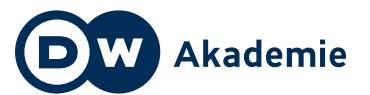

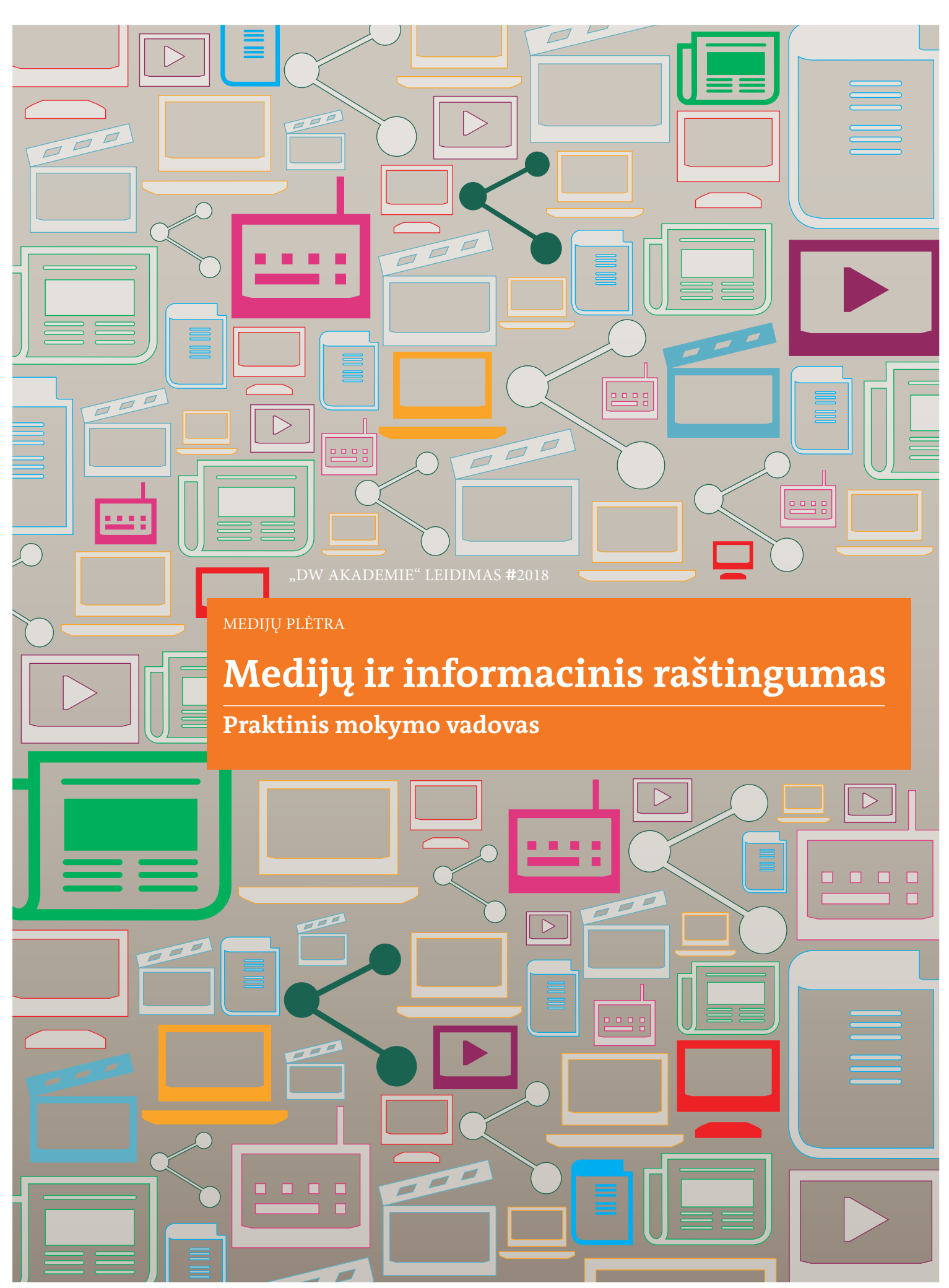

<span id="page-1-0"></span>Leidinio vertimas parengtas Nacionalinės švietimo agentūros koordinuojamo projekto "Saugesnis internetas" ir Europos Sąjungos Europos infrastruktūros tinklų priemonės (EITP) lėšomis.

Į lietuvių kalbą išvertė, redagavo ir maketavo UAB "Metropolio vertimai", sutikus "DW Akademie".

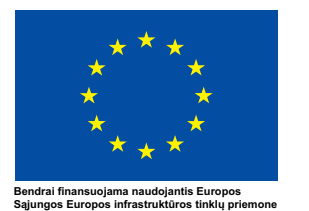

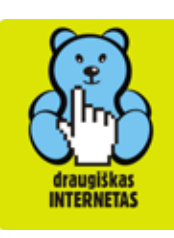

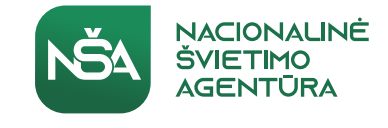

Bibliografinė leidinio informacija pateikiama Lietuvos nacionalinės Martyno Mažvydo bibliotekos Nacionaliniame bibliografinių duomenų banke (NBDB).

ISBN 978-609-8275-17-9 © Nacionalinė švietimo agentūra, 2020

Supported by the

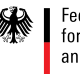

**Federal Ministry** for Economic Cooperation and Development

#### **Leidimo duomenys**

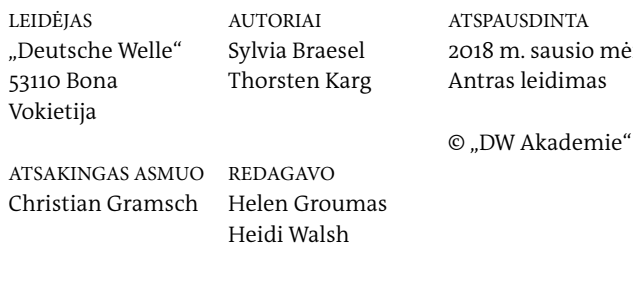

#### NUOTRAUKOS

2018 m. sausio mėn. 102, 103, 104, 105, 107, 146, 148: Sylvia Braesel | 69, 108: Thorsten Karg | 106: John R. Daily, https://en.wikipedia. org/wiki/Composition\_(visual\_arts)#/media/File:Rule\_of\_ thirds photo.jpg | 107: fir0002 | flagstaffotos.com.au, https:// en.wikipedia.org/wiki/Composition\_(visual\_arts)#/media/ File:Jonquil flowers at f5.jpg | 109, 110: Ekrano nuotrauka "Pixlr", Sylvia Braesel | 155, 156: Ekrano nuotrauka "Viva Video", Sylvia Braesel | 157, 158, 159, 160, 161: Ekrano nuotrauka "Kinemaster", Sylvia Braesel | 188: Ekrano nuotrauka "Facebook", Sylvia Braesel | 205: Sylvia Braesel © Thomas Podhostnik nuotrauka; Thorsten Karg © Vytauto Vaičeliūno nuotrauka

"DW AKADEMIE" LEIDIMAS **#**2018 M.

MEDIJŲ PLĖTRA **Medijų ir informacinis raštingumas**

Praktinis mokymo vadovas

Sylvia Braesel, Thorsten Karg

## <span id="page-3-0"></span>**Kapitel Pratarmė**

#### **Medijų ir informacinis raštingumas šiandieniniame elektroniniais ryšiais susietame pasaulyje**

"DW Akademie" skatina medijų ir informacinio raštingumo (MIR) projektus daugelyje pasaulio vietų, įskaitant Burundį, Kambodžą, Moldovą, Namibiją, Ruandą, Tunisą, Ugandą ir Palestinos teritorijas. Visose šiose šalyse ir regionuose mūsų tikslas yra padėti žmonėms naudotis savo teise į saviraiškos laisvę ir teise laisvai naudotis informacija. Be to, mūsų projektai didina supratimą apie tai, kaip veikia medijos ir kaip žmonės gali išsakyti savo nuomonę viešose diskusijose ir forumuose. Siekdami šių tikslų, mes dirbame su jaunimu ir suaugusiaisiais, mokymo specialistais, NVO ir vyriausybės ministerijomis. Patirtis ir žinios, sukauptos įgyvendinant projektus visame pasaulyje, suformavo ir praturtino šį medžiagos rinkinį. Norime padėkoti visiems, kurie padėjo šiame procese.

Žodžio "raštingumas" pradinė reikšmė yra "mokėti skaityti ir rašyti". Bet XXI amžiuje žodis "raštingumas" pradėjo reikšti ne tik tai. Jis taip pat apima medijų ir informacinį raštingumą. Šiandien būtina žinoti, kaip naudotis visomis medijų formomis, kad suprastume mūsų greitai besikeičiantį pasaulį. Spausdintos medijų priemonės, radijas ir televizija, internetas ir kitos skaitmeninės komunikacijos technologijos yra labai svarbios norint rasti reikiamą informaciją ir prisijungti prie viešojo diskurso.

Ryšių technologijos sparčiai vystosi visame pasaulyje. Skaitmeniniai ryšiai gerėja, o tokie įrenginiai kaip išmanieji telefonai tampa vis galingesni, prieinamesni ir jais naudotis tampa lengviau. Visa tai suteikia žmonėms, net besivystančiose visuomenėse, daug galimybių bendrauti, dalyvauti pokalbiuose įvairiose pasaulio šalyse ir išsakyti savo nuomonę.

Tačiau žmonėms reikia žinių ir įgūdžių, jei jie nori gauti prieigą prie šios pasaulinės informacijos gausos ir aktyviai dalyvauti pokalbiuose. Jie turi žinoti, kaip ir kur rasti patikimos informacijos bei kaip saugiai ir laisvai bendrauti. Jie turi turėti medijų raštingumo įgūdžių. Reikia žinoti, kur rasti aktualios informacijos, kaip medijos formuoja populiariąją kultūrą ir nuomonę bei daro įtaką asmeniniams pasirinkimams, kaip naršyti internete ir užtikrinti asmens privatumą kibernetiniame pasaulyje. Šis vadovas gali supažindint su naudingais įrankiais, naudojamais šiose srityse. Medžiaga pirmiausia skirta mokymo vadovams, dirbantiems su jaunimu. Tačiau ja kaip informacijos šaltiniu ir medžiaga apmąstymams gali naudotis visi besidomintieji su medijomis susijusiomis temomis.

Kiekviena tema yra suskirstyta į lengvai suprantamas pamokas, skatinančias dalyvavimo mokymo procese požiūrį. Pamokos suteikia mokiniams galimybę sužinoti daugiau apie medijas ne per paskaitas, bet per praktinius pratimus, diskusijas ir žaidimus.

Pedagogai gali laikytis siūlomų mokymo planų arba pasirinkti ir pritaikyti atskirus elementus, kurie, jų manymu, tinka mokiniams. Pateikiama pamokų, kaip veikia tradicinė žiniasklaida (laikraščiai, radijas ir televizija), kaip informacija tampa naujiena ir kaip atskirti, ar informacija medijose yra neobjektyvi, ar visapusiška bei patikima. Kituose skyriuose pateikiama praktinių patarimų, kaip žmonės gali papasakoti savo istorijas naudodamiesi socialinėmis medijomis, pvz., feisbuku. Tai leis dalyviams pareikšti savo nuomonę ir informuoti apie jiems aktualias problemas.

Šiame vadove surinktus tekstus ir mokymo priemones parengė Vokietijos žiniasklaidos lyderė "DW Akademie" ir Vokietijos tarptautinio transliuotojo "Deutsche Welle" padalinys.

Tiek "Deutsche Welle", tiek "DW Akademie" skatina saviraiškos laisvę ir prieigą prie informacijos. Mes esame tvirtai įsitikinę, kad šią teisę galima užtikrinti tik tada, kai visi žmonės gali laisvai, savarankiškai ir užtikrintai bendrauti ne tik tiesioginiu būdu, bet ir internetu. Norime padėkoti Vokietijos ekonominio bendradarbiavimo ir plėtros ministerijai už mūsų medijų ir informacinio raštingumo veiklos finansavimą.

#### **Ute Schaeffer**

Medijų plėtros skyriaus vadovė "DW Akademie"

#### <span id="page-5-0"></span>**Kaip naudotis šiuo vadovu**

Medijų ir informacinis raštingumas tapo pagrindiniu viso pasaulio žmonių įgūdžiu. Tačiau žmonės negimsta turėdami medijų raštingumo įgūdžių – to reikia mokyti ir išmokyti. Jei esate pedagogas, planuojantis mokyti medijų ir informacinio raštingumo, ši knyga suteiks jums daugybę pagrindinių žinių apie medijas ir pateiks įvairių mokymo idėjų.

Pagrindinė šios knygos dalis buvo parašyta vykdant "DW Akademie" medijų ir informacinio raštingumo projektą Kambodžoje. Projekto idėja buvo išmokyti jaunų Kambodžos mokymo vadovų grupę medijų ir informacinio raštingumo pagrindų ir padėti jiems lavinti jų mokymo įgūdžius. Jie savo ruožtu naujai įgytas medijų žinias ir įgūdžius perduos savo kaimo vietovių jaunimui.

Šio vadovo tikslas – suteikti jauniems mokymo vadovams pagrindinės informacijos ir pateikti mokymo idėjų, metodų ir darbalapių. Šį vadovą, kurį dabar skaitote, sudaro faktinės žinios apie medijų pagrindus ir informacinį raštingumą bei praktinio mokymo priemonės, pavyzdžiui, pratimai, aktyvinamieji žaidimai ir mokymo priemonės.

Nors knygelė iš pradžių buvo skirta medijų ir informacinio raštingumo mokymo vadovams Azijoje, jos taikymo sritis gerokai išsiplėtė nuo to laiko, kai pradėjome ją rengti prieš daugelį metų. "DW Akademie" vykdo medijų ir informacinio raštingumo projektus daugelyje skirtingų šalių – nuo Burundžio, Namibijos ir Ugandos Afrikoje iki Moldovos Rytų Europoje ir Palestinos teritorijų ir, žinoma, Kambodžos Pietryčių Azijoje. Visų šių projektų idėjos ir pamokos turėjo įtakos ir padėjo sukurti šį vadovą.

Ilgainiui "DW Akademie" medijų ir informacinio raštingumo projektų geografinė aprėptis išsiplėtė ir šio vadovo tikslinė auditorija tapo įvairesnė. Tikimės, kad ši knyga bus naudinga pedagogams mokant su medijomis susijusių temų. Knyga taip pat galės naudotis jaunimo atstovai, kad patys patyrinėtų tradicinės ir socialinių medijų bei nuotraukų ir vaizdo žinučių pasaulį. Be to, knyga kaip priemone tinka naudotis nevyriausybinėms organizacijoms, norinčioms geriau suprasti žurnalistų ir medijų darbą.

Jei esate pedagogas, šiame vadove pateikiama daugybė siūlomų mokymo planų. Siūlomose darbotvarkėse taip pat pateikiama informacijos apie tai, kiek laiko užtruks kiekvienas mokymo modulis, kokie yra mokymosi tikslai ir kokios medžiagos jums reikės.

Knygoje pateikiama įvairių temų, pavyzdžiui, pagrindinė informacija apie medijas, naujienas ir žurnalistiką, socialines medijas, fotografiją ir vaizdo įrašus. Nėra nustatyta, kokia tvarka pradėti nagrinėti konkrečią temą ar kokį pratimą atlikti pirmiausia. Jums taip pat nebūtina atidžiai įsigilinti į kiekvieną skyrių, aktyvinamąjį žaidimą ar pratimą. Įsivaizduokite, kad šis vadovas yra tarsi restorano meniu: galite pasirinkti tai, kas jums patinka, išbandyti, tada pasižvalgyti ko nors kito. Būtų visai gerai pradėti skaityti šį vadovą nuo pabaigos ir vėliau pereiti prie kitų dalių. Jūs, kaip pedagogas, geriausiai pažįstate savo tikslinę grupę. Galite pritaikyti metodus ir sunkumo lygį atsižvelgdami į mokinių ankstesnes žinias, įgūdžius ir mokymo poreikius.

Paspaudę šią nuorodą galėsite atsisiųsti kiekvieno skyriaus darbalapius ir gaires, juos atsispausdinti ir išdalyti savo mokiniams:

#### **dw.com/akademie/mil-practical-guidebook-for-trainers**

Pedagogai pamatys, kad didžioji dalis mokymosi vyksta linksmai ir žaismingai. Mokymasis turėtų būti malonus, kitaip mokiniai nebus motyvuoti. Tikimės, kad tie, kurie moko medijų ir informacinio raštingumo, skatins savo auklėtinius būti smalsius ir užduoti klausimų. Pasitelkę ankstesnes žinias ir kūrybiškumą, mokiniai bus labiau motyvuoti sužinoti daugiau, padidės jų savivertė.

Šio vadovo autoriai tikisi, kad jums pateikta informacija bus aktuali, smagi ir naudinga. Siųskite mums savo atsiliepimus. Mielai įsigilinsime į jūsų pasiūlymus ar klausimus.

Sylvia Braesel, Thorsten Karg

#### **Šiame vadove naudojami terminai ir posakiai**

Skaitydami šį vadovą nuolat susidursite su kai kuriais terminais ir medžiaga.

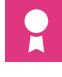

**Pažymėjimas** Paskatinimas mokiniams užbaigus mokymo atkarpą. Galite rasti pavyzdį 3 dalyje "Socialinės medijos ir "Web 2.0". Mokiniai gali panaudoti šį pavyzdį arba sukurti atskiras pažymas pagal savo poreikius.

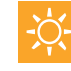

**Aktyvinamoji veikla** Šio vadovo kiekvieno skyriaus pradžioje pateikiami aktyvinančios veiklos pratimai. Jie yra tiesiogiai susiję su konkretaus skyriaus turiniu ir žaismingai pristato mokiniams atskiras temas. Po žaidimų mokymo vadovai turėtų pasirūpinti, kad mokiniai įžvelgtų sąsajas tarp žaidimo ir tame skyriuje nagrinėjamos medijų temos.

**Esminiai dalykai** Mokymosi uždaviniai, apibrėžiantys pageidautinas mokinių žinias arba gebėjimus užbaigus mokymo atkarpą, arba siūloma mokymo struktūra.

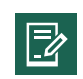

**Užduotys** Praktinis žinių pritaikymas. Praktinės užduotys suteikia galimybių mokiniams išbandyti savo įgūdžius ir patį procesą arba praktiškai pritaikyti naujai įgytas žinias.

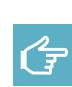

**Gairės** Šią temą dėstantiems arba siūlomas praktines užduotis vykdantiems mokymo vadovams skirti patarimai ir instrukcijos. Mokymo vadovai taip pat gali atsisiųsti ir atsispausdinti arba nusikopijuoti jas kaip mokiniams skirtą dalomąją medžiagą.

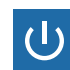

**Įžanga** Pradinė siūlomų mokymų struktūros dalis kiekvienam skyriui. Skirta supažindinti mokinius su pagrindinėmis skyriaus sąvokomis ir temomis.

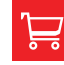

**Rezultatas** Su medijų priemonėmis susijusio produkto, pvz., interviu, iš nuotraukų susidedančio pasakojimo arba pranešimo, parengimas. Baigus mokymo atkarpą parengtas rezultatas padeda mokiniams apibendrinti naujai įgytus įgūdžius ir žinias bei pasidaryti išvadas, praversiančias kasdieniame gyvenime.

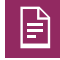

**Darbalapiai** Dalomoji medžiaga, klausimynai ir formos, kurias mokymo vadovai gali atsisiųsti, atsispausdinti arba nusikopijuoti. Darbalapiai gali padėti mokiniams tirti temas, praktiškai išmėginti įgūdžius ir įgyti naujų žinių.

#### **Turinys**

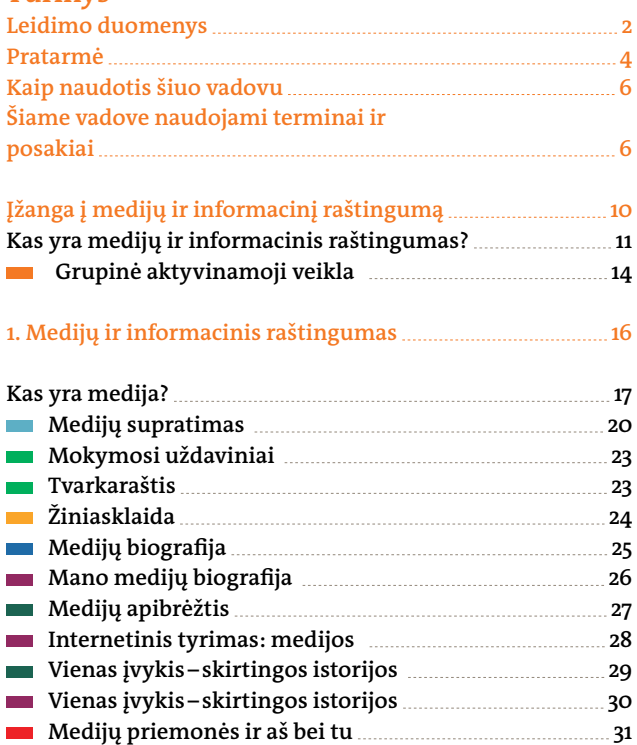

**[Medijos ir aš bei tu 32](#page-31-0)**

### **2. [Informacija ir temos 34](#page-33-0)**

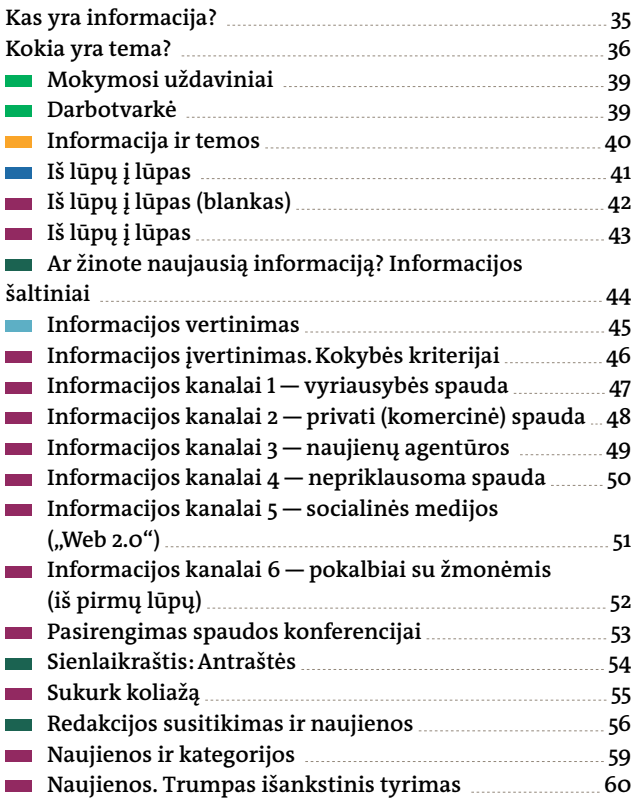

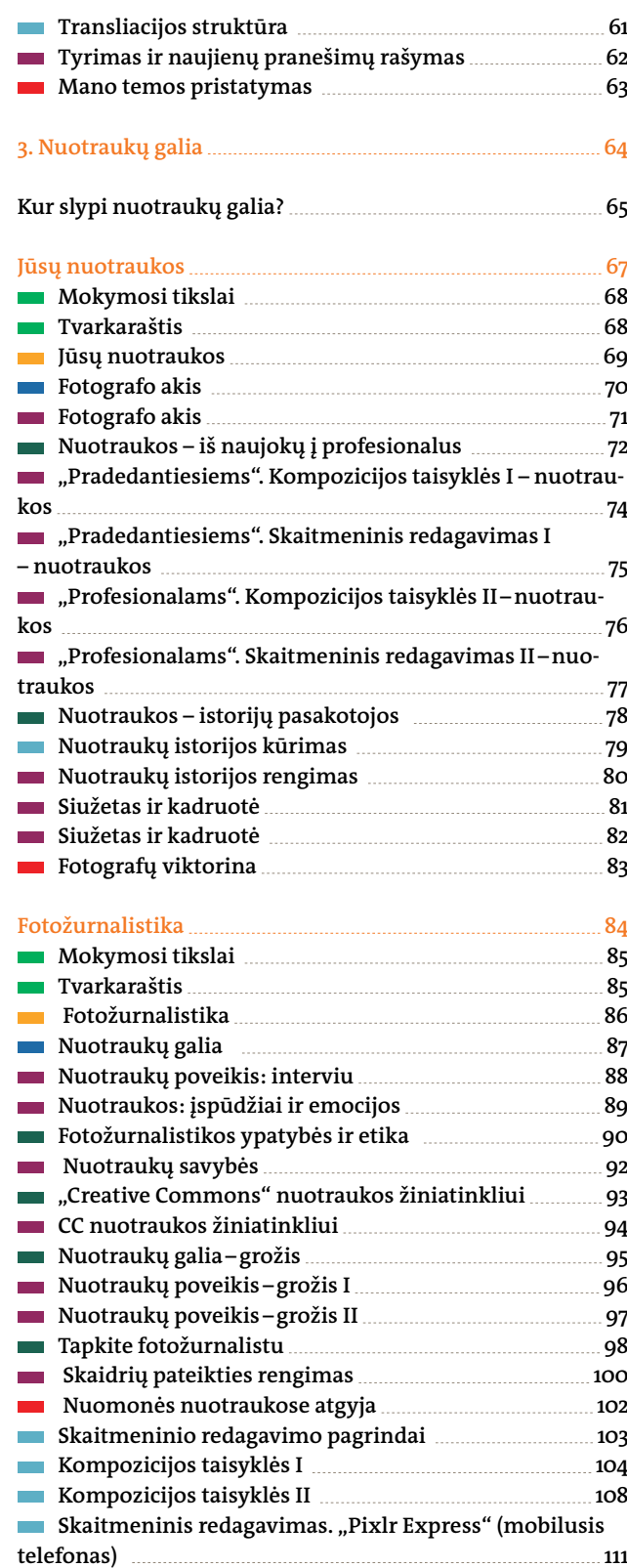

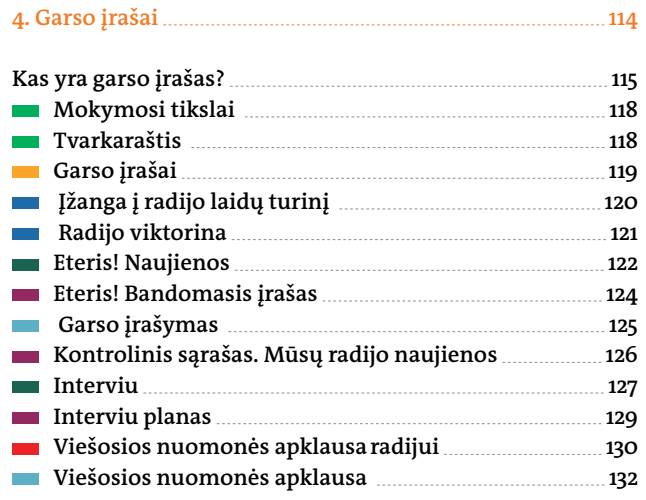

#### **5. [Vaizdo įrašas 134](#page-133-0)**

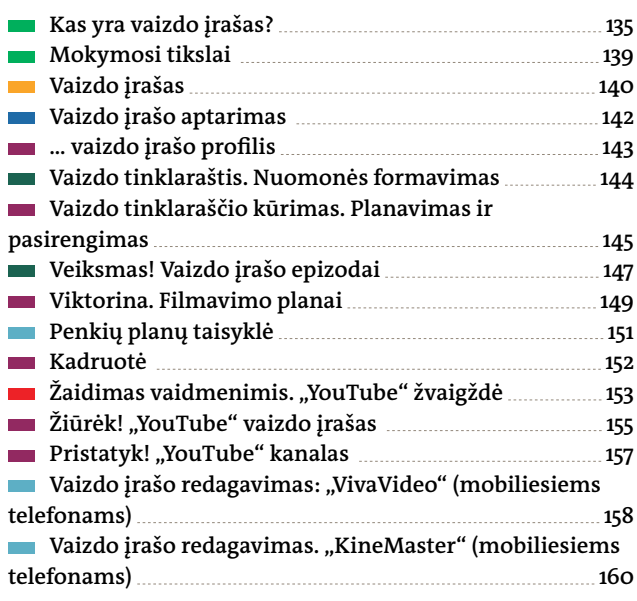

#### **Socialinės medijos ir "Web 2.0" [166](#page-165-0)**

```
Kas yra "socialinės medijos" ir "Web 2.0"? 167 metas australios" ir "Web 2.0"? 167
```
#### Saugumas ir privatumas internete **169** 169

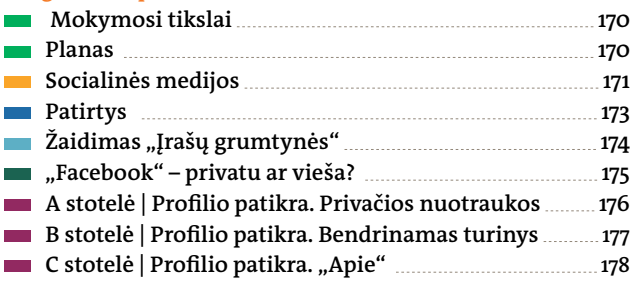

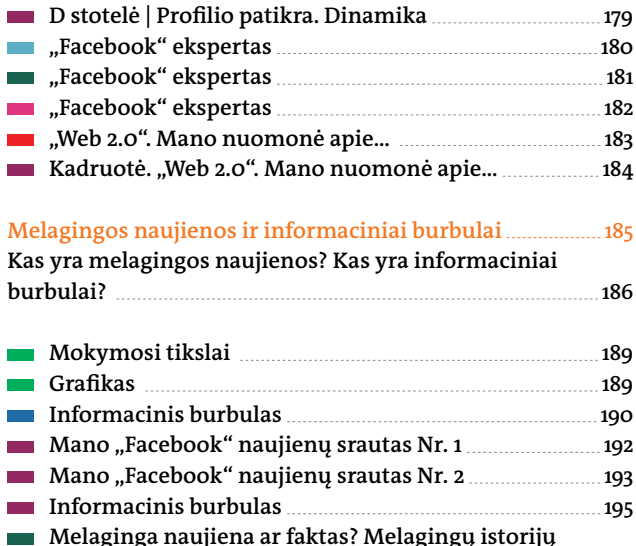

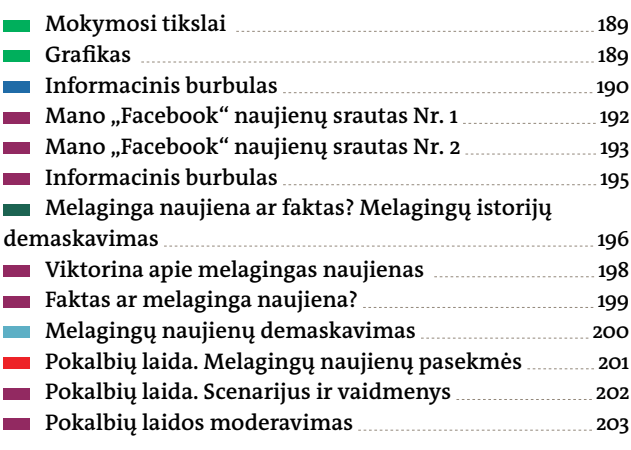

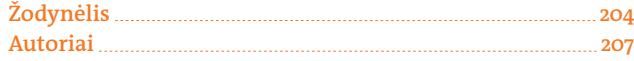

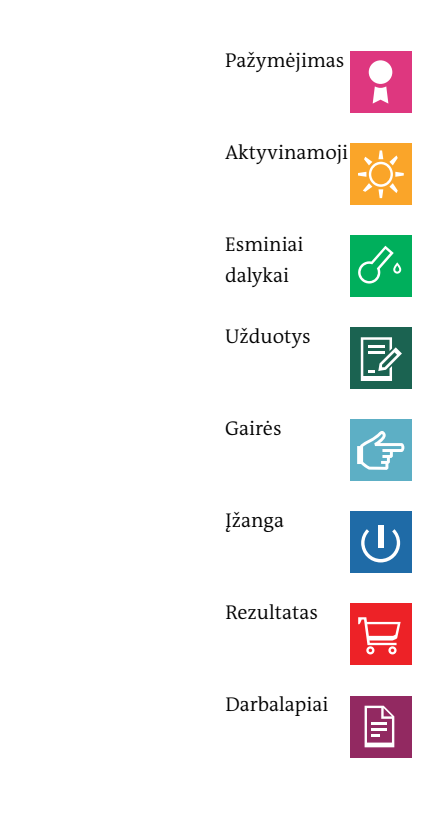

# <span id="page-9-0"></span>**Įžanga į medijų ir informacinį raštingumą**

#### <span id="page-10-0"></span>**Kas yra medijų ir informacinis raštingumas?**

"Raštingumas" – tai gebėjimas skaityti ir rašyti. "Medijų ir informacinis raštingumas" – tai gebėjimas visapusiškai naudotis įvairių rūšių medijomis. Medijų ir informacinis raštingumas žymi įgūdžių rinkinį, įgalinantį asmenį pasinaudoti esamomis medijų priemonėmis, analizuoti jų turinį, sukurti naujas medijų žinutes ir atlikti veiksmus su įvairių rūšių medijomis. Medijų raštingumą įvaldę asmenys pajėgia geriau suprasti žinutes laikraščiuose, žurnaluose, knygose, radijuje, televizijoje, informaciniuose stenduose, vaizdo žaidimuose, muzikoje, internete, socialinėse medijose ir kitų rūšių medijų tinkluose, taip pat geba patys kurti medijų žinutes.

Daugelyje šalių medijų ir informacinis raštingumas tapo mokyklinio ugdymo turinio dalimi. Pedagogai pastebėjo, kad medijų ir informacinis raštingumas yra esminis, veiksmingas ir įtraukus kritinio mąstymo įgūdžių pritaikymo būdas kuo įvairiausioms temoms. Sparčiai kuriantis bei keičiantis sudėtingoms medijų technologijoms, medijų ir informacinis raštingumas tapo labai svarbiu įgūdžiu visame pasaulyje.

#### **Kodėl yra svarbus medijų ir informacinis raštingumas?**

Kiekvienam žmogui būtina išsiugdyti įgūdį suprasti medijų ir jos priemonių įtaką visuomenei bei atskiriems individams.

#### **Medijų ir informacinis raštingumas gali padėti žmonėms:**

išsiugdyti kritinio mąstymo įgūdžius,

suprasti, kaip medijų žinutės formuoja mūsų kultūrą ir visuomenę,

nustatyti tikslines rinkodaros strategijas,

atpažinti, kuo medijų kūrėjas norėtų mus įtikinti arba ką norėtų, kad padarytume,

įvardyti naudojamus įtikinėjimo metodus,

pasisakyti už medijų sistemos pokyčius,

atpažinti šališką nuomonę, iškreiptą arba klaidingą informaciją bei melą,

atrasti nutylėtas istorijos dalis,

įvertinti medijų žinutes per savo pačių patirties, įgūdžių, įsitikinimų ir vertybių prizmę,

kurti ir skleisti savo pačių sukurtas medijų žinutes.

Šaltinis: medialiteracyproject.org

Įgūdžiai, įgyti mokantis medijų raštingumo, ugdo žmonių sąmoningumą apie savo kultūrą, vertybes, informacijos ir komunikacijos svarbą. Medijų sistemos, visuomenės ir atskiri individai yra sudėtingi ir įvairialypiai. Būtent todėl medijų raštingumą išsiugdę žmonės turėtų vengti daryti skubotas ir paviršutiniškas išvadas.

Vienas iš medijų ir informacinio raštingumo uždavinių – sudaryti geresnes galimybes susipažinti su jau sukurtu medijų turiniu ir geresnes galimybes kurti naują turinį. Įgyvendinus šį uždavinį gali rastis naujas suvokimas apie medijų prieigos galimybes, struktūrą ir valdymą, susikurti visuomenės, kuriose žmonės vertinami kaip piliečiai ir nėra laikomi subjektais.

Atsiradus naujoms medijų technologijoms žmonės gali analizuoti ir kurti tekstus ir žinutes pasitelkdami įvairias įprastines ir naujas medijų priemones. Visgi medijoms kurti ir analizuoti reikalingus įgūdžius reikia išsiugdyti, išmokti ir nuolat atnaujinti. Tokiu būdu medijų ir informacinis raštingumas taip pat reiškia ir mokymąsi visą gyvenimą.

Ypač jaunimui būtina suteikti galimybes įsitraukti į bendrą veiklą su pedagogais aiškinantis įvairialypę patirtį su medijomis, tarpasmeninėmis priemonėmis ir medijų technologijomis.

#### **Kokių žingsnių gali imtis mokymo vadovai medijų ir informaciniam raštingumui skatinti?**

Mokymo vadovai gali pasitelkti įvairias metodikas medijų ir informacinio raštingumo įgūdžiams ugdyti. Žinoma, jie gali siūlyti keisti prieinamą ugdymo turinį arba sukurti individualius mokymo metodus. Mokymo vadovai turėtų nepamiršti užsibrėžtų tikslų ir būdų, kuriais galima pasiekti tų uždavinių. Jie taip pat turėtų apmąstyti savo mokymą pasibaigus kiekvienam mokymo užsiėmimui. Be to, mokymo vadovams svarbu įsisąmoninti savo pačių asmeninius medijų vartojimo įgūdžius ir galimą jų įtaką mokymo metodams.

Padedant mokiniams ugdytis medijų ir informacinio raštingumo įgūdžius, mokymo vadovams rekomenduojama vadovautis penkiais žingsniais: tai prieiga, analizė, kūrimas, refleksija, veiksmai.

#### **Medijų ir informacinis raštingumas 1 — prieiga**

Prieiga – pirmasis medijų ir informacinio raštingumo žingsnis. Šiame etape mokoma surasti ir suprasti medijų žinutes bei naudotis medijų technologijomis. Drauge mokomasi ieškoti tinkamos bei aktualios informacijos ir ja dalytis.

Pavyzdžiui, mokydamiesi skaityti vaikai išmoksta taisyklingai laikyti knygą ir versti puslapius. Jie pastebi raidėmis užrašytų žodžių reikšmę ir išmoksta suprasti santykį tarp žodžių ir paveikslėlių. Spausdintų žodžių prasmės iššifravimas ir supratimas yra labai svarbus prieigos įgūdis.

Šis pavyzdys apie tai, kaip rasti tekstą arba kaip laikyti knygą, gali būti pritaikytas visų rūšių medijoms. Prieiga priklauso nuo konkrečios medijų priemonės: skirtingoms medijų priemonėms prireiks kitokių įgūdžių. Pavyzdžiui, norėdami surasti informaciją internete turite turėti naršymo internete įgūdžių. Turite žinoti tinkamiausius raktinius žodžius, kuriuos turėtumėte suvesti į paieškos langą, bei žinoti, kaip atsirinkti iš siūlomų elektroninių šaltinių. Norint dalyvauti socialinių medijų tinkluose būtini socialinio bendravimo įgūdžiai net ir esant fizinės vienatvės aplinkoje, gebėjimas nuspręsti, kuriuo turiniu reikėtų pasidalyti, ir dažnai kiti daugiaveikos įgūdžiai.

Nė vienas neturi visų įgūdžių, reikalingų visų rūšių medijų priemonėms ir turiniui pasiekti. Neįmanoma būti visažiniu visų rūšių technologijų naudojimo ir turinio ekspertu. Vadinasi, šioje srityje turėtų būti siekiama ugdyti žinojimą, kaip pagerinti naudojimosi elektroniniais įrankiais, informacija ir programine įranga galimybes, siekiant suprasti medijų priemones ir gebėti pasinaudoti jose randama informacija. Šio įgūdžio per dieną neišmoksi – jam būtina skirti laiko ir nuolat mokytis. Kita vertus, kartą tapus šiuolaikinių medijų priemonių naudojimo ekspertu, vargu ar gresia patirti kokių nors sunkumų stengiantis įvaldyti naujų formų ir rūšių medijų priemones.

#### **Medijų ir informacinis raštingumas 2 — analizė**

Gebėjimas analizuoti informaciją – antras medijų ir informacinio raštingumo žingsnis. Įgudęs analizuoti žmogus sugeba interpretuoti ir vertinti įvairias spausdintinės ir nespausdintinės informacijos formas, pavyzdžiui, vaizdus, rašytinius tekstus, naujienas, vaizdo medžiagą, filmus, vaizdo žaidimus, internetą ir socialines medijas. Mokiniai turi būti mokomi kurti spaudos, pavyzdžiui, knygų ir laikraščių, vaizdinės medijų, pavyzdžiui, vaizdo įrašų ir fotografijos; garsinės medijų, pavyzdžiui, radijo ir muzikos; bei skaitmeninės medijų – vaizdo žaidimų, tinklalapių ir socialinių medijų tinklų – aiškinimo, vertinimo ir analizės strategijas.

Analitinių įgūdžių turintys žmonės žino, kad norint suprasti prielaidas, kuriomis yra grindžiama ir konstruojama žinutė, būtina suprasti autorių, jo tikslą ir nuomonę apie medijų priemones ir žinutę. Mokiniai turi išmokti, kaip svarbu atsižvelgti į žinutės tikslinę auditoriją, kokybę, autentiškumą, patikimumą ir potencialų poveikį arba pasekmes.

Medijų analizės ir įgūdžių tikslas – išmokyti užduoti gerus klausimus ir skatinti kritinį mąstymą. Dar vienas uždavinys galėtų būti analizuoti socialinį, politinį, istorinį, ekonominį ir kultūrinį medijų žinučių turinį. Pavyzdžiui, gali praversti užduoti klausimų apie institucijas, dalyvaujančias kuriant medijų turinį, ir auditorijoms tenkantį vaidmenį įžvelgiant prasmę medijų žinutėse. Gerais ir atvirais klausimais skatinama analizė ir vertinimo įgūdžiai. Mokiniams paprastai reikia įgyti žinių ir pagerinti savo terminologijos žinias, kad galėtų išsiugdyti analitinių įgūdžių. Kuo daugiau jie žino, tuo geresni ir gilesni bus jų klausimai, kurie savo ruožtu leis rasti naujos informacijos ir padaryti kitokių atradimų.

Ugdant analitinius įgūdžius būtina, kad ir pats mokymo vadovas gebėtų užduoti gerus klausimus nebrukdamas savo asmeninės nuomonės ir vertybių. Mokiniams labai svarbu išmokti analizuoti ir vertinti, kad jie galėtų suprasti medijų žinutes "iš vidaus" ir tarsi "iš šalies" ir susidarytų labiau kritišką nuomonę apie medijas ir joje randamas žinutes.

#### **Medijų ir informacinis raštingumas 3 — kūryba**

Kūryba – trečias medijų ir informacinio raštingumo žingsnis. Mokinių paprašoma sukurti savo pačių žinutes remiantis jiems prieinamomis tam tikrų rūšių medijų priemonėmis ir turimais analitiniais gebėjimais. Šis žingsnis yra būtinas norinti tapti medijų sistemos, apimančios medijų gamybą ir skaitmeninius įrankius, dalimi ir išreikšti idėjas per mokymosi patirtis bendradarbiaujant.

Kadaise medijų žinutėms sukurti tereikėjo pieštuko ir popieriaus. Šiais laikais mokiniai gali išmokti kurti ir rašyti tekstus, garsus, muziką, vaizdo įrašus, radijo laidas, tinklalaides, skaitmeninius žurnalus, tinklaraščius, tinklalapius, animacinius filmus ir kompiuterinius žaidimus. Saviraiškai jie gali pasitelkti kuo įvairiausias priemones, žanrus, įskaitant pasakojamąsias, įtikinėjimo ir aiškinamąsias formas, atvaizdus, kalbą, garsus, grafinį dizainą, vaidinimą ir sąveiką žinutei paskleisti. Mokiniams reikia išsiugdyti gebėjimą reikšti savo mintis ir atskleisti kūrybiškumą bei skaitmeninėmis priemonėmis internete pasidalyti savo kūryba. Mokiniai turėtų sugebėti kurti prasmingas žinutes realioms auditorijoms. Dalijimasis sukurtu turiniu taip pat padeda auginti pasitikėjimą savimi saviraiškoje.

Svarbu atminti, kad kūryba ir kompozicija – tai intensyviu bendradarbiavimu grįstas procesas. Komandos gali dirbti drauge rengdamos koncepciją, repetuodamos, vaidindamos ir redaguodamos savo kūrybos rezultatus. Kad tai taptų įmanoma, įvairių talentų ir gebėjimų žmonės turi gebėti drauge dirbti kaip komanda.

#### **Medijų ir informacinis raštingumas 4 — refleksija**

Refleksija – ketvirtas medijų ir informacinio raštingumo žingsnis, einantis po prieigos, analizės ir kūrybos įgūdžių. Šiam įgūdžiui ištobulinti būtinas gebėjimas giliai mąstyti ir apsvarstyti kasdienę medijų patirtį bei žinias apie medijų priemones. Būtina galvoti apie poveikį, kurį individui ir jo kasdienei veiklai bei visuomenei daro medijų žinutės ir technologijos.

Be abejo, asmeniniai medijų įpročiai ir veikla internete įtakoja žmonių tapatybę, savivertę, santykius ir ateitį. Pedagogams svarbu suprasti, kaip ugdyti mokinių etinę, socialinę ir emocinę raidą.

 Štai kodėl labai svarbu rasti sąsajų tarp mokinių medijų ir informacinio raštingumo įgūdžių bei jų elgesio naudojantis medijų priemonėmis ir bendravimo, skatinti socialinius ir emocinius įgūdžius, kurie padėtų mokiniams išsiugdyti socialinę atsakomybę ir etinius principus. Norėdami sustiprinti savo medijų ir informacinį raštingumą mokiniai turėtų apmąstyti būdus, kuriais jie nuolat atsirenka, kaip naudotis medijų priemonėmis, kaip bendrauti visuomenėje ir kokias vertybes perteikti savo medijų žinutėmis. Mokiniai taip pat turėtų ugdytis sąmoningumą apie tai, kaip medijų technologijos veikia žmonių pažiūras ir elgesį. Reikėtų skatinti mokinius pažvelgti į dalykus iš įvairių požiūrio taškų, pamėginti įsivaizduoti, ką galvoja, jaučia ir mąsto kiti, ir pasipraktikuoti empatijos.

Pavyzdžiui, dėl spartaus ir trumpalaikio skaitmeninės medijų pobūdžio jos gali skatinti impulsyvų elgesį. Mokiniai gali pamąstyti apie savo asmeninius įpročius ir patirtis analizuodami socialines medijas ir tekstines žinutes. Tokia veikla ugdo savivoką apie jų pačių ir jų bendraamžių elgesį socialinių medijų tinkluose. Mokiniai gali panagrinėti, kaip pasitelkiant praktinio bendravimo taktiką – pagyrimą, kritiką, paskalas ir gandus – galima pademonstruoti savo socialinį statusą, hierarchiją, pagarbą ir galią. Mokiniai gali pamėginti nuspėti galimas savo darbo pasekmes ir hipotetiškai argumentuodami pakalbėti apie galią ir atsakomybę.

Papildomos temos apie etiką medijose galėtų būti privatumas, autorių teisės, sąžiningas naudojimas, kompetencija ir naujos dalijimosi formos.

#### **Medijų ir informacinis raštingumas 5 — veiksmas**

Veiksmų ėmimasis – tai penktas medijų ir informacinio raštingumo žingsnis, kuris remiasi visais ankstesniais išsiugdytais įgūdžiais.

Veiksmų ėmimasis į medijų ir informacinio raštingumo sąvoką įtrauktas todėl, kad mokinių įgalinimas nepasibaigtų ties klasės sienomis, bet darytų įtaką visuomenei. Idealiu atveju mokymas klasėje turėtų būti susietas su aktualiais vietos, nacionalinės arba pasaulinės reikšmės socialiniais ir politiniais klausimais. Kaip svarbūs visuomenės nariai mokiniai gali siekti, kad jų balsas būtų girdimas daug toliau, ir taip gerinti gyvenimą savo šeimose, namuose, mokyklose, bendruomenėse ir visame pasaulyje.

Veiksmų ėmimasis gali apimti tiek individualų, tiek kolektyvinį darbą. Aktyvaus darbo naudojantis medijomis uždaviniai yra dalijimasis žiniomis, bendruomenėms, šalims ir pasauliui aktualių klausimų sprendimas ir dėmesio atkreipimas į juos. Švietimas ir socialinė atsakomybė tarpusavyje yra susiję, todėl svarbu išmokyti žmones išsiugdyti moralinį stuburą ir atsakomybę už savo veiksmus.

<span id="page-13-0"></span>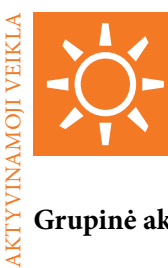

#### **Grupinė aktyvinamoji veikla**

Ši žaisminga aktyvinamoji veikla padės mokiniams atsipalaiduoti, pasijuokti ir pasilinksminti tarp rimtų mokymosi modulių. Mokymo vadovai gali pasirinkti juos pažaisti kaskart pajutę mokinių nuovargį arba išsiblaškymą.

#### APŠILIMO PRATIMAS

#### **"Ar kada nors yra tekę?"**

Tai yra aktyvus ir smagus grupinis žaidimas, skirtas panagrinėti ir susipažinti su žmonių ankstesnės patirties įvairove. Jis puikiai tinka didesnėms grupėms. Paprašykite mokinių sustoti arba susėsti ratu. Iš pradžių paaiškinkite, kad ketinate užduoti visiems įvairių klausimų, kurie gali būti taikomi arba netaikomi konkrečiam asmeniui. Jeigu tai, ką pasakėte, žmogus gali prisitaikyti sau, jis turi išbėgti į vidurį, pašokti į viršų, "duoti penkis" bet kuriam kitam žmogui, kuris taip pat išbėgo į rato vidurį. Pavyzdžiui, galite paklausti: "Ar kada nors yra tekę dainuoti karaokę?" "Ar turite brolį arba seserį?" Jeigu klausimas yra pernelyg asmeniškas arba dėl atsakymo kažkas gali pasijusti nejaukiai, mokiniai gali "sustabdyti" klausimą rankomis parodydami "stop" ženklą.

#### ATSAKOMYBĖ UŽ APŠILIMO PRATIMĄ

#### **"Išsirikiuokite!"**

"Išsirikiavimas" leidžia mokiniams patiems susitvarkyti su užduotimi, kuriai niekas kitas nevadovauja. Grupės nariai išsirikiuoja arba sustoja ratu, tarkime, pagal ūgį, amžių, gimimo dieną, vardo pirmą raidę, brolių arba seserų skaičių ir pan.

#### EMPATIJA

#### **"Jausmai kepurėje"**

Šis žaidimas skatina tarpasmeninę empatiją. Paprašykite mokinių ant popieriaus lapelių anonimiškai užrašyti savo asmeninius jausmus (baimes, norus, svajones), vėliau tuos lapelius surinkite ir sumaišykite kepurėje. Tada kiekvienas mokinys atsitiktinai ištraukia iš kepurės kažkieno kito jausmus ir juos perskaito grupei, pridurdamas, ar jis pats supranta šį jausmą, ir pateikia kokį nors patarimą arba mintį.

#### BENDRYSTĖ

#### **"Plojimas ratu"**

Ši veikla skatina mokinius klausytis, reaguoti ir drauge dirbti. Paprašykite mokinių sustoti ratu šiek tiek pražergtomis kojomis ir į priekį ištiestomis rankomis. Paaiškinkite jiems, kad ketinate suploti rankomis, o grupė turės pakartoti jūsų veiksmą suplodama lygiai tiek pat ir tokiu pačiu ritmu kaip ir jūs. Pradėkite suplodami vos kartą, plačiai išskėtę rankas, kad mokiniai matytų, jog ruošiatės suploti rankomis. Mokiniai vėliau atkartoja jūsų judesį. Pakartokite kelis kartus, kaskart pridėdami papildomų pliaukštelėjimų ir sukurdami tam tikrą ritmą. Tada paskirkite kurį nors mokinį tapti vedliu, pakartokite tą patį procesą ir t. t. Plojimas tam tikru ritmu ir kaskart vis kito vedlio klausymas suteikia grupei bendrystės ir priklausomybės grupei jausmą.

#### **PAKARTOJIMAS**

#### **"Kartok paskui mane"**

Žaisdami šį žaidimą greta plojimo įtrauksite ir kitų garsų, kuriuos turės atkartoti mokiniai. Galite pradėti nuo paprastos vos 2 arba 3 garsų arba suplojimų sekos, vėliau ją vis pailginti. Didinant tempą mokiniams tenkanti užduotis sunkėja, reikia suspėti ir be klaidų atsiminti visą seką. Pavyzdžiui, būtų galima suploti rankomis, pliaukštelėti, spragtelėti ir sušukti. Mokiniai taip pat gali paeiliui sugalvoti vis kitų garsų, kuriuos turi pakartoti likę dalyviai.

#### AKTYVINAMOJI VEIKLA

#### **"Raudona alkūnė"**

Pradėkite pasakydami spalvą ir kūno dalį. Mokiniai turi surasti netoli jų arba kambaryje esantį tos spalvos daiktą ir paliesti jį nurodyta kūno vieta. Jeigu pasakėte "raudona alkūnė", mokiniai turi surasti raudoną daiktą ir paliesti jį alkūne.

Kad būtų įdomiau, paskutinis užduotį atlikęs dalyvis iškrinta ir turi atsisėsti. Žaidimą laimi likęs stovėti žaidėjas.

#### DĖMESIO SUTELKIMAS

#### **"1, 2, 3 — 1, 2, suplokite!"**

Šiam žaidimui būtina sutelkti dėmesį. Jis dalyviams suteiks energijos. Paprašykite mokinių sustoti ratu ir išsiskaičiuoti "pirmais – antrais". Pirmas mokinys sako "pirmas", antras – "antras" ir t. t. Dabar mokiniai turės vėl skaičiuoti – šį kartą paprašykite, kad kas kartą išgirdę skaičiaus "3" kartotinį (3, 6, 9, 12 ir t.t.) jie suplotų rankomis, pvz., "1, 2, suploti, 4, 5, suploti ir t. t." Kuriam nors suklydus grupė turi viską pradėti iš naujo. Žaidimo tikslas – suskaičiuoti kaip įmanoma iki didesnio skaičiaus. Galite pasunkinti užduotį paprašę suploti kaskart, kai skaičiuje atsiranda skaitmuo "3" (13, 30 ir pan.).

#### ATVĖSKIME

#### **"Žmonių mazgas"**

Žaidžiant "Žmonių mazgą" teks stovėti arti vieniems šalia kitų, šiek tiek išsitempti, pasijuokti ir spręsti problemas. Paprašykite mokinių sustoti ratu ir ištiesti į priekį dešinę ranką. Tada kiekvienas užsimerkęs bando sugriebti dviejų skirtingų žmonių rankas. Kai visi susikibs rankomis su kitais dviem dalyviais, mokiniai turės atrišti mazgą nepaleisdami vienas kito rankų.

#### ATVĖSKITE

#### **"Pasitikėjimas"**

Mokiniai sustoja ratu po maždaug dešimt dalyvių viename rate ir susikimba rankomis su savo kaimynais. Tada kas antras mokinys atsargiai palinksta į priekį, o likusieji atsilenkia atgal neprarasdami pusiausvyros. Mokiniai greitai supras, kad, norėdami išsilaikyti ant kojų, turi pasikliauti kitais grupės nariais.

#### ATVĖSKIME

#### **"Lėčiau!"**

Mokiniai laisvai vaikštinėja po kambarį iš pradžių žingsniuodami sparčiu žingsniu. Suplokite rankomis ir duokite ženklą pradėti "bėgti kaip panteroms". Po kurio laiko vėl suplokite rankomis arba paprašykite kurio nors dalyvio suploti ir sušukti "stop", ir visi tuo metu turi sustingti. Po naujo signalo paprašykite juos vėl pajudėti po kelių sekundžių, tačiau šį kartą lėčiau, pvz., "vaikščiokite kaip meška". Baigiantis žaidimui mokiniai eina labai lėtai, nes paprašėte jų "eiti vėžlio žingsniu". Baigiantis žaidimui visi sustingsta ir nebejuda.

#### ATVĖSKITE

#### **"Žmonių mašina"**

Paprašykite mokinio padaryti paprastą judesį, kurį lydėtų koks nors mašinos garsas. Vienas mokinys pradeda "užvesdamas variklį", ir kiekvienas grupės narys fiziškai prisijungia prie mašinos, kol visa grupė tampa ilga, judančia ir garsus leidžiančia mašina. Netrukus jūs arba kuris nors mokinys paspaudžia įsivaizduojamą mygtuką ir mašina pradeda lėtinti greitį. Netrukus kitas žmogus paspaudžia mygtuką ir greitis dar labiau sulėtėja. Galiausiai mašina visiškai sustoja.

## <span id="page-15-0"></span>**1 Medijų ir informacinis raštingumas**

16 **dw.com/akademie/mil-practical-guidebook-for-trainers**Šio skyriaus gaires ir lenteles galite parsisiųsti čia:

#### <span id="page-16-0"></span>**Kas yra medija?**

#### **Kas yra medijų priemonės?**

Terminas "medijų priemonės" reiškia "bendrosios komunikacijos, informacijos arba pramogų priemonę arba kanalą visuomenėje, kaip antai laikraštį, radiją arba televiziją" (šaltinis: dictionary.com) ir gali būti apibrėžiamas įvairiai. Naudodamiesi medijų priemonėmis žmonės keičiasi žinutėmis. Šiomis žinutėmis dalijamasi ne tiesiogiai, o per tarpinę priemonę. Vykstant tokiems mainams žinutes užkoduoja ją siunčiantys žmonės (medijų kūrėjas (-ai), o iššifruoja kiekvienas žinutės adresatas (auditorija). Tokios žinutės vadinamos medijų žinutėmis.

#### **Kokie galėtų būti medijų pavyzdžiai?**

Medijų priemonės ėmė rastis plėtojantis rašytinei kalbai. Pirmą kartą žmonės sugebėjo užrašyti žinutę ir ją nukopijuoti daug kartų. Šiuo metu egzistuoja neelektroninės ir spausdintinės medijos:

- naujienlaiškiai ir pranešimai
- laikraščiai ir žurnalai
- knygos
- komiksai

XX amžiuje žmonės pradėjo naudoti elektronines medijas, ir nuo tada vyksta sparti medijų technologijų raida. Elektroninės ir nespausdintinės medijų pavyzdžiai yra šie:

- radijas
- kino teatras
- televizija
- kompiuteriai (CD-ROM, USB atminties raktai)
- vaizdo žaidimai
- internetas

muzikos įrašai mobilieji telefonai

elektroninės knygos

Medijos gali būti suskirstytosa į keturias rūšis: spaudą, vizualiają, garsinę ir skaitmeninęs medijas. Šios kategorijos yra viso labo orientacinės, nes daugelis medijų priemonių turi ir kitų medijų rūšių elementų.

- **Spausdintinė:** knygos, laikraščiai, žurnalai
- **Vizualioji:** kino filmai, televizija, nuotraukos, piešiniai
- **Garsinė:** radijas, muzikos įrašai, kompaktiniai diskai, MP3 garso laikmenos
- **Skaitmeninė:** internetas, el. paštas, vaizdo žaidimai, elektroninės socialinės medijos

#### **Kas yra medijos ir masinė komunikacija?**

Esama įvairių medijų technologijų, kurių paskirtis – pasiekti dideles auditorijas pasitelkiant masinės komunikacijos priemones (kaip antai knygas, laikraščius, radiją, televiziją, filmus, muzikos įrašus, tinklalapius ir reklamą). Paprastai medijų priemone siunčiamos žinutės yra vienakryptės: grupelė medijų kūrėjų sukuria medijų turinį su jame slypinčiomis vertybėmis bei paskleidžia jį visuomenei siekdama konkrečių tikslų. Dauguma medijų kūrėjų siekia užsidirbti iš reklamos, parduodamų muzikos įrašų, filmų ar televizijos pramoginių laidų, vaizdo žaidimų, nori išgarsėti, įgyti įtakos ir galios.

#### **Kas yra tarpasmeninė komunikacija?**

Tarpasmeninė komunikacija yra masinės komunikacijos priešingybė. Žinutėmis dalijamasi tarp kelių žmonių arba didesniame žmonių rate, visi šie žmonės gali atsakyti siuntėjui (-jams) ir ko nors jo (-ų) paklausti, jeigu nesuprato žinutės. Tarpasmeninei komunikacijai taip pat galima pasitelkti medijų priemonę žinutėms perteikti, pavyzdžiui, rašyti laiškus, žinutes arba atvirukus, siųsti tekstines žinutes į mobiliuosius telefonus, keistis nuotraukomis, skambinti vieni kitiems arba surengti vaizdo konferenciją.

Elektroninės socialinės medijos sujungia tiek masinės, tiek tarpasmeninės komunikacijos elementus.

#### **Kas yra medijų žinutės?**

Medijų žinutės yra žinutės, siunčiamos arba gaunamos per tam tikrą priemonę. Žinutėje gali būti pateikiama tam tikra informacija, faktai, patirtis, nuomonės, jausmai, mintys, įspūdžiai visomis įmanomomis temomis. Medijų žinutes perduoda jų kūrėjai.

Medijų žinutėse dažnai naudojama verbalinė ir neverbalinė komunikacija. Verbalinė komunikacija – tai komunikacija žodžiu ir raštu, pasitelkiant žodžius ir frazes. Verbalines žinutes sudaro tiek pats turinys, tiek turinio žodžių reikšmė bei jų vartojimo būdas. Pavyzdžiui, medijų žinutė gali skirtis pagal tai, ar jos kūrėjas vartoja ilgas, ar trumpas frazes, arba pagal tai, ar žinutėse pasitelkiama paprasta, o galbūt priešingai – sudėtinga kalba su daug tarptautinių žodžių. Neverbalinė komunikacija – tai žinučių siuntimo ir gavimo komunikacijos procesas be žodžių, dažniausiai pasitelkiant vaizdines ir garsines žinutes. Neverbalinė komunikacija gali būti žmogaus mimika ir kūno kalba, muzika, garsai, balsas arba jo intonacija ir "emoji" jaustukai.

#### **Kas yra tekstas ir potekstė?**

Medijų žinutės dažnai turi ir tekstą, ir potekstę. Tekstas – tai verbalinė arba neverbalinė komunikacija, kuri yra akivaizdžiai perduodama su pačia žinute, nes ją galima aiškiai perskaityti, pamatyti arba išgirsti. Tekstą labai lengvai galima perkelti į mūsų sąmonę, vadinasi, galime jį analizuoti. Reklamos yra puikus teksto ir potekstės pavyzdys. Paprastai reklamas sudaro tekstas ir vaizdai. Tekstas yra tai, ką matome paviršiuje ir

galime analizuoti. Vaizdai reklamose veikia mus kitu lygmeniu – jie yra potekstė, veikianti mūsų pasąmonę arba emocijas. Reklamose paprastai vaizduojami gražūs modeliai pavydėtinose situacijose. Derinant tekstą ir potekstę reklama stengiamasi mus įtikinti tam tikro produkto teigiamomis savybėmis. Tokių reklamų potekstė paprastai lieka pasąmonės lygmeny, pvz., "svarbiausias tikslas gyvenant mūsų visuomenėje – tapti tokiam pat gražiam ir sėkmingam kaip modeliai" arba "laimė priklauso nuo sumanaus vartojimo". Potekstė susideda iš po paviršiumi slypinčių reikšmių įvairovės, kuri nėra išreikšta arba pavaizduota tiesiogiai, tačiau ją sąmoningai pasitelkia medijų kūrėjai. Su potekste susiduriame kasdieniame gyvenime ir kiekvienas iš mūsų ją suprantame skirtingai. Taip yra todėl, kad tai, kaip aiškiname potekstę, priklauso nuo mūsų socialinės, kultūrinės ir asmeninės patirties bei žinių. Pavyzdžiui, galbūt ne visada patys tiesiai šviesiai rėžiame, ką galvojame, nes esame mandagūs arba kultūringi. Užuot išsakę savo ketinimus žinutės tekste, ją paslepiame žinutės potekstėje. Paslepiame tikrąją teksto žinutę, o tikroji prasmė slypi kažkur po paviršiumi. Būtent tuo ir užsiima medijų kūrėjai kurdami tekstus ir potekstes.

#### **Kokių tikslų siekiama medijų žinutėmis?**

Norėdami suprasti tikruosius medijų žinučių tikslus, turėtume žinoti, kas yra medijų kūrėjai, ir paklausti savęs, kokių tikslų jie galėtų siekti. Medijų žinutėmis gali būti siekiama kuo įvairiausių tikslų, kurie priklauso nuo pasirinktos medijų rūšies, jos poveikio visuomenei, tai medijų priemonei sukurti reikalingų lėšų, konkrečios medijų kūrėjo, medijų kūrimą finansuojančių žmonių ir tikslinės auditorijos interesų.

Kadangi didžioji dalis medijų priemonių siekia komercinių interesų, kuriems būtina skirti lėšų, vienas iš medijų tikslų – užsidirbti pinigų. Pavyzdžiui, kino filmo filmavimas ir platinimas gali būti brangus procesas. Kai scenarijaus autorius arba režisierius nori sukurti neįprastą kino filmą ir dairosi prodiuserio, galima pasirinkti iš daugelio prodiuserių. Kažkas galbūt nori pasinaudoti turimomis lėšomis ir įtaka bei adaptuoti istoriją, kad ji taptų patrauklesnė didesnei auditorijai, tinkintis, kad daugiau žmonių susimokės už bilietą norėdami pamatyti šį filmą kino teatre. Kitas prodiuseris galbūt nenorės ką nors keisti originalioje istorijoje ir pamėgins užsidirbti papildomai įtraukdamas į filmą komercinių produktų, už kuriuos jam sumokės tų produktų gamintojai. Tokių pavyzdžių galite pamatyti filmuose apie Džeimsą Bondą, kai šis vairuoja "BMW" markės automobilį. Automobilių gamintojas sumoka filmo kūrėjų komandai už kino filme parodytą produktą.

Pateiksime kitą pavyzdį – komerciniai TV kanalai dažnai yra visiškai priklausomi nuo lėšų, gautų už parduotus reklaminius intarpus. Suma, kurios kanalas gali paprašyti už 20 sekundžių trukmės reklamos parodymą konkrečiu laiku, priklauso nuo tuo metu kanalą žiūrinčių žmonių skaičiaus. Kuo didesnė auditorija, tuo daugiau pinigų TV kanalas gali pa-

prašyti iš reklamuotojų. Štai kodėl komerciniai medijų kūrėjai yra spaudžiami kiek įmanoma didinti informuotumą apie jų rodomas programas. Daug medijų kūrėjų pastebėjo, kad lengviau parduoti lengvo turinio pramogines laidas nei kokybišką informaciją rimtomis temomis. Tai yra viena priežasčių, dėl kurių komercinės televizijos kanalai siūlo įvairiausių situacijų komedijų pramoginių laidų ir mažiau žinių bei teminių laidų.

Daugelyje šalių veikia ir valstybinės medijos. Šiuo atveju medijų kūrėjai dažnai kuria žinutes, kuriomis pristatomos ir populiarinamos šiuo metu valdžioje esančiųjų vertybės bei požiūriai. Vienas tokio turinio tikslų – įtikinti žmones, kad vyriausybės įgūdžiai, idėjos ir lyderiai tarnauja visuomenės gerovei, ir taip dar labiau įtvirtinti vyriausybės galias. Kai kurios vyriausybės nori šviesti visuomenę ir siūlo galimybes gauti aukštos kokybės informaciją, pvz., televizijos žinias, specialius naujienas transliuojančius kanalus arba apžvalgines-analitines aktualijų laidas. Visgi, mažai tikėtina, kad vyriausybės medijos pristatytų informaciją iš visų įmanomų požiūrių taškų arba kad ji plačiai atspindėtų nepritariančiųjų arba oponentų nuomones.

Kai kuriose šalyse ir regionuose piliečiai įsteigia nepriklausomas medijas. "Nepriklausomas" reiškia, kad medijų kūrėjai trokšta skleisti žinutes, kurių nevaržytų vyriausybių arba komerciniai interesai. Nepriklausomos medijos atlieka svarbų vaidmenį visuomenėje, dažnai pranešdama apie nutylėtas arba neįprastas istorijas, atspindėdama įvairius požiūrius ir suteikdama balso teisę visoms visuomenės dalims, ypač tiems žmonėms, kurie suvokiami kaip turintys mažiau galios arba yra nepakankamai atstovaujami.

#### **Ar galima manipuliuoti medijų žinutėmis?**

Svarbu pripažinti, kad medijos perteikia ideologines ir vertybines žinutes. Taip yra todėl, kad šią medijų priemonę finansuojantis asmuo arba įmonė siekia konkretaus tikslo, ir todėl, kad medijų kūrėjo nepriklausomas požiūris sąmoningai arba nesąmoningai veikia siunčiamas medijų žinutes.

Pirma, medijų kūrėjai nusprendžia, kurios istorijos bus nušviestos, o kurios – ne. Vadinasi, visuomenė gali niekada nesužinoti kitos tos pačios istorijos pusės.

Antra, medijos pasitelkia įtikinėjimo kalbą. Profesionalūs medijų kūrėjai yra išanalizavę turimus įrankius ir priemones jų skleidžiamų žinučių įtaikai padidinti. Mokslininkai nustatė, kad medijos labiausiai veikia tada, kai paliečia emocijas. Tam tikruose kino filmo arba TV pramoginės laidos epizoduose pasitelkus muziką galima sustiprinti džiaugsmo, baimės arba liūdesio įspūdį ir įaudrinti žmonių emocijas. Kiti galimi įtakos darymo būdai – žmonių nuotraukose, reklamose arba filme parodymas iš labai arti, informacijos apie juos pateikimas papasakojant asmeninę istoriją per naujienų reportažą, laikraštyje arba dokumentiniame filme. Socialinių medijų kūrėjai netgi manipuliuoja žinutėmis siekdami sustiprinti jų emocinį poveikį ir įtraukti auditoriją į straipsnį, pavyzdžiui,

sugalvodami straipsniui dramatišką antraštę, kuri ne visai atspindi tikrovę.

#### **Kokią įtaką medijos daro visuomenei?**

Į šį klausimą neįmanoma rasti visus tenkinančio atsakymo. Aišku tai, kad medijos visada turėjo, turi ir turės esminę įtaką mūsų visuomenėje. Medijų turinys ir formos dažnai yra aptariama tema, o medijų potekstės įtakoja visuomenės nuomonę konkrečiu klausimu.

Medijų priemonės yra svarbi visuomeninio gyvenimo, švietimo ir pramogų dalis. Medijų priemonės atspindi visuomenę ir kultūrą, drauge savo turiniu jas keisdamos. Užuot ieškojus vieno atsakymo į medijų daromą įtaką visuomenei, svarbu užduoti daug klausimų apie medijų ir visuomenės tarpusavio sąveiką.

Medijų poveikis niekada nėra vienakryptis. Tarp medijų ir visuomenės yra nuolatinė sąveika, kuri veikia kaip tęstinis procesas. Visgi tas poveikis yra subtilus, juntamas skirtingais lygmenimis ir gali būti įvairiai vertinamas.

Svarbu pripažinti, kad visuomeninės medijų sistema visada atspindi tos visuomenės galios dinamiką. Pavyzdžiui, esant diktatūrai sunku rasti nepriklausomas medijas, o rinkos ekonomikos šalyje bus įvairių rūšių komercinės medijų. Medijų monopolijos mažina visuomenės galimybes dalyvauti sprendimų priėmimo procesuose. Nepaisant to, kiekvienas visuomenės narys turėtų turėti galimybę dalyvauti viešose diskusijose apie pasirinktą arba pasirinktiną visuomenės judėjimo kryptį. Medijų monopoliją įteisinančių sąlygų keitimu turėtų užsiimti justicijos sistema.

#### **Kokį poveikį medijos daro pavieniams asmenims?**

Į šį klausimą sunku atsakyti, o pokyčiai priklauso nuo konkretaus asmens ir medijų žinutės. Ištisą parą dėl visuomenės dėmesio nuolat konkuruoja gausybė pramoginio ir informacinio turinio. Socialinių medijų tinklai, muzika, kino filmai, vaizdo žaidimai yra tapę pagrindine laisvalaikio praleidimo veikla visame pasaulyje, jų įtaka atskiriems individams skiriasi nuo vartojamo žinių tipo turinio.

Daug žmonių naudojasi medijų priemonėmis ieškodami informacijos ir pramogų, o taip pat norėdami susipažinti su socialinėmis aktualijomis. Žmonės turi pamąstyti apie jų asmeniniam gyvenimui medijų daromą įtaką. Kaip medijų žinutės veikia žmonių mintis ir asmeninę nuomonę?

Viena vertus, tos pačios šalies ir kartos atstovų medijų patirtis gali būti panaši, kaip ir medijų daromos įtakos pobūdis.

Kita vertus, žmonės nėra vienodi ir patys savarankiškai konstruoja medijų žinučių prasmę. Kadangi žinutes užkoduoja medijų kūrėjai, jas iššifruoti tenka žinučių adresatams. Siunčiama žinutė gali būti iššifruojama ir vertinama daugeliu būdų, atsižvelgiant į žinutės adresato vertybes, amžių, patirtį, žinias ir ypatingus interesus. Medijų žinučių šifravimą veikiančių veiksnių įvairovė lemia, kad tą pačią žinutę skirtingi žmonės gali suprasti įvairiai.

#### **Kaip skirtingų rūšių medijų priemones apdoroja žmogaus smegenys?**

Mokslininkai atliko daug tyrimų analizuodami medijų poveikį žmogaus smegenims bei skirtingų rūšių medijų informacijos apdorojimą smegenyse ir pastebėjo, kad smegenų procesai yra labai sudėtingi. Įdomu tai, kad laiko apribota medijos (pvz., radijas ir televizija) yra sunkiau įsimenama nei statinė medija (pvz., laikraščiai). Taip pat pastebėta, kad rašytinė arba sakytinė kalba apdorojama kitoje smegenų srityje nei vaizdinė informacija. Kairioji, už logiką atsakinga smegenų pusė, apdoroja kalbinę informaciją, o dešiniajame pusrutulyje, kuris daugiausiai siejamas su emocijomis, apdorojami vaizdai ir muzika. Šios žinios gali padėti iš dalies paaiškinti, kodėl emocijų lygmenyje veikiantys vaizdai ir muzika turi didesnį poveikį.

<span id="page-19-0"></span>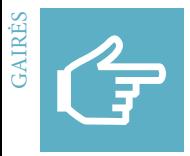

#### **Medijų supratimas**

Geriau suprasti medijas padėtų atviro tipo klausimai. Pavyzdžiui: Kas yra būdinga konkrečiai medijų priemonei? Kokios rūšies medijų priemonė tai yra? Kas kuria turinį? Kas finansuoja tą medijų priemonę? Iš ko medijų priemonė užsitikrina pajamas? Kiek laiko trunka sukurti tos medijų žinutę? Kas yra tikslinė auditorija? Kokias pasirinkimo galimybes turi medijų kūrėjai žinutėms paskleisti? Kokios yra tipinės žinutės? Kaip medijų kūrėjas gali manipuliuoti žinutėmis?

#### **Laikraščiai ir žurnalai**

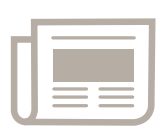

Tradiciškai laikraščiai ir žurnalai priskiriami spaudai, taigi nėra elektroninė žiniasklaida, tačiau šiandien daug jų randama tiek spaudos, tiek ir elektronine forma internete. Laikraščių ir žurnalų leidybą dažnai finansuoja įmonės arba privatūs asmenys, o kartais

– valstybė. Retai kada laikraščiai arba žurnalai nepriklauso asmenims arba įmonėms –taip yra bendruomenės medijų atveju. Tokie laikraščiai arba žurnalai yra mažiau priklausomi nuo tam tikrų grupių interesų. Medijų kūrėjams priklauso tekstų rašytojai ir fotožurnalistai, redaktoriai, vyr. redaktoriai, tekstų rinkėjai, dizaineriai, spaustuvininkai ir (interneto) programuotojai. Medijų žinutės pateikiamos antraštėmis, rašytiniais tekstais, skirtingo dydžio ir spalvų šriftais, brėžiniais ir karikatūromis, taip pat nespalvotomis arba spalvotomis nuotraukomis. Spauda paprastai leidžiama reguliariai ir dažnai: kasdien, kas savaitę arba kartą per mėnesį. Laikraščio arba žurnalo numeriui parengti gali prireikti nuo vienos dienos iki mėnesio. Leidybos dažnumas leidžia pasirinkti ir rašyti aktualiomis temomis, apžvelgti naujausius įvykius. Pajamos gaunamos iš medijų pardavimo ir prenumeratos, taip pat iš laikraštyje arba žurnale spausdinamos reklamos. Medijų priemones finansuojantys medijų savininkai dažnai nori turėti įtaką parenkant temas arba skleidžiant tam tikras nuomones.

#### **Knygos**

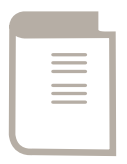

Tradicinės knygos yra spausdintos ir nėra elektroninės, tačiau šiandien kai kurios jų leidžiamos iškart dviem formatais – kaip spausdintinė ir kaip elektroninė knyga, kurią galima skaityti planšetiniame arba stacionariame kompiuteryje arba skaityklėje. Knygų

leidybą paprastai finansuoja leidyklos ir įmonės. Medijų kūrėjai apima rašytojus, redaktorius, tekstų rinkėjus, leidėjus, spaustuvininkus arba (el. knygų) programuotojus. Medijų žinutė atskleidžiama knygos viršelyje – bendra jo kompozicija ir dizainu, pavadinimu, iliustracijomis ir informacija apie pačią knygą, autorių ir, žinoma, pačios knygos turiniu. Knygas galima skirstyti pagal jų turinį, pvz., literatūra, grožinė literatūra, dokumentika, vadovai, specializuotos knygos arba vadovėliai. Vienai knygai išleisti gali prireikti nuo kelių mėnesių iki dau-

gelio metų. Pajamos gaunamos pardavus knygas. Norėdami gauti didesnes pardavimo pajamas daugelis leidėjų išleidžia daug pinigų reklamai laikraščiuose, radijuje, televizijoje ir reklaminiuose stenduose.

#### **Radijas**

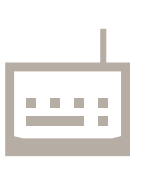

Radijas – nespausdintinė, elektroninė medijų priemonė. Šiais laikais daug radijo stočių savo laidas taip pat transliuoja internetu. Daugumą radijo stočių finansuoja įmonės arba privatūs asmenys. Kartais valstybė gali turėti valstybinių radijo stočių, tačiau tokias

stotis retai turi vietos bendruomenės. Šios medijų kūrėjai – tai radijo žurnalistai, prodiuseriai, tiesioginių laidų vedėjai arba moderatoriai, vyr. redaktoriai, dienos redaktoriai ir muzikantai. Radijo transliacijai pakanka vos poros žmonių, kartais – vieno moderatoriaus, techniko ir dienos redaktoriaus. Daug radijo programų yra parengiamos iš anksto prieš transliaciją, o moderatorius gauna žurnalistų parengtus tekstus. Medijų žinutės paskleidžiamos per parinktą programos turinį, parinktus balsus, sakytinę kalbą, muziką, garsus ir (aktualią) informaciją ir turinį bei pramogas. Vienai radijo laidai sukurti gali prireikti nuo kelių minučių iki savaičių arba net ilgesnio laikotarpio, nelygu radijo laidos pobūdis ir konkreti tema. Stotis gauna pajamas daugiausia iš parduoto reklamos laiko. Kai kurios radijo stotys gauna pinigų iš savo savininkų arba prenumeratorių abonentinių mokesčių; bendruomenės radijo stotys dažnai išlaikomos rėmėjų lėšomis.

#### **Kino filmai**

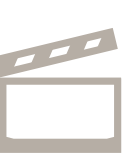

Kino filmas – ne spausdintinė, o elektroninė medijų priemonė, paprastai pirmiausia parodoma kino teatruose ir dažnai taip pat išleidžiama DVD arba Blu-ray diskais ar (dažnai nelegaliai) transliuojama internetu. Kino filmų finansavimo principai yra sudėtingi.

Prieš kurdami filmą autorius ir režisierius ieško galimo finansuotojo. Kino filmui sukurti reikalingas biudžetas gali būti įvairus, tačiau dažniausiai tai yra labai brangus projektas. Finansavimą gali skirti privatūs asmenys (prodiuseris (-iai) arba didžiosios kino pramonės bendrovės. Dažnai prie kino filmų kūrimo prisijungia televizijos stotys arba didžiosios bendrovės mainais už jų produkto reklamą tame kino filme (pvz., kino herojai gali vairuoti "Mercedes", "BMW" arba kitokios markės automobilį). Kino filmų kūrėjų skaičius gali svyruoti nuo kelių šimtų iki kelių tūkstančių. Jiems priklauso režisieriai ir režisierių padėjėjai, scenarijaus autoriai, aktoriai, vaizdo operatoriai, garso ir kostiumų dizaineriai, filmuoti tinkamų vietų paieškos vadovai, kaskadininkai, šimtai specialiųjų efektų redaktorių ir t.t. Kino filmuose žinutės atskleidžiamos per pasirinktą žanrą, istoriją, dramaturgiją, scenas, veikėjus, aktorius, kostiumus,

vaizdus (šviesą, tamsą, spalvas), garso elementus (balsus, muziką, garso efektus) bei montavimą. Vienam kino filmui pastatyti gali prireikti nuo pusės iki kelerių metų. Pajamos gaunamos iš kino filmo kūrimą finansuojančių bendrovių bei iš parduotų bilietų, DVD arba Blu-ray diskų, kino filmo atributikos ir TV kanalų sumokėtų transliacijos mokesčių arba žiūrovų mokesčių už skaitmeninio turinio srautinės transliacijos teises. Norėdami gauti didesnes pajamas iš parduodamų bilietų, kino filmų kūrėjai paprastai daug pinigų išleidžia reklamai (kino filmų anonsams, plakatams, reklamai per televiziją) ir taip potencialiai pritraukia gausesnę auditoriją.

#### **Televizija**

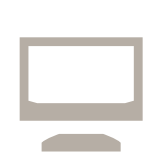

Televizija – tai ne spausdintinė, o elektroninė medijų priemonė. Daug televizijos laidų po transliacijos galima rasti mediatekoje. Televizijos kanalai finansuojami valstybių, iš abonementinio mokesčio, taip pat bendrovių ir asmenų. Kai kuriose šalyse prie televizijos

transliacijų finansavimo prisideda gyventojai. Medijų kūrėjai – tai programų direktoriai, laidos vedėjai arba pranešėjai, televizijos žurnalistai, vyr. arba dienos redaktoriai, operatoriai, garso inžinieriai, montuotojai, aktoriai, įžymybės, politikai, muzikantai ir t. t. Šios medijų žinutės skleidžiamos pasirenkant programos turinį, programos vedėjus arba moderatorius, rašytinius arba sakytinius tekstus, vaizdines priemones ir garso efektus. Laikas, kurio gali prireikti vienai televizijos programai sukurti, gali būti įvairus. Vienai žinių transliacijai arba TV pramoginei laidai parengti gali prireikti nuo kelių valandų iki vieno mėnesio. Didžioji pajamų dalis gaunama iš parduotų reklaminių intarpų. Kai kuriose šalyse visi piliečiai moka mokesčius valstybei priklausantiems televizijos kanalams išlaikyti. Jeigu televizijos kanalą finansuoja įmonė arba privatus asmuo, paprastai jis nori daryti įtaką renkant šio kanalo temas arba nuomones.

#### **Vaizdo žaidimai**

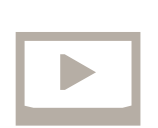

Vaizdo žaidimai – tai nespausdintinė, elektroninė medijų priemonė. Juos galima žaisti žaidimų valymo pultais, kompiuteriais arba mobiliaisiais telefonais. Žaidimo sudėtingumo lygis ir sritis lemia, ar vaizdo žaidimą finansuos didžioji žaidimų pramonė, ne-

didelės žaidimus kuriančios įmonės, o kartais – net privatūs programuotojai. Šios medijų kūrėjai – tai meno direktoriai, žaidimų dizaineriai, programuotojai, dizaineriai, žaidimo lygių dizaineriai, kompozitoriai, garso dizaineriai, autoriai ir t. t. Medijų žinutės atskleidžiamos per pasirinktą žanrą, veiksmo vietą, istoriją, veikėjus, interaktyvias galimybes, žaidimo tikslą, vartojamą kalbą, taip pat žaidimo garsinį ir vizualinį apipavidalinimą. Vaizdo žaidimui sukurti reikalingas laikas priklauso nuo žaidimo sudėtingumo ir platformos, kuriai jis yra kuriamas, ir gali svyruoti nuo vienos dienos iki kelerių metų. Didžioji pajamų dalis gaunama pardavus žaidimą tikslinei auditorijai, iš reklamos prieš žaidimą arba jo eigoje bei papildomų žaidybinių elementų įsigijimo už pinigus.

#### **Internetas (kompiuteryje (mobiliajame telefone)**

Internetas yra nespausdintinė elektroninė medijų priemonė.

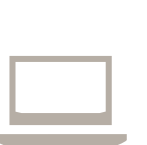

Prie interneto galima prisijungti naudojant specialią įrangą, įskaitant kompiuterius, mobiliuosius telefonus, planšetinius kompiuterius, žaidimų konsoles ir elektronines skaitykles. Internetas neturi konkrečių finansavimo šaltinių ir tuo skiriasi nuo kitų medijų priemonių. Apsiginklavę reikiamomis žinio-

mis ir technologinėmis galimybėmis žmonės gali tapti internete patalpinto turinio "savininkais". Kita vertus, bendrovės, valstybės ir privatūs asmenys turi susikūrę savo tinklalapius, tinklaraščius ir internetines platformas, kaip antai "YouTube", "Facebook" ir "Google", kuriomis naudojasi dauguma žmonių. Medijų kūrėjai apima programuotojus ir tinklalapių dizainerius, IT specialistus, taip pat autorius, žurnalistus, piliečius ir kitų rūšių medijų kūrėjus. Viso medijų turinio sąsaja internete vadinama medijų konvergencija. Medijų žinutės skleidžiamos pasitelkiant dizainą, rašytinę kalbą, antraštes, šrifto spalvas bei dydžius, atvaizdus, vaizdo įrašus, garsus, interaktyviąsias priemones ir t. t. Turiniui internete sukurti reikalingas laikas priklauso nuo kuriamo turinio ir svyruoja nuo kelių sekundžių iki kelių mėnesių. Didžioji pajamų dalis uždirbama iš ekrane pasirodančių reklaminių intarpų, prekybos vartotojų duomenimis ir produktais. Dažnai tinklalapių turinys pats savaime uždirba pajamų, tačiau yra pasitelkiamas informacijos ir idėjų sklaidai, taip pat saviraiškos ir bendravimo su kitais tikslais.

#### **Socialinės medijos (kompiuteriai (mobilieji telefonai)**

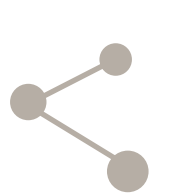

Socialinės medijos – tai internete veikiančios platformos, kurios yra nespausdintinė, elektroninė medijų priemonė. Prie socialinių medijų galima prisijungti per kompiuterius, planšetinius kompiuterius ir mobiliuosius telefonus. Socialines medijas finansuoja įmonės. "Facebook" 2004 m. sukūrė tuo metu

20-metis Markas Zuckerbergas drauge su kitais asmenimis; šiuo metu jį valdo "Facebook, Inc.". Šios medijų kūrėjai – tai platformą suteikiantys programuotojai, tinklalapių dizaineriai ir IT specialistai, taip pat milijardai tinklo naudotojų –dažniausiai pavienių asmenų, įmonių arba žmonių grupių, –kuriančių ir besidalijančių sukurtu turiniu. Medijų žinutės dažniausiai skleidžiamos rašytine kalba ir vaizdais, taip pat nuorodomis, vaizdo įrašais ir garsais. Paprastai socialinių medijų turiniui sukurti nereikia daug laiko – pakanka vos kelių sekundžių ar valandų. Pajamos iš programavimo ir socialinių medijų platformų tvarkymo gaunamos parduodant ekranuose rodomus reklaminius intarpus, naudotojų duomenis bendrovėms, institucijoms arba vyriausybėms, kurios yra pasirengusios sumokėti už tokius duomenis. Naudotojai dažnai neuždirba pinigų už savo sukurtą turinį, išskyrus nebent žinomus tinklaraštininkus arba vaizdo tinklaraštininkus, kurie kažkiek užsidirba iš reklamos arba iš įmonių, mokančių už tai, kad jų produktai būtų parodyti tuose vaizdo įrašuose.

<span id="page-22-0"></span>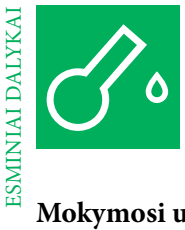

#### **Mokymosi uždaviniai Tvarkaraštis**

#### **Žinios**

Asmeninė medijų biografija, medijų apibrėžtis, būdingi medijų įrankiai ir triukai, konkrečiai šaliai būdingos medijų priemonės, medijų įtaka žmonėms ir visuomenei, medijų ir informacinis raštingumas.

#### **Įgūdžiai**

Analizės, atspindėjimo, aptarimo, paieškos internete, nuomonės reiškimo, skirtingų nuomonių analizės, darbo poroje ir komandinio darbas, aktyvaus medijų darbo, interviu, pristatymo.

Kaip mokymo vadovas galite pasirinkti iš gausybės temų, konkrečių požiūrių ir mokymo metodų, kuriais galėtumėte mokyti jaunimą medijų ir informacinio raštingumo bei ugdyti svarbius įgūdžius. Prieš pasirinkdami pamąstykite apie mokymosi uždavinius, kurių norėtumėte pasiekti, mokymui skirtą laiką, taip pat ankstesnes mokinių žinias bei motyvaciją.

Šiame medžiagos rinkinyje rasite daug užduočių ir darbalapių, kuriais galėsite papildyti mokymą. Savo nuožiūra pasirinkite tinkamiausias užduotis ir pritaikykite jas mokinių poreikiams. Praktinės užduotys yra suskirstytos į įvadines, praktines ir į rezultatus orientuotas užduotis.

#### ĮVADAS | 1 VALANDA

#### **Medijų biografija**

Paanalizuokite ir aptarkite medijų įtaką vaikystėje.

#### UŽDUOTIS | 2 VALANDOS

#### **Medijų apibrėžtis**

Apibrėžkite, kas tai yra medijų priemonės, ir internete panaršykite informacijos apie medijų priemones savo šalyje arba regione. Sukurkite plakatą ir jį pristatykite.

#### UŽDUOTIS | 2 VALANDOS

#### **Vienas įvykis – skirtingos istorijos**

Panagrinėkite skirtingose istorijose aprašytą vieną įvykį ir įsivaizduokite, kuo skirtųsi reportažas apie tą pačią istoriją vietos medijų priemonėje. Pasiruoškite ir pristatykite žaidimą vaidmenimis.

#### REZULTATAS| 1 VALANDA + 1 VALANDA

#### **Medijų priemonės ir aš bei tu**

Pasiruoškite ir paimkite interviu. Atspindėkite ir išreikškite savo asmeninę nuomonę apie medijų priemones ir vietos medijas, aptarkite skirtingus medijų ir informacinio raštingumo aspektus bei svarbą.

#### <span id="page-23-0"></span>**"Kategorijos ir jūs"**

Šis žaidimas gali būti panaudotas norint surinkti informacijos apie mokinių išankstines žinias bei tai, kam jie teikia pirmenybę. Tai yra smagi ir interaktyvi susipažinimo veikla. Iš pradžių suskirstykite visus grupelėmis pagal tai, kokia medijų priemonė jiems visiems labiausiai patinka, pagal mėgstamą TV pramoginę laidą, mėgstamus kino filmų žanrus, mėgstamą arba nekenčiamą medijų turinį (informacija ir pramogos) arba medijų asmenybes (populiariosios kultūros žvaigždes, dainininkus, aktorius). Temas galite pasiūlyti patys arba leisti jas pasiūlyti mokiniams.

#### MEDIJOS: ANKSTESNĖ PATIRTIS

#### **"Ką jaučiate galvodami apie medijų priemones –ar kada nors yra tekę tai patirti?"**

Šis žaidimas – aktyvi ir smagi grupinė veikla, kurios metu siekiama susipažinti su įvairia ankstesne žmonių medijų patirtimi ir ją išsiaiškinti. Šis žaidimas puikiai tinka didesnėms grupėms. Paprašykite mokinių sustoti arba susėsti ratu. Pradėdami paaiškinkite, kad ketinate užduoti įvairiausių klausimų, kurie nebūtinai bus aktualūs kiekvienam dalyviui. Jeigu tai, ką sakote, galima pritaikyti žmogui, tas žmogus išbėga į vidurį, pašoka į viršų ir duoda "penkis" kam nors kitam, taip pat išbėgusiam į rato vidurį. Pavyzdžiui, galite paklausti: "Ar kada nors savimi didžiavotės žiūrėdami kino filmą?" "Ar kada nors apsiverkėte žiūrėdami liūdną kino filmą?" "Ar kada nors pasijutote nesupratę naujienų laidos?" "Ar kada nors juokėtės klausydamiesi pramoginės laidos per radiją?" Jeigu klausimas yra pernelyg asmeniškas arba dėl atsakymo kažkas gali pasijusti nejaukiai, mokiniai gali "sustabdyti" klausimą rankomis parodydami "stop" ženklą.

#### GRUPĖ IR MEDIJOS: DALIJIMASIS

#### **"Skraidantys klausimai—medijos priemonės"**

Kiekvienam mokiniui prireiks popieriaus lapo ir pieštuko arba rašiklio. Paprašykite mokinių lapo viršuje užsirašyti klausimą, problemą arba idėją apie medijų priemones, o tada iš to popieriaus išlankstyti lėktuvėlį. Sušukus komandą "Tegul jie skrenda!", visi paleidžia savo lėktuvėlius. Sušukus "Metas sužinoti!", kiekvienas pasirenka kito mokinio lėktuvėlį, jį išlanksto, perskaito, užsirašo pirmą į galvą šovusią mintį. Tada mokiniai vėl sulanksto lėktuvėlius, paleidžia juos skristi ir pasirenka kitą. Pakartokite šį procesą kelis kartus, o žaidimo pabaigoje kiekvienas mokinys pristato viską, kas yra užrašyta ant paskutinio pagauto lėktuvėlio popieriaus lapo (gali būti daina, eilėraštis, istorija arba paveiksliukas).

#### MEDIJŲ KŪRĖJAI: PRAMOGA

#### **"Medijų mašina"**

Šis žaidimas – tai žaidimo "Žmonių mašina" tolimesnė versija. Paprašykite grupės išsirinkti vieną medijų rūšį (laikraštį, kino filmą, televiziją) ir pamąstyti apie pasirinktos medijų priemonės kūrėjus (žurnalistus, aktorius, operatorius, spaustuvininkus, naujienų laidų vedėjus ir t. t.) bei jos auditoriją. Visi jie drauge sukuria medijų mašiną. Paprašykite kiekvieno dalyvio savo kūno dalimi atlikti kokį nors vieną paprastą judesį, susijusį su pasirinkta medijų rūšimi, ir kartu šį veiksmą palydėti tam tikru mašinos garsu. Vienas žmogus pradeda, o kiti grupės nariai fiziškai prisijungia prie tos mašinos tol, kol visa grupė pradeda judėti ir skleisti garsus.

#### MEDIJŲ PRIEMONĖS: EMOCIJOS

#### **"Jausmai kepurėje"**

Šis žaidimas skatina tarpasmeninę empatiją. Paprašykite mokinių ant popieriaus lapelių anonimiškai užrašyti tai, ką jie asmeniškai jaučia apie medijų priemones (savo baimes, netikrumą, norus ir svajones); vėliau lapeliai surenkami ir sumetami į kepurę. Tada kiekvienas mokinys atsitiktinai ištraukia iš kepurės vieną lapelį ir visai grupei perskaito kito žmogaus jausmus bei reaguoja į tai, kas parašyta, sakydamas, ar jam pačiam tas jausmas yra suprantamas, taip pat pasiūlo kokią nors mintį arba naują idėją.

<span id="page-24-0"></span>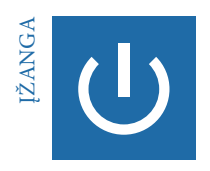

#### **Medijų biografija**

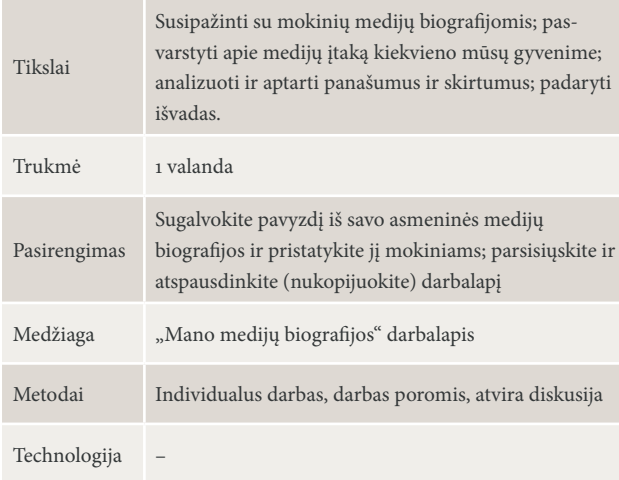

#### "MEDIJŲ" IR "BIOGRAFIJOS" ANALIZĖ 15 MIN., VISA GRUPĖ

Pasveikinkite mokinius ir paprašykite jų paaiškinti žodžius "medijos" ir "biografija". Pakvieskite juos pasvarstyti, ką galėtų reikšti abu šie žodžiai vienoje frazėje "medijų biografija". Paaiškinę terminą, pateikite savo paties medijų biografijos pavyzdį ir apibūdinkite jos emocinį poveikį.

#### UŽDUOTIS. MANO MEDIJŲ BIOGRAFIJA | 20 MIN., INDIVIDUALUS DARBAS, DARBAS POROMIS

Paprašykite mokinių prisiminti savo vaikystę ir pasvarstyti apie tuo metu jiems buvusią svarbią medijų priemonę ir konkrečios medijų turinį. Paaiškinkite darbalapius ir užduotis:

- Pamąstykite apie savo medijų biografiją ir užsirašykite įsimintiniausius medijų prisiminimus iš savo vaikystės – tiek teigiamus, tiek neigiamus. Pamėginkite prisiminti, kiek jums tuo metu buvo metų.
- Palyginkite savo medijų biografiją su šalia sėdinčio kaimyno biografija. Kuo jos panašios arba skiriasi?

#### PRISTATYMAS IR APTARIMAS | 25 MIN., ATVIRA DISKUSIJA

Paprašykite mokinių pakalbėti, įsivaizduoti ir aptarti savo medijų biografijas. Aptarimui gali praversti atviri klausimai:

- Kokią emocinę įtaką jums paliko konkreti medijų patirtis ir kodėl? Kas pasikeitė jums augant ir kodėl? Kokia yra mėgstamiausia jūsų medijų priemonė šiandien?
- Kodėl kai kurios medijų biografijos yra panašios? Kodėl kai kurios iš jų skiriasi?
- Kaip medijos įtakojo ir tebeįtakoja žmones ir kodėl svarbu apie tai galvoti?

<span id="page-25-0"></span>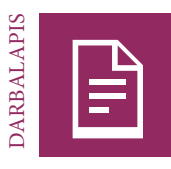

#### **Mano medijų biografija**

Visame pasaulyje žmonės auga naudodamiesi medijomis. Įvairiais amžiaus tarpsniais naudojamės skirtingomis medijų priemonėmis: knygomis, žurnalais, komiksais, muzika, radiju, televizija, internetu, mobiliaisiais telefonais ir kompiuteriniais žaidimais.

#### UŽDUOTIS

Prisiminkite savo vaikystę: Kokia medijų priemonė ir koks konkretus medijų turinys buvo jums svarbūs vaikystėje? Kas paliko neišdildomą įspūdį? Pamėginkite prisiminti tiek teigiamą, tiek neigiamą medijų patirtį ir kiek jums tuo metu buvo metų.

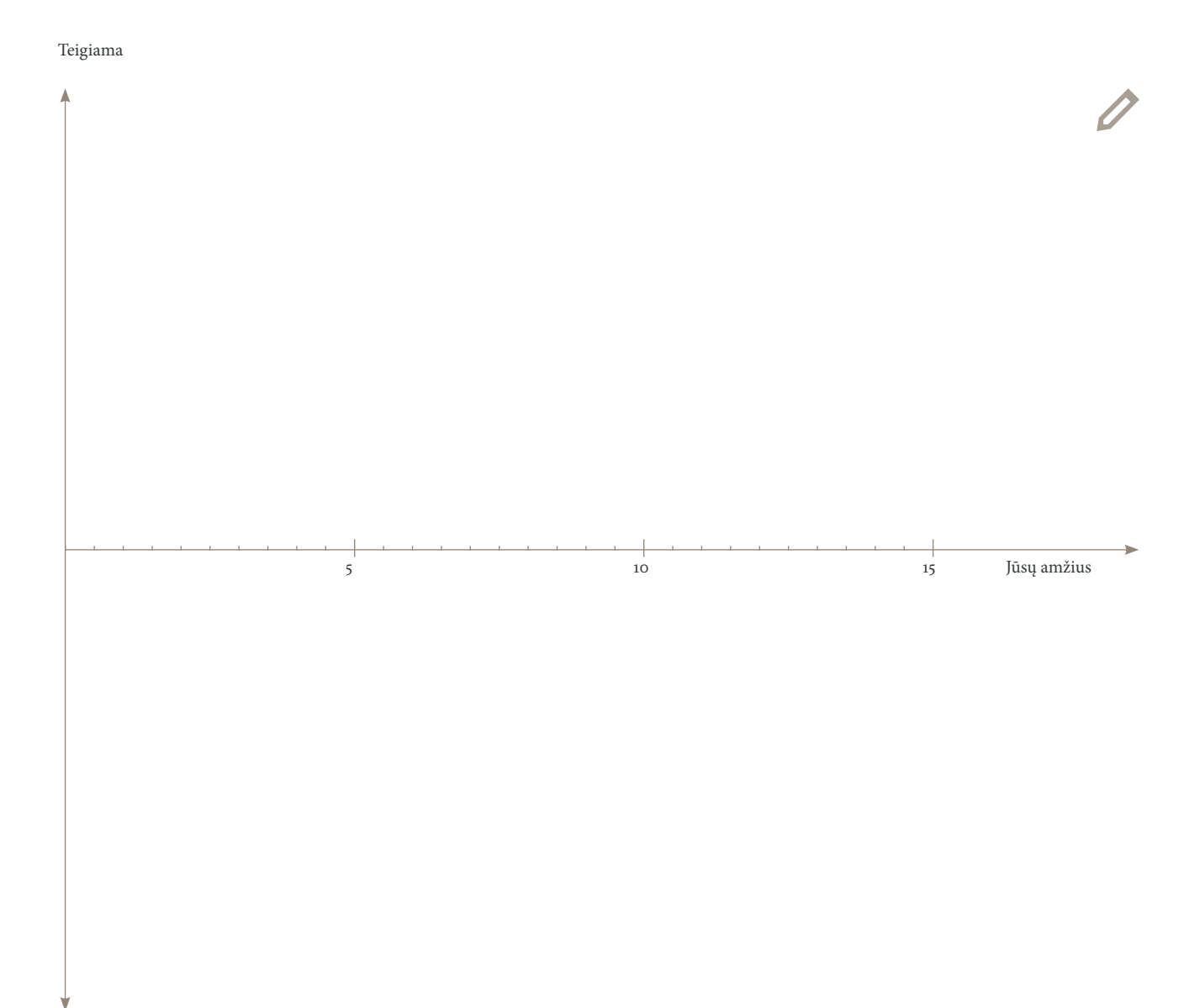

#### Neigiama

<span id="page-26-0"></span>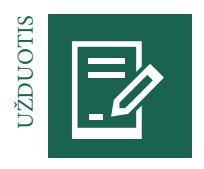

#### **Medijų apibrėžtis**

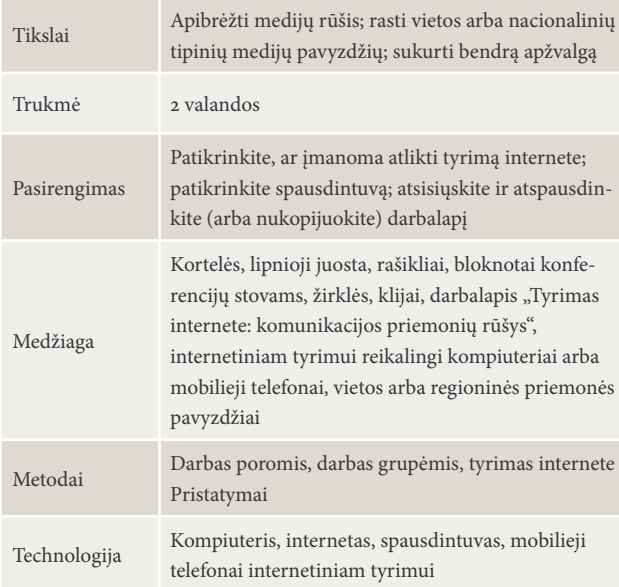

#### MEDIJŲ APIBRĖŽTIS| 20 MIN., VISA GRUPĖ, DARBAS POROMIS

Tegul mokiniai sudaro skirtingų medijų priemonių (tai radijas, televizija, internetas, žurnalai ir pan.) ir kiekvienai jų būdingų požymių (spausdintinės komunikacijos priemonės, elektroninės komunikacijos priemonės, žiniasklaida, socialiniai tinklai ir t. t.) sąrašą. Užrašykite jas ant atskirų kortelių ir prismeikite arba priklijuokite ant sienos. Tegul mokiniai pasiskirsto poromis, apibrėžia "medijų" terminą ir užrašo savo apibrėžtį ant kortelių. Per tą laiką ant kitos kortelės užrašykite standartinę apibrėžtį. Surinkite ir sumaišykite korteles. Tegul kuris nors mokinys perskaito jas visas garsiai ir visi mokiniai drauge nusprendžia, kuri apibrėžtis tiksliausia.

Čia galite perskaityti keletą standartinių medijų termino apibrėžčių:

- Medijos tai žmonėms skirtos informacijos saugojimo ir perdavimo kanalai arba įrankiai.
- Medijos tai komunikacijos priemonės, leidžiančios greitai pasiekti daug žmonių, pavyzdžiui, televizija, laikraščiai, žurnalai ir radijas.
- Medijos tai įrankiai informacijai arba duomenims saugoti ir pristatyti.

#### UŽDUOTIS. ELEKTRONINIS TYRIMAS IR PLAKATŲ KŪRIMAS | 70 MIN., DARBAS GRUPĖJE

Suskirstykite mokinius grupelėmis. Kiekviena grupė pasirenka vieną medijų priemonę ir sukuria apie ją plakatą. Paaiškinkite darbalapį ir uždavinius:

- Susipažinkite su savo medijų priemone ir atlikite elektroninę paiešką. Atlikdami tyrimą ir įrašydami jo rezultatus naudokite tam skirtą darbalapį.
- Sukurkite plakatą, kuris apžvelgtų pasirinktą priemonę jūsų šalyje. Parenkite trumpą savo plakato pristatymą kitoms grupėms.
- Pasirinktinai: Atspausdinkite savo medijų priemonės momentinių ekrano kopijų pavyzdžių (jei įmanoma).

#### PRISTATYMAI | 30 MIN., VISA GRUPĖ

Kiekviena grupė prisega arba priklijuoja savo plakatą ant sienos ir jį pristato. Po kiekvieno pristatymo paprašykite kitų grupių pateikti pastabas, užduoti klausimų ir papildyti turima informacija. Priminkite mokiniams, kad išsakant pastabas visada reikėtų pradėti nuo teigiamų aspektų.

<span id="page-27-0"></span>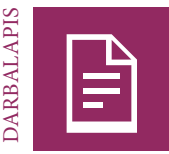

#### **Internetinis tyrimas: medijos**

**Tirta komunikacijos priemonė:**

Kokius įrankius naudoja ši priemonė arba kokie yra tik jai būdingi požymiai (tekstas, atvaizdas, garsas, sąveika ir kt.)?

Kas yra tikslinės grupės ir kokį vaidmenį atlieka ta komunikacijos priemonė visuomenėje?

Kas kuria šią medijų priemonę? Kas valdo jos turinį? Iš kur ji gauna finansavimą?

Savo nacionalinėje medijų rinkoje raskite konkrečiai priemonei būdingų pavyzdžių ir pamėginkite apie kiekvieną jų atsakyti į šiuos klausimus:

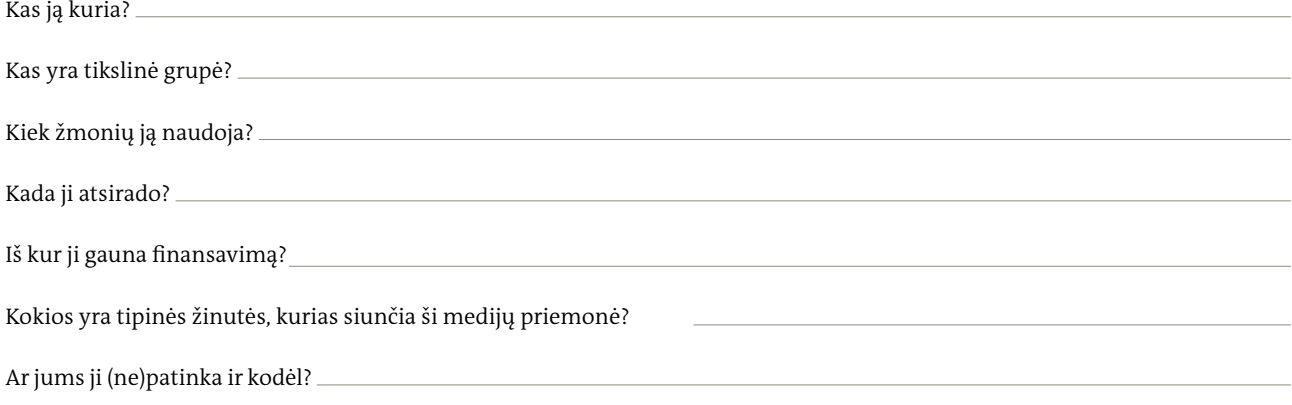

<span id="page-28-0"></span>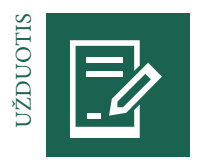

#### **Vienas įvykis–skirtingos istorijos**

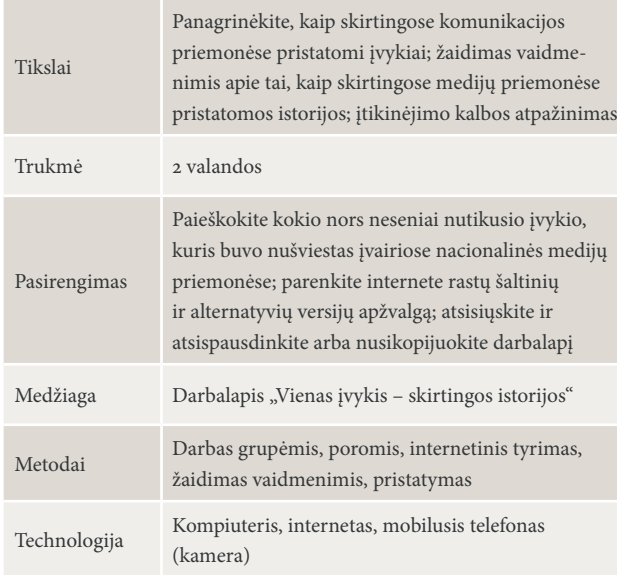

#### AKTUALAUS ĮVYKIO ANALIZĖ| 60 MIN., DARBAS GRUPĖJE IR POROMIS

Suskirstykite mokinius grupelėmis ir kiekvienos jų paprašykite paanalizuoti konkretų aktualų įvykį bei būdus, kuriais jį nušvietė skirtingos nacionalinės medijų priemonės. Grupėms galite paskirti konkretų įvykį arba leisti joms pačioms pasirinkti. Su jūsų pagalba mokiniai atlieka tyrimą internete, apžvelgia skirtingus TV kanalus, radijo stotis, įvairius laikraščius, elektroninius naujienų portalus, alternatyvius informacijos šaltinius, skirtingus socialinius tinklus, "Google News", "YouTube", "Facebook" ir pan. Paprašykite mokinių pasirinkti ir palyginti dvi to paties įvykio versijas bei trumpai jas pristatyti.

#### UŽDUOTIS. PASIRUOŠIMAS ŽAIDIMUI VAIDMENIMIS | 30 MIN., DARBAS GRUPĖMIS

Mokiniai balsuodami išsirenka pageidaujamą įvykį iš 1 etapo arba pasirenka visiškai naują. Dabar visos grupės dirba su tuo pačiu įvykiu. Kiekviena grupė pasirenka vienos rūšies medijų priemonę arba programą ir pasiruošia žaidimui vaidmenimis. Paaiškinkite užduotį:

Pasirinkite įvykį ir komunikacijos priemonę bei pasirenkite žaidimui vaidmenimis: Kaip ši priemonė nušviestų istoriją?

**Patarimas.** Patarkite grupėms atsižvelgti į tokius aspektus:

- Kokia būtų vartojama kalba?
- Kokios antraštės arba nuotraukos galėtų būti naudojamos?
- Kokia būtų reportažo struktūra?
- Kokia būtų laidos vedėjo kūno kalba ir balsas?
- Kokie drabužiai, aplinka ir muzika?

PRISTATYMAS / ĮRAŠYMAS MOBILIUOJU TELEFONU | 30 MIN., VISA GRUPĖ

Paprašykite kiekvienos grupės pristatyti savo reportažą apie įvykį ir įrašykite jį mobiliuoju telefonu palyginimo tikslais. Aptarkite pristatymus ir įtikinėjimo kalbą.

 $\sqrt{2}$ ٦

<span id="page-29-0"></span>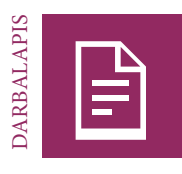

### **Vienas įvykis–skirtingos istorijos**

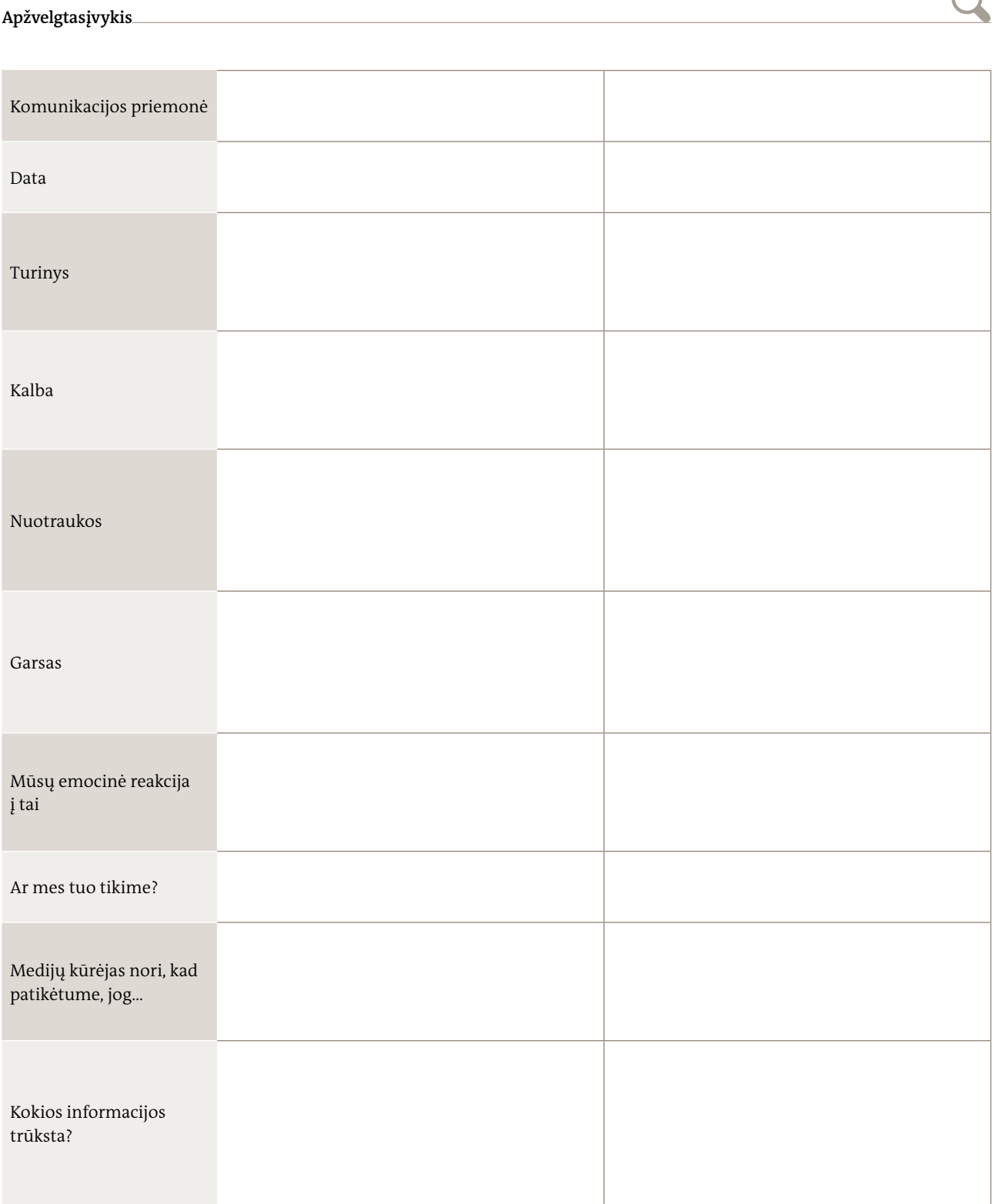

<span id="page-30-0"></span>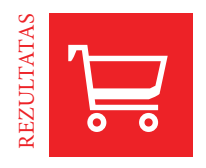

#### **Medijų priemonės ir aš bei tu**

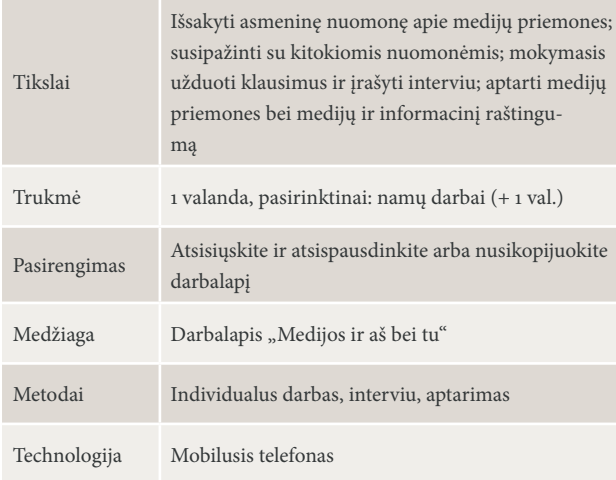

#### REFLEKSIJA| 10 MIN., VISA GRUPĖ

Pradėkite apibendrindami grupės atliktos užduoties išvadas apie medijų priemones bei medijų ir informacinį raštingumą, tada pateikite trumpą paaiškinimą apie medijų ir informacinį raštingumą ir paklauskite mokinių, ar, jų nuomone, jis yra svarbus.

#### UŽDUOTIS. PASIRENGTI IR PAIMTI INTERVIU | 30 MIN., INDIVIDUALUS DARBAS, DARBAS POROMIS

Paaiškinkite interviu ėmimo pagrindus ir paprašykite mokinių parengti klausimų trumpam interviu (nuo penkių iki dešimties minučių) apie medijų priemones, jų poveikį, medijų ir informacinio raštingumo svarbą. Paprašykite mokinių paimti vienas iš kito interviu. Mokiniai gali pasirinkti, ar norėtų įrašyti tik garsą (radijo interviu), ar vaizdą ("YouTube" (televizijos) interviu) savo mobiliaisiais telefonais. Kiekvienas turi nors kartą pabūti kalbinančiuoju ir žmogumi, iš kurio imamas interviu.

**Patarimas.** Užtikrinkite, kad kiekvienas mokinys duotų interviu ir turėtų galimybę pareikšti savo asmeninę nuomonę.

#### PRISTATYMAS IR APTARIMAS | 20 MIN., VISA GRUPĖ

Paprašykite kelis mokinius pristatyti savo interviu. Surinkite ir aptarkite iš visos grupės interviu surinktas idėjas bei argumentus.

#### *Pasirinktinai:*

UŽDUOTIS. PASIPRAKTIKUOTI IMTI INTERVIU NAMUOSE | NAMŲ DARBAI, INDIVIDUALUS DARBAS ARBA DARBAS POROMIS

Paprašykite mokinių peržiūrėti savo klausimus, pasipraktikuoti imti daugiau interviu savo namų aplinkoje ir susipažinti su kitokiomis nuomonėmis.

#### PRISTATYMAS IR APTARIMAS | 20 MIN., VISA GRUPĖ

Kitam užsiėmimui mokiniai atsineša įrašytus interviu, palygina skirtingus atsakymus, aptaria medijų priemones bei medijų ir informacinį raštingumą.

#### <span id="page-31-0"></span>**Medijos ir aš bei tu**

Įvairių medijos priemonių įtaka žmonėms ir visuomenei kartais yra akivaizdi, o kartais – mažiau pastebima. Kartais žmonės suvokia, kad jiems bandoma daryti įtaką, o kartais to nė nepastebi. Šiandien svarbu turėti esminių naudojimosi medijos priemonėmis įgūdžių. Šie įgūdžiai vadinami medijų ir informaciniu raštingumu. Kaip kad raštingumas reiškia gebėjimą skaityti ir rašyti, taip ir medijų ir informacinis raštingumas žymi gebėjimą naudotis įvairiomis medijomis bei jos žinutėmis, jas analizuoti, vertinti ir kurti. Ar žmonės giliau mąsto apie medijas ar jos daromą įtaką arba medijų ir informacinio raštingumo svarbą?

#### UŽDUOTIS.

Elkitės kaip žurnalistas ir paimkite interviu apie medijų ir informacinį raštingumą radijo stočiai arba "YouTube" kanalui. Drauge su kitu mokiniu pasiruoškite nuo keturių iki penkių klausimų, kuriuos ketinate užduoti.

Nuspręskite, ar norėsite daryti interviu garso arba vaizdo įrašą. Pasipraktikuokite imti interviu su savo partneriu ir tada įrašykite interviu į mobilųjį telefoną.

#### *Pasirinktinai:*

Paimkite interviu iš savo pažįstamų: namiškių, draugų, bendramokslių ir kaimynų

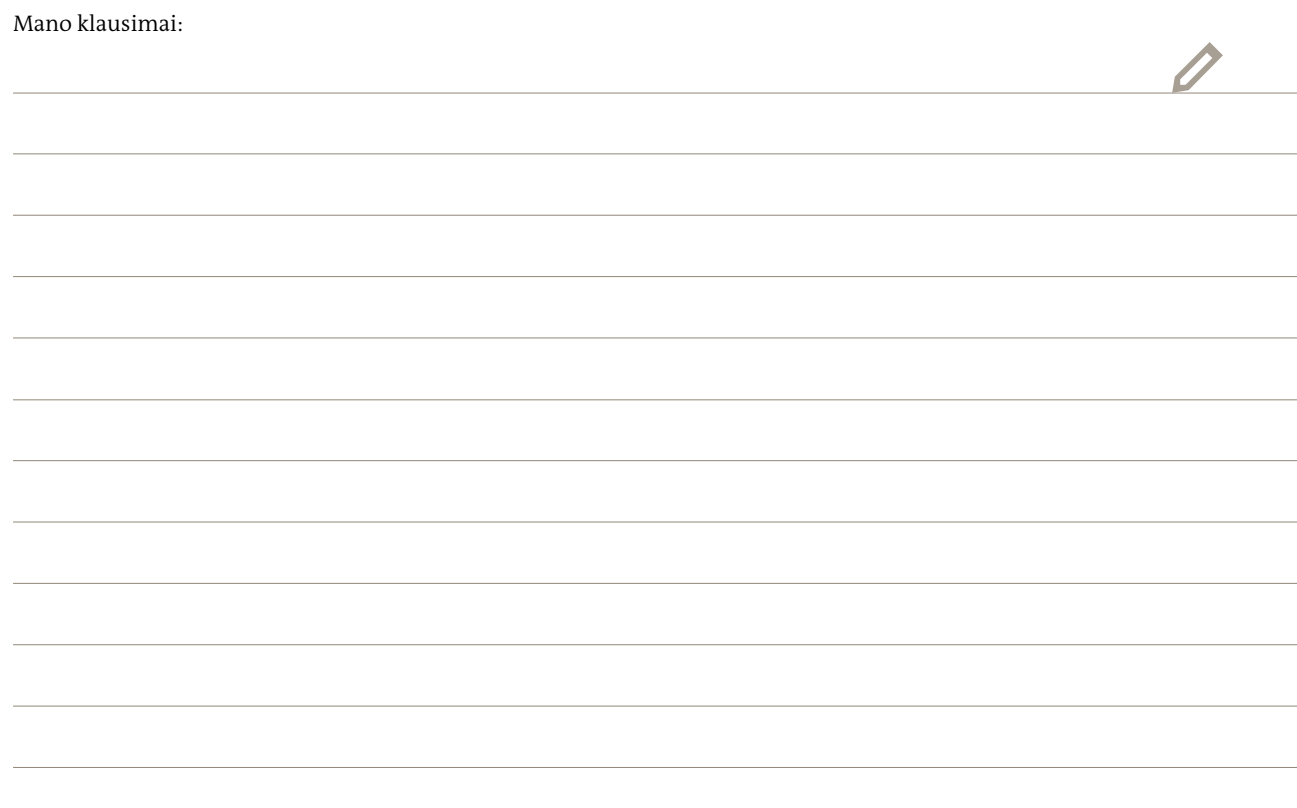

#### <span id="page-33-0"></span>**01** <u>Inform</u> **2 Informacija ir temos**

34 **dw.com/akademie/mil-practical-guidebook-for-trainers**Šio skyriaus gaires ir darbalapius galite parsisiųsti iš:

#### <span id="page-34-0"></span>**Kas yra informacija?**

Informacija yra bet kas, kas suteikia informacijos, pavyzdžiui, žinios, faktiniai duomenys arba instrukcijos. Žurnalistai dirba su informacija, ją analizuoja ir patikrina, kad galėtų pristatyti savo auditorijai istorijos analizę įvairiais pjūviais.

#### **Kas yra informacijos šaltinis?**

Informacijos šaltinis – tai vieta, iš kurios gaunamos žinios arba informacija. Dokumentai, kalbos, vaizdo įrašai, tinklalapiai, nuotraukos ir žmonės – tai informacijos šaltinių pavyzdžiai, lygiai taip pat kaip medijų priemonės yra laikraščiai ir radijo laidos. Individualūs informacijos šaltiniai retai būna neutralūs. Svarbu atkreipti dėmesį, iš kur ateina informacija, kodėl ja dalijamasi ir kiek patikimas yra informacijos šaltinis. Štai kodėl dauguma žurnalistų, norėdami patikrinti renkamos informacijos autentiškumą, dirba laikydamiesi "dviejų šaltinių" principo: jeigu dviejų šaltinių pateikta informacija sutampa, greičiausiai ji yra teisinga.

Svarstant apie tam tikros medijų priemonės neutralumą, gali būti pravartu pasižiūrėti, ar ta priemonė priklauso verslininkui, vyriausybei, privačiai įmonei, ar ji yra nepriklausoma. Privačių medijų priemonių savininkai dažnai siekia savo tikslų, pavyzdžiui, formuoti tam tikrą politinę nuomonę, kurią jie nori paskleisti per tą medijų priemonę. Nepriklausomos medijos taip pat gali siekti konkrečių tikslų, pavyzdžiui, skleisti vyriausybės pozicijai prieštaraujančią politinę nuomonę. Taip pat gali būti pravartu pasvarstyti, kokie yra informacijos šaltino motyvai. Ar pagrindinis šaltinio tikslas yra užsidirbti pinigų, "prastumti" jam rūpimus klausimus, o galbūt informuoti visuomenę?

#### **Kas yra naujienos? Kuo skiriasi naujienos ir informacija?**

Žodis "naujienos" yra kilęs iš žodžio "naujas". Naujienos – tai nauja, svarbi ir aktuali arba įdomi informacija. Tai, kas yra laikytina naujienomis, priklauso nuo daugelio veiksnių, pavyzdžiui, įvykio vietos, tikslinės auditorijos, redaktoriaus arba reporterio sprendimo. Smulki vagystė nedidelėje kaimo parduotuvėje gali būti svarbi naujiena vietos laikraščiui, nes ji yra aktuali vietos bendruomenei, tačiau vargu ar ji bus laikoma tiek įdomia, kad apie ją parašytų nacionalinė spauda arba parengtų reportažą kaimyninės šalies reporteris.

#### **Į kokius klausimus turi atsakyti naujienos?**

Naujienos turėtų informuoti vartotoją apie tai, **kas** nutiko, **kada** ir**kur** tai nutiko, o taip pat **kas** buvo to įvykio dalyviai. Geras naujienų straipsnis taip pat pateiks informacijos apie tai, **kaip** ir **kodėl** kas nors nutiko. Ieškodami atsakymų į šiuos klausimus vartotojai turėtų atminti, kad atsakymai į juos, o taip pat pranešimo apie naujieną būdas, gali nebūti neutralus. Pavyzdžiui, skirtingi reporteriai gali skirtingai įsivaizduoti, kodėl kažkas nutiko, nes tokį jų įsivaizdavimą lemia jų politinės pažiūros, auklėjimas, draugų ratas ir pan. Jie taip pat gali rasti skirtingų atsakymų į pagrindinius klausimus, nelygu, ką jie pakalbino rengdami reportažą arba kiek išsamiai atliko tyrimą. Geri žurnalistai stengsis išlikti neutralūs ir pristatys tą pačią istoriją iš įvairių pusių, tačiau nė vienas žurnalistas nėra visiškai neutralus, nes skirtingi žmonės nevienodai supranta įvairių informacijos aspektų svarbą. Medijų žinutės atspingi jos kūrėjų vertybes ir požiūrio taškus.

#### **Kokie yra žurnalistikos etikos standartai?**

Žurnalistai privalo kruopščiai ir tiksliai atlikti savo darbą. Jie privalo atlikti tyrimą ir ištirti įvairius šaltinius, kad įsitikintų savo istorijos patikimumu. Žurnalistai taip pat turi objektyviai pranešti naujienas ir pristatyti faktus neutraliu būdu. Svarbu pasakyti skaitytojams, iš kur žurnalistas gavo informaciją, nurodant šios informacijos šaltinius arba liudininkus. Tokiu būdu žurnalistų darbas tampa skaidresnis ir patikimesnis. Jis leidžia auditorijai pačiai susidaryti nuomonę. Žurnalistai taip pat turėtų siekti aiškiai perteikti surinktą informaciją jų auditorijai suprantamu būdu.

#### **Kodėl svarbu domėtis įvykiais?**

Domėjimasis tuo, kas vyksta, padeda suprasti visuomenę. Taip pat tampa lengviau suprasti, kas vyksta kituose pasaulio kampeliuose ir kokią įtaką tai daro asmeniškai jums. Pavyzdžiui, jeigu vienoje šalyje pranešama apie prasto derliaus metus, tam tikrų maisto produktų kaina gali šoktelėti ir jūsų šalyje, nes žmonėms pritrūks tam tikrų prekių. Domėdamiesi žmonės gali atpažinti problemas savo visuomenėse ir sužinoti, kaip galbūt galėtų jas išspręsti.

#### **Kaip galėčiau geriau žinoti, kas vyksta?**

Galima rasti daug būdų, kaip ieškoti informacijos. Skaitydami laikraščius ir naujienų portalus, klausydamiesi naujienų reportažų arba žiūrėdami juos per televiziją, galėsite būti pačiame naujausių įvykių sūkuryje. Skirtingos medijų priemonės gali nevienodai nušviesti tuos pačius įvykius arba pasirinkti parengti reportažą apie kokias nors naujienas, kurios kitiems nepasirodė vertos dėmesio. Susipažinti su įvykiais taip pat galima kalbantis su žmonėmis ir skaitant įrašus socialinių medijų tinkluose, pavyzdžiui, "Facebook". Domėdamiesi galėsite susidaryti nuomonę apie tai, ką kiti žmonės mano apie šių dienų medijose nušviečiamus įvykius. Rinkdami informaciją visada atkreipkite dėmesį į šaltinį: ar manote, jog dirbate su faktais, asmeninėmis nuomonėmis arba ir vienu, ir kitu?

#### **Kaip turėčiau analizuoti naujienas?**

Medijų vartotojas visų pirma turėtų sugebėti atskirti skirtin-

<span id="page-35-0"></span>gų rūšių turinį, suprasti, kuo skiriasi vedamasis straipsnis ir konkrečiam naujam įvykiui skirtas straipsnis. Redaktoriaus vedamajame straipsnyje išreiškiama asmeninė žurnalisto nuomonė, kuriai pagrįsti pateikiami nauji įvykiai ir faktai. Kita vertus, naujienų straipsniuose neturėtų atsispindėti žurnalistų arba redaktorių nuomonės. Analizuodami naujienas, atkreipkite dėmesį į straipsnio autorių, į priežastis, dėl kurių autorius nusprendė pasidalyti šia informacija, ir ką apie tai galėtų pagalvoti kiti žmonės. Ar straipsnyje pateikta ta pati istorija apžvelgiama iš daugiau nei vienos perspektyvos? Ar auditorijai palikta laisvė pačiai susidaryti nuomonę po to, kai buvo išklausytos abi pusės? Ar yra taip, kad žurnalistas siūlo tik vieną vienintelį galimą faktų aiškinimo būdą?

Kartais tai, apie ką *nėra* pranešama, gali rodyti mėginimus manipuliuoti faktais. Kokios istorijos nebuvo apžvelgtos? Kurie balsai nebuvo išklausyti? Manipuliavimą arba šališką nuomonę galėtų liudyti ir dar vienas požymis, pavyzdžiui, konkrečiai temai laikraštyje skiriamas laikas ir plotas: ar skiriamas laikas ir plotas atspindi istorijos svarbą, o galbūt ši medijų priemonė mėgina išpūsti vienos temos svarbą tam, kad nukreiptų dėmesį nuo kitos temos?

#### **Kokia yra tema?**

Žurnalistas gali pasirinkti bet kurią temą arba problemą savo reportažui (straipsniui). Atskiri žurnalistai dažnai specializuojasi konkrečiose juos dominančiose temose, pavyzdžiui, kultūros arba aplinkosaugos. Todėl jie dažnai dairosi konkrečių temų būtent šiose srityse. Būtent jiems tenka užduotis išsiaiškinti, ar konkreti tema yra (nėra) aktuali konkrečiu metu konkrečiai medijų priemonei. Temos dažnai gali tapti geromis istorijomis, jeigu yra naujos ar pateikia naujos informacijos arba idėjų, kurios yra aktualios tos medijų priemonės vartotojams. Visgi, tam tikromis temomis nuolat rašoma todėl, kad jos domina plačias auditorijas, pavyzdžiui, tai orai, eismo sąlygos arba nusikaltimai.

#### **Kokių temų galiu rasti naujienose?**

Populiariausi medijų kanalai (kurie nesispecializuoja tam tikrose srityje arba nekuria tam tikro produkto konkrečiai tikslinei auditorijai) paprastai pasirenka tokias temas, kaip politika, verslas, kultūra, sportas ir t. t. Naujienų gali būti bet kurioje iš šių sričių, tačiau kai kurios iš jų žymiai dažniau nei kitos atsiduria naujienų skiltyse. Medijų kūrėjai nusprendžia, kokios temos yra vertos dėmesio, atsižvelgdami į vadinamąsias naujienų vertybes.

#### **Kokios yra naujienų vertybės?**

Naujienos turi būti naujos, svarbios ir įdomios. Naujienų vertybės – tai kriterijų rinkinys, kuriuo remdamiesi medijų kūrėjai nusprendžia, kiek konkreti istorija yra (arba nėra) verta dėmesio. Šios vertybės gali padėti medijų kūrėjams nuspręsti dėl būdo, kuriuo derėtų pranešti apie temą – ar jai turėtų būti skirtas pirmasis laikraščio puslapis, o galbūt pakaktų apie ją trumpai užsiminti kitose mažesnėse skiltyse. Skirtingos medijų priemonės vadovaujasi panašiomis pagrindinėmis gairėmis, tačiau turi ir individualias, konkrečiai jų auditorijai pritaikytas naujienų vertybes. Yra keletas bendrųjų vertybių, kurios padeda medijų kūrėjams nustatyti šiuos veiksnius.

- Laikas. Naujienos greitai sensta, tačiau istorijos "šviežumas" taip pat priklauso ir nuo konkrečios medijų priemonės publikacijų arba transliacijų dažnio. Kai kurios istorijos gali būti atnaujinamos nuolat, pavyzdžiui, papildant jas naujienų portaluose, arba kasdien (kas savaitę) – taip yra su laikraščiais arba žurnalais.
- **Artimumas.** Įvykiai, nutikę arčiausiai tikslinės auditorijos, dažniausiai bus jai svarbiausi. Kaimyniniame mieste kilęs gaisras arba nelaimingas atsitikimas dažnai yra svarbesnis auditorijai nei kitame pasaulio krašte kilęs karas arba politinė krizė.
- **Poveikis.** Kuo labiau istorija paveikė žmones, tuo ji jiems yra svarbesnė. Štai kodėl karai ir stichinės nelaimės (potvyniai, sausros, žemės drebėjimai) paprastai tampa didžiosiomis naujienomis.
- **Pasekmės.** Įvykiai, kurių poveikis palies didelį skaičių žmonių arba sukels kitus rimtus įvykius, yra vertas dėmesio.
- –**Konfliktas.** Konfliktai ir nesutarimai sutrikdo kiekvieno iš mūsų kasdienį gyvenimą. Dažnai jie turi pasekmių arba padaro esminį poveikį.
- **Žinomumas.** Istorijos, kuriose figūruoja gerai žinomų žmonių vardai arba įmonių pavadinimai, tikrai vertos būti nušviestos.
- **Naujumas.** Netikėtos arba neįprastos istorijos būna įdomios, nes yra nekasdienės. "Šuo įkando žmogui" nebus naujiena, tačiau "žmogus įkando šuniui" tikrai sudomins daugelį.
- **Žmogiškasis interesas.** Žmones domina kiti žmonės ir jų istorijos, jeigu jie gali su jais susitapatinti. Būtent tai gali sukelti susidomėjimą tam tikromis istorijomis net tada, kai pačios istorijos neturi kitų naujienoms būtinų vertybių.

#### **Kas yra nuomonės formavimas?**

Kadangi medijų kūrėjai nusprendžia, kurias istorijas apžvelgti ir kaip jas pateikti, jie lemia tai, kokią svarbą auditoriją skirs toms istorijoms. Matydama, kad tam tikra istorija nušviečiama pagrindiniuose puslapiuose arba populiariausiu laiku, auditorija manys, jog ši istorija yra svarbesnė. Nuomonės formavimas – tai medijų daroma įtaka viešajai nuomonei. Svarbu suprasti, kad stengdamasi informuoti visuomenę apie įvykius medijos nėra vien tik tikrovės atspindys – ji tą tikrovę filtruoja spręsdama, apie ką pranešti, o ką nutylėti.
### **Kas yra žmogiškasis interesas?**

Žmogiškasis interesas – tai tas istorijos aspektas, kuris leidžia skaitytojui susitapatinti su istorijos dalyviais. Žmogiškojo intereso istorija yra apie žmones, jų patirtis ir emocijas, pateikta taip, kad auditorija galėtų su ja susitapatinti.

# **Kokių temų neišgirstu per naujienas?**

Medijų kūrėjai pasirenka, apie kurias temas pranešti ir kaip tai padaryti, atsižvelgdami į tai, kas įdomu auditorijai. Visgi tam tikros temos nėra taip gerai nušviečiamos kaip kitos. Kartais taip nutinka todėl, kad redakcijoje dirbantys ir sprendimus priimantys darbuotojai neįžvelgia šių temų svarbos. Pavyzdžiui, jeigu redakciją sudaro daugiausia vyrai, jie gali neįtraukti daug moterims aktualių temų, palyginti su moterimis redaktorėmis. Kartais temos neatsiduria antraštėse dėl kitų priežasčių: žurnalistai gali nerengti reportažų tam tikromis politinėmis temomis baimindamiesi dėl savo pačių saugumo arba jiems gali būti daromas spaudimas ko nors nepublikuoti, žurnalistai gali būti papirkinėjami.

### **Kokios temos man įdomios?**

Kaip žurnalistai, taip ir medijų vartotojai turi temų, kurios jiems įdomesnės už kitas. Pagalvokite, kurį laikraščio puslapį perskaitote pirmiausia: apie sportą, kultūrą, politiką, o galbūt finansus? Daug medijų priemonių, pavyzdžiui, žurnalai, yra leidžiami konkrečiai pasirinktomis temomis. Medijų kūrėjai taip pat atsižvelgia ir į kitus jų auditorijai svarbius veiksnius, pavyzdžiui, į tai, kur gyvena jų skaitytojai, klausytojai ar žiūrovai arba kiek jiems metų. Medijų kūrėjai paprastai stengiasi atpažinti temas, kurios būtų aktualios kuo didesniam auditorijos ratui. Vadinasi, tradicinės medijos gali neskirti dėmesio tam tikroms temoms, kurios yra aktualios tik nedidelei auditorijai.

### **Kaip galėčiau susirasti sau aktualių temų medijose?**

Medijų kūrėjai visada dairosi įdomių istorijų. Jeigu jus domina tema, apie kurią neskelbia medijos, pamąstykite, ar ji atitinka kurią nors naujienų vertybių. Jeigu ne, kodėl? Ką daryti, kad ši tema taptų aktuali? Jeigu tema visgi yra įdomi ir verta būti paviešinta, galbūt derėtų ją pasiūlyti redaktoriams. Pasistenkite pranešti apie šią temą tokiu būdu, kuris sudomintų ir kitus. Galbūt galėtume paskelbti savo istoriją vietos medijose. Įsitvirtinusios nacionalinės medijų priemonės paprastai atidžiai stebi vietos arba regioninėje medijose nušviečiamus įvykius. Jeigu vietos istorija sulaukia daug dėmesio arba visuomenės reakcijos, palaipsniui ji pradeda dominti ir didesnes medijų priemones. Tas pats pasakytina ir apie socialinių medijų tinklus: įdėję savo įrašą jus dominančia tema arba paskelbę istoriją "Facebook", "Twitter" arba "YouTube", galite sudominti ir kitus, ja gali pradėti dalytis kiti vartotojai; taip įrašas sulaukia didesnės auditorijos dėmesio. Galiausiai jį gali pasigauti ir įsitvirtinusios didžiosios medijų priemonės.

### **Ką svarbu žinoti rašant naujienas?**

Naujienų istorijų pradžioje turi būti pateikta visa svarbiausia informacija. Papildoma informacija turėtų pasirodyti vėliau, atsakius į visus svarbiausius klausimus: **kas**, **ką**, **kada**, **kur**, **kodėl** ir **kaip**. Naujienų istorijos turėtų būti aiškios ir paremtos faktais. Jose dažnai cituojami įvykio liudininkai.

# **Ką svarbu žinoti imant interviu?**

Iš pradžių pasidomėkite žmogumi, iš kurio ketinate imti interviu, taip pat ir tema, kuria ketinate jį kalbinti. Tai padės jums susitelkti į interviu ir užtikrins klausimų aktualumą. Pasiruoškite keletą trumpų, aiškių klausimų, kad žmogus, kurį kalbinsite, suprastų, ką norite sužinoti. Svarbu, kad žmogus, kurį kalbinate, jaustųsi patogiai ir manytų, kad jo nuomonė

1 Svarbiausia arba įdomiausia informacija. Įžanga turėtų atsakyti į tokius pagrindinius klausimus: **kas, ką, kada, kur ir kodėl** bei **kaip**. 2 Detalės arba papildoma informacija, paaiškinanti, kas nutiko. Kartais būtent šioje dalyje, o ne įžangoje, atsakoma į klausimus **kodėl** ir **kaip**. 3 Pagrindžianti informacija: kontekstas ir aplinkybės **Rašant naujienas taikomas populiarus apverstos piramidės modelis:**  $\bullet$ 2

yra svarbi. Pravartu iš anksto pasiruošti akivaizdžius klausimus. Imdami interviu visada atidžiai klausykitės ir performuluokite klausimą, jeigu kalbinamas žmogus tiksliai neatsakė į jūsų pirminį klausimą, arba užduokite papildomų klausimą, jeigu atsakymas jus nustebino ir norėtumėte sužinoti daugiau. Jeigu nesupratote atsakymo arba jis yra nelabai aiškus, visada stenkitės išsiaiškinti. Užduokite atviro tipo klausimus, į kuriuos atsakymas nėra paprasčiausias "taip" arba "ne"; užduokite "kaip" ir "kodėl" klausimus.

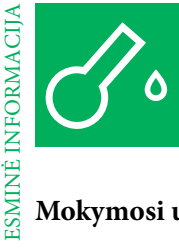

# **Mokymosi uždaviniai**

# **Žinios**

Visos medijų žinutės kuriamos pasitelkiant kūrybinę kalbą, kuriai būdingos tam tikros taisyklės; tas pačias medijų žinutes skirtingi žmonės gali skirtingai interpretuoti įvairiu laikotarpiu; individualus vertinimas gali būti nulemtas žmogaus vertybių, gyvenimo būdo arba požiūrio; medijų organizacijos gali vadovautis savo vertybėmis, joms aktualiomis temomis ir požiūriu; daug medijų žinučių parengiamos siekiant uždirbti pelno arba įgyti galios.

## **Įgūdžiai**

Naujienų redaktoriaus vaidmens patirtis; esminiai veiksniai, svarbūs vertinant naujienas; naujienų medijų priemonių prigimties analizė, suvokiant, kad subjektyvūs pasirinkimai lemia, apie kurias naujienas bus pranešta; analizė, refleksija, aptarimas, paieška internete, savo nuomonės pareiškimas; skirtingų požiūrio taškų analizė, darbas poromis ir grupėmis, aktyvus darbas naudojantis medijomis, interviu ėmimas, pateikimas.

# **Darbotvarkė**

Kaip mokymo vadovai galite pasirinkti iš įvairių temų ir konkrečių mokymo metodų jaunimui mokyti apie medijų ir informacinį raštingumą bei svarbiems įgūdžiams ugdyti. Prieš pasirinkdami atsižvelkite į siekiamus mokymosi uždavinius, mokymui skirtą laiką ir pradines mokinių žinias bei motyvaciją.

Šiame medžiagos rinkinyje yra praktinių užduočių ir darbalapių, kuriais galite papildyti mokymo užsiėmimus. Savo nuožiūra pasirinkite jūsų nuomone tinkamiausias užduotis ir pritaikykite jas savo mokiniams. Užduotys yra suskirstytos į įvadines, praktines ir įtvirtinamąsias.

### ĮŽANGA | 1 VALANDA

### **"Iš lūpų į lūpas"**

Pažaiskite perpasakodami informaciją vienas kitam ir pasižiūrėkite, kaip ji pasikeis.

### UŽDUOTIS | 3 VALANDOS

**Ar žinote naujausią informaciją? Informacijos šaltiniai**  Pamąstykite apie asmeninius informacijos kanalus ir paanalizuokite skirtingų informacijos šaltinių kokybę ir objektyvumą; alternatyvių informacijos šaltinių paieška internete.

### UŽDUOTIS | 2 VALANDOS

### **Sienlaikraštis – antraštės**

Panagrinėkite tipines medijų temas, jų tekstus ir potekstes. Kokių temų pasigendama? Kokios temos yra neįprastos? Kokios temos man svarbios? Parenkite kitokių sienlaikraščių su antraštėmis.

#### UŽDUOTIS | 2 + 2 VALANDOS

### **Redakcijos susitikimas ir naujienos**

Skirtingų kategorijų naujienų apžvalga medijose, naujienų pranešimų analizė ir rengimas, sprendimų priėmimas redakcijose, žurnalistinių įgūdžių ugdymas.

### REZULTATAS | 1 VALANDA

#### **Savo temos pristatymas**

# **Informacija ir temos**

#### INFORMACIJA: PATIKIMUMAS

#### **"Tiesa ar pramanas?"**

Šis žaidimas ugdo sąmoningumą, kad kieno nors pateikiama informacija nebūtinai visada yra tiesa. Paprašykite mokinių užsirašyti pavyzdžius apie save: du tikrus faktus ir vieną išgalvotą. Tada kiekvienas mokinys likusiems grupės nariams pristato tuos tris faktus. Grupė pamėgina atspėti, kuris "faktas" yra melas. Atlikę užduotį su grupe apžvelkite būdus, padedančius atsijoti pelus nuo grūdų.

### TYRIMAS: KLAUSIMŲ UŽDAVIMAS

#### **"Surask žmogų"**

Kiekvienam mokiniui duokite nuo trijų iki penkių popieriaus lapelių ir paprašykite mokinių ką nors užrašyti apie save (pvz., "turiu brolį Julių"). "Mėgstamiausias mano kino filmas – "Persikūnijimas" (Avatar). Šie faktai turi būti gana konkretūs, t. y. faktas, kokie yra jūsų brolių vardai, o ne "aš turiu tris brolius". Baigę šią užduoties dalį mokiniai sulenkia lapelius ir sumeta į kepurę.

Tada mokiniai išsitraukia iš kepurės lygiai tiek pat lapelių, kiek į ją įmetė patys, stengdamiesi neišsitraukti savo pačių lapelių. Kiekvienas mokinys turi pamėginti surasti žmones, kurie užrašė tuos lapelius, užduodami gerus klausimus. Kaskart suradęs tinkamą žmogų, mokinys turėtų užduoti papildomų atviro tipo klausimų, kad sužinotų daugiau. Tada grupė aptaria informaciją, kurią sužinojo vieni apie kitus.

#### TYRIMAS: KLAUSIMŲ TIPAI

#### **"Kas aš esu?"**

Šis žaidimas moko užduoti klausimus ir motyvuoja mokinius tirti. Suskirstykite mokinius į dvi konkuruojančių žurnalistų grupes. Kiekviena grupė pasirenka įžymybę arba veikėją, užrašo jo vardą ir paskiria vieną grupės narį juo tapti; jis atsiskiria nuo grupės. Dabar kiekviena grupė turi išsiaiškinti kitos grupės pasirinkto ir jiems nežinomo žmogaus tapatybę užduodama "taip" ir "ne" klausimus. Pradeda viena grupė ir uždavinėja klausimus, kol atsakymai į jos klausimus yra "taip". Kai atsakymas yra "ne", kita grupė pradeda uždavinėti savo klausimus. Laimi grupė, pirmiau atskleidusi kitos grupės pasirinktą įžymybę. Paskatinkite svarstymus apie tai, kad uždaro tipo klausimai (į kuriuos galimi atsakymai tėra "taip" arba "ne") labai apsunkina tyrimą ir kad žaisti būtų buvę gerokai lengviau, jeigu būtų leista uždavinėti atviro tipo klausimus. Dabar tegu grupės žaidžia tą patį žaidimą užduodamos atviro tipo klausimus ir po kiekvieno klausimo keisdamosi tarpusavyje. Grupėms neleidžiama tiesiai šviesiai paklausti pasirinktos įžymybės vardo. Tada su grupe palyginkite, kuo skyrėsi tyrimas žaidžiant žaidimą abu kartus.

#### PAPASAKOK ISTORIJĄ: KŪRYBIŠKUMAS

## **"Laimei, nelaimei"**

Tai yra smagus istorijų pasakojimo žaidimas. Laikydami rankose kamuoliuką pradėkite istoriją nuo žodžio "laimei" arba "nelaimei", tada meskite kamuoliuką mokiniui, kuris turi pratęsti istoriją. Kiekvienas mokinys turi pridėti po frazę arba sakinį, kaskart iš esmės apversdamas istoriją aukštyn kojomis. Jeigu vienas sakinys prasideda žodžiu "laimei", kitas sakinys turėtų prasidėti "nelaimei". "Laimei, ūkininkas turėjo arklį." "Nelaimei, arklys buvo laukinis." "Laimei, ūkininko sūnus mokėjo prajodinėti arklius." "Nelaimei, jis nukrito nuo arklio ir susilaužė koją." "Laimei, tada jis turėjo daugiau laiko skaityti knygas." Ir taip toliau.

#### INFORMACIJA: PAGRINDINIAI ELEMENTAI

## **"Pranešti informaciją"**

Šiai smagiai aktyvinamajai veiklai mokiniai turi kūrybingai pristatyti informaciją remdamiesi jiems žinomais pagrindiniais informacijos elementais. Paprašykite visų mokinių sustoti ratu ir sugalvoti bei pristatyti išgalvotą informaciją. Priminkite jiems, kad informacija turi atsakyti į tokius klausimus kaip kas, ką, kada, kur, kodėl ir kaip. Šiuos klausimus galima užrašyti ant kortelių ir padėti rato viduryje.

Pirmas rate stovintis mokinys parenka temą (sportas, politika, ekonomika, sveikata, laisvalaikis, oras), o antras mokinys pradeda "reportažą" pasakydamas vieną žodį arba ištisą sakinį pasirinkta tema. Kitas mokinys turi pratęsti istoriją nuo tos vietos, kur baigė jau pasisakęs mokinys; tęsiama, kol baigiamas visas reportažas. Apmąstykite klausimus ir paprašykite grupės pamėginti dar kartą pasirinkus kitą temą.

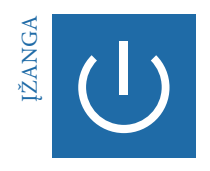

# **Iš lūpų į lūpas**

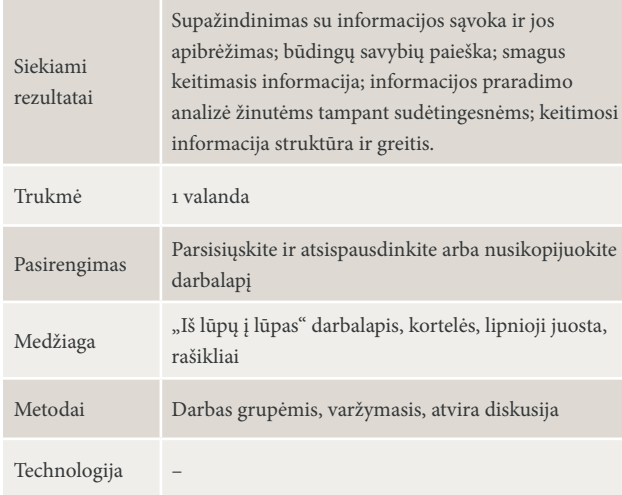

INFORMACIJOS APIBRĖŽTIS| 20 MIN., VISA GRUPĖ

Pasveikinkite mokinius ir paprašykite jų apibūdinti žodį "informacija" bei sugalvoti būdvardžių, kuriuos jie sieja su šiuo žodžiu (asmeninė, vieša, svarbi, bevertė ir t. t.). Užrašykite būdvardžius ant kortelių ir prismeikite arba priklijuokite jas ant sienos.

### Aptarkite klausimą:

– Kiek svarbu turėti visą informaciją ir kodėl?

### UŽDUOTIS. ŽAIDIMAS "IŠ LŪPŲ Į LŪPAS" | 20 MIN., VISA GRUPĖ, KONKURSAS

Paaiškinkite žaidimo eigą. Mokiniai pasipraktikuoja, keisdamiesi įvairaus pobūdžio informacija. Panaudokite darbalapyje pateiktą informaciją arba paprašykite mokinių pačius parengti informaciją.

**Standartas.** Paprašykite mokinių sustoti ratu vienas kitam už nugaros ir užsidengti ausis. Siuntėjas pasirenka žinutę ir pašnibžda ją šalia stovinčiam žmogui į ausį. Informacijai apėjus visą ratą grupės palygina originalią ir paskutinę ratu sugrįžusią žinutę. Po kiekvieno raundo rate stovėję mokiniai susimaišo tarpusavyje ir sudaro naują ratą.

**Galimi variantai:** (1) Kol žinutė keliauja ratu, leiskite mokinius trikdančią garsią muziką. (2) Kiek įmanoma pagreitinkite žaidimo tempą ir (mobiliojo telefono) laikmačiu sekite bei palyginkite laiką kiekvieną kartą. (3) Paprašykite mokinių sustoti dviem eilėmis. Abi eilės stengiasi perduoti tą pačią žinutę. Kuriai grupei pavyko greičiausiai? Įvertinkite visą eilę nukeliavusios informacijos tikslumą ir pasižymėkite rezultatą.

### DISKUSIJA| 20 MIN., ATVIRA DISKUSIJA

Mokiniams nusiuntus ir gavus kažkiek žinučių, aptarkite jų patirtį. Užduokite diskusiją skatinančius klausimus, pavyzdžiui:

- Kas jums pasirodė lengva arba sunku?
- Kokį poveikį žinutės perdavimo tikslumui turėjo jos rūšis ir sudėtingumas?
- Kaip spaudimas atlikti užduotį greičiau ir garsi muzika paveikė rezultatą?
- Kokias išvadas iš šio žaidimo galite padaryti apie kasdienę informaciją?

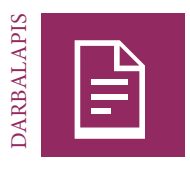

# **Iš lūpų į lūpas (blankas)**

# UŽDUOTIS

Kiekviename langelyje užrašykite informaciją, kurią norite perduoti toliau. Tai gali būti vardas, sakinys, greitakalbė arba įdomus faktas. Parinkite nevienodo ilgio ir sudėtingumo informaciją, taip pat emociškai arba asmeniškai kitokią informaciją. Iškirpkite langelius.

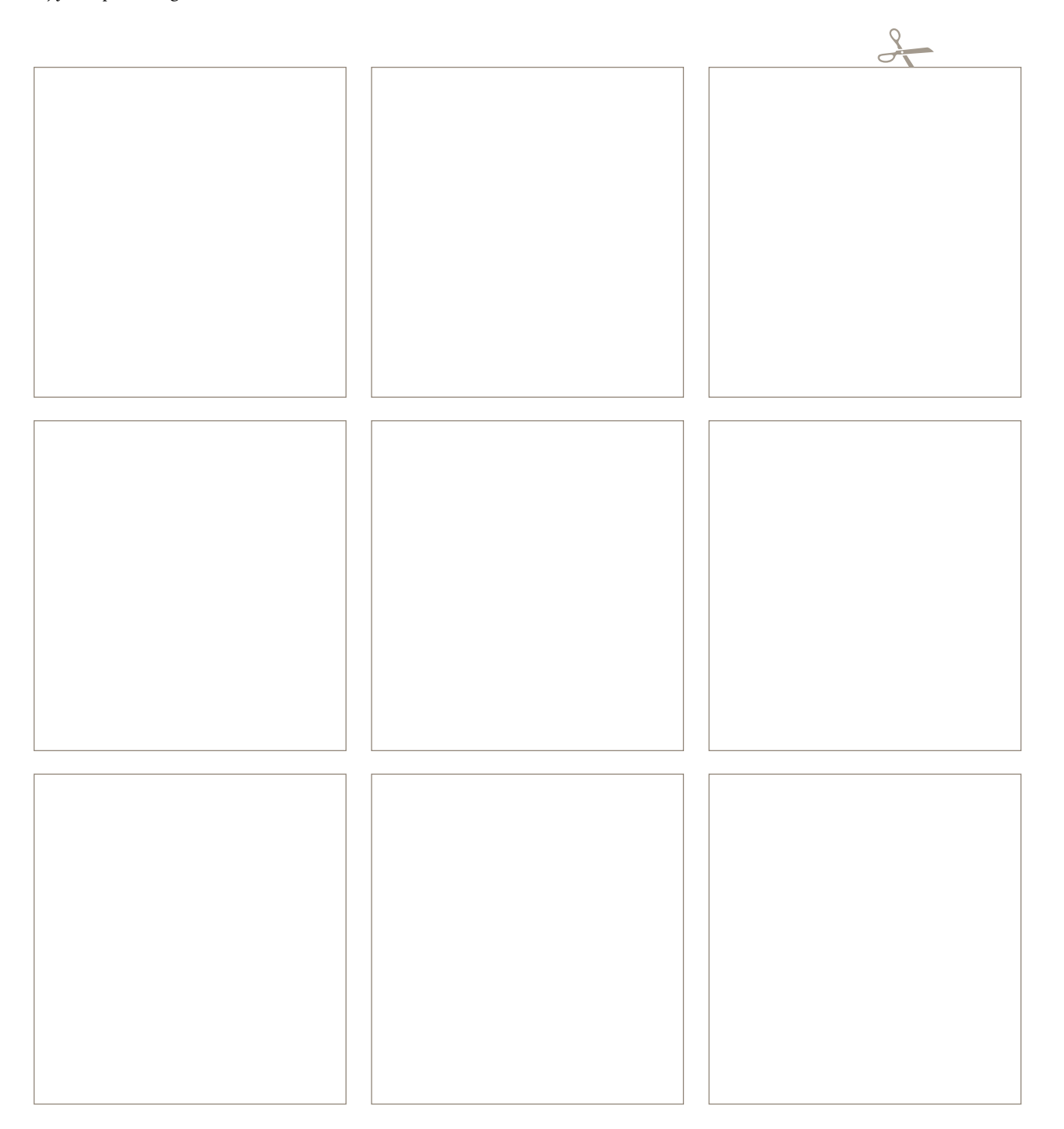

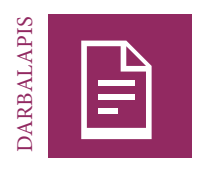

# **Iš lūpų į lūpas**

# UŽDUOTIS

Iškirpkite ir sulenkite per pusę popieriaus lapelius. Nurodykite mokiniams pasirinkti informaciją, kurią jie tyliai persakys kažkam kitam.

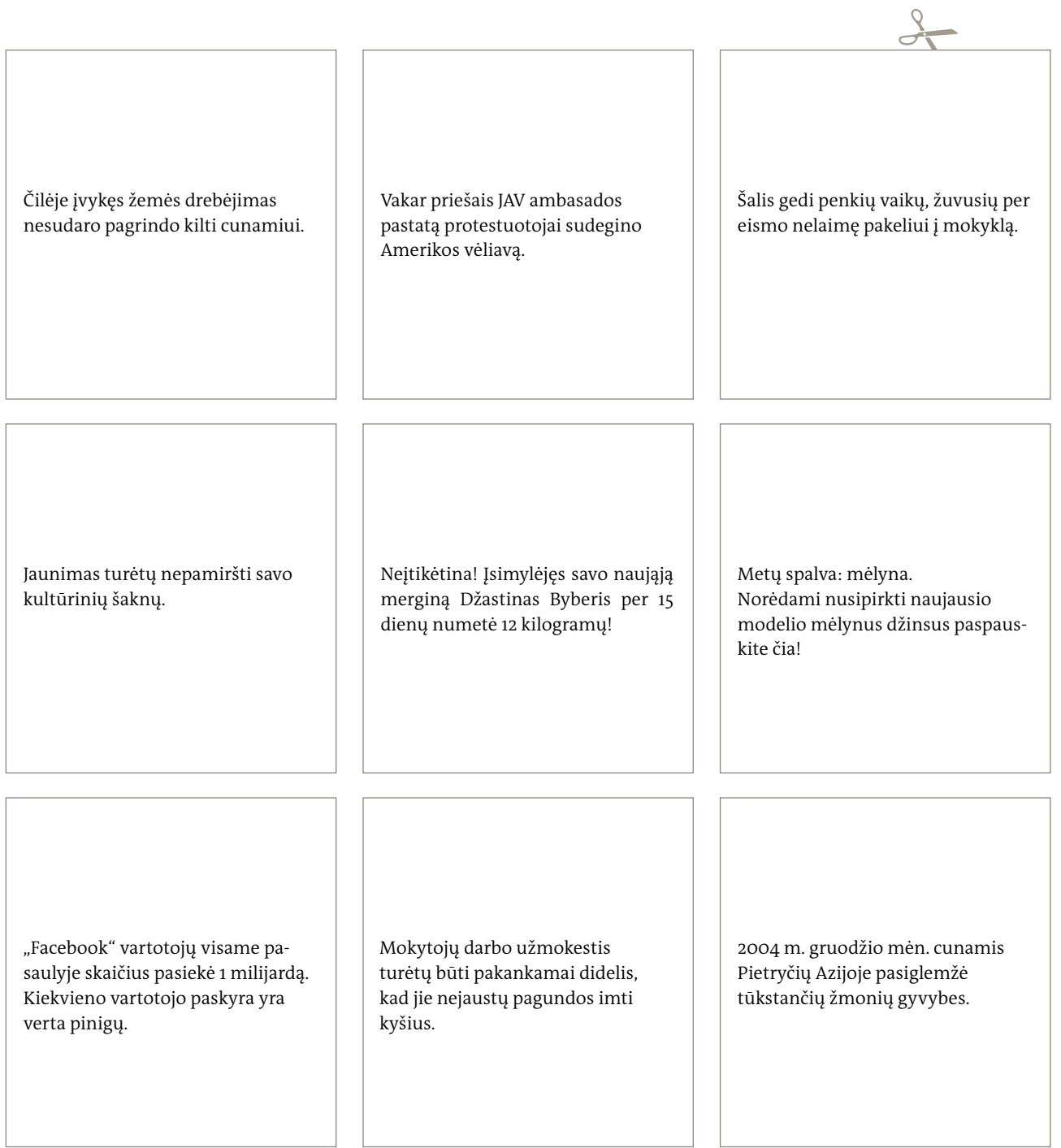

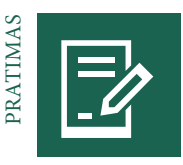

# **Ar žinote naujausią informaciją? Informacijos**

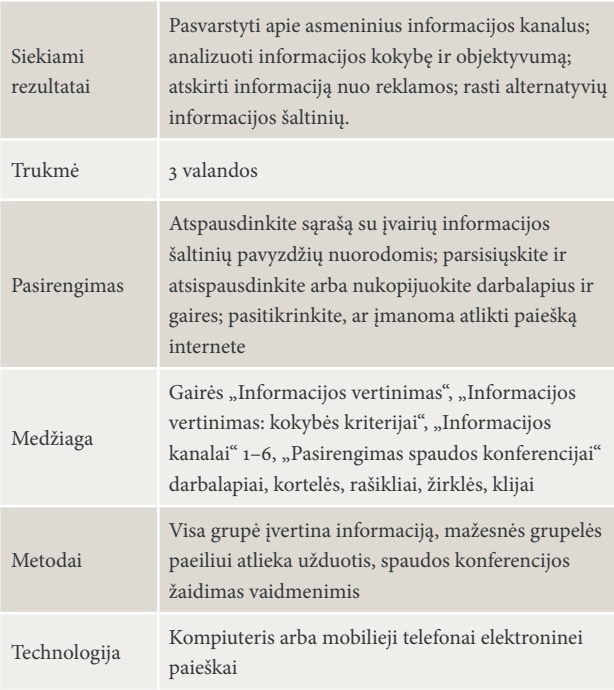

# UŽDUOTIS. AR ŽINOTE NAUJAUSIĄ INFORMACIJĄ? SUŽINOKITE NAU-JAUSIĄ INFORMACIJĄ| 90 MIN., DARBAS GRUPĖMIS, UŽPILDYKITE TYRI-MO RATĄ

Paprašykite mokinių atlikti tyrimą internete ir panagrinėti kelis skirtingus informacijos šaltinių pavyzdžius, kurie buvo aptarti 1 žingsnyje. Mokiniai pasidalija grupelėmis ir atlieka tyrimą. Kiekvienai elektroninei stotelei pateikite nuorodas į pavyzdžius ir atitinkamus darbalapius. Kiekvienai tyrimo stotelei skiriama po 15 minučių. Kiekviena grupelė įvertina kiekvieną informacijos šaltinį, kad susipažintų su egzistuojančia gausybe informacijos rinkimo šaltinių ir juos suvoktų.

# SPAUDOS KONFERENCIJA| 45 MIN., VISA GRUPĖ

Mokiniai aptaria savo tyrimo rezultatus ir patirtį bei pristato juos per "spaudos konferenciją". Šiame žaidime vaidmenimis kiekviena grupelė pasirenka, kokį informacijos šaltinį pristatys.

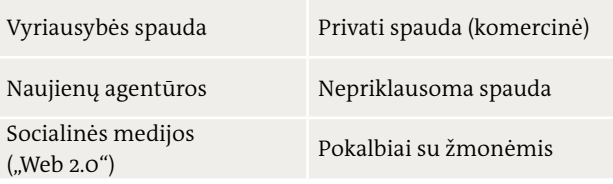

# **šaltiniai**

# INFORMACIJOS KANALAI| 15 MIN., VISA GRUPĖ

Paklauskite mokinių, kokiais informacijos kanalais jie naudojasi norėdami sužinoti, kas vyksta šiuo metu. Užrašykite šiuos informacijos kanalus ant kortelių, greta prirašydami skaičių mokinių, vėliau tas korteles prismeikite arba priklijuokite lipniąja juosta ant sienos. Jeigu norite, galite paprašyti mokinių pamąstyti apie kitus būdus, kaip susipažinti su naujausiais įvykiais, juos užrašykite ant kortelių ir taip pat prismeikite arba priklijuokite lipniąja juosta ant sienos. Tegul mokiniai pasvarsto apie šį klausimą: "Kas mums teikia šią informaciją?" Drauge su mokiniais apžvelkite informacijos šaltinius.

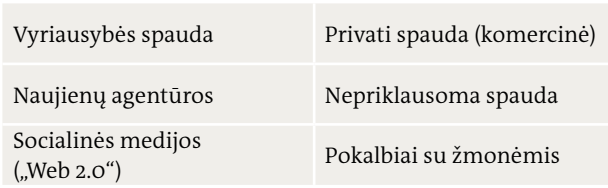

# UŽDUOTIS. INFORMACIJOS KOKYBĖ | 30 MIN., VISA GRUPĖ

Pereikite prie kitos temos paklausdami "Kaip galime spręsti apie informacijos kokybę?" Paprašykite mokinių įvertinti skirtingus informacijos kokybės kriterijus vadovaujantis "Informacijos įvertinimo" gairėmis ir atitinkamu darbalapiu.

Paaiškinkite, kad visos grupelės pasikeisdamos pabus ir klausimus užduodančiais žurnalistais, ir pasirinkto informacijos šaltinio atstovais. Ruošdamasi kiekviena grupelė sugalvoja po keletą klausimų, kuriuos užduos kaip žurnalistai. Jie taip pat pasirengia duomenis, kuriuos galės pateikti atsakydami į žurnalistų klausimus tuo metu, kai vaidins antrą vaidmenį – bus informacijos šaltinio atstovai. Šiai užduočiai praverstų darbalapis. Grupelėms dirbant prieikite prie kiekvienos iš jų, pasiūlykite pagalbą, paskatinkite mokinius uždavinėti klausimus ir būti atkakliems bei perklausti dar kartą, jeigu gautas atsakymas jų netenkina.

Baigę užduotį visi gali paruošti klasę spaudos konferencijai. Ant scenos užlipa pirma grupelė, pasirengusi atsakyti į žurnalistų klausimus. Būkite spaudos konferencijos moderatoriumi, pradėkite konferenciją įžanginėmis pastabomis pristatydami grupeles ir nuspręskite, kada baigti kiekvieną konferenciją. Vėliau grupelės susikeičia vaidmenimis.

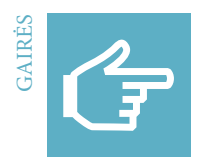

# **Informacijos vertinimas**

"Informacijos vertinimo" metodas padeda didinti sąmoningumą apie informacijos kokybę. Ji verčia mokinius pamąstyti apie dirbant su informacija jiems svarbius kokybės kriterijus.

# PASIRENGIMAS

Padalykite klasę į tris dalis ir pažymėkite jas skaičiumi 1, 2 ir 3; paaiškinkite, kad kiekviena dalis pateikia nuomonę apie informacijos kokybę:

**1 Manau, kad ji yra kažkiek svarbi.**

- **2 Manau, kad ji yra labai svarbi.**
- **3 Manau, kad ji yra esminė.**

Galite panaudoti toliau (43 psl.) pateiktame darbalapyje paminėtus kriterijus, taip pat mokiniai turėtų sugalvoti ir kitų kokybės kriterijų arba pasinaudoti abiem.

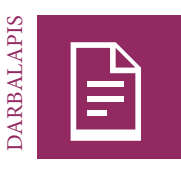

# **Informacijos įvertinimas.Kokybės kriterijai**

### UŽDUOTIS

Garsiai perskaitykite kokybės kriterijus. Jeigu norėtumėte, kad mokiniai perskaitytų šiuos kriterijus, skirtingus kriterijus užrašykite ant atskirų popieriaus lapelių arba kortelių, sulenkite jas pusiau, duokite mokiniams išsitraukti vieną ir ją perskaityti.

Garsiai perskaičius kokybės kriterijų mokiniai nusprendžia, kiek šis kriterijus jiems svarbus asmeniškai. Jie įvertina kiekvieną kriterijų nuo 1 iki 3 fiziškai nukeliaudami į atitinkamą kambario dalį (žr. 42 psl.).

Atskirose kortelėse užrašykite kiekvieno kriterijaus raktinį žodį ir to kriterijaus surinktų balų skaičių, prismeikite arba priklijuokite korteles ant sienos.

Suskaičiuokite visus kiekvieno kriterijaus surinktus taškus (t . y. toje klasės dalyje stovinčius mokinius) ir taip parodykite visai grupei to kriterijaus svarbą.

Vėliau grupė trumpai apsvarsto ir aptaria įvairius vertinimus ir asmeninės svarbos laipsnį:

– Kodėl įvertinai šį kokybės kriterijų būtent taip?

– Ar galėtum pateikti pavyzdžių iš nacionalinės medijų savo įverčiui pagrįsti?

Pabaigoje išrūšiuokite korteles pagal kiekvieno kriterijaus gautą balų skaičių, pradėdami nuo mažiausiai ir pereidami prie daugiausiai balų surinkusio kriterijaus. Jeigu norite, rezultatus galite paanalizuoti ir aptarti su grupe.

Informacija atsako į tokį klausimą: **kas** nutiko **kam**?

Informacija atsako į tokį klausimą: **kodėl** kažkas atsitiko?

Informacija atsako į tokį klausimą: **kur** tai atsitiko ir **kada**?

Informacija atsako į tokį klausimą: kokios bus šio įvykio **pasekmės**?

Informacija pateikiama **paprasta** ir **suprantama kalba**.

Informacija kaip įmanoma tiksliau apibūdina **tikrovę**.

Informacija apibūdina tai, kas man ir mano gyvenimui yra **svarbu**.

Informacija yra susijusi su **neseniai įvykusiu įvykiu**.

Informacija cituoja **patikimus šaltinius**.

Informacijoje nėra **reklamos**.

Informacija nesistengia **paveikti** mano **nuomonės**.

Informacija pateikia apžvalgą iš **kelių požiūrio taškų**.

Informacija pateikia **objektyvų** įvykio vaizdą.

Informacijoje nėra **klaidinančios informacijos** ir **išankstinių nuostatų**.

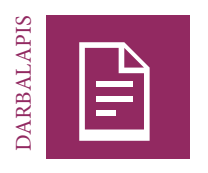

# **Informacijos kanalai 1—vyriausybės spauda**

**Pavyzdžiai:**

1. Kokios informacijos čia galite rasti?

2. Kokios yra dažniausios temos? Pasižymėkite sau svarbias temas.

3. Kaip parengiama ši informacija? Koks yra numanomas medijų kūrėjo uždavinys?

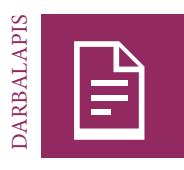

# **Informacijos kanalai 2—privati (komercinė) spauda**

**Pavyzdžiai:**

1. Kokios informacijos čia galite rasti?

2. Kokios yra dažniausios temos? Pasižymėkite sau svarbias temas.

3. Kaip parengiama ši informacija? Koks yra numanomas medijų kūrėjo uždavinys?

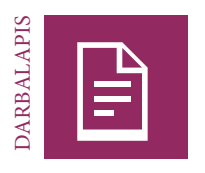

# **Informacijos kanalai 3—naujienų agentūros**

**Pavyzdžiai:**

1. Kokios informacijos čia galite rasti?

2. Kokios yra dažniausios temos? Pasižymėkite sau svarbias temas.

3. Kaip parengiama ši informacija? Koks yra numanomas medijų kūrėjo uždavinys?

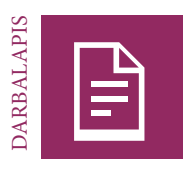

# **Informacijos kanalai 4—nepriklausoma spauda**

**Pavyzdžiai:**

1. Kokios informacijos čia galite rasti?

2. Kokios yra dažniausios temos? Pasižymėkite sau svarbias temas.

3. Kaip parengiama ši informacija? Koks yra numanomas medijų kūrėjo uždavinys?

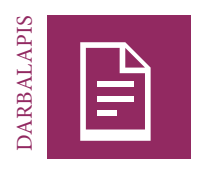

# Informacijos kanalai 5 — socialinės medijos ("Web 2.0")

**Pavyzdžiai:**

1. Kokios informacijos čia galite rasti?

2. Kokios yra dažniausios temos? Pasižymėkite sau svarbias temas.

3. Kaip parengiama ši informacija? Koks yra numanomas medijų kūrėjo uždavinys?

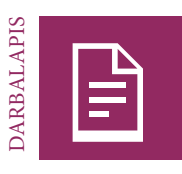

# **Informacijos kanalai 6—pokalbiai su žmonėmis (iš pirmų lūpų)**

**Pavyzdžiai:**

1. Kokios informacijos čia galite rasti?

2. Kokios yra dažniausios temos? Pasižymėkite sau svarbias temas.

3. Kaip parengiama ši informacija? Koks yra numanomas medijų kūrėjo uždavinys?

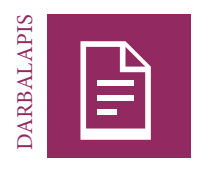

# **Pasirengimas spaudos konferencijai**

**Ši grupelė atstovauja:** 

# UŽDUOTIS

Pasirenkite spaudos konferencijai dviem etapais.

1. Įsivaizduokite, kad esate žurnalistai, ir pasirenkite keletą klausimų, kurie padės įvertinti kitos grupelės, kuri atstovauja informacijos šaltiniui, aptariamas temas ir jų kokybę.

2. Dabar parenkite keletą atsakymų tam, kad kai atstovausite informacijos šaltiniui, galėtumėte atsakyti į žurnalistų klausimus.

D

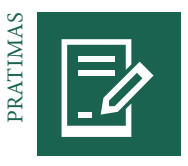

# **Sienlaikraštis:Antraštės**

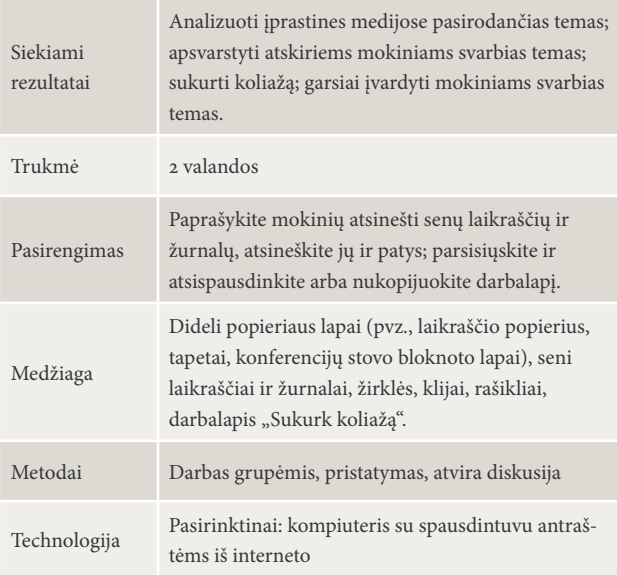

### ĮPRASTINĖS TEMOS| 10 MIN., DARBAS GRUPĖMIS

Paprašykite mokinių pasirinkti po antraštę įprastine tema iš seno žurnalo ir laikraščio ir tada jas perskaitykite. Apibendrinkite įprastines temas pagrindinėse medijų priemonėse ir pereikite prie kitos užduoties.

### UŽDUOTIS. SUKURTI KOLIAŽĄ | 80 MIN., DARBAS GRUPĖMIS

Suskirstykite mokinius į grupeles po du arba tris. Kiekviena komanda sienlaikraščio forma sukuria koliažą, kuriame atsispindi tik tos komandos nariams aktualios temos ir istorijos. Jie gali remtis darbalapiu "Sukurk koliažą". Priminkite mokiniams dirbant aptarti tokius klausimus:

- Kuriomis temomis turite labai tvirtą nuomonę?
- Kokios rūšies istorijas ir informaciją nacionalinės medijų priemonės (spauda, radijas, televizija) turėtų apžvelgtų gerokai plačiau?
- Apie kokias temas išvis nepranešama?

# REZULTATŲ PRISTATYMAS, PALYGINIMAS, APTARIMAS | 30 MIN., ATVIRA DISKUSIJA

Mokiniai pristato savo koliažus. Kitos grupelės pateikia pastabų ir užduoda klausimų. Po paskutinio pristatymo su mokiniais aptarkite šiuos klausimus:

- Kokių panašumų ir skirtumų turi medijose nušviečiamos ir jus dominančios temos?
- Kodėl pagrindinės medijų priemonės neapžvelgia tam tikrų temų?
- Kur galite rasti informacijos jus dominančiomis temomis?
- Kaip galėtumėte įtraukti šias temas į viešą diskusiją ir pasiekti, kad būtų išgirstas jūsų balsas?

Mokiniai gali nufotografuoti savo koliažus arba sienlaikraščius ir įkelti juos į "Facebook" arba "Instagram".

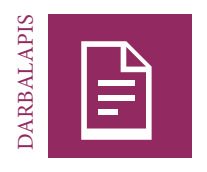

# **Sukurk koliažą**

# UŽDUOTIS

Sukurti sienlaikraščio koliažą, kuriame būtų pristatytos tik tos temos ir istorijos, kurios yra aktualios konkrečios komandos nariams:

- Kuriomis temomis turite labai tvirtą nuomonę?
- Kokios rūšies istorijas ir informaciją nacionalinės medijų priemonės (spauda, radijas, televizija) turėtų apžvelgtų gerokai plačiau?
- Apie kokias temas išvis nepranešama?

Pridėkite po porą sakinių paaiškinančių jūsų temas:

Iš senų laikraščių ir žurnalų iškirpkite raides, žodžius ir antraštes. Sudėliokite jas taip, kad sukurtumėte savo istorijų antraštes. Suklijuokite viską ant popieriaus.

Savo antraštes papildykite iš senų laikraščių ir žurnalų iškirptomis arba pačių darytomis nuotraukomis. Jas taip pat priklijuokite sienlaikraštyje.

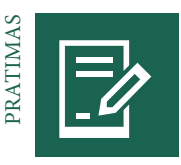

# **Redakcijos susitikimas ir naujienos**

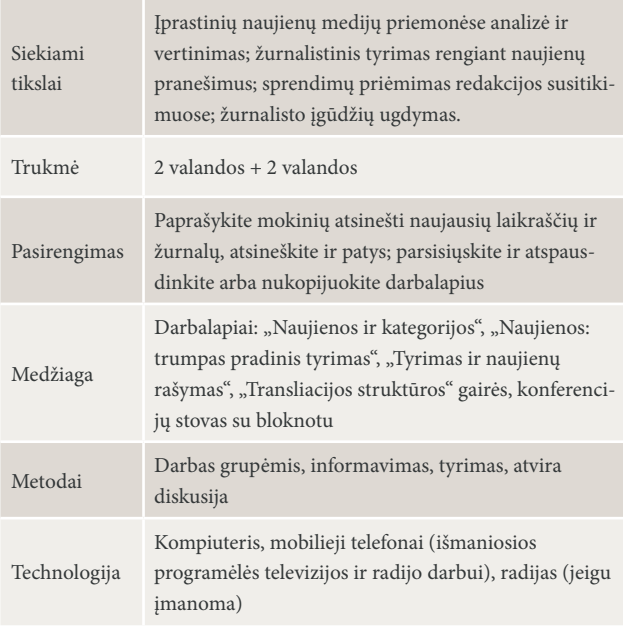

### ĮVADINIS SUSITIKIMAS| 30 MIN., VISA GRUPĖ, INFORMACIJA

Mokiniai apsimes pranešėjais ir žurnalistais, dirbančiais įsivaizduojamam televizijos naujienų kanalui. Šio kanalo tikslinė auditorija yra jaunimas, o pagrindinis uždavinys – teikti aktualiausias naujienas ir informaciją. Jūs esate vyr. redaktorius ir pasveikinate prie įvadinio susitikimo prisijungusius kolegas. Pristatykite užduotis užduodami tokius klausimus:

- Kas yra naujienos ir kokiomis savybėmis jos pasižymi?
- Kokias sąlygas turėtume įgyvendinti siekdami sukurti aukštos kokybės naujienų jaunimo auditorijai?

Dėmesį sutelkite į medijų žinutę, kuri praneša informaciją pasirinktomis aktualijomis, bei remdamiesi pavyzdžiais paaiškinkite tokius terminus: *informacija*, *pasirinkta* ir *naujausia,*  kad mokiniai viską teisingai suprastų. Atsakyme į antrą klausimą turėtų būti tokie raktiniai žodžiai: *suprantama*, *iliustruoja*, *patikima*. Jis taip pat turėtų išreikšti poreikį pranešti apie svarbias temas ir susitelkti į konkrečiai jaunimą dominančias temas.

– Kokių kategorijų naujienos turėtų būti įtrauktos į tiesiogines transliacijas?

Mokiniai gali dirbti individualiai pasinaudodami atitinkamu darbalapiu arba galite jiems užrašyti kategorijas ant konferencijų bloknoto lapo, pavyzdžiui, užrašykite: svarbūs įvykiai, tarptautinių santykių naujienos, nacionalinės reikšmės įvykiai, politika, ekonomika, laisvalaikis, visuomenė, kultūra, mokslas, technologijos, sportas ir orai. Tada paprašykite mokinių surasti pavyzdžių kiekvienai kategorijai ir balsuodami dėl kiekvienos kategorijos nustatykite, kuriai iš jų svarbi naujienų ir informacijos sklaida. Kiekvienas mokinys gali balsuoti iš viso dėl penkių kategorijų, kurias reikėtų įtraukti į transliaciją. Išrikiuokite kategorijas pagal jų surinktų taškų skaičių, išrinkite pačią populiariausią, tada palyginkite rezultatus su naujienomis iš realių TV kanalų ir aptarkite mokinių pasirinktus variantus. Šių dienų aktualijoms ir svarbioms temoms analizuoti grupė kartu išsirenka nuo penkių iki dešimties svarbiausių kategorijų (priklausomai nuo mokinių skaičiaus).

### PRADINIS PASIDOMĖJIMAS TEMOMIS | 45 MIN., DARBAS GRUPĖMIS

Nustatykite visiems mokiniams vienodą naujienų transliacijos trukmę (pvz., penkios minutės). Siekiant sutaupyti laiko, visi pranešimai bus žodiniai (ne vaizdiniai). Iš viso turėtų būti parengta nuo penkių iki dešimties ar kiek daugiau pranešimų, priklausomai nuo grupės dydžio. Pirmas žingsnis – kiekvienas mokinys šiek tiek pasidomi temomis ir šių dienų aktualijomis kiekvienoje iš pasirinktų kategorijų. Suskirstykite mokinius mažesnėmis grupelėmis ir kiekvienai jų nurodykite dirbti su viena arba keliomis kategorijomis. Dvi skirtingos grupės gali dirbti su ta pačia kategorija (pvz., tarptautiniai įvykiai ir politika). Tikslas – surinkti informacijos ir parengti trumpą konkrečios kategorijos naujausių įvykių apžvalgą. Jeigu įmanoma, mokiniai turėtų naudotis skirtingais informacijos šaltiniais (skirtingais TV kanalais, laikraščiais, radijo laidomis). Reikėtų skirti ribotai laiko, nes domėdamiesi aktualijomis žurnalistai dažnai turi atlikti tyrimą greitai, kad jis neprarastų aktualumo. Paraginkite mokinius gretai permesti akimis naujienas pernelyg į jas nesigilinant ir pasirinkti svarbiais pasirodžiusius įvykius (naudojantis atitinkamu darbalapiu).

Grupėms atliekant tyrimą ant konferencijų bloknoto lapo nupieškite tuščią tvarkaraštį naujienų transliacijai. Transliacijos trukmė ir pristatomų naujienų skaičius priklausys nuo mokinių skaičiaus.

# PASIRINKITE TEMAS IR SUDĖLIOKITE TRANSLIACIJOS PLANĄ | 45 MIN., VISA GRUPĖ, REDAKCIJOS SUSITIKIMAS

Kiekviena grupė pristato atlikto tyrimo kiekvienoje kategorijoje rezultatus, kitoms grupėms trumpai apžvelgdami įvykius ir atsakydami į šiuos klausimus:

– Kas? Ką? Kur? Kada? Kodėl? Kaip?

– Ši tema yra svarbi dėl… (pvz., tikėtinų pasekmių)

Ant kortelių surašykite visas temas ir pažymėkite svarbiausias iš jų. Grupėms pristačius savo temas aptarkite pačią transliaciją:

- Kurios temos bet kuriuo atvejus bus apžvelgtos per transliaciją, nes yra svarbios arba įdomios jaunimui?
- Kiek laiko turėtume skirti kiekvienai temai?
- Nuo kurios temos turėtume pradėti?
- Kokia seka turėtume išdėlioti kitas temas?
- Ko dar, jūsų nuomone, reikėtų įdomiai transliacijai parengti?

Baigiantis susitikimui transliacija turi turėti aiškią struktūrą, iš kurios matytųsi pranešimų seka bei kiekvienam pranešimui skirtas laikas (nuo 15 iki 60 sekundžių).

Apsvarstykite šią struktūrą užduodami mokiniams tokius klausimus:

- Ką manote apie transliacijos struktūrą?
- Prisiminkite projekto pradžią. Ko išmokote apie tai, kaip naujienos sudėliojamos į vieną bendrą transliaciją?

Aptarkite naujienų požymius:

- Žurnalistai daugiausia remiasi kitomis medijų priemonėmis (arba naujienų agentūromis) norėdami gauti informacijos. Būtent todėl daugelyje medijų priemonių sukasi tos pačios istorijos, nors pasaulyje visko vyksta gerokai daugiau.
- Naujienų medijos negali apžvelgti visų temų ir kategorijų per

vieną transliaciją.

- Dirbantieji medijose nulemia temų pasirinkimą ir jų pateikimo būdą per transliaciją.
- Naujienų laida turėtų prasidėti labiausiai dominančia tema, kad kanalui nekiltų rizika prarasti auditoriją.

Sprendimas pateikti skirtingų kategorijų naujienų per tą pačią transliaciją ją pagyvina, tačiau turi ir tam tikrų trūkumų. Pavyzdžiui, visada vadovaujantis ta pačia seka, pradedant nuo kultūros naujienos, vėliau – sporto ir baigiant verslo naujienomis, į transliaciją gali papulti ir menkaverčių šioms kategorijoms priskiriamų įvykių vien dėl to, kad reikia laikytis nustatyto reikalavimo. Kai taip nutinka, svarbios kitų kategorijų temos gali nesulaukti deramo dėmesio.

# INFORMAVIMAS. TYRIMAS IR NAUJIENŲ PRANEŠIMO RAŠYMAS | 30 MIN., VISA GRUPĖ

Norėdami pristatyti naujas užduotis, pateikite labai prasto tyrimo ir naujienos teksto pavyzdį, pavyzdžiui:

Jaunas nepatyręs žurnalistas yra pakeliui į savo kabinetą ir pamato žinutę, kuria kažkas pasidalijo per "Facebook". Žinutėje žmonės buvo įspėti likti namuose, nes policijai kol kas nepavyko sugauti pasprukusio ginkluoto banko plėšiko. Žurnalistas įlekia į kabinetą ir iškart surenka antraštės tekstą:

**"Visuomenėje kilo panika policijai neapgynus miesto gyventojų."**

Pakalbėkite apie žurnalisto vaidmenį, kad paskatintumėte mokinius pamąstyti apie žurnalistinio tyrimo ir naujienų teksto rašymo etikos principus. Užrašykite esminius žurnalisto elgesio elementus ir įsitikinkite, kad mokiniai juos suprato ir taip pat gali pateikti neigiamų pavyzdžių.

## **Esminiai naujienų dalykai**

 Žurnalistas gali laisvai savo nuožiūra naudotis įvairiomis tyrimo priemonėmis. Tokios priemonės gali būti, pavyzdžiui, tiriamieji interviu, kitų medijų priemonių paskelbtos naujienos ir reportažai, radijas ir televizija, išmaniosios programėlės, internetas, netgi socialiniai tinklai ir tinklaraščiai.

*Tačiau*: žurnalistai *niekada* neturėtų pasikliauti tik vienu šaltiniu. Informaciją būtina patikrinti ir sutikrinti su keliais šaltiniais.

Naujienose niekada neturėtų būti reiškiama žurnalisto nuomonė, jos turėtų objektyviai pateikti faktus arba įvykius.

Naujienos prieštaringomis temomis turėtų atspindėti daugiau nei vieną nuomonę.

Naujienų tekstas turėtų būti surašytas objektyviai.

Ištyrus įvairius šaltinius ir požiūrius, informacija turi būti struktūruota ir tinkamai pateikta.

Naujienas sudaro dvi dalys: įžanga ir pagrindžianti papildoma informacija.

- Rašytinio pranešimo įžangoje pateikiama glausta informacija apie įvykusį, tebevykstantį ar įvyksiantį įvykį. Ši informacija atsako į pagrindinius klausimus "kas?", "ką?", "kada?", "kur?", "kodėl?" ir "kaip?"
- Pagrindinėje rašytinio pranešimo dalyje pateikiama papildomos informacijos ir paaiškinimų, taip pat įvykio padariniai.

Rašant naujienų pranešimus reikėtų naudoti paprastą ir suprantamą kalbą, taip pat specifinį tai temai būdingą žodyną.

# TYRIMAS IR NAUJIENŲ PRANEŠIMO RAŠYMAS | 60 MIN., DARBAS GRUPĖMIS

Suteikę informaciją suskirstykite mokinius mažesnėmis grupelėmis. Kiekviena grupelė pasirenka temą iš struktūruotos transliacijos, kurią jie norėtų ištirti. Pusę jiems skirto laiko mokiniai turėtų panaudoti tyrimui, o likusią pusę – pranešimams parengti. Prieikite prie kiekvienos grupelės ir pasiūlykite individualią pagalbą. Kaip vyriausiasis redaktorius peržiūrėkite parengtus naujienų pranešimus.

#### TRANSLIACIJA: PASIRENGIMAS IR TIESIOGINĖ TRANSLIACIJA | 30 MIN., VISA GRUPĖ

Atėjo metas pasirengti transliacijai. Visa programa turėtų būti įrašyta kaip garso arba vaizdo įrašas mobiliuoju telefonu.

Kiekviena grupelė paskiria diktorių, kuris perskaitys reportažą, ir partnerį (-ę), padėsiantį (-čią) pasirengti pristatymui.

Tuo metu kiti mokiniai parengia įsivaizduojamą studiją – stalą, rekvizitus (pagal poreikį) ir vietą, kurioje stovės atstovas ir filmuos arba įrašys transliaciją.

Visiems pasirengus prasideda transliacija, mokiniai paeiliui perskaito savo reportažus.

Vyriausias redaktorius arba kitas paskirtas mokinys įsitikina, kad įrašo metu transliacija vyksta sklandžiai.

Pasibaigus programai grupė aptaria patirtį ir pačią transliaciją.

- Ką patyrėte atlikdami savo vaidmenį?
- Su kokiais iššūkiais susidūrėte?
- Kas buvo smagu?
- Jūsų nuomone, ar ši transliacija yra aukštos kokybės ir sudomintų jauną auditoriją?
- Palyginkite visus savo transliacijos aspektus (kokybę, temas, kalbą) su tomis, kurias esate matę per televiziją arba girdėjote per radiją.

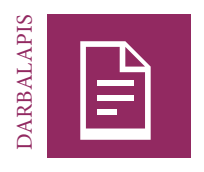

# **Naujienos ir kategorijos**

# UŽDUOTIS

Perskaitykite apibrėžtį ir aptarkite svarbiausius apibrėžties žodžius:

**Naujienos yra medijų priemonėmis perduodama informacija apie pasirinktus naujausius įvykius.**

Informacija dažnai priskiriama tam tikroms kategorijoms ir medijų kūrėjai (spauda ir elektroniniai naujienų portalai, televizija ir radijo stotys) atitinkamai parenka struktūrą.

# UŽDUOTIS

Sugalvokite skirtingas kategorijas ir įrašykite jas į tuščius langelius. Žvaigždute pažymėkite mėgstamiausias kategorijas. Šalia langelių įrašykite po vieną naujienų pavyzdį, atitinkantį kiekvieną kategoriją.

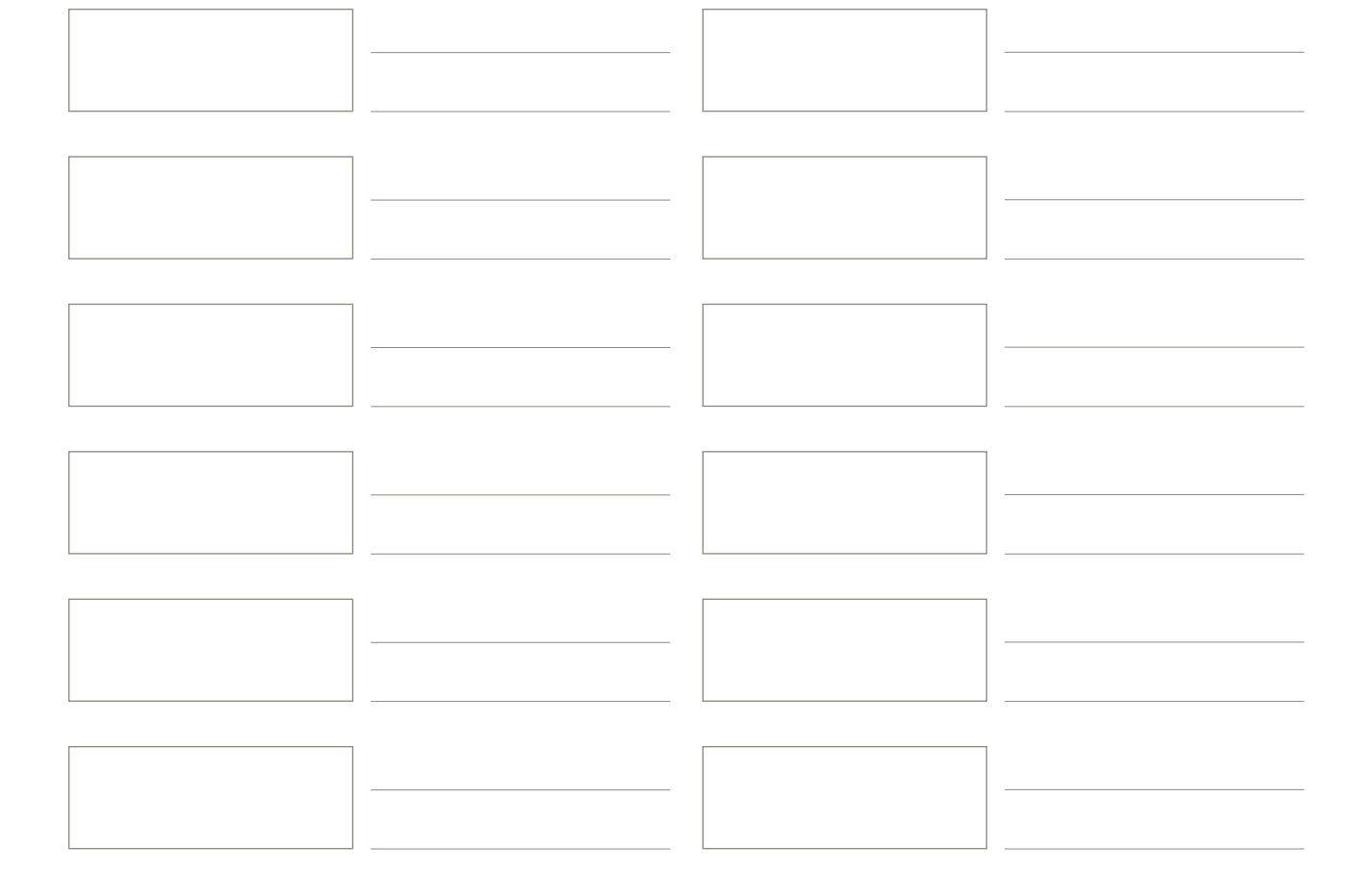

# **Naujienos. Trumpas išankstinis tyrimas**

Atėjo metas atlikti išankstinį tyrimą: pirminis naujausių šalies arba tarptautinių įvykių įvairiose kategorijose tyrimas.

# UŽDUOTIS.

Tyrimui naudokite įvairius medijų šaltinius (jeigu tokių yra). Naudokitės laikraščiais, televizijos naujienomis (išmaniomis mobiliųjų telefonų programėlėmis), radijo naujienomis (išmaniomis mobiliųjų telefonų programėlėmis), internetu ir socialinėmis medijomis. Greitai peržiūrėkite naujausius įvykius ir atsirinkite svarbiausius.

Nepamirškite savo tikslinės auditorijos. Nepateikite per daug detalių – pakaks esminių faktų. Lentelėje pasižymėkite svarbiausius faktus ir informacijos šaltinius.

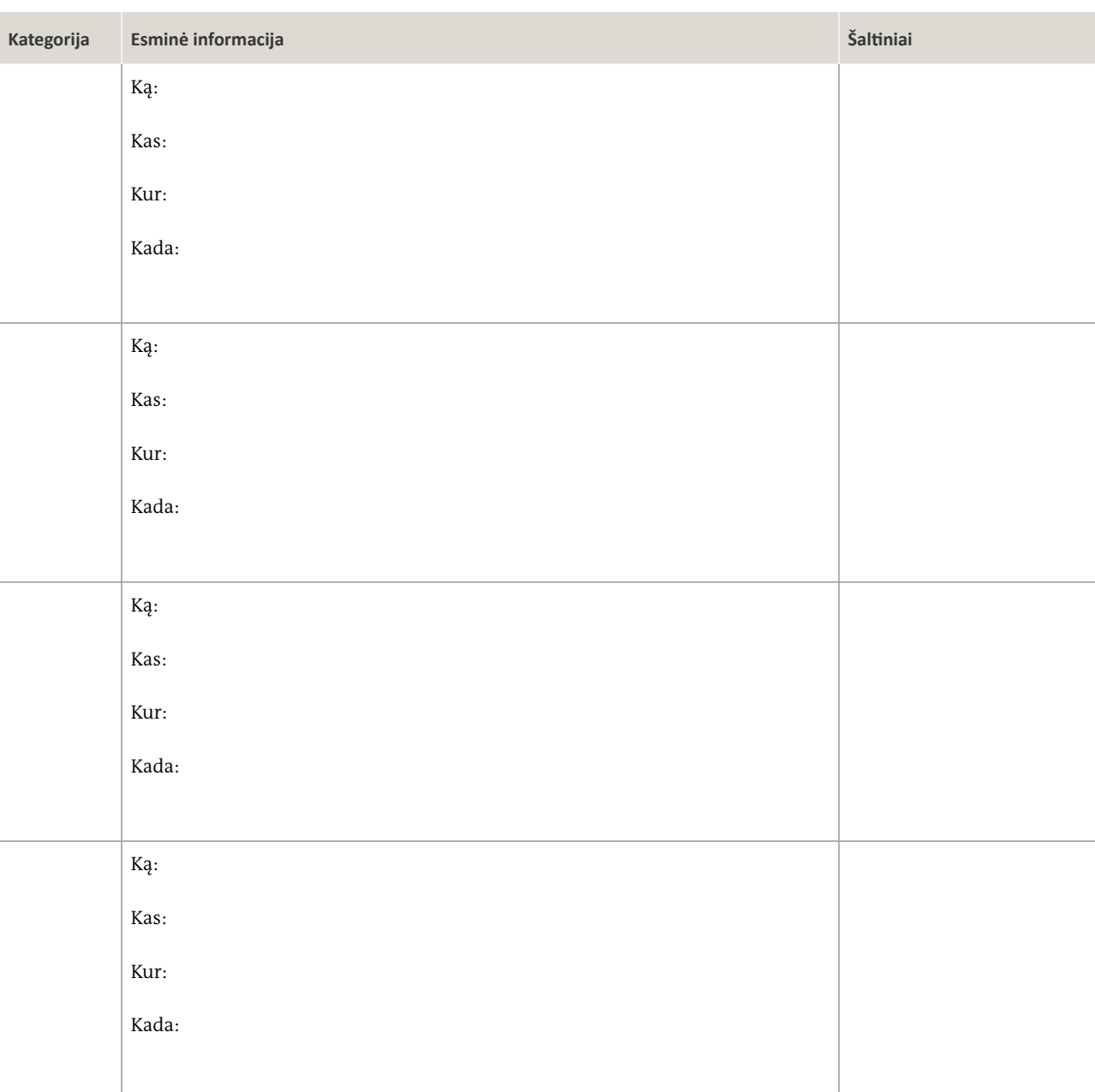

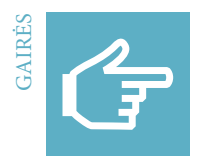

# **Transliacijos struktūra**

## UŽDUOTIS

Surenkite redakcijos susitikimą ir per jį išsirinkite temas transliacijai. Realios medijų transliacijos turi mažiausiai vieną papildomą asmenį, kurio vienintelė užduotis – sekti transliacijos tvarkaraštį, struktūrą ir organizavimą.

Šiai praktinei užduočiai atlikti skirtos transliacijos struktūra priklausys nuo mokinių ir grupių skaičiaus. Reikėtų pasirinkti bent po penkias skirtingas temas iš įvairių naujienų kategorijų, o pati transliacija turėtų užtrukti nuo penkių iki dešimties minučių. Kiekvienam pranešimui apibrėžkite konkrečią trukmę.

# VIZUALINIS APIPAVIDALINIMAS

Ant didelio lapo nubraižykite transliacijos struktūrą ir pažymėkite pranešimų skaičių, jų seką, temas ir kategorijas, kiekvieno pranešimo trukmę ir jį pateiksiančių žurnalistų vardus ir pavardes. Pagal poreikį taip pat užrašykite visas kitas funkcijas.

### PRISTATYMAS

Galite pasirinkti naują žmogų, kuris pristatytų pranešimus, arba leiskite grupėms pačioms perskaityti savo pranešimus taip, kaip tai daroma per radijo transliacijas. Padarykite tik garso arba ir vaizdo įrašą naudodamiesi vaizdo kamera arba mobiliuoju telefonu.

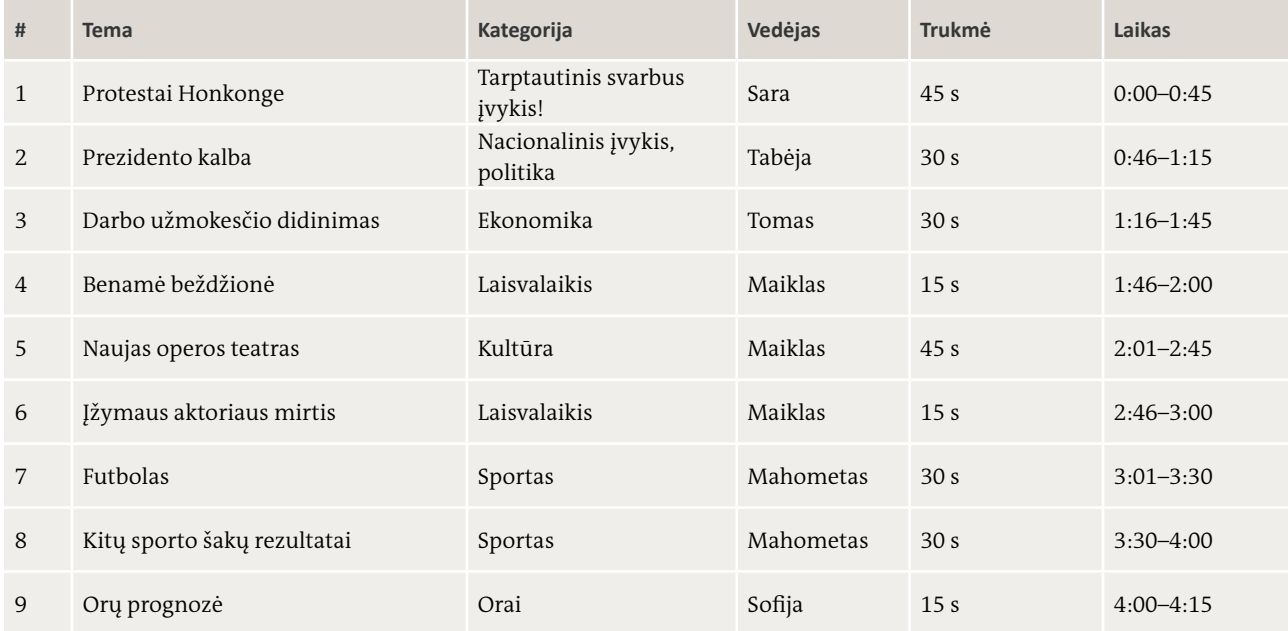

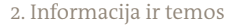

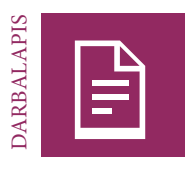

# **Tyrimas ir naujienų pranešimų rašymas**

### UŽDUOTIS

Pasidomėkite naujausiu įvykiu ir užsirašykite raktinius žodžius. Naudokitės įvairiais informacijos šaliniais, juos palyginkite ir sutikrinkite. Nepakanka surinkti tik esminius faktus, lygiai taip pat svarbu pasižymėti ir skirtingas nuomones, šio įvykio priežastis bei galimus padarinius. Nepamirškite išlikti objektyvūs ir ištirkite įvairius požiūrius bei šaltinius.

### UŽDUOTIS

Dabar savo žodžiais užrašykite naujienų pranešimą. Pirmiausia struktūriškai sudėliokite informaciją. Visada turėkite galvoje dvi pranešimo dalis: įžangą (kas, ką, kada, kur, kodėl ir kaip) ir pagrindinę dalį, kurioje pateikiama papildoma informacija, paaiškinimai ir pareiškimai.

Išmatuokite laiką, kurio reikės pranešimui perskaityti, ir neviršykite jums skirto laiko. Pamėginkite išsiaiškinti, kiek sakinių gali sudaryti jūsų pranešimą, ir pasistenkite jais perteikti kiek įmanoma daugiau informacijos per jums skirtą laiką.

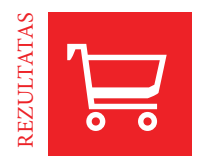

# **Mano temos pristatymas**

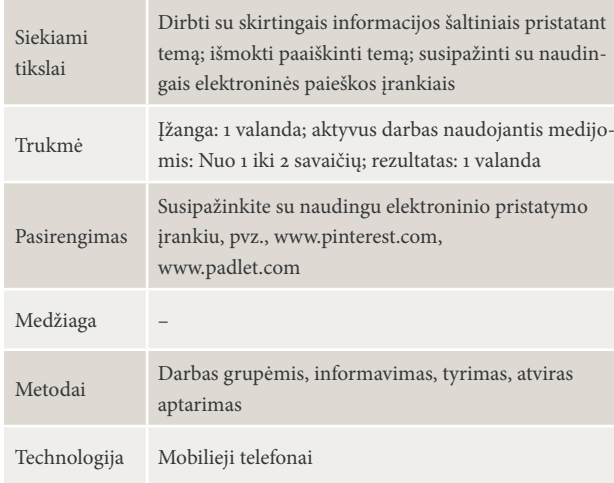

### TEMOS PASIRINKIMAS | 15 MIN., GRUPINIS DARBAS, VISA GRUPĖ

Mokiniai susiskirsto mažomis grupelėmis ir kiekviena jų išsirenka temą, kuria nori pasidomėti ir parengti elektroninį pristatymą. Grupelės turėtų pasirinkti temą, kuria gali surinkti informacijos kalbindamos kaimynystėje gyvenančius žmones.

Galimų temų pavyzdžiai: gyvenimo mūsų miestelyje kasdienybė, ateities galimybės, jaunimo svajonės, pinigų svarba, švietimas mūsų šalyje, šeimos gyvenimas ir pan. Skatinkite mokinius pasirinkti jiems patiems aktualias temas, kad galėtų išmėginti tyrimo ir elektroninio pristatymo galimybes. Pasiūlykite savo pagalbą ir patarimų.

# INSTRUKTAŽAS. TYRIMAS IR PRISTATYMAS ELEKTRONINĖJE ERDVĖJE | 45 MIN., VISA GRUPĖ

Pristatykite įvairių informacijos šaltinių apžvalgą. Paskatinkite mokinius atlikti tiesioginį tyrimą pakalbinant žmones arba padarant nuotraukų. Parodykite, kaip naudotis programine įranga arba išmaniąja programėle, kuri palengvins tyrimo rezultatų pristatymą elektroninėje erdvėje. Naudokitės jums žinoma išmaniąja programėle arba programine įranga, pvz., "Padlet" arba "Pinterest", ir padėkite mokiniams jas įvaldyti.

TYRIMAS IR PRISTATYMAS ELEKTRONINĖJE ERDVĖJE | 1–2 SAVAITĖS, GRUPINIS DARBAS, AKTYVUS DARBAS NAUDOJANTIS MEDIJOMIS, PRISTATYMAS

Mokiniai atlieka tyrimą pasirinkta tema naudodamiesi įvairiais informacijos šaltiniais (spauda, internetu ir pan.) ir paima tiriamuosius interviu. Žmonėms pakalbinti arba nuotraukoms padaryti mokiniai gali naudotis savo mobiliaisiais telefonais. Paprašykite jų sukurti elektroninį sienlaikraštį ir taip pristatyti savo tyrimo rezultatus (nurodant informacijos šaltinius).

**3 Nuotraukų galia** - Jūsų nuotraukos - Fotožurnalistika

# **Kur slypi nuotraukų galia?**

### **Kas yra fotografija?**

Fotografija – tai nejudantis paveikslėlis, kuriame pateikiama tik regimoji informacija. Ji sukuriama šviesai krintant ant daikto ar objekto. Nuotraukas galima daryti fotoaparatu, internetine kamera ir išmaniuoju telefonu. Šiuose įrenginiuose yra objektyvas, kuris tam tikrą laiką – dažniausiai sekundės dalį – praleidžia šviesą. Šviesa įrašoma į šviesai jautrią medžiagą, dažniausiai elektroninį lustą. Nuotraukos naudojamos daugelyje medijų priemonių, tiek spausdintinėse medijose (laikraščiuose, žurnaluose, plakatuose, reklamose), tiek elektroninėje (interneto svetainėse, žiniatinklio programose, socialiniuose tinkluose). Žmonėms nuotraukos be galo patinka nuo pat XIX a. , kai buvo išrasta fotografija, ir jie mielai jas saugo kaip prisiminimus apie žmones ir situacijas.

### **Kuo skiriasi analoginiai ir skaitmeniniai fotoaparatai?**

XIX ir XX amžiuose per objektyvą į fotoaparatą patenkanti šviesa būdavo įrašoma į šviesai jautrią medžiagą – dažniausiai juostelę. Šviesa pakeisdavo šios juostelės cheminę sudėtį: tose vietose, kur ant juostelės patekdavo daug šviesos, cheminė reakcija buvo kitokia nei tamsesnėse nuotraukos vietose, kurias pasiekdavo mažiau šviesos. Dėl tokių cheminių juostelės paviršiaus pokyčių susiformuodavo nufotografuotas vaizdas. Šiandien daugelyje fotoaparatų vaizdas elektroniniu būdu įrašomas į skaitmeninį lustą. Skaitmeninė nuotrauka sudaryta iš milijonų smulkių taškelių, vadinamų pikseliais. Tai tarsi iš milijonų mažyčių taškelių sudaryta mozaika. Fotoaparatas elektroniniu būdu užfiksuoja, kiek šviesus ar tamsus ir kokios spalvos turi būti kiekvienas pikselis. Žvelgiant į visus šiuos mažyčius pikselius bendrai matomas skaitmeninis vaizdas. Vienas iš skaitmeninės nuotraukos ypatumų tas, kad galima daryti jos kopijas visiškai nepakenkiant kokybei.

### **Kodėl nuotraukos tokios galingos?**

Nuotraukos perteikia regimąją informaciją – informaciją, kurią suvokiame akimis. Rega žmonėms dažniausiai svarbiausia iš visų pojūčių – svarbesnė nei, pavyzdžiui, klausa, uoslė ar lytėjimas. Daugiau kaip 80 procentų informacijos, pasiekiančios mūsų smegenis, yra regimoji. Regimąją informaciją, tokią kaip nuotraukos ir paveikslėliai, apdorojame gerokai greičiau nei tekstą. Vaizdai gali sukelti stiprius ir ilgai išliekančius įspūdžius. Jie sukelia stiprias emocijas, o šios daro mus didelį poveikį.

Socialiniai tinklai neįsivaizduojami be nuotraukų. Privatūs socialinių tinklų vartotojai dažnai viešina savo nuotraukas (asmenukes), taip pat savo šeimos ir draugų nuotraukas. Žmonėms labai patinka žiūrėti kitų vartotojų paskelbtas nuotraukas. Nuotraukos traukia žmonių dėmesį. Kadangi dėmesį sutelkti galime vis trumpiau, mūsų žvilgsnis dažnai krypsta į nuotraukas ir jos padeda nuspręsti, ar informaciją pakanka tik peržvelgti, ar derėtų ją panagrinėti išsamiau.

### **Nuo ko priklauso nuotraukos siunčiama žinutė?**

Nuotraukos siunčiamą žinutę lemia fotografas, nuotraukos objektas arba žiūrintysis. Taikydamas tam tikras kompozicijos taisykles fotografas gali sumodeliuoti, kaip nuotrauką matysime. Nuotraukos objektas, savo ruožtu, žiūrinčiajam sužadina tam tikrą jausmą ar emociją, pavyzdžiui, nuo bado išsekusio vaiko nuotrauka dažniausiai sukels užuojautą ir liūdins žiūrintįjį. Žiūrintysis taip pat lemia nuotraukos siunčiamą žinutę, nes kiekvienas žmogus nuotrauką suvokia ir aiškina skirtingai. Tai priklauso nuo žmogaus kultūros, išsilavinimo ar socialinių normų.

# **Kuo užsiima fotožurnalistai?**

Fotožurnalistai yra medijų profesionalai, kurie fotoaparatais nuotraukose fiksuoja, kas vyksta aplink juos ar visame pasaulyje. Nuotraukos su karo, stichinių nelaimių, įžymybių ar politinių įvykių vaizdais spausdinamos laikraščiuose, žurnaluose arba skelbiamos žiniatinklyje naujienoms iliustruoti ar pranešti.

#### **Kaip apibūdinti ir aiškinti nuotraukas?**

Medijų priemonėmis gebančiam naudotis asmeniui svarbu įžvelgti skirtumą tarp objektyvaus apibūdinimo ir subjektyvaus nuotraukos aiškinimo. Apibūdinant nuotrauką, dėmesys sutelkiamas į faktus, o ne subjektyvius įspūdžius ar emocijas. Nuotrauką apibūdinantys faktai gali būti nuotraukos objektas, spalvos, kurias matome, arba tai, ar nuotrauka yra panoraminė, ar joje parodyta maža kažko detalė. Aiškindami nuotrauką, apibūdiname žinutę, kurią, mūsų manymu, ji siunčia, arba tai, kokias emocijas ji mums sukelia. Tačiau kiekvienas žmogus vaizdus mato skirtingai ir dėl žmogaus išsilavinimo, kultūros, amžiaus, lyties, patirties ir interesų jie sukelia skirtingas asociacijas. Dėl to kiekvienas žmogus nuotrauką ir ja medijų siunčiamą žinutę interpretuoja skirtingai.

### **Kokie yra svarbiausi fotoaparato lauko aprėpties dydžiai?**

Fotoaparato lauko aprėptį lemia atstumas nuo fotoaparato iki objekto. Iš dalies jį galima imituoti objektą priartinant arba atitolinant. Kuo toliau fotografas atsitraukia nuo objekto arba jį atitolina, tuo daugiau užfiksuojama bendro vaizdo. Kuo arčiau fotografas prieina prie objekto arba jį priartina, tuo daugiau jo detalių užfiksuojama. Svarbu suprasti, kad kiekvienas lauko aprėpties dydis turi tam tikrą paskirtį. Bendro plano kadras pateikia žiūrinčiajam informaciją apie tai, kur veiksmas vyksta. Stambaus plano nuotraukos ir detalės atkreipia žiūrinčiojo dėmesį į asmens emociją ar konkretų objektą.

## **Kokios yra nuotraukų kompozicijos taisyklės?**

Nuotraukų kompozicijos taisyklės – tai gairės ir kokybės kriterijai, padedantys fotografui išgauti didesnį nuotraukos poveikį. Pagrindinės kompozicijos taisyklės yra kontrastas, perspektyva, lauko aprėptis ir trečdalių taisyklė.

- **Kontrastas.** Ryškus skirtumas tarp tamsių ir šviesių arba kontrastuojančių spalvų padeda lengvai atpažinti formas ir kontūrus.
- **Perspektyva.** Ar nuotrauka padaryta iš aukštai (paukščio skrydžio), akių lygyje, ar iš apačios (varlės perspektyvos)? Kai nuotrauka padaryta iš paukščio skrydžio, objektas atrodo mažas, mielas arba bejėgis. Fotografuojant iš varlės perspektyvos objektas atrodo labai didelis ir galingas, net dominuojantis ar grėsmingas.
- **Lauko aprėptis.** Ar nuotrauka bendro, vidutinio, ar stambaus plano?
- **Trečdalių taisyklė.** Mintyse padalykite vaizdą dviem vertikaliomis ir dviem horizontaliomis linijomis į devynis vienodo dydžio segmentus. Pagal trečdalių taisyklę nuotraukos atrodo mielesnės ir įdomesnės, jei pagrindiniai regimieji elementai yra išsidėstę maždaug linijų susikirtimo vietose. Taip nuotraukoje sukuriama tam tikra įtampa ir ji atrodo įdomesnė nei ta, kurioje objektas yra pačiame nuotraukos centre.

#### **Kas yra nuotraukų redagavimas?**

Nuotraukos redagavimas – tai originalios nuotraukos keitimas tam tikrais sumetimais, pavyzdžiui, siekiant didesnio poveikio, ją nufotografavus. Skaitmeniniu fotoaparatu ar išmaniuoju telefonu nufotografuotą nuotrauką paprasta redaguoti bet kokiu kompiuteriu ar išmaniuoju telefonu. Tačiau analoginiu fotoaparatu padarytas nuotraukas galima redaguoti tik tradicinėse fotografijos laboratorijose arba jas nuskenuoti ir redaguoti jų skaitmenines kopijas. Skaitmenines nuotraukas galima apkarpyti, pakoreguoti jų ryškumą, kontrastą ar spalvas arba išsaugoti sumažinto dydžio nuotrauką. Prie nuotraukos galima net pridėti užrašą ar tekstą. Skaitmeninėms nuotraukoms redaguoti reikalinga redagavimo programinė įranga. Daugumoje kompiuterių ir išmaniųjų telefonų jau būna įdiegta bazinė nuotraukų redagavimo programinė įranga. Sudėtingesnę redagavimo programinę įrangą galima įsigyti (pvz., Photoshop) arba parsisiųsti nemokamai (pvz., GIMP, PIXLR). Kai kurios nuotraukų programėlės, tokios kaip instagramas, net turi savo redagavimo programas.

### **Kur redagavimo ir klastojimo riba?**

Redaguojant skaitmeninę nuotrauką, dažniausiai mėginama ją pagražinti pataisant netobulus originalios nuotraukos elementus. Pavyzdžiui, galima ją paryškinti, padidinti kontrastą, pridėti soties ir pakeisti spalvas arba pagerinti kompoziciją nuotrauką apkerpant. Tačiau jei nuspręsite iš nuotraukos iškirpti svarbius žmones, pakeisite nuotraukos žinutę. Kai kas net pasakytų, kad nuotrauką klastojate ir meluojate. Dėl skaitmeninių redagavimo technologijų taip klastoti labai paprasta. Skaitmeniniu būdu iš nuotraukos galima pašalinti nepageidaujamus objektus. Galima pašalinti žmogaus veido netobulumus, tokius kaip sudirgusi oda ar spuogai, arba pakeisti žmogaus kūno proporcijas. Iš esmės nuotrauką redaguojantis žmogus gali vaizdu manipuliuoti tiek, kiek tai jam leidžia jo vaizduotė. Manipuliavimas nuotrauka reiškia sąmoningą ar nesąmoningą originalios žinutės pakeitimą. Fotomanipuliacija dažnai pasitelkiama tam, kad gaminys ar asmuo atrodytų geriau komerciniais ar propagandos sumetimais. Fotožurnalistai laiko fotomanipuliaciją neetiška, ypač tuomet, kai ji naudojama visuomenei suklaidinti.

#### **Nuotraukos ir autorių teisės**

Kiekvienos jūsų padarytos nuotraukos autorių teisės priklauso jums. Nuosavybės teisė reiškia, kad tik jūs galite nuspręsti, ar jūsų nuotrauką galima kopijuoti, naudoti kaip antrinių kūrinių pagrindą ir publikuoti, perduoti arba parduoti. Jei kiti asmenys saugo jūsų nuotraukas privačiai savo įrenginiuose, jie jūsų autorių teisių nepažeidžia. Tačiau jei nuotraukas jie parodo ar net parduoda kitiems, jie pažeidžia jūsų autorių teises. Kadangi techniškai labai lengva skaitmenines nuotraukas kopijuoti ir platinti, autorių teisių pažeidimo rizika didelė ir tai gana dažnai pasitaiko. Aptikęs autorių teisių pažeidimų, nuotraukos savininkas gali paduoti pažeidėjus į teismą ir šiems gali tekti sumokėti baudą. Siekiant apsidrausti, reikėtų viešinti ar skelbti tik tas nuotraukas, kurias padarėte patys, arba nuotraukas, kurios turi Creative Commons (CC) licenciją. CC licenciją turinčių nuotraukų, kurias leidžiama kopijuoti, platinti ar redaguoti, galima rasti naudojant išplėstinę paiešką paieškos sistemose, tokiose kaip gūglas, ar platformose, tokiose kaip Vikipedija ir Flickr. Kai platiname nuotrauką su CC licencija, dažniausiai turime nurodyti autorių teisių savininką. Konkreti CC licencija, kurią nuotraukos savininkas jai suteikia, nustato, ką su nuotrauka galima daryti ir ko negalima.

**3 Nuotraukų galia** Jūsų nuotraukos

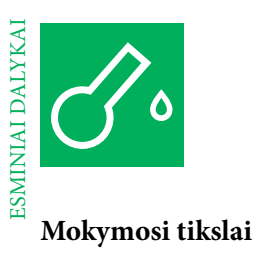

## **Žinios**

Laikantis nuotraukų kompozicijos taisyklių padaromos paveikesnės nuotraukos; vaizdus ir žodžius žmogaus smegenys apdoroja skirtingai; informaciją galima perteikti nuotraukomis be žodžių; taikomosios programėlės, interneto svetainės ir programinė įranga sudaro sąlygas nuotraukas redaguoti skaitmeniniu būdu.

## **Įgūdžiai**

Gebėjimas analizuoti nuotraukas; kompozicijos kriterijų atpažinimas ir poveikio žiūrinčiajam nustatymas; fotografavimas ir sąmoningas kompozicijos taisyklių taikymas; skaitmeninis nuotraukų redagavimas, kad jas būtų galima naudoti žiniatinklyje.

# **Tvarkaraštis**

Mokytojas gali rinktis įvairias temas, konkrečius požiūrius ir mokymo metodus jaunuolių gebėjimui naudotis žiniasklaida, informaciniam raštingumui ir kitiems svarbiems įgūdžiams ugdyti. Prieš pasirinkdami apmąstykite mokymosi tikslus, kurių norite pasiekti, kiek laiko turite mokymui, mokinių anksčiau įgytas žinias ir motyvaciją.

Šioje medžiagoje pateikiama daug pratimų ir darbalapių, kurie papildys jūsų užsiėmimus. Galite laisvai rinktis, jūsų manymu, tinkamus pratimus ir pritaikyti juos savo mokiniams. Pratimai suskirstyti į įvadinius, praktinius ir orientuotus į rezultatus.

### ĮŽANGA | 1 VALANDA

### **Fotografo akis**

Temos pristatymas; regimojo suvokimo praktika; žaismingas skirtingų perspektyvų ir lauko aprėpties dydžių praktinis taikymas

### PRATIMAS | 6 VALANDOS

### **Nuotraukos – iš naujokų į profesionalus**

Pasitikėjimo savimi fotografijoje didinimas; nuotraukų kompozicijos taisyklių mokymasis (pradedantieji ir profesionalai); skaitmeninis nuotraukų redagavimas

### PRATIMAS | 4 VALANDOS

### **Nuotraukos istorijų pasakotojos**

Pasitikėjimo savimi fotografijoje didinimas; mokymasis konceptualizuoti ir vizualizuoti trumpą nuotraukų istoriją; istorijos sukūrimas; skaitmeninis nuotraukų redagavimas; neinternetinių ir internetinių priemonių ar programėlių naudojimas

### Į REZULTATUS ORIENTUOTA UŽDUOTIS | 1 VALANDA

## **Fotografo testas**

Žinių apie fotografiją apibendrinimas; įsisavintų sąvokų ir tobulintinų sričių nustatymas; ateities nuotraukų planavimas

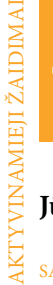

# **Jūsų nuotraukos**

#### SAMONINGUMAS

## **"Fotoaparato objektas"**

Paprašykite mokinių bet kaip pavaikščioti po klasę ar lauke. Pasivaikščiokite su jais ir įsitikinkite, kad jie nevaikšto ratu arba ta pačia kryptimi. Tuomet paprašykite mokinių atkreipti dėmesį į juos supančią aplinką (t. y. medžius, plakatus, kėdes, namus, žolę, batus, rankas, nosis ir pan.). Pradėkite žaidimą suvaidindami fotografa ir garsiai sušukite "Žiūrėkite! Noriu nufotografuoti!" Tuomet parodykite į bet ką, kas patraukė jūsų akį, paimkite į rankas įsivaizduojamą fotoaparatą ir pasakykite "spragt". Tuomet visi kiti pribėga prie objekto, paima "fotoaparatą" į rankas ir pasako "spragt". Tada visi išsiskirsto ir vėl vaikšto bet kaip, kol kitas mokinys sušunka "Žiūrėkite! Noriu nufotografuoti!" ir t. t.

#### **SUTIKIMAS**

# **"Spragt, blykst, šnypšt"**

Su mokiniais sustokite ratu. Paprašykite jų paeiliui vienas kitą nufotografuoti. Asmuo, atliekantis aktyvaus fotografo vaidmenį, gali rinktis, kurį žaidėją nufotografuoti. Kiekvienas objektas (fotografuojamas asmuo) gali laisvai nuspręsti, ar nori būti fotografuojamas. Jei ne, fotografas turi rasti kitą fotografavimo objektą. Duokite kiekvienam dalyviui galimybę suvaidinti fotografą. Mokiniai "fotografuoja" įsivaizduojamu fotoaparatu ir, kai nuspaudžiamas įsivaizduojamas fotoaparato užrakto mygtukas, pasako atitinkamą garsą. Skleistinas garsas priklausys nuo objekto buvimo vietos ir jo noro fotografuotis.

Kai "fotografuojamas" šalia esantis žmogus, garsas yra "spragt". Kai "fotografuojamas" kitoje rato pusėje esantis žmogus, garsas yra "blykst". Kai žmogus nenori būti fotografuojamas, garsas yra "šnypšt". Fotografas ištaria šį garsą ir taip parodo, kad priima objekto atsisakymą, tuomet mėgina padaryti kito žmogaus nuotrauką. Pradėkite lėtai ir veiklą greitinkite mokiniams įsisavinus taisykles.

#### PERSPEKTYVA

### **"Varlės"**

Padalykite grupę per pusę. Viena grupė laikydamasi už rankų suformuoja "gyvą sieną" ir sustoja į didelį ratą veidu į rato išorę. Šios "gyvos sienos" nariai juda tai suartėdami, tai nutoldami vieni nuo kitų ir taip atveria plyšius ir juos vėl užveria. Kitos grupės nariai yra rate įkalintos varlės, kurios mėgina pasprukti. Kad galėtų pabėgti, jos turi judėti kaip varlės, t. y. plaštakas laikyti ant kulkšnių. Jei varlė randa plyšį "gyvoje sienoje", ji pasikviečia kitas varles ir mėgina kartu pasprukti. Paprašykite mokinių suprasti kitos grupės perspektyvą.

## GALIA

# **"Išsikrovė baterija"**

Aktyvinamasis žaidimas, žaidžiamas atviroje vietoje lauke. Jį gali žaisti dvi besivaržančios grupės arba viena, jei per mažai žmonių. Žaidimas grindžiamas mintimi, kad visus fotoaparatus ir išmaniuosius telefonus reikia įkrauti, kai jie išsikrauna. Vienas asmuo paskiriamas fotoaparatu, o kitas vienoje vietoje stovinčiu krovikliu. Visi kito mokiniai išsisklaido po erdvę ir atlieka fotografijos elemento vaidmenį. Fotografuodamas fotoaparatas "duoda penkis" elementui ir sako "3, 2, 1, ŠYPSOKIS!" Nufotografavus, elementas ir fotoaparatas susiima už rankų. Kitame rate fotografijos elementu buvęs asmuo tampa fotoaparatu ir prideda dar vieną elementą. Tačiau kyla problema: fotoaparato baterija išsikrauna vos po vienos nuotraukos. Fotoaparatui įkrauti fotoaparatas ir visi elementai turi grįžti prie kroviklio, paimti jį už rankos ir kartu suskaičiuoti nuo 10 iki 0. Tuomet jie gali užfiksuoti naują elementą grupei. Daugiausiai elementų surinkusi grupė laimi. Jei grandinė tarp fotoaparato ir elementų nutrūksta, elementai prarandami ir juos vėl reikia užfiksuoti.

#### EMOCIJA

### **"Sustink"**

Paprašykite mokinių bet kaip pavaikščioti po patalpą ar lauke. Pasivaikščiokite su jais ir įsitikinkite, kad jie nevaikšto ratu arba ta pačia kryptimi. Tuomet liepkite mokiniams eiti taip, kad jie atspindėtų konkrečią emociją, pvz., įsiūtį, susinervinimą ar džiaugsmą. Netrukus sušukite "sustinkite" ir visi turi sustoti ir sustingti. Tik jūs vienintelis galite laisvai judėti, dairytis ir fotografuoti (iš tiesų arba įsivaizduojamai) asmenį, kuris įtikimiausiai atspindi emociją. Nufotografuotas asmuo dabar įvardija kitą emociją, kurią mokiniai turi suvaidinti, ir sušunka "sustinkite".

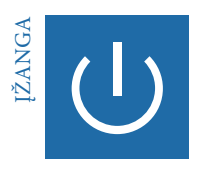

# **Fotografo akis**

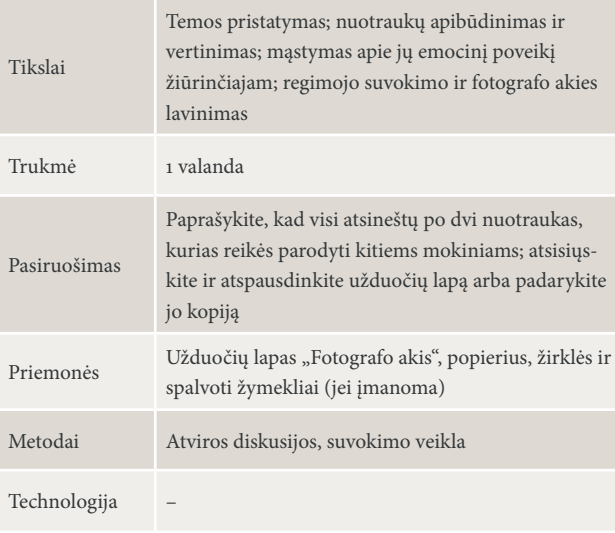

### POKALBIS APIE NUOTRAUKAS I | 20 MIN., APTARIMAS

Atsineškite parodyti grupei dvi nuotraukas ir paprašykite mokinių padaryti tą patį. Nuotraukos gali būti portretai, šeimos nuotraukos, kraštovaizdžiai ir pan. Kiekvienas mokinys iš eilės grupei parodo pirmą nuotrauką be jokio paaiškinimo. Kiti apibūdina nuotrauką pagal šiuos kriterijus:

# Apibūdinkite nuotrauką:

Kokią informaciją ji pateikia? (Kas? Ką? Kaip? Kiek? Kada? Kur? Kodėl?) Kokią perspektyvą ir planą pasirinko fotografas? Kokios spalvos ar kompozicijos elementai dominuoja?

## Apibūdinkite emocinį įspūdį, kurį jums sukelia nuotrauka:

Ką jaučiate į ją žiūrėdami? Kaip manote, kokia istorija už jos slypi? Kaip nuotrauką patobulintumėte ar pakeistumėte? (Pvz., norėčiau, kad žmogus nesišypsotų.)

Mokiniams pasidalijus nuomonėmis, paprašykite nuotraukos savininko išsakyti savo mintis.

# SAVADARBIS POPIERINIS FOTOAPARATAS | 20 MIN., SUVOKIMO VEIKLA

Paprašykite mokinių pasidaryti paprastą fotoaparatą iš popieriaus (žr. užduočių lapą). Užmerkę vieną akį, mokiniai žiūri pro plyšį ir tyrinėja juos supančius daiktus ir žmones, keičia savo padėtį, kadro planą ir atstumą iki objektų. Liepkite fotografuoti įvairius elementus, pvz., kraštovaizdį, dangų, augalo detalę, raudoną daiktą, veidus, žmonių grupę, plaštakas, technologijas, medžiagas. Atkreipkite mokinių dėmesį į kadro planus ir perspektyvas, pabrėžkite, kad fotografas visada gali rinktis, ką įtraukti į nuotrauką ir ko neįtraukti.

### POKALBIS APIE NUOTRAUKAS II | 20 MIN., APTARIMAS

Paprašykite mokinių įvertinti savo patirtį atliekant ankstesnę užduotį ir kaip ji paaštrino jų suvokimą. Tuomet paprašykite visų mokinių parodyti antrą nuotrauką; kiti ją apibūdina ir interpretuoja kaip anksčiau. Jei norite, skatinkite mokinius atskirti objektyvų apibūdinimą ir asmeninį vertinimą atliekant pratimą iš užduočių lapo.

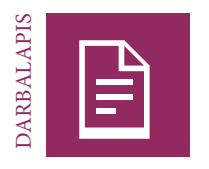

# **Fotografo akis**

# PRATIMAS

Savadarbio popierinio fotoaparato gaminimas

1. Reikės žirklių, popieriaus ir, jei įmanoma, spalvotų žymeklių

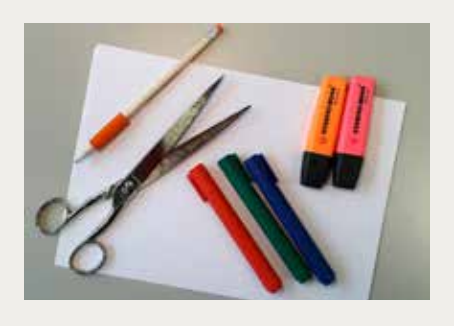

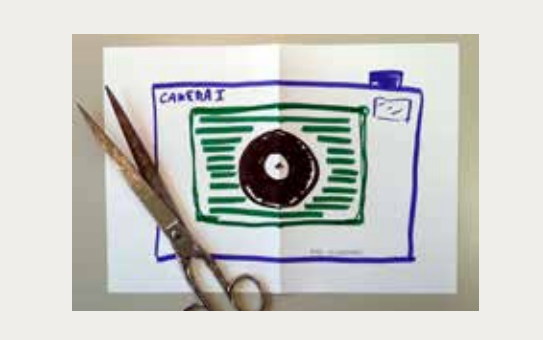

# 2. Sulenkite popieriaus lapą pusiau ir viduryje iškirpkite mažytę keturkampę skylutę.

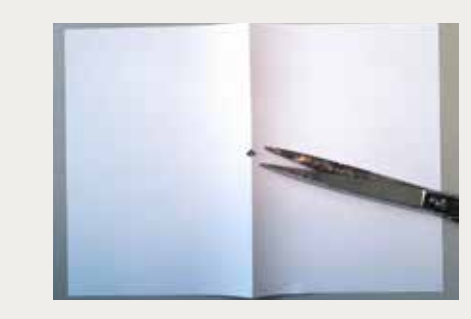

3. Dekoruokite popierių, kad jis atrodytų kaip fotoaparatas 4. Pažiūrėkite pro skylutę viena akimi. Prispauskite popierių kuo arčiau, kad pamatytumėte jus supančią aplinką pro įsivaizduojamą objektyvą. Keiskite fotoaparato objektus, atstumą iki objektų ir perspektyvas. Pasirinkite vaizdus, kurių kompozicija atrodytų gerai tikroje nuotraukoje.

# PRATIMAS

Kasdien įvairiose medijų priemonėse ir namuose mus supa vaizdai. Gebėjimas apibūdinti nuotrauką – svarbus įgūdis. Pabandykite toliau pateiktame sąraše atskirti objektyvius apibūdinimus (apibraukite žodį) ir asmeninius vertinimus (pažymėkite kryželiu "x"). Pamėginkite surasti priešpriešas.

 $\bigcap$ 

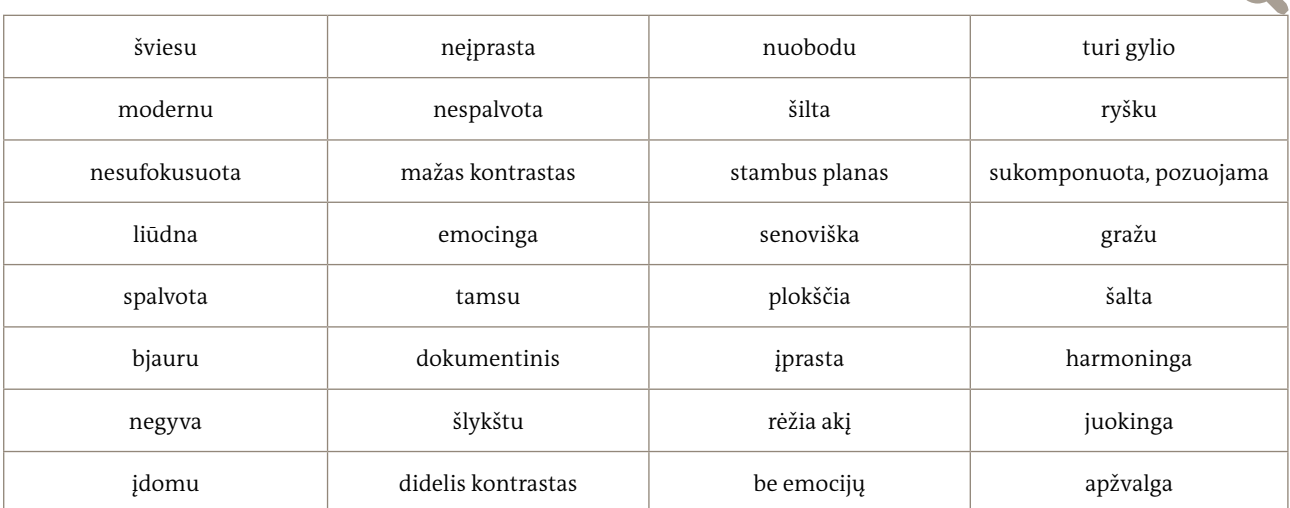

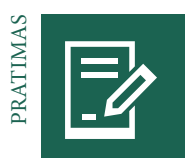

# **Nuotraukos – iš naujokų į profesionalus**

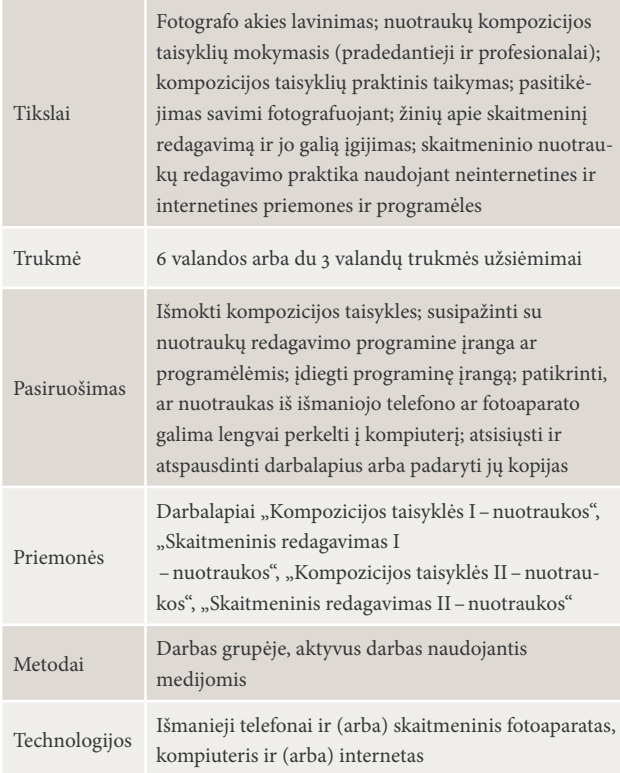

# VEIKLA "KOMPOZICIJOS TAISYKLĖS I - NUOTRAUKOS" (PRADEDANTIF-SIEMS) | 30 MIN., VISA GRUPĖ

Pristatykite fotografijos temą užduodami klausimų apie mokinių ankstesnę patirtį.

- Kur matote nuotraukas savo kasdieniame gyvenime ir apie ką jos?
- Ar esate aktyvus fotografas, kokie jūsų objektai ir temos?
- Kokie įprasti ir neįprasti fotografijos objektai šauna jums į galvą?

Užrašykite mokinių mintis ir pamėginkite išskirti raktinius žodžius, pvz., kraštovaizdis, portretai, žmonės, architektūra ir (arba) pastatai, kasdienio gyvenimo, kasdienės veiklos objektai, naujienos, mintys, emocijos, santykiai, žinios, sportas. Paaiškinkite, kad fotografuodamas kiekvieną nuotrauką fotografas sąmoningai pasirenka, kokias detales įtraukti, o kokių ne, ir kokias kompozicijos taisykles taikyti.

Trumpai pristatykite užduočių lapą "Kompozicijos taisyklės I –nuotraukos", duokite kiekvienam mokiniui po kopiją ir įsitikinkite, kad jie suprato taisykles. Per užsiėmimą iliustruokite taisykles pateikdami nuotraukų pavyzdžių.

# PRATIMAS "NUOTRAUKŲ DARYMAS" (PRADEDANTIESIEMS) | 60 MIN., DARBAS GRUPĖJE

Suskirstykite mokinius į grupeles. Kiekviena grupė turi turėti fotoaparatą ar išmanųjį telefoną. Paprašykite grupių fotografuoti, kaip nurodyta pratimuose, ir pagal taisykles, pateiktas "Kompozicijos taisyklės I-nuotraukos".

# INFORMAVIMAS IR PRATIMAS "SKAITMENINIS REDAGAVIMAS I - NUO-TRAUKOS" (PRADEDANTIESIEMS) | 60 MIN., DARBAS GRUPĖJE

Pristatykite skaitmeninio redagavimo pagrindus ir pakalbėkite apie pirmuosius žingsnius naudojant redagavimo programinę įrangą. Tuomet paprašykite grupelių individualiai atlikti pratimus iš atitinkamo darbalapio. Padėkite kiekvienai grupei individualiai ir pateikite papildomos informacijos.

# PRISTATYMAS IR APTARIMAS | 30 MIN.

Kiekviena grupė iš eilės pristato jai labiausiai ir mažiausiai patikusios nuotraukos pavyzdį nepasakydama, kuri tai nuotrauka. Kitos grupės pateikia savo pastebėjimus. Visi mokiniai aptaria savo "aha" akimirką", kompozicijos taisykles ir pratimus, kurie buvo sunkūs.
# VEIKLA "KOMPOZICIJOS TAISYKLĖS II – NUOTRAUKOS" (PROFESIONA-LAMS) |

30 MIN., VISA GRUPĖ

Trumpai pristatykite "Kompozicijos taisyklės II-nuotraukos" profesionalams. Išdalykite atitinkamą užduočių lapą ir įsitikinkite, kad mokiniai supranta taisykles. Atkreipkite dėmesį į taisykles, kurios svarbios žiniatinkliui skirtoms nuotraukoms, ir per užsiėmimą padarykite nuotraukų taisyklėms iliustruoti.

#### PRATIMAS "NUOTRAUKŲ DARYMAS" (PROFESIONALAMS) | 60 MIN., DARBAS GRUPĖJE

Mokiniai suskirstomi į naujas, mažesnes grupeles. Kiekviena grupelė turi turėti fotoaparatą ar išmanųjį telefoną. Grupės fotografuoja, kaip nurodyta pratimuose, ir pagal atitinkamame darbalapyje pateiktas taisykles. Įsitikinkite, kad visi mokiniai turi darbalapį "Kompozicijos taisyklės II-nuotraukos".

# VEIKLA "SKAITMENINIS REDAGAVIMAS II – NUOTRAUKOS" (PROFESI-ONALAMS) |

# 60 MIN., APTARIMAS

Suteikite mokiniams papildomos informacijos apie skaitmeninį redagavimą, tuomet paprašykite jų grupelėse atlikti atitinkamame užduočių lape pateiktus pratimus. Padėkite kiekvienai grupei individualiai ir suteikite papildomos informacijos.

#### PRISTATYMAS IR APTARIMAS

Surinkite visų grupių skaitmeninio redagavimo rezultatus. Surenkite nuoseklią diskusiją apie nuotraukas ir parodykite jas visai grupei. Skatinkite mokinius aptarti savo jausmus ir apibūdinti nuotraukas pagal įžanginėje pamokoje pateiktas taisykles.

Tuomet visi mokiniai aptaria savo "aha" akimirką, kompozicijos taisykles ir pratimus, kurie buvo sunkūs.

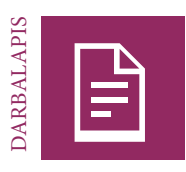

# **"Pradedantiesiems". Kompozicijos taisyklės I – nuotraukos**

#### UŽDUOTIS

Nufotografuokite nuotraukas pagal kiekvieną iš devynių toliau pateiktų kompozicijos taisyklių pradedantiesiems. Išmėginkite kiekvienos kompozicijos taisyklės variacijas ir visada darykite daugiau nei vieną kadrą. Padarykite bent vieną nuotrauką taisyklės nesilaikydami ir dvi – jos laikydamiesi.

Pritaikę kiekvieną kompozicijos taisyklę pažvelkite į savo nuotraukas ir įvertinkite, ar pagal taisyklę ji kokybiška.

Lentelėje varnele pažymėkite minuso ženklą (–), kai nuotrauka bloga, ir pliuso ženklą (+), kai nuotrauka gera, arba dviejų pliusų ženklus (++), kai ji labai gera.

Fotografuokite vieni kitus portretinėms nuotraukoms. Kraštovaizdžio nuotraukoms fotografuokite jus supantį kraštovaizdį. Kad pritaikytumėte kitas taisykles praktikoje, laisvai rinkitės

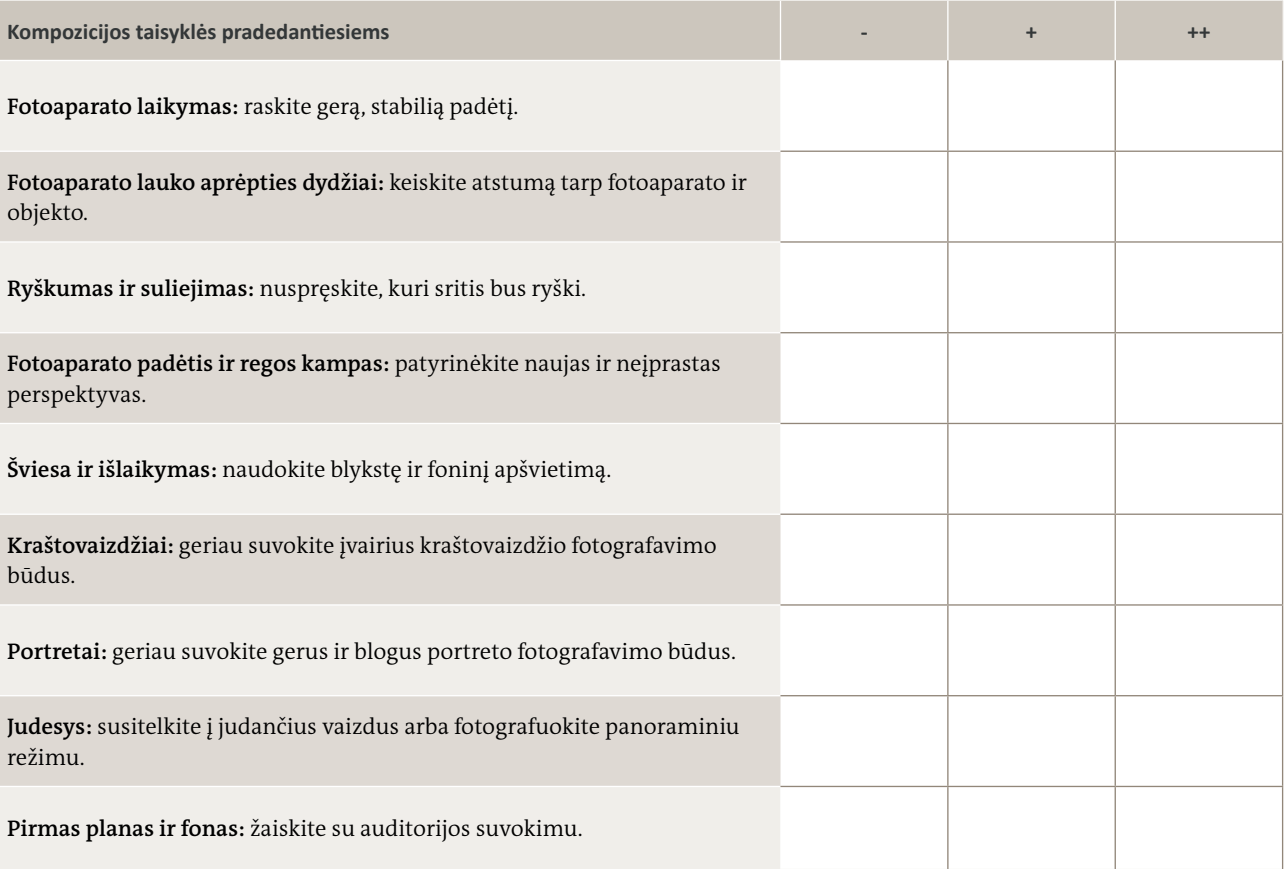

#### UŽDUOTIS

įvairius fotografavimo objektus.

Išsirinkite dvi geriausias ir dvi blogiausias savo nuotraukas ir būkite pasirengę paaiškinti, kodėl jos geros ar blogos. Aptarkite nuotraukas ir savo patirtį taikant kompozicijos taisykles su kitomis grupėmis.

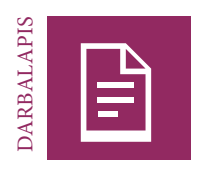

# **"Pradedantiesiems". Skaitmeninis redagavimas I – nuotraukos**

Beveik visos nuotraukos, kurias matote medijose, yra skaitmeniniu būdu redaguotos. Skaitmeninis redagavimas suteikia medijų priemonėms milžiniškų dizaino galimybių ir leidžia nuotraukas keisti, kad būtų perteikta tam tikra žinutė, stilius ar emocija. Įvairios programėlės ir programinės įrangos paketai suteikia šimtus dizaino galimybių. Skaitmeninis redagavimas turi ir pranašumų, ir trūkumų.

#### UŽDUOTIS

Pasirinkite programėlę ar programinę įrangą, kuri suderinama su jūsų technine įranga (nešiojamuoju kompiuteriu, kompiuteriu ar išmaniuoju telefonu) ir su ja susipažinkite.

Skaitmeniniam redagavimui išsirinkite dvi savo nuotraukas (gerą ir blogą). Išmėginkite įvairias kiekvienos nuotraukos versijas ir kiekvieną šių versijų išsaugokite skirtingais pavadinimais, pvz., "dog version 1.jpg". Importuokite nuotraukas į savo programinę įrangą.

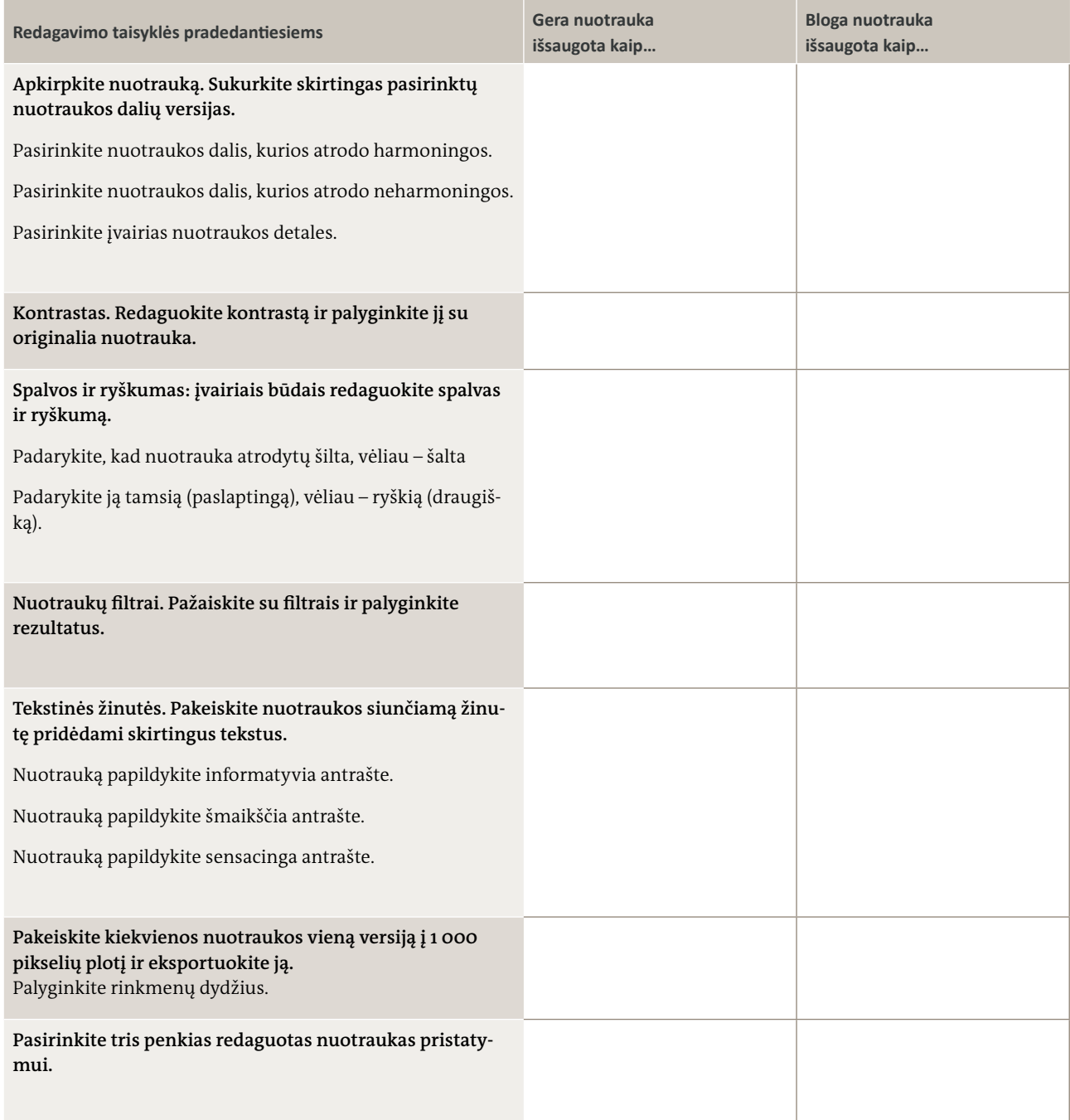

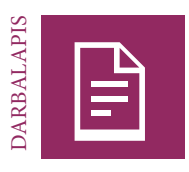

# **"Profesionalams". Kompozicijos taisyklės II–nuotraukos**

#### UŽDUOTIS

Kiekviena nuotrauka pasakoja istoriją. Pagalvokite, kokią istoriją norite papasakoti savo nuotrauka. Pasirinkite tai, ką paprasta įgyvendinti iš karto, ir užrašykite vienu sakiniu, pvz., "Mokiniu sunku atlikti namų darbus, nes jis pavargęs." / Mergina tapo. / Du artimi draugai susitinka ir linksminasi.

Mūsų istorija.

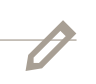

#### UŽDUOTIS

Paruoškite aplinką ir padarykite kelias nuotraukas laikydamiesi kompozicijos taisyklių profesionalams. Pasistenkite ištyrinėti kuo daugiau fotoaparato padėčių, žiūros kampų, perspektyvų, pagrindinių kadrinių linijų ir t. t. Laisvai keiskite aplinką, foną, daiktus pirmame plane, fotoaparato padėtį ir viską, kas tik jums šauna į galvą.

Bendradarbiaukite su žmonėmis, kuriuos fotografuojate (objektais), ir siūlykite, kokią pasirinkti laikyseną ir kokius gestus rodyti. Pasistenkite, kad jie elgtųsi kuo įprasčiau, padėkite jiems pamiršti, kad yra fotografuojami.

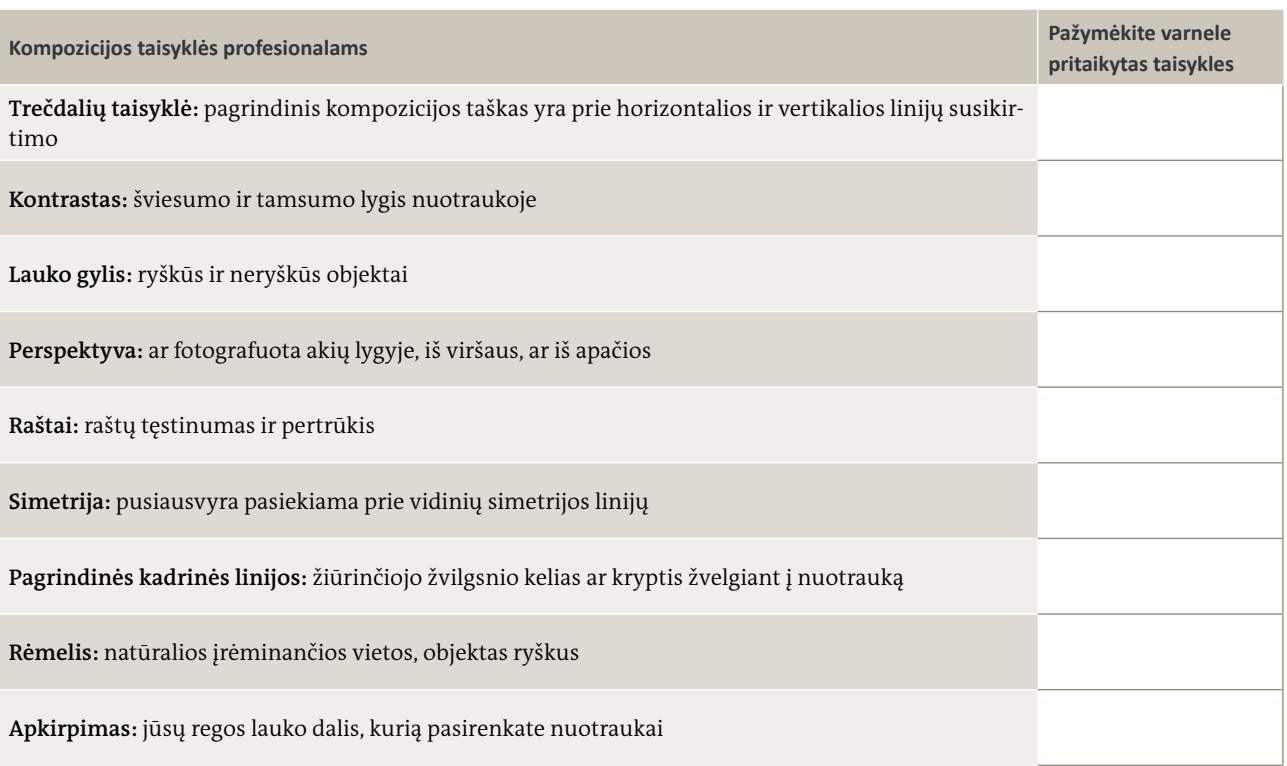

#### UŽDUOTIS

Išrinkite geriausias savo nuotraukas ir pagrįskite pasirinkimą. Aptarkite savo nuotraukas ir patirtį taikant kompozicijos taisykles su kitomis grupėmis.

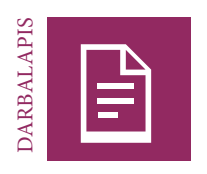

# **"Profesionalams". Skaitmeninis redagavimas II–nuotraukos**

#### UŽDUOTIS

Paimkite savo mėgstamiausią nuotrauką iš "profesionalios" fotosesijos ir skaitmeniniu būdu ją suredaguokite. Susipažinkite su visomis redagavimo programinės įrangos galimybėmis ir pagalvokite, kurias norite naudoti.

Redaguodami padarykite kelias nuotraukos versijas. Išsaugokite kiekvieną versiją skirtingu pavadinimu, kuriame būtų užduoties numeris, pavyzdžiui: "task 1 dog.jpg".

#### **Užduotis. Suredaguokite savo nuotrauką…**

- 1. kad ji būtų įspūdingesnė;
- 2. kad ji būtų ne tokia įspūdinga;
- 3. taip, tarsi ji bus išspausdinta laikraštyje;
- 4. Taip, tarsi ji bus panaudota reklamoje;
- taip, tarsi ji bus paviešinta socialiniuose tinkluose (pasirinkite aiškią nuotraukos dalį ir pakeiskite jos dydį);
- taip, tarsi ji bus kadras iš dramatiško Holivudo filmo;
- taip, tarsi būtumėte menininkas;
- taip, tarsi ji būtų padaryta prieš daugelį metų;
- šmaikščiai arba suteikite jai šmaikščią žinutę.

#### APIBENDRINIMAS

Palyginkite savo nuotraukas ir pamėginkite padaryti išvadas apie nuotraukų žinutes ir tai, kaip medijų kūrėjai konstruoja žinutes. Savo išvadas užrašykite čia.

"DW Akademie" leidimas Medijų ir informacinis raštingumas. Praktinis mokymo vadovas 77

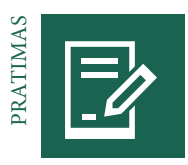

# **Nuotraukos – istorijų pasakotojos**

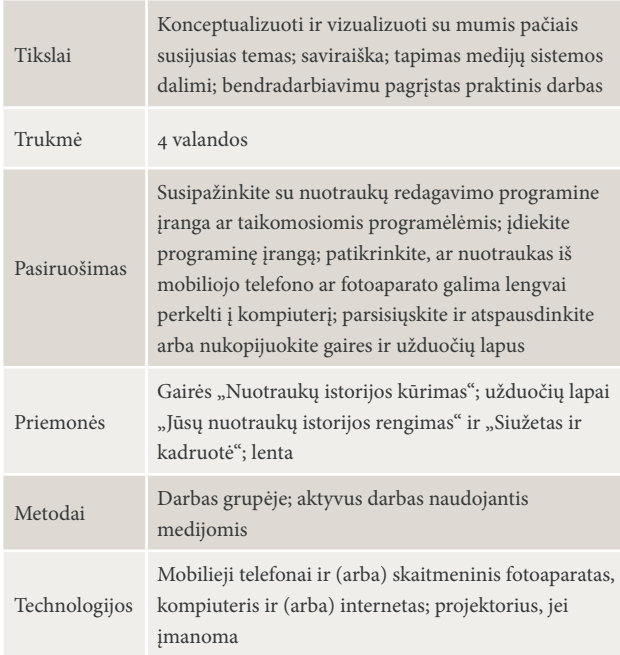

#### INFORMAVIMAS | 30 MIN., APTARIMAS

Dirbkite su visa grupe ir parodykite, kaip sukurti nuotraukų istoriją. Paprašykite mokinių ant lentos užrašyti raktinius žodžius ir istoriją vizualizuoti, taip pat pateikite pavyzdžių, siekdami įsitikti, kad jie supranta. Žr. atitinkamas gaires, kuriose pateikiama daugiau idėjų.

#### TEMA, SIUŽETAS IR KADRUOTĖ | 60 MIN., DARBAS GRUPĖJE

Dabar suskirstykite mokinius į grupes po 4–6 žmones. Grupės sukuria pagrindinių nuotraukų istorijos kūrimo etapų koncepciją ir trumpą istoriją su veikėjais. Mokiniai aptaria, ar žiūrintieji lengvai supras istoriją ir ar istoriją galima realizuoti seminare. Tuomet jie sukuria įgyvendinamą siužetą ir vizualizuoja jį kadruote. Su grupėmis dirbkite individualiai, siekdami užtikrinti, kad nebūtų praleistas nė vienas etapas: (1) Tema (2) Siužetas (3) Kadruotė.

**Patarimas.** Susitarkite, kiek laiko skirsite kiekvienam koncepcijos kūrimo etapui. Pavyzdžiui:

- Temos pasirinkimas = 15 minučių
- Istorijos kūrimas = 20 minučių
- Kadruotė ir siužetas = 20 minučių

Taip užtikrinama, kad grupė negaištų per daug laiko vienam etapui ar neužstrigtų.

**Patarimas.** Kadruotės paveikslėliai turi būti grubūs eskizai, pvz., pagaliukų figūros.

**Patarimas.** Pasakykite mokiniams, kad vėliau prie kiekvieno piešinėlio bus galima pridėti užrašus, dialogo ir minčių balionus (priklausomai nuo naudojamos skaitmeninio redagavimo programinės įrangos).

#### NUOTRAUKŲ DARYMAS I 60 MIN., AKTYVUS DARBAS NAUDOJANTIS **MEDIJOMIS**

Grupės padaro nuotraukas pagal savo siužetą ir kadruotę. Priminkite mokiniams kompozicijos taisykles ir skatinkite padaryti kelias kiekvienos nuotraukos versijas. Jie turėtų jaustis laisvai ir ieškoti tinkamos vietos ir aplinkos, taip pat naudoti rekvizitą, kostiumus, priedus ir grimą.

**Patarimas.** Kaip ir profesionalios medijų produktų gamyboje, skirtingi grupės nariai turėtų atlikti skirtingas funkcijas ir po kelių kadrų jomis keistis. Galimos funkcijos: fotografas, režisierius, aktorius, fotografavimo vietų paieškos specialistas, kostiumų dizaineris ir t. t.

#### NUOTRAUKŲ REDAGAVIMAS SKAITMENINIU BŪDU | 60 MIN., AKTYVUS DARBAS NAUDOJANTIS MEDIJOMIS

Mokiniams nufotografavus visas nuotraukas, paprašykite jų nuotraukas suredaguoti mobiliuoju telefonu arba kompiuteriu. Pirmiausia jie turi nuspręsti, kurios nuotraukos geriausios, ir išsaugoti jas atskirame aplanke. Priklausomai nuo turimos techninės ir programinės įrangos, mokiniai turėtų skaitmeniniu būdu suredaguoti kiekvieną pasirinktą nuotrauką ir papildyti ją užrašu, dialogo ar minčių balionu, kad žiūrintysis geriau suprastų istoriją. Kiekvieną suredaguotą nuotrauką mokiniai išsaugo. Suteikite pagalbą kiekvienai grupei individualiai.

**Patarimas.** Paprašykite mokinių padaryti atsargines visų nuotraukų kopijas prieš jas redaguojant ar ištrinant.

#### PRISTATYMAS | 30 MIN., PRISTATYMAS IR VERTINIMAS, APTARIMAS

Kiekviena grupė pristato savo nuotraukų istorijas kitiems, o šie pateikia atsiliepimų ir pasidalija įspūdžiais:

- Kokia pasirinkta tema, ar istorija papasakota taip, kad ją lengva suprasti?
- Kurie veikėjai ir nuotraukos patiko labiausiai ir kodėl?

Kai visos grupės pristatys savo nuotraukų istorijas, mokiniai turėtų apmąstyti istorijos kūrimo procesą, paminėti smagius aspektus, nurodyti sunkumus ir užduoti vieni kitiems papildomų klausimų, jei reikia daugiau detalių.

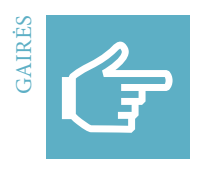

## **Nuotraukų istorijos kūrimas**

# **1 žingsnis. Minčių lietus**

Geriausias būdas rasti įdomią temą nuotraukų istorijai – išklausyti ir įvertinti kiekvieno grupės nario idėjas. Minčių lietaus žaidime taikomos dvi taisyklės:

- Jokių neigiamų komentarų apie bet kokią idėją (jie stabdo kūrybinį procesą).
- Jokių pernelyg išsamių konkrečios idėjos vertinimų. Skirkite pakankamai laiko, kad grupė galėtų įvertinti visas iškeltas idėjas.

#### **2 žingsnis. Tikrinimas ir pasirinkimas**

Po minčių lietaus žaidimo įvertinkite visas idėjas ir išrinkite geriausias, kurios patinka visiems grupės nariams. Šios taisyklės gali padėti:

- Atmeskite idėjas, kurios visai grupei nepatinka arba atrodo sunkiai įgyvendinamos.
- Kuri tema svarbiausia ir sukelia daugiausiai emocijų?
- Ar galite įsivaizduoti istoriją ir temos nuotraukas?
- Ar nuotraukas galima padaryti čia? Ar reikalinga papildoma įranga?
- Ar istoriją galima papasakoti keliomis (maždaug penkiomis) nuotraukomis?

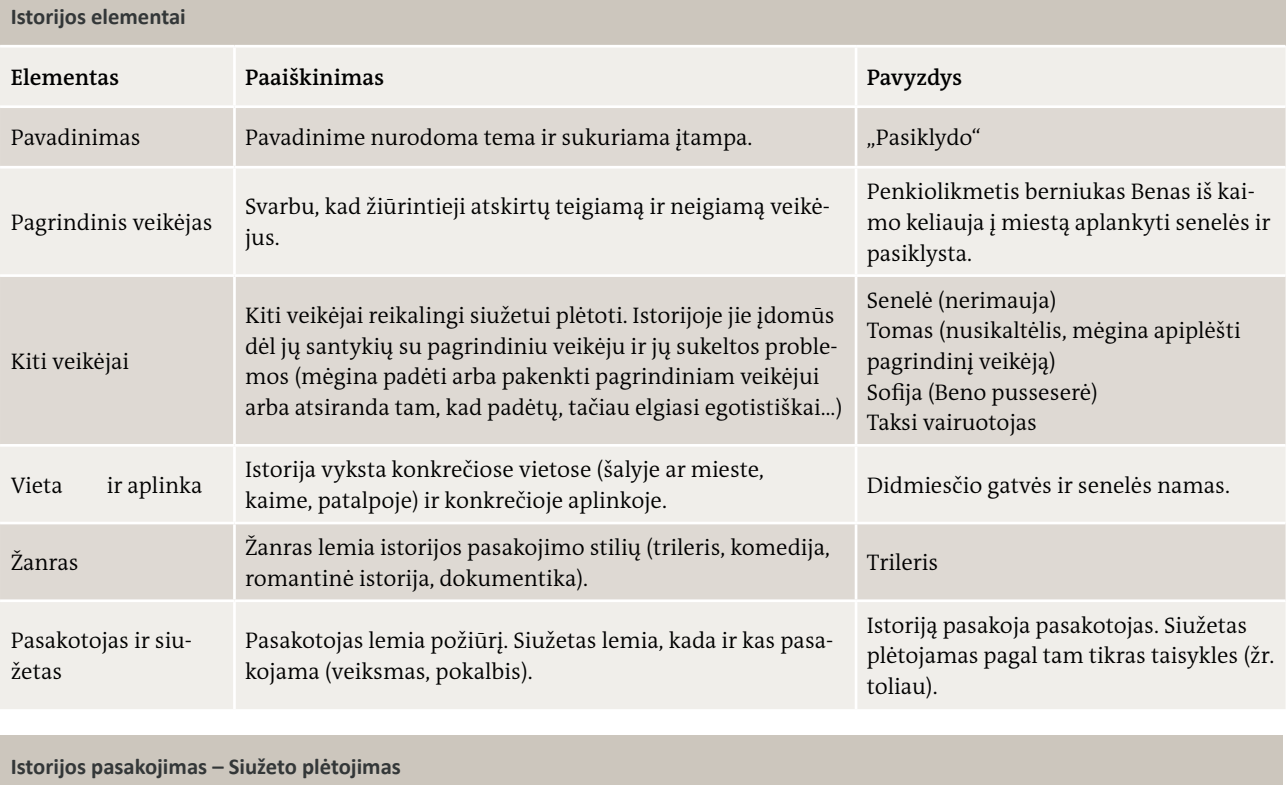

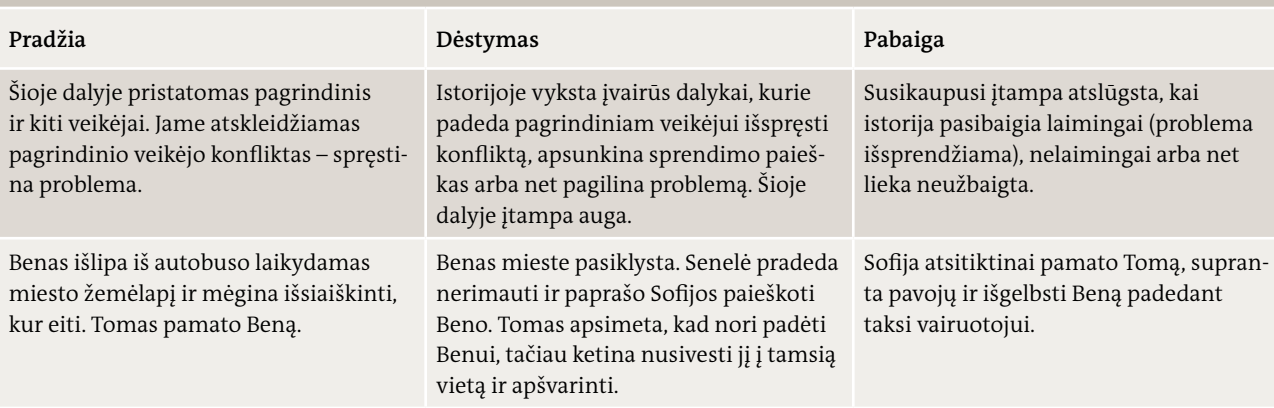

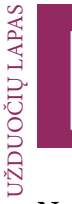

# **Nuotraukų istorijos rengimas**

#### UŽDUOTIS

Aptarkite temas, kurias norėtumėte atspindėti fotografijose.

### UŽDUOTIS

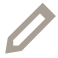

Keliais sakiniais suformuluokite savo istorijos idėją.

#### UŽDUOTIS

Sukurkite veikėjus ir duokite jiems vardus. Pasirinkite pagrindinį veikėją ir spręstiną problemą. Sukurkite siužetą (pradžią, dėstymą, pabaigą) ir pagalvokite apie jos vyksmo vietą.

Užrašykite kelis raktinius žodžius:

#### UŽDUOTIS

Įvertinkite temų įgyvendinamumą ir išsirinkite tą, kuri jums patinka labiausiai.

- Atmeskite idėjas, kurios visai grupei nepatinka arba atrodo neįgyvendinamos.
- Kokia tema jums atrodo svarbiausia ir sukelia daugiausiai emocijų?
- Ar galite įsivaizduoti istoriją ir temos nuotraukas?
- Ar nuotraukas galima padaryti čia? Ar reikalinga papildoma įranga?
- Ar temą galima papasakoti kelių (maždaug penkių) nuotraukų istorija?

Mūsų tema:

3. Nuotraukų galia–Jūsų nuotraukos

 $\overline{\mathscr{O}}$ 

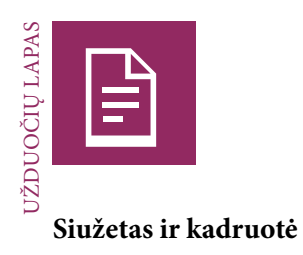

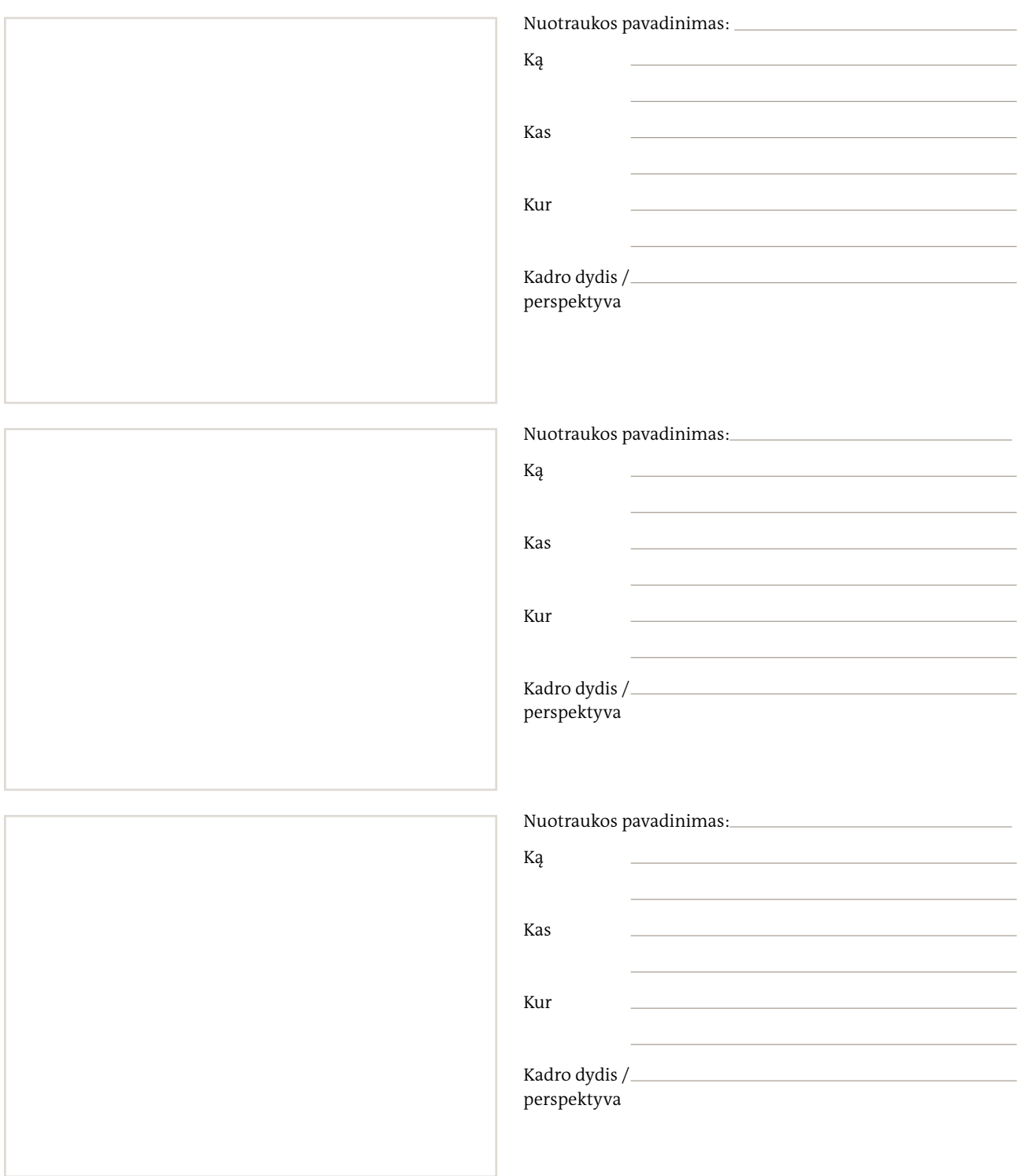

# **Siužetas ir kadruotė**

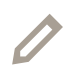

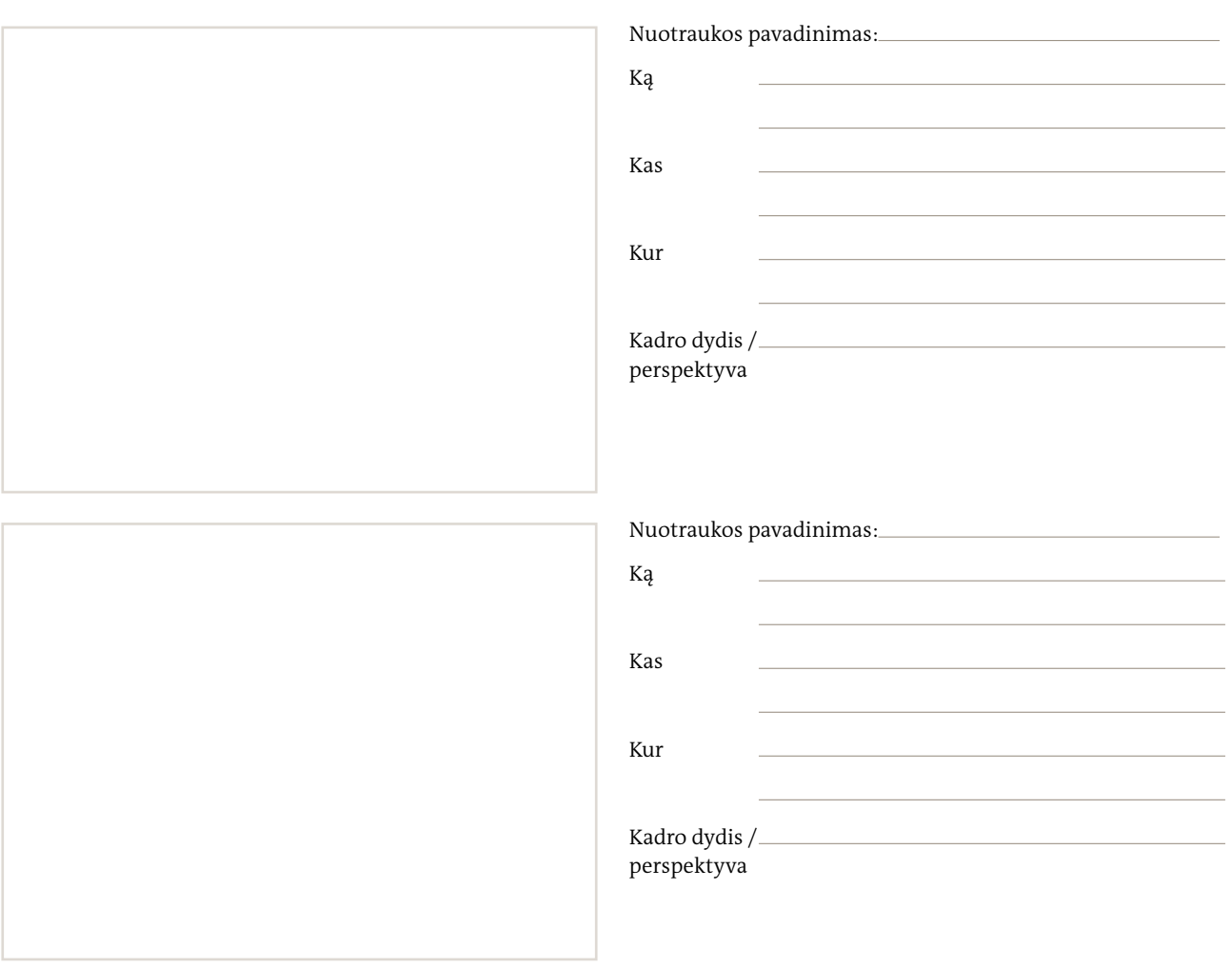

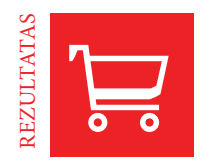

# **Fotografų viktorina**

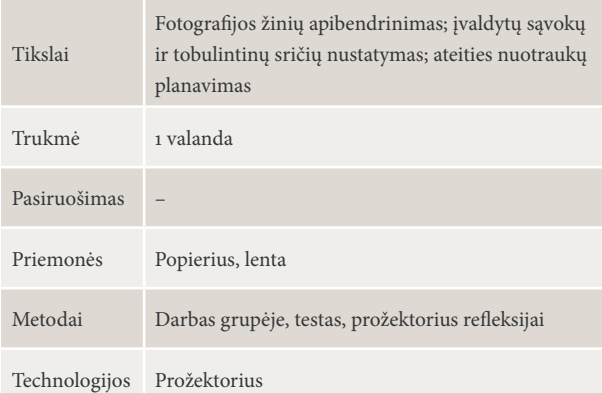

#### NAUJOKAI AR PROFESIONALAI? VIKTORINOS KLAUSIMAI | 20 MIN., DARBAS GRUPĖJE

Mokiniai dalyvauja viktorinoje, kurioje patikrinamos jų fotografavimo, kompozicijos taisyklių ir skaitmeninio redagavimo, taip pat nuotraukų istorijos rengimo ir kūrimo žinios. Tai ypatingas testas, nes mokiniai klausimus sugalvoja patys. Suskirstykite mokinius į dvi grupes ir nurodykite kiekvienai jų sugalvoti po septynis su tema susijusius klausimus, į kuriuos galima atsakyti "taip" arba "ne". Grupės turėtų pabandyti sugalvoti sunkių klausimų. Vienas grupės narys juos užrašo ant popieriaus lapo.

#### NAUJOKAI AR PROFESIONALAI? VIKTORINA | 20 MIN., TESTAS, VISA GRUPĖ

Abi grupės susėda veidu viena į kitą. Meskite monetą arba traukite burtus ir išsiaiškinkite, kurį grupė užduos pirmą klausimą, tuomet leiskite grupėms klausimus užduoti paeiliui.

Pirmos grupės pranešėjas (A grupė) perskaito pirmą klausimą, o antros grupės nariai (B grupė) išklauso užmerktomis akimis. Kiekvienas B grupės narys į klausimą atsako pakeldamas nykštį į viršų (= "taip / teisingai") arba nuleisdamas jį žemyn (= "ne / neteisingai").

Pasižymėkite, kiek jų pakėlė ar nuleido nykščius. Tuomet B grupės nariai atsimerkia.

Dabar A grupė pasako teisingą atsakymą į savo klausimą ir pateikia pavyzdžių ir argumentų.

Įvertinkite, ar A grupė į savo klausimą atsakė teisingai ir suprantamai.

Jei manote, kad A grupė pateikė prastą arba neteisingą atsakymą ar argumentus ir pavyzdžius, tuomet kiekvienas B grupės narys savo grupei pelno po tašką.

Jei manote, kad A grupė į savo klausimą atsakė gerai, kiekvienas teisingai į klausimą atsakęs B grupės narys savo grupei pelno po tašką, o A grupė pelno tašką už kiekvieną B grupės nario neteisingą atsakymą.

**3 Nuotraukų galia** Fotožurnalistika

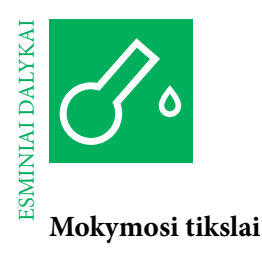

#### **Žinios**

Teisiniai klausimai, susiję su nuotraukų atsisiuntimu iš interneto asmeniniam naudojimui ir viešinimui; CC licencijos suteikia vartotojams teises viešinti nuotraukas laikantis tam tikrų sąlygų; nuotraukos galingos, kai jos veikia emociniu lygmeniu; žiniatinkliui skirtos nuotraukos turi atitikti specialius kokybės kriterijus, nes turi būti apibendrinamosios.

#### **Įgūdžiai**

Žinoti, kur ir kaip rasti nuotraukų, kurias galima naudoti žiniatinklyje nepažeidžiant autorių teisių (CC licencijos); skaidrių peržiūros parengimas žiniatinkliui; fotožurnalistikos apmąstymas; trumpos GIF animacijos sukūrimas.

## **Tvarkaraštis**

#### ĮŽANGA | 1,5 VALANDOS

#### **Nuotraukų galia**

Temos pristatymas; pokalbis apie nuotraukų tekstą ir potekstę; jų emocinio poveikio apmąstymas

#### PRATIMAS | 1,5 VALANDOS (+ 1 VALANDA)

#### **Fotožurnalistikos ypatybės ir etika**

Fotožurnalistikos užduočių ir etikos supratimas; skaitmeninio redagavimo įvertinimas iš įvairių pozicijų; kritinio mąstymo ugdymas

#### PRATIMAS | 1,5 VALANDOS

**CC nuotraukos žiniatinkliui** Autorių teisių žinojimas; žinos apie CC licencijas

#### PRATIMAS | 2 VALANDOS

#### **Nuotraukų galia–grožis**

Medijų poveikio grožio standartams žinojimas; priežasčių, kodėl grožis padeda parduoti, apmąstymas; žinojimas, kaip grožis patobulinamas atliekant nuotraukų baigiamuosius darbus

#### PRATIMAS | 4 VALANDOS

#### **Tapkite fotožurnalistu**

Fotografijos žinių ir fotožurnalistikos etikos taikymas; temos pasirinkimas; skaidrių peržiūros parengimas žiniatinkliui

#### Į REZULTATUS ORIENTUOTA UŽDUOTIS | 1,5 VALANDOS

#### **Nuomonės nuotraukose atgyja**

Nuomonės reiškimas; fotožurnalistikos apmąstymas; trumpo animacinio filmuko kūrimas

#### REGIMASIS SUVOKIMAS

#### **"Žiūrėk! Teisinga ar ne"**

Paprašykite mokinių atidžiai ir kruopščiai įvertinti juos supančią aplinką (iš fotožurnalisto perspektyvos). Tuomet paprašykite jų sugalvoti po du teiginius apie regimąją informaciją jų aplinkoje: vieną teisingą ir vieną klaidingą. Pavyzdžiui: "Šioje patalpoje yra du langai" arba "nė vienas iš mūsų nėra apsirengęs ką nors žalio". Paprašykite mokinių sustoti ratu, susikibti už rankų ir užsimerkti, o vienas mokinys turi atsistoti rato viduryje. Mokiniai iš eilės sako teiginius apie juos supančią aplinką ir kiekvienas rate stovintis mokinys nusprendžia (vis dar užmerktomis akimis), ar teiginys teisingas (palinkdamas į priekį), ar neteisingas (atsilošdamas). Rato viduryje stovintis mokinys paprašo kitų pajusti rato pusiausvyrą, paskui atsimerkti ir pažiūrėti, ar teiginys buvo teisingas, ar ne. Paprašykite mokinių apmąstyti regimojo suvokimo svarbą.

#### VAIDMENŲ ŽAIDIMAS

#### **"Emocijos"**

Mokiniai sustoja į du ratus: vidinį ratą (fotožurnalistai) ir išorinį (visuomenė). Visi mokiniai vidiniame rate stovi veidu į mokinius išoriniame rate. Vienas "fotožurnalistas" pradeda žaidimą pasakydamas žmogų arba gyvūną su būdvardžiu ar emocija, pavyzdžiui, "galingas politikas", "išsekęs sportininkas", "liūdnas prekybininkas", "nervingas šuo" ir pan. Kiekvienas "visuomenės" narys pasirenka pozą, kuri jį iliustruoja, ir sustingsta, o "fotožurnalistas" sako "1, 2, 3, spragt" ir "nufotografuoja" priešais stovintį asmenį įsivaizduojamu fotoaparatu. Padarius "nuotraukas", vidinis ratas pasisuka: "fotožurnalistai" susiima už rankų, žengia žingsnį į dešinę ir atsistoja priešais kitą "visuomenės narį". Kai kiekvienas "fotožurnalistas" pasako žmogų arba gyvūną, grupės susikeičia vietomis. Aptarkite, kokias emocijas juto susitingusieji tam tikra poza.

#### **PRIVATUMAS**

### **"Aktorius ir paparacas"**

Pasirinkite du mokinius, kurie pradės pratimą. Vienas bus paparacas, o kitas – viešumoje pasirodęs aktorius. Paparacas mėgina paliesti aktoriaus petį, kad aktorius sustingtų ir jį būtų galima nufotografuoti, o aktorius mėgina nesileisti paparaco nufotografuojamas. Kiti mokiniai sustoja poromis surėmę nugaras ir nėra fotografuojami. Aktorius gali išvengti nufotografavimo pribėgęs prie poros, ją išskyręs ir susirėmęs nugara su vienu iš mokinių, o kitas mokinys poroje tampa paparacu. Buvęs paparacas tampa aktoriumi, kuris mėgina išvengti fotografavimo, ir t. t. Jei paparacui pavyksta padaryti nuotrauką, aktorius "sustingsta", o paparacas garsiai nusijuokia ir kumščiu sumuša sau į krūtinę. Tada aktorius ir paparacas suremia nugaras kaip kiti mokiniai. Kita savanorių pora išsiskiria ir tampa naujuoju aktoriumi ir paparacu.

#### REKLAMOS STEREOTIPAI

# **"Podiumas"**

Suskirstykite mokinius į dvi grupes. Kiekviena grupė sustoja į vieną liniją veidu viena į kitą. Tarpas tarp šių linijų yra podiumas. Paprašykite kiekvienos linijos išsiskaičiuoti nuo 1 iki tiek, kiek yra mokinių. Pasakykite bet kokį skaičių, tuomet atitinkamas mokinys iš pirmos grupės pasiūlo tipinį reklamos modelį (t. y. šampūno modelis, laiminga namų šeimininkė, miela močiutė, atletiškas šeimos vyras ir t. t.). Vienas po kito mokiniai iš kitos grupės turi šį vaidmenį suvaidinti ant podiumo. Baigę jie stoja atgal į liniją. Tuomet pasakykite kitą skaičių, kad išsirinktumėte mokinį iš kitos grupės, o pirma grupė suvaidina nurodytą personažą. Šį žaidimą galima panaudoti temai apie stereotipus reklamoje pristatyti.

#### AKIŲ KONTAKTAS

#### **"Nelaisvėje"**

Paprašykite mokinių sustoti ratu ir žiūrėti į žemę. Kai pasakote "galvas aukštyn", mokiniai turi pakelti galvas ir žiūrėti kitam mokiniui į akis. Jei du mokiniai žiūri vienas į kitą, jie surinka "3, 2, 1, laisvas!" ir abu atsisėda už rato ribų. Likusieji tęsia užduotį, kol rate nieko nelieka arba lieka tik vienas mokinys.

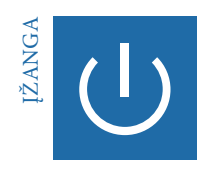

# **Nuotraukų galia**

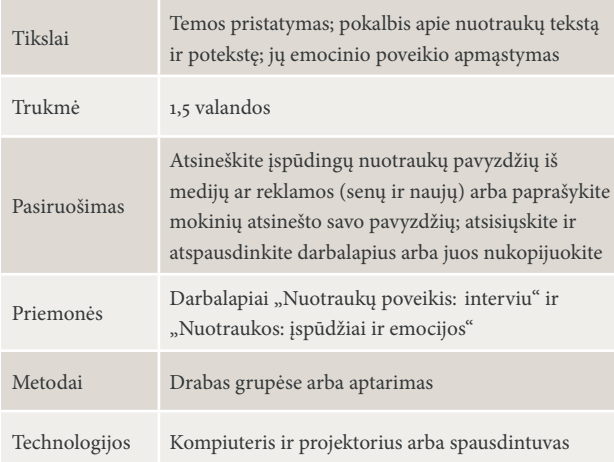

#### NUOTRAUKŲ POVEIKIS: INTERVIU | 30 MIN., DARBAS POROMIS, APTARIMAS

Pradėkite veiklą paprašydami mokinių dirbti poromis ir paimti iš savo partnerio interviu apie nuotraukas:

- Kur matote nuotraukas iš medijų kasdieniame gyvenime? – Apie ką kalba šios nuotraukos?
- Kokį poveikį nuotraukos medijose daro jūsų gyvenimui?
- Ar prisimenate vieną įspūdingą pavyzdį?

Tuomet išsiaiškinkite grupės atsakymus per aptarimą ir užrašykite juos ant lentos.

#### NUOTRAUKOS: ĮSPŪDŽIAI IR EMOCIJOS | 40 MIN., DARBAS GRUPĖSE ARBA APTARIMAS

Paprašykite mokinių atsinešti nuotraukų iš medijų pavyzdžių, kurie jiems atrodo įspūdingi, arba pateikite savo pavyzdžių. Paprašykite grupės išanalizuoti ir aptarti kiekvieną nuotrauką. Galite nuspręsti, ar klausimus užduoti patiems per aptarimą, ar paprašyti mokinių dirbti grupėse ir tuomet pristatyti savo įspūdžius apie nuotraukų pavyzdžius.

- Kokia buvo jūsų pirma reakcija į šią nuotrauką?
- Pamėginkite apibūdinti, ką matote, ir nuotraukos kompoziciją.
- Ar nuotrauka jums patinka? Jei taip, kodėl? Jie ne, kodėl?
- Ar prisimenate arba gal galite atspėti aplinkybes, kuriomis ši nuotrauka buvo padaryta?
- Kokią pagrindinę žinutę (tekstą) nuotrauka iš karto perteikia?
- Kokias paslėptas žinutes (potekstes) ši nuotrauka perteikia?

#### NUOTRAUKŲ GALIA: ĮSPŪDINGIAUSIA NUOTRAUKA | 20 MIN., APTARIMAS

Paprašykite mokinių balsuoti už, jų manymu, įspūdingiausią nuotrauką. Tuomet paprašykite jų aptarti argumentus ir įvertinti turinį ir kompoziciją (žr. "Kompozicijos taisykles I ir II"). Pradėkite diskusiją klausimu

- Kaip manote, ar nuotrauka redaguota skaitmeniniu būdu, siekiant padidinti jos poveikį? Kodėl arba kodėl ne?
- Ar skaitmeninis redagavimas turėtų būti leidžiamas?

Skatinkite mokinius pateikti argumentų ir pavyzdžių nuomonei pagrįsti.

Užbaikite diskusiją paprašydami mokinių apibendrinti svarbiausias priežastis, kodėl nuotraukos yra galingos.

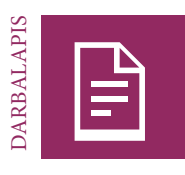

# **Nuotraukų poveikis: interviu**

#### UŽDUOTIS

Dirbkite poromis ir paimkite vienas iš kito interviu apie nuotraukų poveikį. Prie kiekvieno klausimo užrašykite raktinius žodžius.

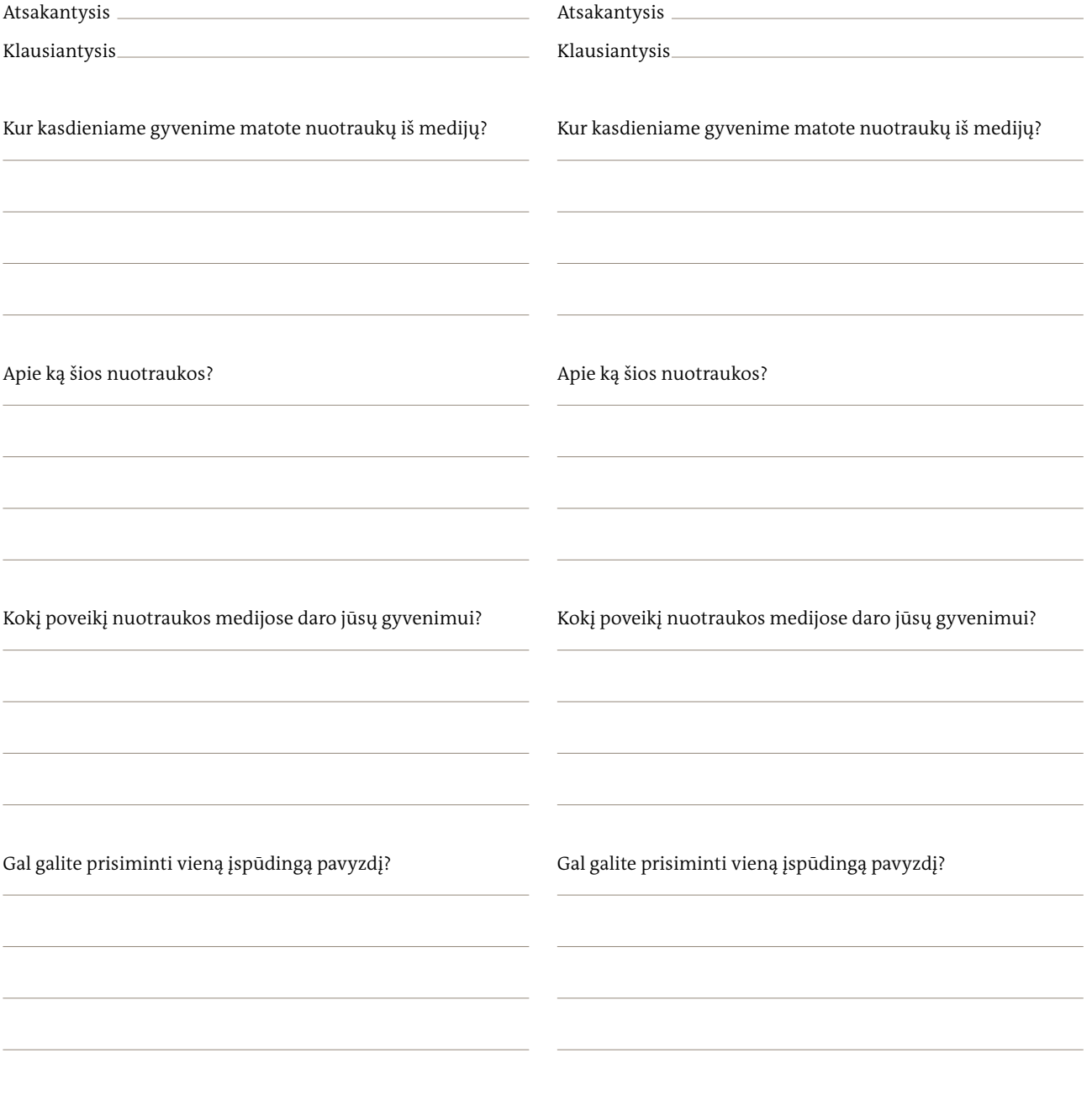

 $\overline{\mathscr{O}}$ 

# **Nuotraukos: įspūdžiai ir emocijos**

#### UŽDUOTIS

Išnagrinėkite savo nuotraukos (-ų) pavyzdį (-ius) ir atsakykite į šiuos klausimus. Užrašykite raktinius žodžius, kurie perteikia jūsų įspūdžius ir argumentus kitoms grupėms.

1. Kokia jūsų pirma reakcija į šią nuotrauką?

2. Išreikškite tai, ką matote, žodžiais. Ar galite apibūdinti nuotraukos kompoziciją?

3. Ar jums nuotrauka patinka? Jei taip, kodėl? Jei ne, kodėl?

4. Ar prisimenate arba galite atspėti, kokiomis aplinkybėmis nuotrauka buvo padaryta?

5. Kokią pagrindinę žinutę (tekstą) nuotrauka iš karto perteikia?

6. Kokias paslėptas žinutes (potekstes) ši nuotrauka perteikia?

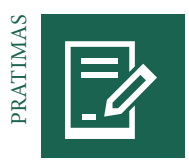

# **Fotožurnalistikos ypatybės ir etika**

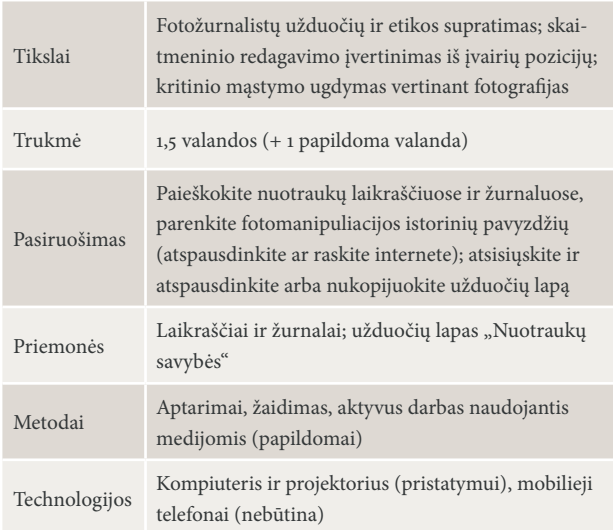

#### FOTOŽURNALISTIKOS YPATYBĖS | 30 MIN., APTARIMAS

Pristatykite temą parodydami mokiniams įvairių nuotraukų iš laikraščių ir žurnalų. Pradėkite diskusiją klausimu

- Kuo ką tik matytos nuotraukos iš laikraščių ir žurnalų skiriasi nuo tų, kurias padarėte patys?
- Kuo skiriasi asmeninė fotografija nuo fotožurnalistikos?
- Į ką profesionalūs fotografai, panašu, kad kreipia dėmesį, o naujokai ne?

Paprašykite mokinių aptarti šiuos teiginius:

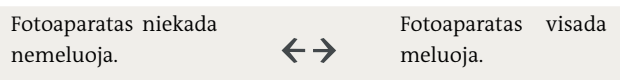

Su mokiniais aptarkite fotografijai būdingus bruožus ir paprašykite jų pateikti kiekvieną teiginį palaikančių ir jam prieštaraujančių argumentų. Teiginys "Fotoaparatas visada meluoja" atskleidžia faktą, kad galima pasirinkti, ką, kada, kur, kodėl ir kaip fotografuoti. Užrašykite nuotraukų ypatumus arba duokite mokiniams atitinkamą užduočių lapą ir paprašykite jų rasti kiekvieną teiginį iliustruojančių pavyzdžių.

#### SKAITMENINIO REDAGAVIMO ETIKA | 40 MIN., ŽAIDIMAS

Šis žaidimas skirtas skaitmeninio redagavimo etikai pristatyti. Padalykite mokinius į dvi grupes. Paprašykite kiekvienos grupės įsivaizduoti ir užrašyti tris viešus renginius, kuriuos jie nori nufotografuoti. Renginiai gali būti politiniai, sporto, sveikatos, muzikiniai, teatro, ekonominiai, edukaciniai ir t. t. Grupės taip pat turėtų atsižvelgti į bendrą atmosferą kaip šiame teiginyje: "Du boksininkai kovoja dėl taurės, auditorija nepaprastai susijaudinusi."

Paprašykite vienos grupės atstovauti fotožurnalistams kaip vyriausiajam redaktoriui, o kitos grupės – suvaidinti renginio auditoriją. Vyriausiasis redaktorius pateikia informaciją apie renginį, o kita grupė suvaidina sceną iš renginio ir sustingsta.

Žurnalistai juos nufotografuoja (išmaniuoju telefonu arba įsivaizduojamu fotoaparatu) ir parodo vyriausiajam redaktoriui. Dabar jie gali nuspręsti, kaip nuotrauką redaguoti, kad jos pardavimo galia būtų didesnė, padarant ją dramatiškesnę, linksmesnę, įtikimesnę ir pan.

Žurnalistai suredaguoja nuotrauką pakeisdami žmonių sustigusius gestus, padėtis ir išraiškas ir padaro antrą nuotrauką.

Mokiniai mėgina prisiminti originalią ir suredaguotą "nuotrauką" ir palygina jų autentiškumą ir įtikimumą. Tuomet grupės apsikeičia vaidmenimis. Užduotį pabaikite diskusija šiais klausimais:

- Ar fotožurnalistikoje turėtų būti leidžiamas nuotraukų redagavimas?
- Jei taip, kokios turėtų būti taisyklės ir apribojimai?
- Kada skaitmeninis redagavimas tampa skaitmenine manipuliacija?

#### GARSŪS FOTOMANIPULIACIJOS PAVYZDŽIAI | 20 MIN., INFORMAVIMAS, VISA GRUPĖ

Trumpai apžvelkite istorinius nuotraukų, kurios buvo redaguotos ir suklastotos, pavyzdžius, parodydami pavyzdžius iš interneto projektoriumi arba paprašydami mokinių atlikti paiešką žiniatinklyje mobiliaisiais telefonais. Paklauskite mokinių nuomonės.

Patarimas. Į paieškos sistemą įveskite "garsūs skaitmeninio redagavimo pavyzdžiai" ir raskite tarptautinių pavyzdžių anglų kalba.

Pvz., http://www.fourandsix.com/photo-tampering-history

#### *Papildoma užduotis.*

### MANIPULIACIJA. PERŽENGTI LINIJĄ | 60 MIN., AKTYVUS DARBAS NAUDOJANTIS MEDIJOMIS

Priklausomai nuo mokinių žinių, technologinių ir reflektavimo įgūdžių, nuspręskite, ar būtų produktyvu paprašyti mokinių peržengti liniją ir patirti nuotraukų manipuliacinę galią. Suskirstykite mokinius į grupes (grupėje reikia turėti bent vieną mobilųjį telefoną). Paprašykite jų padaryti dokumentinių nuotraukų (arba paieškoti medijų nuotraukų) ir pakeisti originalią žinutę skaitmeninio redagavimo būdu (pvz., apkarpyti, pakeisti antraštę). Paprašykite jų ištyrinėti, kaip perteikti skirtingas žinutes, pavyzdžiui, nuotrauką apkerpant arba iš kompozicijos pašalinant pagrindinius veikėjus. Mokiniai parodo savo pavyzdžius kitiems ir juos aptaria.

**Dėmesio!** Medijų nuotraukų skaitmeninė manipuliacija atliekama tik mokymosi sumetimais ir nėra skirta mokinių svarstymo įgūdžiams lavinti. Mokiniams turėtų būti draudžiama šias suredaguotas ar suklastotas nuotraukas viešinti!

Užduoties pabaigoje paprašykite mokinių užrašyti fotožurnalistikos etikos taisykles.

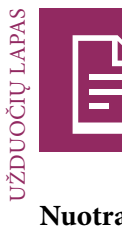

# **Nuotraukų savybės**

#### UŽDUOTIS

Išnagrinėkite nuotraukų savybes surasdami pavyzdžių, iliustruojančių šiuos kriterijus. Įvertinkite kiekvienos savybės įtaką nuotraukų įtikimumui ir autentiškumui. Aptarkite, ar nuotraukos objektyvios, ar ne.

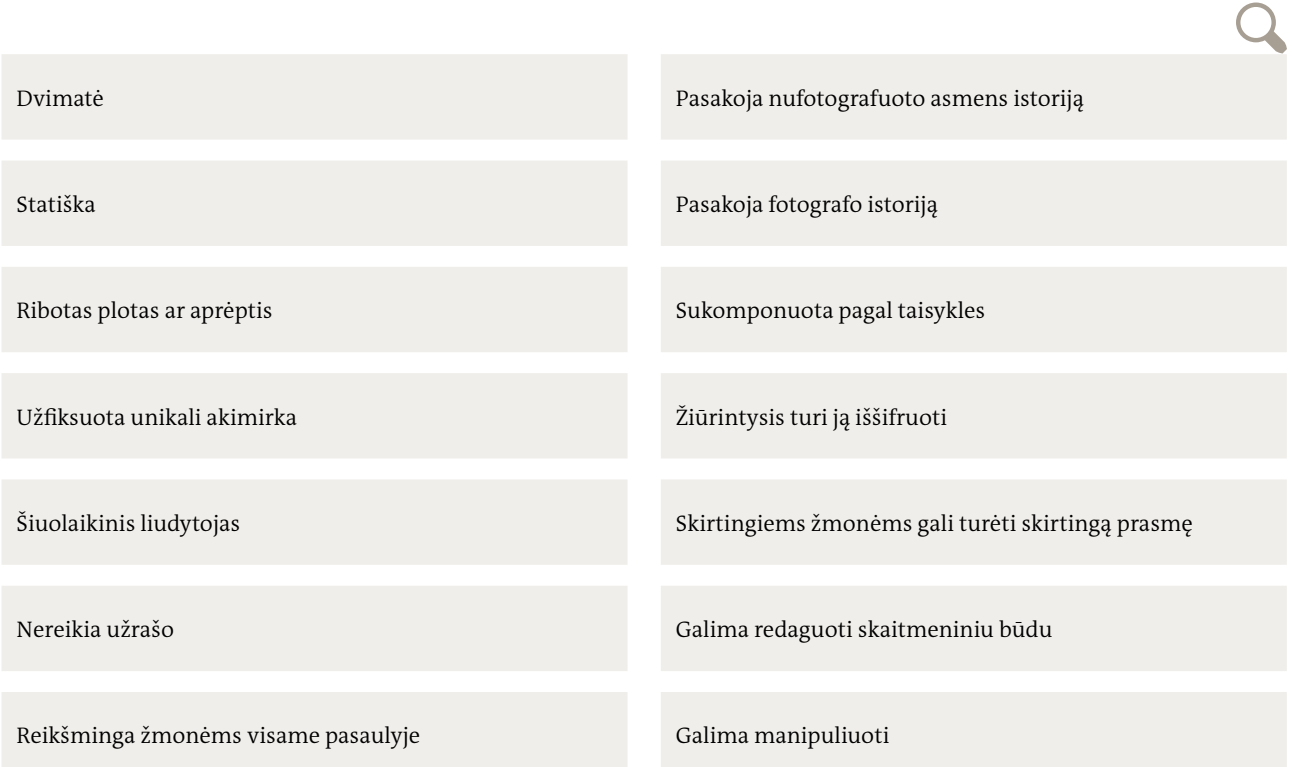

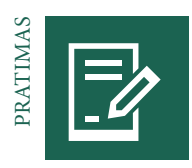

# **"Creative Commons" nuotraukos žiniatinkliui**

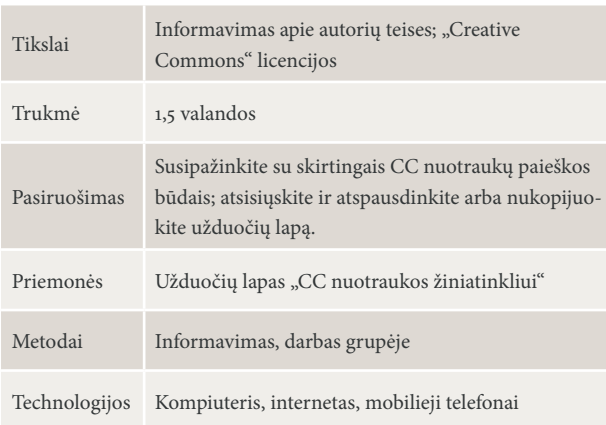

AUTORIU TEISĖS IR "CREATIVE COMMONS" (CC) | 30 MIN., INFORMAVIMAS, APTARIMAS

Pristatykite temą ir paprašykite mokinių paaiškinti sąvoką *"autorių teisės"* ir pateikti *problemų dėl autorių teisių,* apie kurias jie yra girdėję ar patyrę, pavyzdžių.

- Ką reiškia "autorių teisės" ir kokia jų funkcija?
- Ar galima parsisiųsti nuotraukų iš interneto?
- Ar galima iš interneto (pvz., iš feisbuko) atsisiųstas nuotraukas viešinti?

Paaiškinkite skirtumą tarp asmeninio naudojimo ir viešinimo, taip pat pateikite mokiniams išsamią informaciją apie CC licenciją ir jos sąlygas. Pademonstruokite skirtingus būdus, kaip ieškoti CC licenciją turinčių nuotraukų, arba paprašykite mokinių, kad jie jų paieškotų patys.

Gūglas: išplėstinė paieška https://creativecommons.org http://search.creativecommons.org Įvairios platformos, tokios kaip Flickr, Pixabay, vikipedija Commons, vikipedija ir pan.

#### PRATIMAS "CC NUOTRAUKOS ŽINIATINKLIUI" | 60 MIN., DARBAS GRUPĖJE

Išvardykite ir aptarkite kriterijus, padedančius nustatyti, ar nuotraukos tinkamos žiniatinkliui (ar žinutė akivaizdi ir tinkamai pristatyta, pavyzdžiui, ar nuotrauka gali būti naudojama kaip miniatiūra, ar laikomasi kompozicijos taisyklių). Paprašykite mokinių susiskirstyti į grupes ir atlikti užduotį iš užduočių lapo "CC nuotraukos žiniatinkliui". Kiekviena grupė kartu pasirenka interneto paieškos temas, pavyzdžiui, maistas, garsūs muzikantai, švietimas ir t. t. Pratimas skirtas jų pasitikėjimui autorių teisių, "Creative Commons" licencijos ir jos simbolių klausimais didinti.

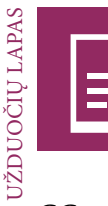

# **CC nuotraukos žiniatinkliui**

#### UŽDUOTIS

1

2

 $3$   $\overline{\phantom{0}}$ 

4

5

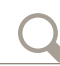

Susitarkite dėl penkių nuotraukų paieškos internete temų: Pasirinkite vieną nuotrauką ir atlikite dar vieną paiešką, ieškokite nuotraukų, pagrįstų skirtingais kriterijais, ir palyginkite paieškos rezultatus.

UŽDUOTIS

– Nuotraukos, skirtos naudoti komercinėje interneto svetainėje

– Nuotraukos, skirtos tik nekomerciniam naudojimui

– Nuotraukos, kurias galima apkirpti ir redaguoti

Pasirinkite internetui tinkamas nuotraukas, atitinkančias geros žiniatinklio nuotraukos kriterijus (jose laikomasi kompozicijos taisyklių, jos gali būti naudojamos kaip miniatiūros, jų žinutė aiškiai matoma ir suvokiama).

UŽDUOTIS

# crea (cc

Dabar žiniatinklyje paieškokite nuotraukų, kurias galima atsisiųsti ir viešinti nepažeidžiant autorių teisių. Palyginkite savo ir kitų mokinių rezultatus.

Kokiomis temomis CC nuotraukų buvo lengva rasti, o kokiomis – sunkiau? Pamėginkite paaiškinti, kodėl.

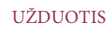

Jei turite laiko: skaitmeniniu būdu suredaguokite pasirinktas nuotraukas, kad jos būtų dar tinkamesnės žiniatinkliui. Įsitikinkite, ar CC licencija leidžia jas redaguoti.

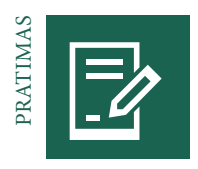

# **Nuotraukų galia–grožis**

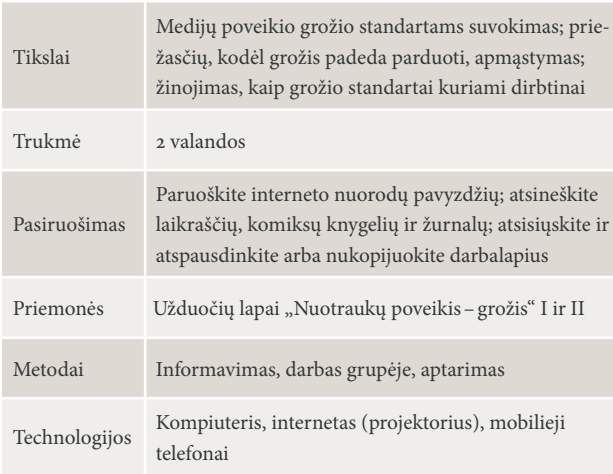

#### ĮŽANGA Į GROŽĮ | 30 MIN., INFORMAVIMAS, APTARIMAS

Pradėkite paprašydami mokinių apibūdinti grožį:

– Kokie yra tipiniai gražių vyrų ir moterų bruožai?

– Kokia galima šių bruožų kilmė?

Iškelkite klausimą, kaip medijos veikia visuomenės grožio sampratą. Pasakykite, kad grožio samprata nėra objektyvi ar universali, grožis skirtingose visuomenėse skiriasi. Jei norite, parodykite interneto svetainę, kurioje pateikiamos įvairiose šalyse Photoshop programa suredaguotos moters veido nuotraukos, siekdami iliustruoti, kad pasaulyje egzistuoja skirtingi grožio standartai.

www.buzzfeed.com/ashleyperez/global-beauty-standards

#### SAVOKOS "GROŽIS PADEDA PARDUOTI" TYRIMAS | 60 MIN., DARBAS GRUPĖJE, PRISTATYMAS

Suskirstykite mokinius į grupeles ir paprašykite jų atlikti pratimus darbalapyje. Priklausomai nuo galimybių naudoti technologijas, grupės gali atlikti tyrimą internete mobiliaisiais telefonais ar kompiuteriais arba patyrinėti televiziją ar popierinius žurnalus, komiksų knygeles ir reklamas laikraščiuose. Atlikusios pratimus grupės pateikia rezultatus ir pavyzdžius, užduoda klausimų ir pateikia atsiliepimų.

#### IŠVADOS APIE GROŽĮ | 30 MIN., INFORMAVIMAS, APTARIMAS

Po pristatymų paklauskite mokinių:

- Kur slypi grožio paslaptis?
- Kur realiame gyvenime matome tokių gražių žmonių?

Vadovaukite diskusijai, tuomet pateikite vieną galimą atsakyma parodydami vaizdo iraša "Dove Evolution" jutube: www.youtube.com/watch?v=iYhCn0jf46U

Ir (arba) vaizdo klipą "Body Evolution - Model Before and After":

www.youtube.com/watch?v=17j5QzF3kqE

Pasakykite, kad dėl skaitmeninio redagavimo ir milžiniškų medijų kūrėjų išteklių realybę galima pakeisti, siekiant patenkinti tariamus auditorijos poreikius.

*Papildoma užduotis.* 

IŠVADOS KITOMIS TEMOMIS | 30 MIN., KONTROLIUOJAMA DISKUSIJA

Pradėkite diskusiją kitais nei grožis klausimais, kuriais medijų kūrėjai manipuliuoja (galbūt) tam, kad patenkintų tariamus auditorijos poreikius, tačiau kurie tuo pačiu metu veikia auditorijos nuomonę šiuo klausimu.

Pradėkite paprašydami mokinių sugalvoti kitų klausimų ir užrašykite juos ant lentos. Garsiai perskaitykite minčių lietaus rezultatus ir pridėkite bet kurią iš šių temų, jei ji nebuvo paminėta:

- Žmogiškumo idėja
- Stereotipiniai vyrų ir moterų vaidmenys
- Žmonių tarpusavio santykiai
- Žmonių seksualinė orientacija
- Aprangos kodai ir statusas
- Kaip tapti laimingam
- Visuomenės vertybės
- Darbo prasmė
- Šeimos prasmė
- Platesnių temų
- (politikos, ekonomikos, tautos, religijos ir kt.) svarba
- Galios pasiskirstymas visuomenėje

Duokite mokiniams minutėlę sugalvoti pavyzdžių iš medijų. Jei mokiniai nori, jie gali kitiems suvaidinti medijose matytą sceną (pvz., šeimos gyvenimą iš muilo operos).

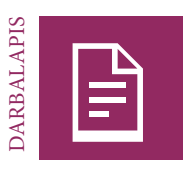

# **Nuotraukų poveikis–grožis I**

#### UŽDUOTIS

Apibūdinkite grožį: kokie yra tipiniai gražių vyrų ir moterų bruožai?

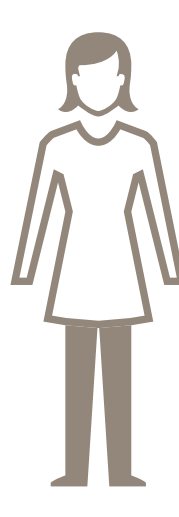

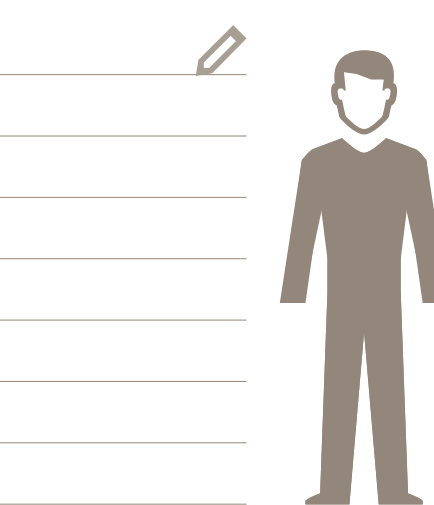

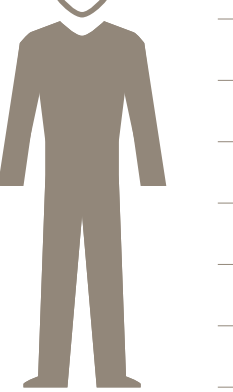

#### UŽDUOTIS

Dabar pateikite pavyzdžių iš savo kasdienio gyvenimo: kokiose medijų priemonėse matote gražių vyrų ir moterų nuotraukas (t. y. žurnaluose, reklamose, televizijoje, internete, komiksų knygelėse, filmuose, muzikos klipuose ir t. t.)?

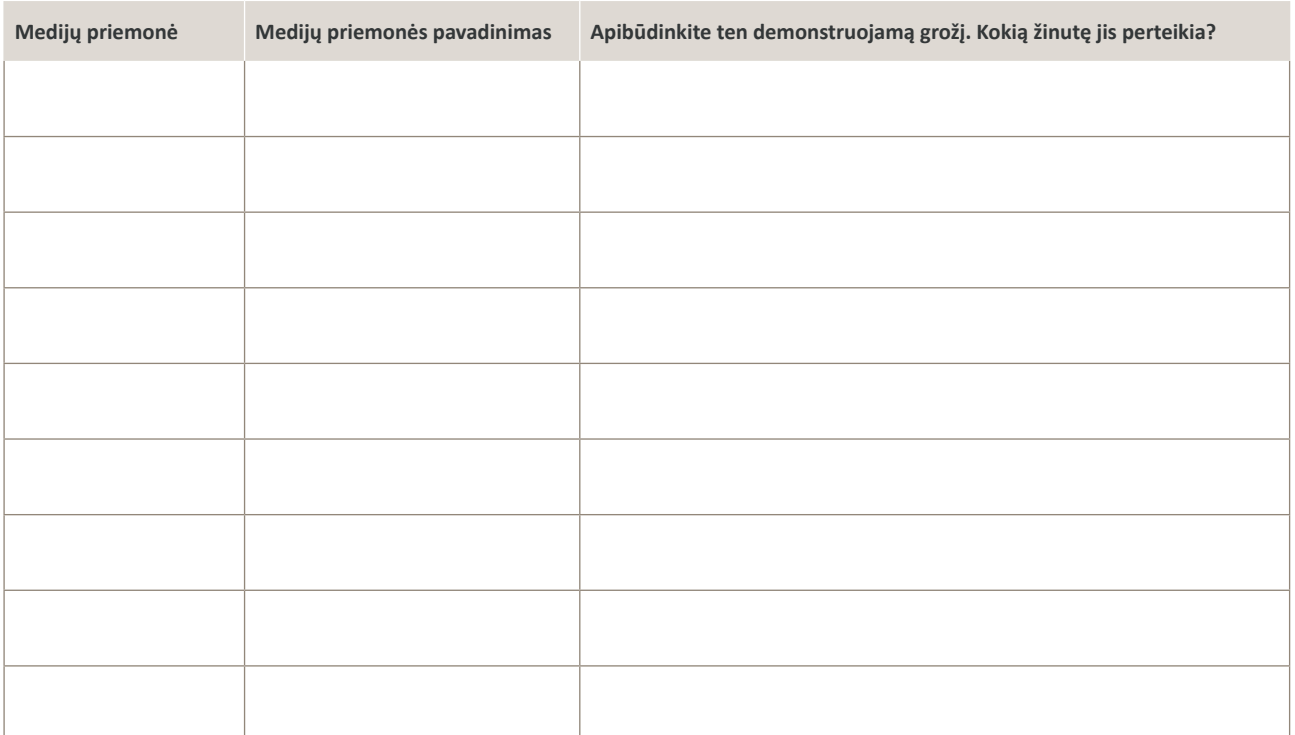

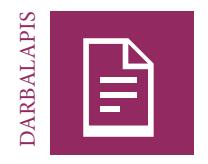

# **Nuotraukų poveikis–grožis II**

#### UŽDUOTIS

Pasirinkite vieną pavyzdį iš medijų su gražiais žmonėmis, kuris jums atrodo įspūdingas ir kurį norite pristatyti kitiems.

Mūsų pavyzdys.

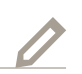

Pririnkite nuotraukų, iliustruojančių jūsų pavyzdį, ir atsisiųskite jas iš interneto, iškirpkite iš laikraščių ir žurnalų arba padarykite jas patys.

#### UŽDUOTIS

Parenkite pranešimą apie pasirinktą žmogų ar žmones :

- Kas jie?
- Dėl ko jie gražūs?
- Kas jiems būdinga?
- Kokias žinutes jie perteikia?

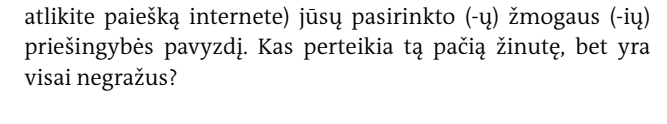

Dabar pamąstykite apie tą pačią temą ir sugalvokite (arba

Mūsų pavyzdys.

#### UŽDUOTIS

Parenkite priešingybės pavyzdžio pristatymą, apibūdinkite skirtingą poveikį susijusiems žmonėms ir sunkumus, kurių patyrėte atlikdami šį tyrimą.

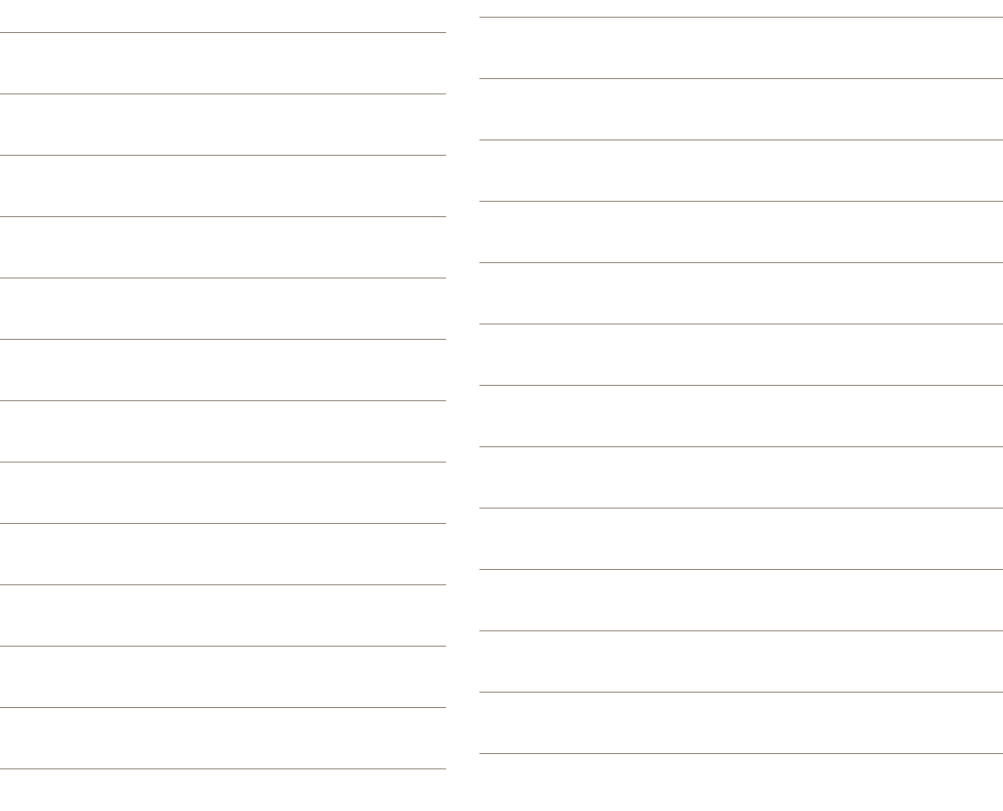

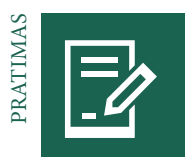

# **Tapkite fotožurnalistu**

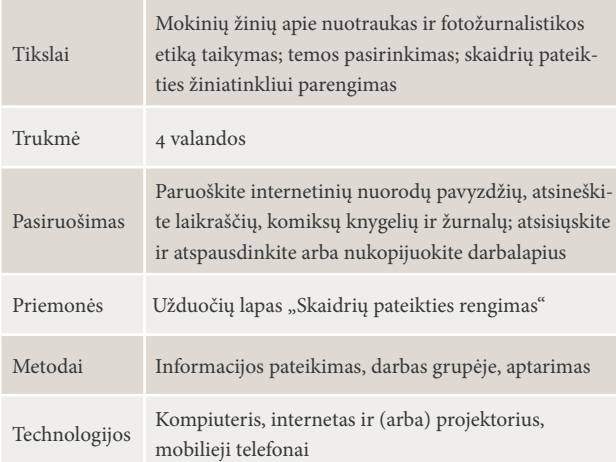

#### INFORMACIJOS PATEIKIMAS | 30 MIN., APTARIMAS

Kartu su mokiniais išsiaiškinkite žiniatinklio skaidrių pateikties elementus. Vizualizuokite juos ant lentos užrašydami raktinius žodžius ir pateikite pavyzdžių, kad mokiniai geriau suprastų.

#### TEMOS PASIRINKIMAS, TYRIMAS, KADRUOTĖ | 60 MIN., DARBAS GRUPĖJE

Suskirstykite mokinius į grupes po 4–6 asmenis tyrimui atlikti. Per minčių lietų grupės išsirenka temą, atlieka elementarų tyrimą, susistemina informaciją ir parengia kadruotę. Peržiūrėkite grupių pasirinktas skaidrių pateikties temas ir įvertinkite jų įgyvendinamumą. Padėkite mokiniams ir užtikrinkite, kad po kiekvieno etapo grupės nenuklystų į šalį: (1) tema (2) tyrimas ir (3) kadruotė.

**Patarimas.** Susitarkite, kiek laiko skirsite kiekvienam etapui. Pavyzdžiui:

- Temos pasirinkimas = 15 minučių
- Istorijos kūrimas = 20 minučių
- Kadruotė ir siužetas = 20 minučių

Taip užtikrinama, kad grupės nesugaištų per daug laiko vienam etapui ar neįstrigtų.

**Patarimas.** Kadruotės paveikslėliai turi būti grubūs eskizai, pvz., pagaliukų žmogeliukai.

**Patarimas.** Nereikėtų per daug naudoti skaitmeninio redagavimo ir jis turėtų apsiriboti tik smulkiais nuotraukos pataisymais, kad ji atitiktų kompozicijos taisykles. Nereikėtų naudoti jokių filtrų ir atliekant baigiamuosius darbus ant nuotraukos neturėtų būti pridėtas tekstas. Šioje skaidrių pateiktyje nuotraukų žinutės neturėtų būti pakeistos.

#### NUOTRAUKŲ FOTOGRAFAVIMAS | 60 MIN., AKTYVUS DARBAS NAUDO-JANTIS MEDIJOMIS

Mokiniai pasiima kadruotę ir fotografuoja nuotraukas. Priminkite mokiniams kompozicijos taisykles ir skatinkite juos padaryti įvairias tos pačios nuotraukos versijas. Jie turėtų jausti, kad turi pakankamai laiko tinkamai fotoaparato padėčiai ir kampui rasti.

#### SKAITMENINIS NUOTRAUKŲ REDAGAVIMAS | 60 MIN., AKTYVUS DARBAS NAUDOJANTIS MEDIJOMIS

Kai mokiniai nufotografuos visas nuotraukas, paprašykite jų nuotraukas suredaguoti mobiliuoju telefonu arba kompiuteriu. Pirmiausia jie turi nuspręsti, kurios nuotraukos geriausios, ir išsaugoti jas atskirame aplanke. Priklausomai nuo turimos techninės ir programinės įrangos, mokiniai turėtų skaitmeniniu būdu suredaguoti kiekvieną nuotrauką, jei reikia ją sutvarkyti, bet neturėtų pakeisti nuotraukos žinutės. Suredagavę mokiniai turėtų išsaugoti kiekvieną nuotrauką, tuomet jas užbaigę dar kartą peržiūrėti. Visoms grupėms padėkite individualiai. Pabaigoje mokiniai įkelia savo skaidrių pateiktis į žiniatinklį.

**Patarimas.** Paprašykite mokinių padaryti visų nuotraukų atsargines kopijas prieš jas ištrinant ir redaguojant.

#### SKAIDRIŲ PATEIKTIES PRISTATYMAS | 30 MIN., PRISTATYMAS IR VERTINIMAS, APTARIMAS

Kiekviena grupė pristato savo į žiniatinklį įkeltą skaidrių pateiktį ir išnagrinėja nuotraukų žinutę, kompoziciją ir kokybę. Kitos grupės pateikia atsiliepimų ir pasidalija įspūdžiais:

- Kokia buvo skaidrių pateikties žinutė?
- Ar ji atitinka fotožurnalistikos kriterijus?
- Kurios idėjos ir nuotraukos jiems patiko labiausiai ir kodėl?
- Kokia problema, jų manymu, liko neaptarta?

Visoms grupėms baigus pristatymus, paprašykite mokinių apmąstyti kūrimo procesą, paminėti smagius aspektus, įvardyti sunkumus ir užduoti klausimų.

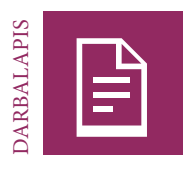

# **Skaidrių pateikties rengimas**

#### UŽDUOTIS

Sugalvokite idėją istorijai kiekviena šių dviejų temų.

#### **A tema.**

Skaidrių pateiktis, palaipsniui vaizduojanti veiksmą (tarsi vartotojo vadovas be žodžių)

# **B tema.**

Skaidrių pateiktis, vaizduojanti temą, spalvą arba emociją (pvz., mano gimtasis miestas, laimė, stresas, meilė, raudona, balta, šeima, mirtis ir t. t.)

**Tyrimas.** Atlikite elementarų jūsų istorijos idėjų tyrimą. Darykite užrašus.

#### UŽDUOTIS

**Kadruotė.** Užrašykite 10 galimų nuotraukų kiekvienai skaidrių pateikčiai kadruotėje arba nupieškite jų eskizus.

Nufotografuokite nuotraukas abiem skaidrių pateiktims. Padarykite daugiau nuotraukų negu reikia, kad redaguodami galėtumėte išsirinkti geriausias.

**Patarimas.** Visas nuotraukas fotografuokite horizontalioje padėtyje (gulsčiai), nes ji atitinka mūsų natūralų regos lauką ir tinka daugeliui žiniatinklio skaidrių pateikčių leistuvių. Vienoje skaidrių pateiktyje nenaudokite vertikalios (stačios) ir horizontalios (gulsčios) padėties pakaitomis.

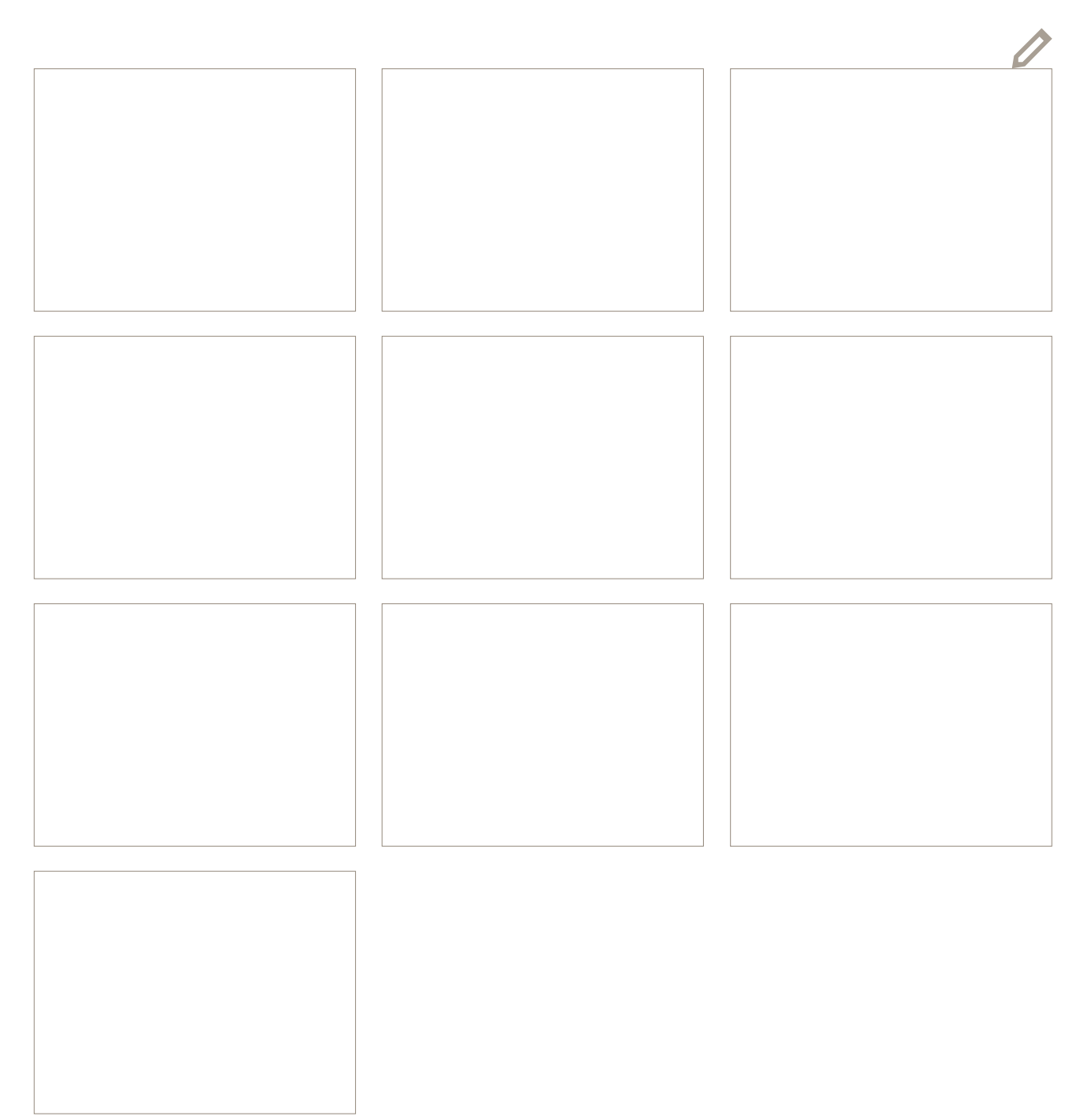

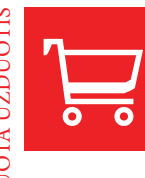

# **Nuomonės nuotraukose atgyja**

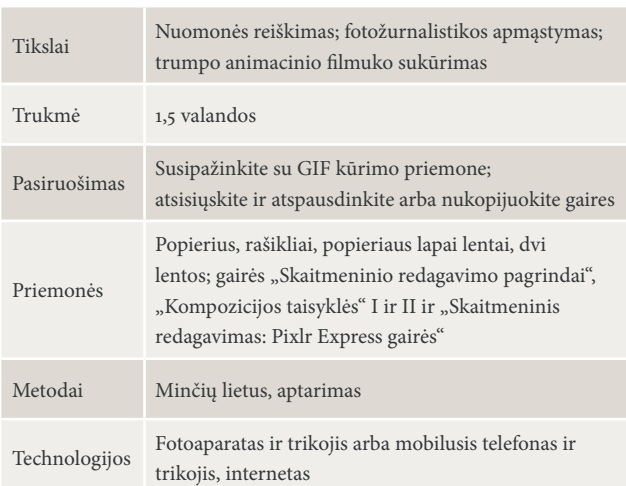

#### NUOMONĖS. REFLEKSIJA | 30 MIN., MINČIŲ LIETUS, APTARIMAS

Paaiškinkite užduotį: mokiniai turėtų suformuluoti nuomonę apie fotožurnalistiką, nuotraukų galią ir poveikį, taip pat sukurti trumpą sustabdyto kadro animacinį (animatuotą GIF) filmuką.

Pastatykite dvi lentas ir užrašykite sakinius, prasidedančius taip:

– Nuotraukos galingos, nes…

– Fotoaparatas niekada nebūna objektyvus, nes…

Tuomet mokiniai prieina prie lentų ir užbaigia sakinius. Aptarkite rezultatus su visa grupe, tuomet paprašykite mokinių išsirinkti du sakinių pavyzdžius, kurie bus naudojami pristatymuose.

Po minčių lietaus užduoties aptarkite jos rezultatus su visa grupe. Tuomet grupė pasirenka du sakinius savo pristatymams.

#### ANIMACIJA. PASIRUOŠIMAS IR SUKŪRIMAS | 50 MIN., DARBAS GRUPĖJE

Suskirstykite mokinius į dvi grupes. Paprašykite kiekvienos grupės išsirinkti vieną sakinį, kuriam ji paruoš ir sukurs animaciją. Paprašykite jų sugalvoti idėjų sakiniui vizualizuoti ir nuspręsti, kokia turėtų būti fotoaparato padėtis, kampas, aprėpties dydis ir fonas (žr. atitinkamas gaires). Tuomet grupė fotografuoja.

Nuotraukas galima žiūrėti fotoaparato ekrane kaip sustabdyto kadro filmuką arba įkelti į internetą ir sukurti animuotą GIF. Paprašykite mokinių atidaryti http://gifmaker.me, įkelti nuotraukas, pasirinkti "Creative Commons" garso failą, paspausti "kurti dabar" ir sukurti animaciją. Išsaugokite ją.

#### PRISTATYMAS | 10 MIN., VISA GRUPĖ

Mokiniai pristato savo pavyzdžius kitiems ir pateikia atsiliepimų.

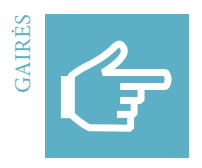

### **Skaitmeninio redagavimo pagrindai**

#### **Keli pagrindiniai skaitmeninio nuotraukų redagavimo etapai**

Skaitmeninis nuotraukų redagavimas reiškia, kad pakeičiamas pirminis nuotraukos failas. Taip dažnai siekiama patobulinti nuotrauką. Tačiau net nuotraukos suglaudinimas į mažesnį formatą reiškia skaitmeninį nuotraukos redagavimą.

- 1 Importavimas jūsų nuotrauka įkeliama į redagavimo programą.
- 2 Apkirpimas apibrėžiama įspūdingiausia nuotraukos dalis.
- 3 Kontrastas pakeičiamas tamsių ir šviesių nuotraukos dalių intensyvumas.
- 4 Spalvos ir ryškumas galima padaryti, kad nuotrauka būtų šilta arba šalta, šviesi arba tamsi
- 5 Nuotraukos filtras nuotraukai suteikiamas specialusis efektas, pvz., ji atrodo senoviška
- 6 Tekstas/žinutė galima pridėti antraštę, suteikti informacijos arba šmaikštumo
- 7 Dydžio keitimas / eksportavimas / išsaugojimas sukuriamas mažesnio dydžio failas,

skirtas eksportuoti ir nuotraukoms įkelti.

#### **Skaitmeninio redagavimo programinė įranga**

Skaitmeninio redagavimo programinės įrangos pasirinkimas internete platus. Daugelis programų galimos tik anglų kalba. Paprastus pataisymus ir redagavimą galima atlikti naudojant paprastą kompiuterinės grafikos programą Microsoft Paint, įeinančią į Microsoft Windows paketą. Tačiau tie, kas nori turėti daugiau galimybių redaguoti savo nuotraukas, turėtų naudoti pažangesnę nuotraukų redagavimo programą. Kai kurios programos yra nemokamos, tačiau nepamirškite paslėptų sąnaudų ar specialiųjų sąlygų.

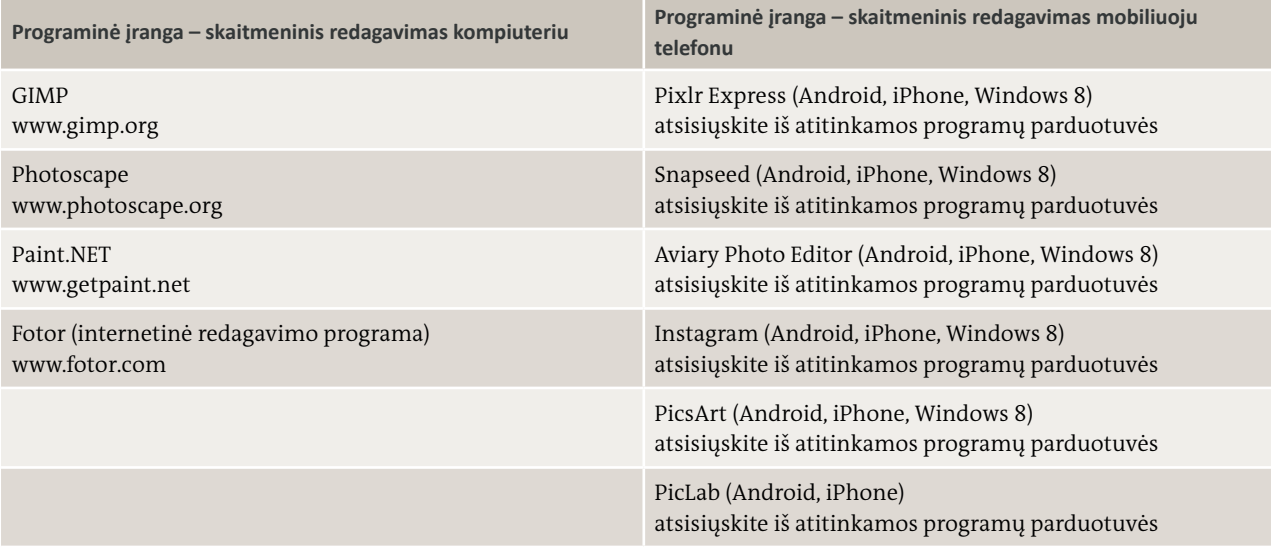

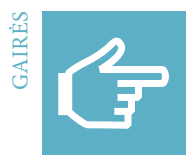

# **Kompozicijos taisyklės I**

**Baziniai nuotraukos organizavimo principai, kurie daro įtaką nuotraukos kompozicijai** 

- 1 **Fotoaparato laikymas:** raskite gerą, stabilią padėtį
- 2 **Fotoaparato lauko aprėpties dydis:** keiskite atstumą tarp fotoaparato ir objekto.
- 3 **Ryškumas ir suliejimas:** pasirinkite ryškią zoną.
- 4 **Fotoaparato padėtis ir žiūros kampas:** ištyrinėkite naujas ir neįprastas perspektyvas.
- 5 **Apšvietimas ir spalvos temperatūra:** naudokite esamą apšvietimą arba blykstę nuotaikoms ir efektams sukurti.
- 6 **Kraštovaizdžiai:** geriau supraskite įvairius kraštovaizdžio fotografavimo būdus.
- 7 **Portretai:** geriau supraskite gerus ir blogus portreto fotografavimo būdus.
- 8 **Judesys:** susitelkite į judančius vaizdus arba judriojo fotoaparato naudojimą.
- 9 **Pirmas planas ir fonas:** žaiskite su auditorijos suvokimu.

#### **1 Fotoaparato laikymas**

Fotoaparato laikymas stabiliai – esminis dalykas, norint padaryti ryškias nuotraukas. Fotoaparato stabilumas itin svarbus norint užtikrinti, kad jis nesujudėtų ir nuotraukos nebūtų išsiliejusios ar kreivos. Geriausia fotoaparatą tvirtai laikyti abiem rankomis. Kartais naudinga jį padėti ant tvirto pagrindo.

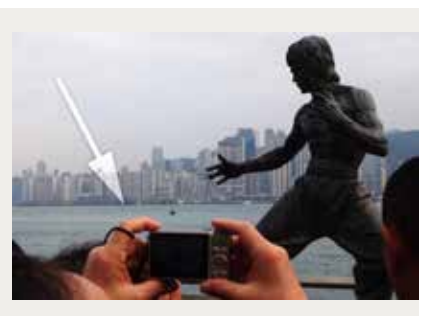

Laikykite fotoaparatą abiem rankomis

#### **2 Fotoaparato lauko aprėpties dydžiai**

Fotoaparato lauko aprėpties dydį lemia atstumas tarp fotoaparato ir objekto. Kiekvienoje vaizdo priemonėje, pvz., fotografijoje, filmuose, videožaidimuose, naudojami įvairūs lauko aprėpties dydžiai. Kiekvienas lauko aprėpties dydis turi tam tikrą paskirtį: bendras planas suteikia žiūrinčiajam daug informacijos, pavyzdžiui, kur ir kada vyko veiksmas, o stambus planas ir detalės atkreipia žiūrinčiojo dėmesį į asmens emociją ar tam tikrą objektą. Skaidrių pateiktys ir istorijos įdomesnės, kai lauko aprėpties dydžiai skiriasi.

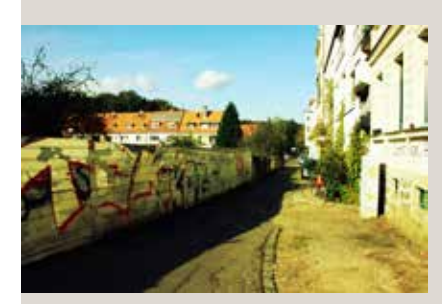

Labai bendras planas: peizažo vaizdas iki pat horizonto.

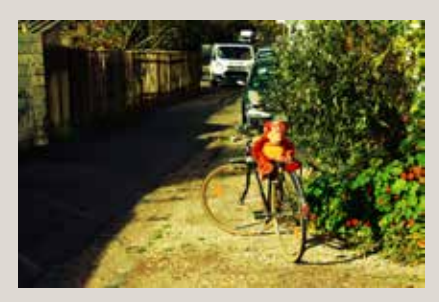

Bendras planas: situacijos ar aplinkos vaizdas iš toli.

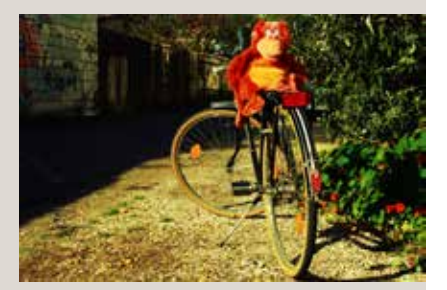

Vidutiniškai bendras planas: parodo žmones ar daiktus ir šiek tiek juos supančios aplinkos.

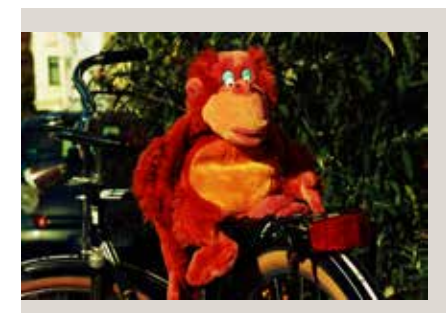

Vidutiniškai stambus planas: viso kūno vaizdas, siekiant parodyti veiksmą.

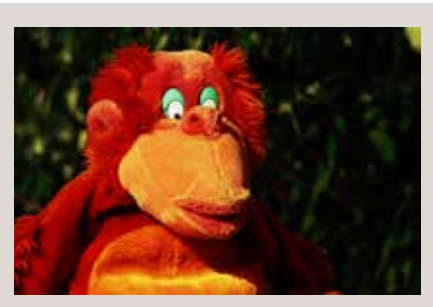

Vidutinis planas: žmogus parodomas iki liemens, pvz., besikalbantys žmonės.

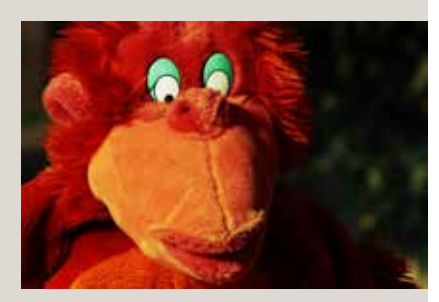

Stambus planas: visaekranis žmogaus veido kadras, parodantis išraiškos niuansus.

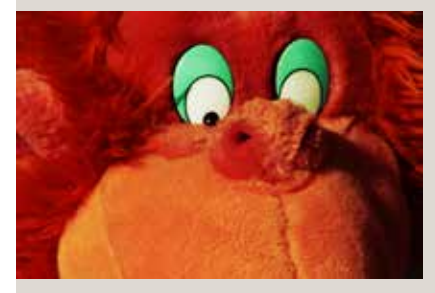

Detalė: rankos, akies, burnos ar daikto detalių nuotrauka.

#### **3 Ryškumas ir suliejimas**

Prieš fotografuodami nuspręskite, kuris objektas turėtų būti ryškus. Tinkamiausia ryškiausio objekto vieta dažnai yra nuotraukos centre. Tačiau jei pagrindinis objektas (pavyzdžiui, žmogus) nėra centre, nuspręskite, kuri nuotraukos dalis bus labai ryški. Kaip tai padaryti: jei norite, kad ne centre esantis objektas būtų ryškus, ir naudojate mobilųjį telefoną, ekrane palieskite tą vaizdo dalį, kurią norite matyti ryškią. Automatinis ryškumo nustatymas šią nuotraukos dalį paryškins. Tuomet fotografuokite. Jei naudojate tradicinį fotoaparatą, fotoaparato ryškumą nustatykite toje nuotraukos dalyje, kuri turėtų būti ryški; nuspauskite fotoaparato užrakto mygtuką iki pusės ir nukreipkite fotoaparatą į galutinę padėtį. Tuomet nuspauskite užrakto mygtuką iki galo ir padarykite nuotrauką su ryškiu objektu.

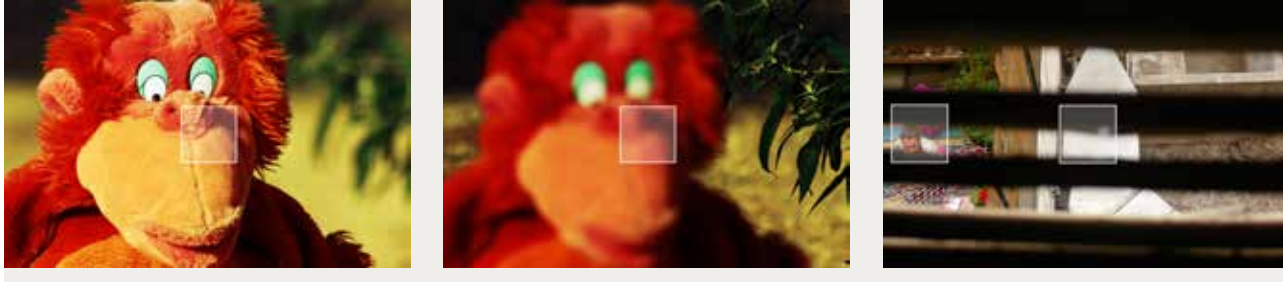

Ryškiausias objektas dažnai būna nuotraukos centre.

Ryškumas nustatytas į medį ne centre. Ryškus fonas.

#### **4 Fotoaparato padėtis ir žiūros kampas**

Kampas, iš kurio padaryta nuotrauka, lemia erdvinį gylį ir įtampą. Pasitelkus įdomų foną galima sukurti daugiau įtampos. Veidas priekyje dažnai atrodo plokščias (kaip paso nuo-

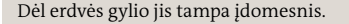

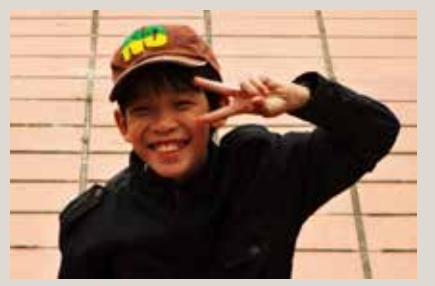

Dėl erdvės gylio jis tampa įdomesnis. Berniuko nuotraukos fonas – plokščias ir nuobodus.

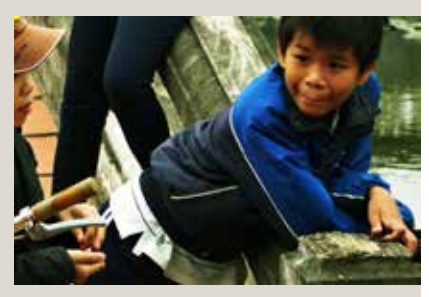

Žiūros kampas suteikia erdvinio gylio.

traukoje), o pasuktas pusiau profiliu yra gilesnis ir gyvesnis.

#### **5 Apšvietimas ir spalvos temperatūra**

Apšvietimas lemia nuotraukos poveikį Šaltesnė mėlyno ir pilko atspalvių šviesa sukuria gana šaltą atmosferą, o šilta geltono ir oranžinio atspalvių šviesa – šilumos ir jaukumo įspūdį. Dažniausiai šviesa būna šilta iš karto patekėjus saulei ir prieš pat saulėlydį, o viduryje dienos ji ryškesnė ir šaltesnė. Apšvietimą ir šešėlius reikėtų naudoti apgalvotai. Venkite priešinio apšvietimo, dėl kurio nuotraukos objektas tampa tamsus, pvz., kai fotografuojami objektai stovi prieš šviesos šaltinį, pavyzdžiui, langą. Tokiais atvejais, net esant natūraliam dienos apšvietimui, patartina naudoti blykstę.

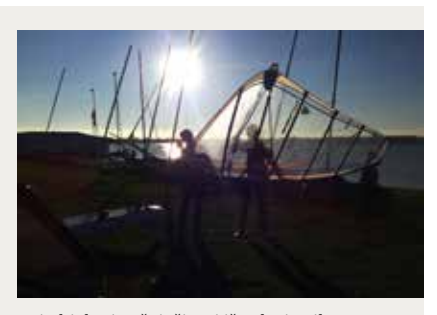

Kai objektai apšviečiami iš galo, jų siluetas tampa tamsus.

# **6 Kraštovaizdžiai**

Kraštovaizdžio fotografijoje horizonto nereikėtų komponuoti nuotraukos viduryje, nes tokia nuotrauka nuobodi. Pamėginkite horizontą pakelti trečdaliu aukščiau ar nuleisti žemiau nuotraukos vidurio, kad nuotrauka būtų įdomesnė.

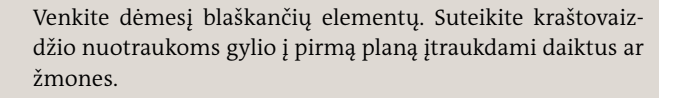

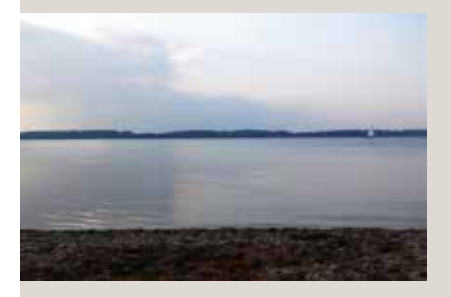

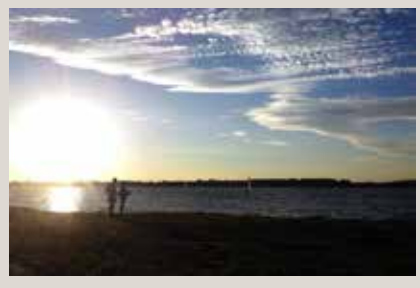

Horizontas viduryje. Horizontas yra trečdaliu žemiau nuotraukos vidurio.

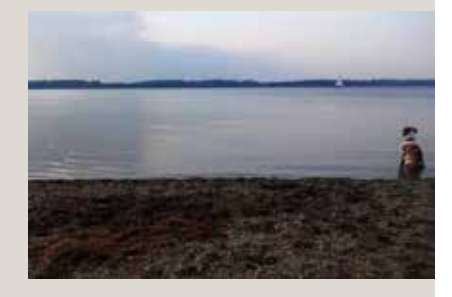

Horizontas yra trečdaliu aukščiau nuotraukos vidurio.

#### **7 Portretas**

Nufotografuoti gerą portretą nėra taip lengva, kaip daugeliui gali atrodyti. Fotografas turėtų ieškoti įdomių nuotraukos detalių ir skatinti fotografuojamą žmogų atsipalaiduoti. Ne-

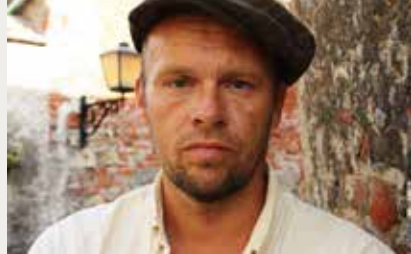

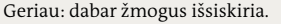

komponuokite žmogaus nuotraukos centre ir užtikrinkite,

kad jis žiūrėtų "į nuotrauką", o ne už rėmelio ribų.

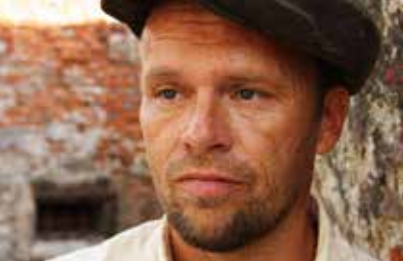

Žmogus per toli. Prieikite arčiau. Geriau: dabar žmogus išsiskiria. Daug geriau: žmogus nėra centre ir žiūri į nuotrauką.

#### **8 Judesys**

Fotoaparatu galima užfiksuoti judesį. Tai apima judesį prieš fotoaparatą (pvz., sporte), taip pat sąmoningą paties fotoaparato judinimą greitai jį pasukant užrakto atleidimo metu.

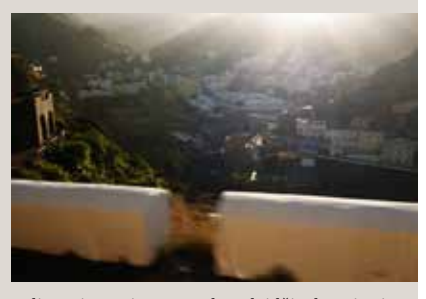

Sulieta siena pirmame plane leidžia daryti prielaidą, kad nuotrauka padaryta iš važiuojančio automobilio.

# **9 Pirmas planas ir fonas**

Daugelis nuotraukų atrodo įdomesnės, jei objektų yra ir jų pirmame plane, ir fone; taip nuotraukai suteikiama daugiau gylio. Fotografas turėtų visada įvertinti, ką žiūrintysis turėtų matyti kaip pagrindinį nuotraukos elementą. Žaidžiant su pirmu planu ir fonu galima sukurti įdomių efektų.

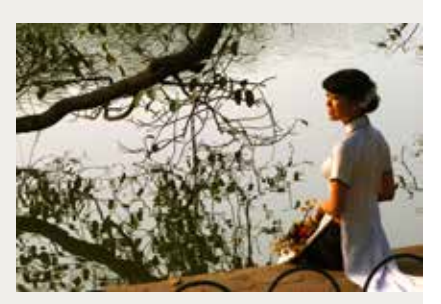

Pirmame plane – tvora, šaka ir jos atspindys – fone.

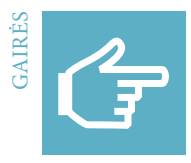

# **Kompozicijos taisyklės II**

**Keli nuotraukos organizavimo principai, kurie daro įtaką nuotraukos kompozicijai.** 

- 1 **Trečdalių taisyklė:** pagrindinis kompozicijos taškas yra prie vieno iš horizontalios ir vertikalios linijų susikirtimų
- 2 **Kontrastas:** šviesumo ir tamsumo lygis nuotraukoje
- 3 **Kadro ryškumo gylis:** ryškūs ir sulieti objektai
- 4 **Perspektyva:** ar fotografuota akių lygyje, iš viršaus, ar iš apačios
- 5 **Raštai:** raštų tęstinumas ir pertrūkis
- 6 **Pagrindinės kadrinės linijos:** žiūrinčiojo žvilgsnio kelias ar kryptis žvelgiant į nuotrauką
- 7 **Simetrija:** pusiausvyra pasiekiama prie vidinių simetrijos linijų
- 8 **Rėmelis:** natūralios įrėminančios vietos, objektas ryškus
- 9 **Apkirpimas:** jūsų regos lauko dalis, kurią pasirenkate nuotraukai

#### **1 Trečdalių taisyklė**

Pagal trečdalių taisyklę nuotraukos atrodo malonesnės akiai ir įdomesnės, jei pagrindiniai regimieji elementai yra išsidėstę maždaug linijų susikirtimo vietose. Pamėginkite pajudinti fotoaparatą, kad objektas atsidurtų prie dviejų linijų sankirtos. Objektas nebūtinai turi būti tiksliai ant linijų sankirtos, tačiau turėtų būti šalia. Išmėginkite porą skirtingų kompozicijų ir raskite tą, kuri jums labiausiai patinka. Pavyzdyje dešinėje horizontas yra arti apatinės tinklelio linijos, tamsios zonos yra kairiajame trečdalyje, o šviesios – dešiniajame. Kelias nukreipia žiūrinčiojo žvilgsnį į apatinį

#### **2 Kontrastas**

Dėl ryškaus kontrasto tarp tamsių ir šviesių zonų formos ir kontūrai lengvai atpažįstami. Todėl didelio kontrasto nuotraukos tinkamos internetui, nes jas lengva suprasti, net jei matomos tik miniatiūros. Kompozicijos taisyklėje kontrastas taip pat gali reikšti aiškiai viena su kita kontrastuojančias spalvas (mėlyna >< geltona; raudona >< žalia) arba nuotraukoje kontrastuojančias formas (apvalios formos >< kampuotos formos ar linijos).

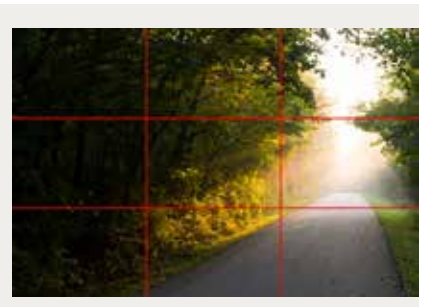

nuotraukos trečdalį.

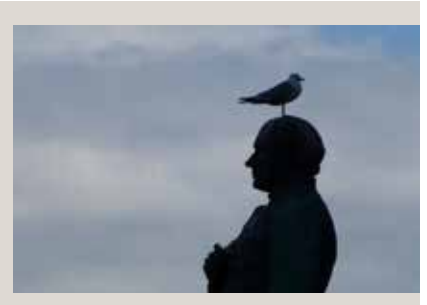

Tamsi statula ir paukštis kontrastuoja su žydru dangumi.
### **3 Kadro ryškumo gylis**

Fotografuojant portretus, dėl sulieto fono veidas išsiskiria. Kadro ryškumo gylį galite apriboti naudodami plačią diafra-

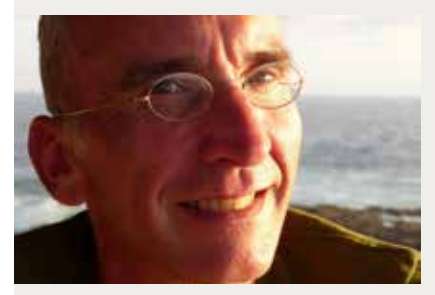

sutelkiamas į veidą.

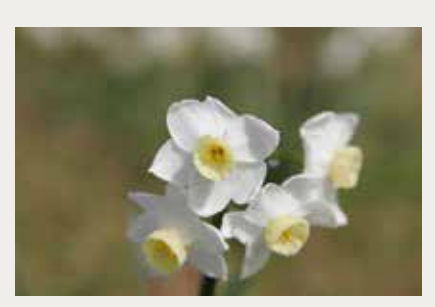

Vanduo fone yra sulietas. Dėl to dėmesys Dėl sulieto fono žiūrinčiojo akį patraukia gėlės.

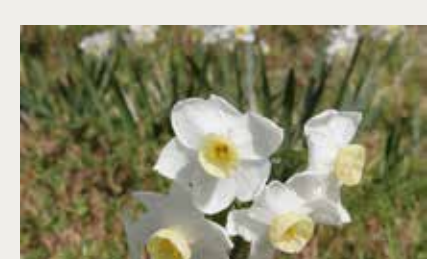

Esant mažesnei diafragmai žiūrinčiojo dėmesį traukia fonas.

### **4 Perspektyva**

Užuot nuolat fotografavę fotografo akių lygyje, pamėginkite įvairius žiūros kampus: iš aukštai (paukščio skrydžio) ar nuo žemės (kirmėlės ar varlės perspektyvos). Taip pat galima padaryti objekto nuotrauką iš toli naudojant telefotografijos objektyvą arba stambų planą su plačiakampiu objektyvu. Skirtingos perspektyvos daro skirtingą poveikį žiūrinčiajam. Mažas iš viršaus (suaugusio žmogaus akių lygio) nufotografuotas berniukas atrodo mažas ir nereikšmingas. Vaiko akių lygyje padarytoje nuotraukoje jis laikomas lygiu; iš apačios padaryta nuotrauka gali sudaryti dominavimo ar grėsmės įspūdį.

gmą. Taikant šią techniką viskas, išskyrus nuotraukos objek-

tą, gali būti sulieta arba neryšku.

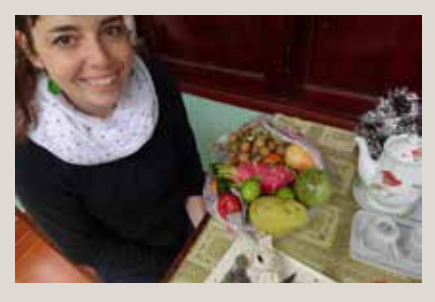

Paukščio skrydžio perspektyvos pavyzdys Varlės perspektyvos pavyzdys

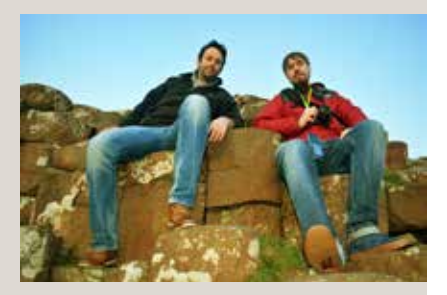

### **5 Raštai**

Raštai gali vizualiai pritraukti dėmesį, nes jie sukuria harmonijos ir ritmo įspūdį. Harmoningi ir ritmiški dalykai sukelia tvarkos ir ramybės pojūtį. Raštai gali dar labiau pritraukti dėmesį, kai ritmas pertraukiamas, nes taip sukuriama įtampa. Tuomet akį patraukia konkretus pagrindinis elementas ir vėl grįžtama prie harmoningo ritmo.

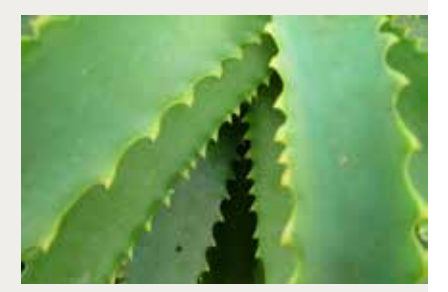

Gamta ir augalai dažnai sukuria raštus.

### **6 Pagrindinės kadrinės linijos**

Žiūrint į nuotrauką mūsų akį natūraliai traukia linijos. Apgalvodami, kur jūsų kompozicijoje bus linijos, galite daryti įtaką tam, kaip žmonės nuotrauką matys. Galite nukreipti žiūrinčiojo žvilgsnį į objektą arba priversti jį "pakeliauti" po visą nufotografuotą sceną. Linijos gali būti įvairios – tiesios, įstrižos, lenktos ir pan. – ir kiekvieną jų galima panaudoti jūsų nuotraukos kompozicijai pagerinti. Įstrižos linijos gali itin pasitarnauti, siekiant nuotraukai suteikti dramos. Jos taip pat gali sukurti gylio arba begalybės pojūtį.<br>Eskalatorių suformuotos linijos pritraukia

#### **7 Simetrija**

Mus supa tiek natūrali, tiek dirbtinė simetrija. Simetriškas vaizdas yra tas, kuris abiejose pusėse atrodo taip pat. Simetrija sukuria harmonijos pojūtį žiūrinčiajam, tačiau simetriškos kompozicijos gali būti nuobodžios. Kartais nuotraukai galima suteikti įtampos, jei kurioje nors vietoje simetrija pažeidžiama.

#### **8 Rėmelis**

Pasaulyje pilna objektų, kurie natūraliai sukuria tobulą rėmelį, pavyzdžiui, medžiai, šakos, langai ir tarpduriai. Įkomponavę juos prie kompozicijos kraštų atskirsite pagrindinį objektą nuo išorinio pasaulio. Be to, per pirmą planą ir foną galite suteikti gylio. Taip gaunama ryškesnė nuotrauka, kuri natūraliai nukreipia žvilgsnį į pagrindinį susidomėjimo objektą.

#### **9 Apkirpimas**

Nuotraukos objektui galima suteikti daugiau dramatiškumo, kai jis užpildo rėmelį. Nuotraukos apkirpimas gali būti naudojamas dėmesį blaškantiems elementams iš fono pašalinti. Apkirpę nuotrauką prie pat objekto, jai suteiksite daugiau intrigos. Padarę žmogaus nuotrauką stambiu planu, galite nukirpti net dalį jo galvos tiek, kad jo akis būtų vis dar nukreiptos į viršutinę trečdalių taisyklės tinklelio liniją.

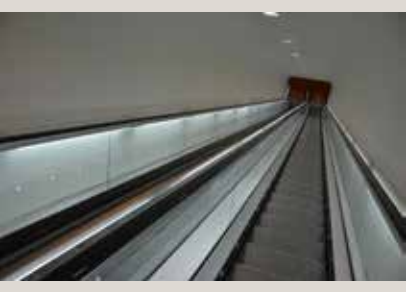

žiūrinčiojo dėmesį.

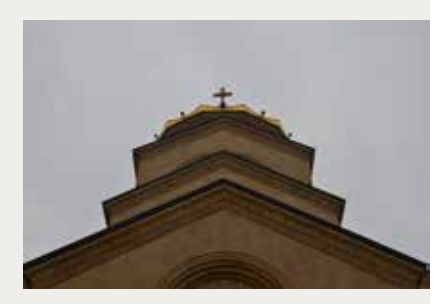

Simetrija architektūroje: kairė pastato pusė atrodo taip pat, kaip dešinė.

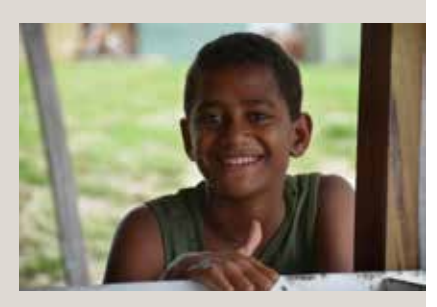

Mediniai rąstai nuotraukos apačioje, kairėje ir dešinėje pusėse įrėmina berniuko veidą.

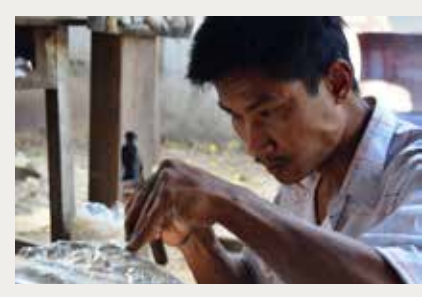

Galva ir alkūnės yra iš dalies nukirptos ir taip žiūrinčiojo dėmesį patraukia vyro akys ir rankos.

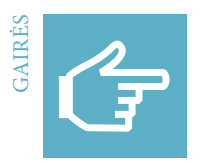

# Skaitmeninis redagavimas. "Pixlr Express" (mobi**lusis telefonas)**

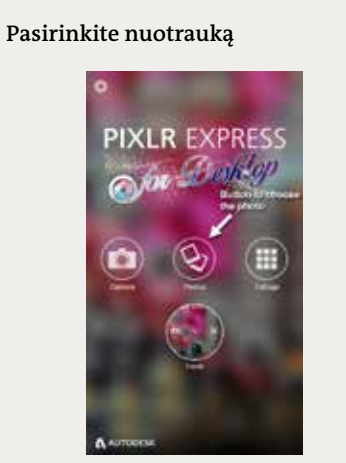

Mobiliajame telefone išsirinkite nuotrauką, kurią norite redaguoti.

**Pagrindinis meniu**

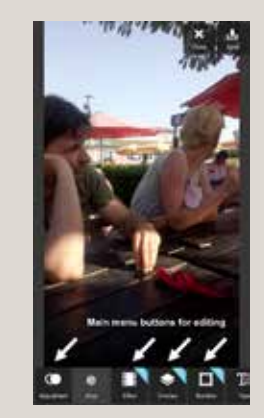

Susipažinkite su pagrindiniu meniu. Braukite kairėn ir dešinėn.

# **Efektų meniu**

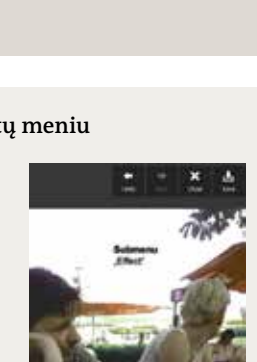

**Pataisymų meniu**

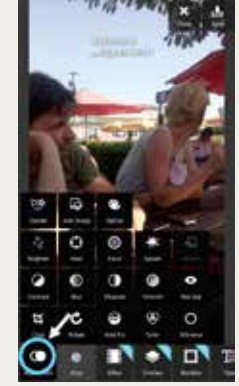

Palieskite *Adjustment* (pataisymai) ir redaguokite nuotraukos šviesos efektus, spalvas ir kontrastą taip, kaip norite.

# **Apkirpimas**

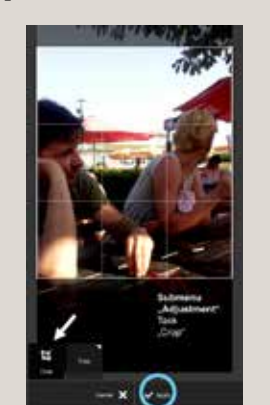

Apkirpkite nuotrauką, kad išryškėtų įspūdingiausia jos dalis.

Susipažinkite su meniu *Effect* (efektai) ir išmėginkite įvairius efektus.

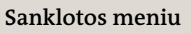

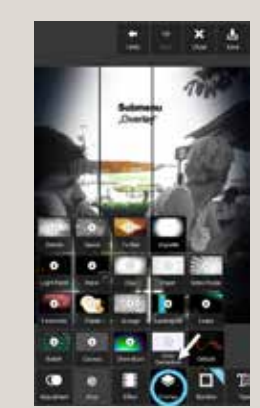

Susipažinkite su meniu *Overlay* (sanklota) ir išmėginkite įvairius efektus.

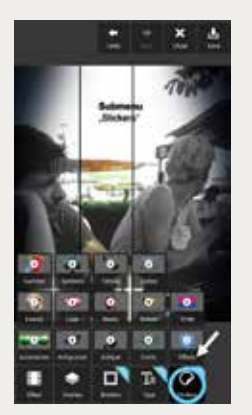

Peržiūrėkite dalykus, kuriuos galite pridėti prie nuotraukos naudodami meniu *Stickers* (lipdukai).

# **Nuotraukos dydžio pasirinkimas**

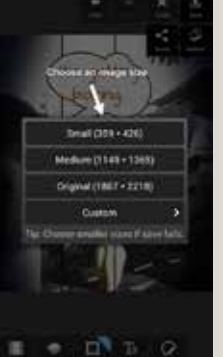

Pasirinkite nuotraukos dydį. Geriau rinktis didesnio dydžio nuotrauką, nes, jei norėsite, vėliau ją bus galima atkurti ir padidinti. Mažesnę kopiją darykite tik kai tai būtina, pvz., žiniatinkliui.

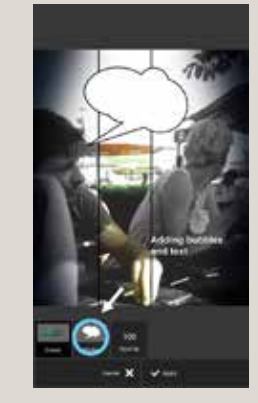

Į nuotrauką įterpkite dialogo ar minčių balioną ir pakoreguokite jo dydį.

# **Pagrindinis meniu Pataisymų meniu**

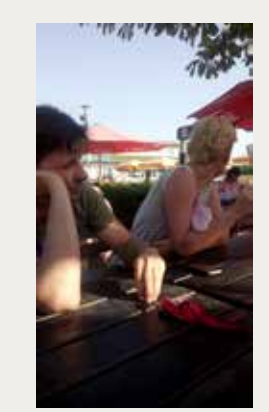

Palyginkite originalią nuotrauką… … su suredaguota.

# **Lipdukų meniu Dialogo balionas Tekstas ir išsaugojimas**

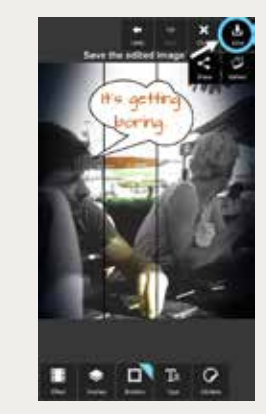

Į balioną įrašykite tekstą. Pasirinkite mėgstamiausią šriftą, spalvą ir pakeiskite teksto dydį. Nuotrauką išsaugokite.

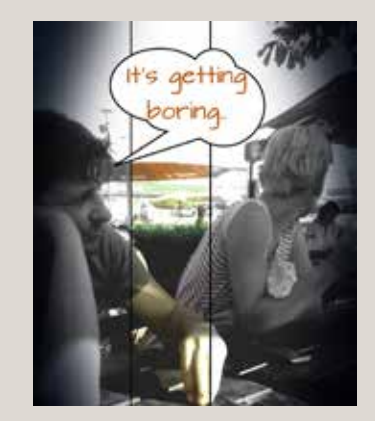

3. Nuotraukų galia.Fotožurnalistika

# **01** Garso į **4 Garso įrašai**

114 **dw.com/akademie/mil-practical-guidebook-for-trainers**Šio skyriaus gaires ir darbalapius galite atsisiųsti iš čia:

### **Kas yra garso įrašas?**

#### **Kas yra garsas?**

Mus visur supa garsai. Žmonės garsą suvokia ausimis. Pavyzdžiui, žmogaus balsas yra toks pat garsas, kaip automobilių skleidžiamas triukšmas ar gyvūnų garsai. Instrumentai sukonstruoti taip, kad skleistų tam tikros rūšies garsus. Garsai – tai oru kaip garso bangos sklindanti vibracija. Jei mušame būgną, matome, kaip juda būgno oda; susidaro maži oro slėgio pokyčiai. Kai tokie oro slėgio pasikeitimai pasiekia mūsų ausis, jie siunčia į smegenis nervinius signalus, kurie ten suvokiami kaip garsas.

#### **Kaip garsas tampa garso įrašu?**

Garsai įrašomi naudojant mikrofoną. Mikrofonas paverčia garso bangas elektroninėmis bangomis, kurias galima išsaugoti garso faile. Įrašytus garsus galima atkurti, kad būtų galima girdėti per garsintuvus, kurie gali būti toki mažyčiai kaip ausinės arba tokie aukšti kaip du žmonės, stovintys vienas kitam ant pečių. Dideli garsintuvai skleidžia didelį, kokybišką garsą koncertuose ar viešuose renginiuose. Mikrofonai ir garsintuvai yra integruoti į kasdienius prietaisus, tokius kaip išmanieji telefonai ir kompiuteriai. Taigi, visi, kas tokius prietaisus turi, gali įrašyti garsą, kad ir kas tai būtų – balsai, muzika ar radijo transliacija, išsaugoti garsą kaip garso failą, jį atsukti ir pasiklausyti dar kartą arba pasidalyti su kitais.

### **Kokio tipo medijos naudoja garso įrašus?**

Medijų priemonė, kurioje dažniausiai naudojami garso įrašai, yra radijas. Vis dėlto garso įrašai atlieka svarbų vaidmenį ir kitoje elektroninėse medijose, tokioje kaip televizija, filmai, vaizdo klipai ir videožaidimai. Garsai ir muzika tapo neatsiejama medijų produktų, kaip antai filmų ir videožaidimų, dalimi, tad garso inžinerija išsivystė į atskirą profesiją. Šį darbą dirbantys žmonės vadinami garso inžinieriais. Jie parenka arba kuria garsus ir muziką filmams, vaizdo įrašams ar televizijos laidoms, kad suteiktų daugiau realumo arba geriau perteiktų nuotaiką, pvz., laukimo, džiaugsmo ar baimės.

#### **Kas yra radijas?**

Radijas – tik garsinė medijų priemonė. Kad klausydami radijo žmonės suprastų medijų informaciją, kurią sudaro naujienos, pranešimai, interviu ar muzika, jiems reikalingas tik klausos pojūtis. Taigi, klausyti radijo ir suprasti jo turinį gali net nemokantys skaityti ar rašyti žmonės. Dauguma žmonių radijo klauso pramogai ir norėdami sužinoti naujausią informaciją.

Radijo laidoms transliuoti naudojamos radijo bangos. Mikrofonas užfiksuoja kalbą, muziką arba kitą girdimąją informaciją. Jis sukuria signalą, šis siunčiamas į siųstuvą ir ten paverčiamas išsiunčiamu signalu. Garso bangos paprastai pasimeta ir už kelių metrų dingsta, o radijo signalai oru gali nukeliauti labai toli. Radijo bangos – nematomos, mes jų nejaučiame ir negirdime. Radijo antena gauna transliuojamą signalą. Tada radijo signalą apdoroja imtuvas ir vėl paverčia garsu. Radijo klausytojas reguliuodamas radijo imtuvą susiranda tam tikros radijo stoties dažnį. Šiais laikais daug radijo stočių signalams siųsti naudoja ne tik radijo bangas. Laidas jos transliuoja radijo ryšiu arba internetu. Radijo interneto svetainėse dažnai pateikiama papildomos informacijos – straipsnių, nuotraukų arba net laidas papildančių vaizdo įrašų.

#### **Kokie yra radijo stočių tipai ir kas jas finansuoja?**

Radijo vaidmuo žmonių gyvenime įvairiose šalyse skiriasi. Kai kuriuose pasaulio kraštuose radijas vis dar tebėra svarbiausias informacijos šaltinis, kai kuriuose žmonės radijo klauso daugiausia pramogai. Pasaulyje yra tokių vietų, kur radijas nebėra svarbus žmonių gyvenime. Jie informaciją gauna ir pramogauja naudodami kitus medijų šaltinius, pvz., socialinius tinklus.

Radijo stotis galima suskirstyti pagal tai, kam jos priklauso ir kas jas valdo, kas yra atsakingas už transliuojamą turinį ir kaip laidos finansuojamos. Kai kuriose šalyse radijo stotis finansuoja, jas valdo ir kontroliuoja vyriausybė. Tokios stotys vadinamos valstybiniu (nacionaliniu) radiju. Kita vertus, visuomeniniai transliuotojai neturėtų palaikyti konkrečios partijos ar valdančios vyriausybės. Jų tikslas – transliuoti atsižvelgiant į visos visuomenės interesus. Kad galėtų savo veiklą finansuoti, visuomeniniai transliuotojai dažnai yra priklausomi nuo klausytojų įmokų. Tai dažniausiai ne pelno organizacijos. Kai radijo stotis valdo verslininkai ar įmonės, jos vadinamos komercinėmis radijo stotimis. Šios stotys dažniausiai finansuojamos iš reklamos, kuri pateikiama per laidas. Dar viena radijo stočių kategorija yra bendruomenės radijas. Jas dažniausiai finansuoja ir valdo vietos bendruomenės. Bendruomenės radijas transliuoja laidas vietinėmis temomis, taip pat pateikia eilinių piliečių, kuriuos retai išgirstame kitose radijo stotyse, nuomonę ir požiūrį.

Nepaisant organizacinės formos ir nuosavybės, daugelis radijo stočių gauna papildomų pajamų iš reklamos. Kuo daugiau klausytojų stotis turi, tuo didesnį įkainį ji gali taikyti reklamai savo laidose.

#### **Kas kuria radijo laidų turinį?**

Radijo transliacijai sukurti ir parengti reikia vos kelių žmonių. Radijo laidas galima transliuoti tiesiogiai arba iš anksto įrašyti. Medijų kūrėjai į radijo transliacijas įtraukia naujienų žurnalistus, prodiuserius, radijo laidų vedėjus, naujienų redaktorius ir muzikos redaktorius.

### **Koks yra tipinis radijo laidų turinys?**

Radijo stoties transliuojamų laidų tipas priklauso nuo jos tikslų ir uždavinių. Informacinės radijo stotys daugiausia dėmesio skiria naujienoms ir pokalbių laidoms, o pramoginės dažniausiai leidžia muziką. Tipinis informacinių stočių turinys yra

naujienos, interviu, pranešimai ir socialinė reklama. Pramoginės radijo stotys, dažniausiai leidžiančios muziką, paprastai daug dėmesio skiria konkrečiai muzikos rūšiai, pvz., tradicinei muzikai ar folklorui, populiariajai, roko ar klasikinei muzikai. Laidose kartais skaitomi pranešimai apie pramogų pasaulio atstovus – dainininkus, muzikantus ar garsenybes. Tiesiogiai transliuojamų laidų vedėjai stengiasi jas vesti gyvai ir įdomiai. Daugelis radijo stočių siūlo galimybę eiliniams klausytojams laidos metu paskambinti į radijo stotį ir užduoti klausimų ar išreikšti nuomonę tiesioginiame eteryje. Taip jiems suteikiama proga būti išgirstiems.

#### **Kaip rašomos naujienos radijui?**

Rašymas radijui skiriasi nuo rašymo spaudai, nes rašoma ausims, o ne akims. Radijo klausytojai informaciją išgirsta tik kartą. Jie negali laidos sustabdyti ar atsukti – viską turi suprasti iš karto. Todėl informacija turi būti perteikiama paprastais žodžiais ir trumpais sakiniais. Radijo naujienos visada pradedamos nuo svarbiausių faktų: Kas įvyko? Kas naujo? Tai vadinama įžanga arba įžanginiu sakiniu. Po įžangos sakomame tekste pateikiama daugiau įžangą paaiškinančių detalių arba cituojamos reakcijos į tai, kas įvyko. Naujienų pranešime turi būti atsakoma į klausimus: kas, ką, kur, kada, kodėl ir kaip. Atsakymų į šiuos klausimus eiliškumas priklauso nuo to, kuri informacijos dalis svarbiausia: Ar svarbiausia tai, kas atsitiko, kur tai atsitiko ar kas tame dalyvavo?

### **Kas yra interviu?**

Interviu – tai žurnalistinio tyrimo metodas ir dažnai radijuje ir televizijoje naudojamas transliacijos formatas. Interviu gali būti skirtingų paskirčių: Tiriamieji interviu netransliuojami; jie yra faktų ir papildomos informacijos rinkimo priemonė. Kartais žurnalistai ima interviu, kai jiems reikia tik trumpų tam tikro asmens pareiškimų ar reakcijos. Tuomet transliuojami tik trumpi garso klipai, kurie bus kito žurnalistinio produkto, pavyzdžiui, radijo pranešimo, dalis. Kitas variantas – interviu ėmimas siekiant transliuoti jį visą. Interviu aktyviai dalyvauja du žmonės: klausiantysis ir atsakantysis. Klausiantysis atlieka ir klausytojo vaidmenį, ir užduoda auditorijai aktualius klausimus. Taigi auditorija taip pat yra pagrindinis bet kokio žurnalistinio interviu elementas, net jei ji nedalyvauja pokalbį įrašant. Priešingai nei kasdieniame dviejų žmonių pokalbyje, kuriame abu gali klausti ir į klausimus atsakyti, klausimus užduoda tik interviu imantis žurnalistas. Atsakančiojo užduotis – į šiuos klausimus atsakyti, net jei jie sudėtingi ar pavojingi. Atsakantysis dažnai yra ekspertas, kokį nors įvykį matęs liudytojas arba asmuo, atliekantis pagrindinį vaidmenį pranešime nagrinėjamoje srityje.

#### **Kokie pagrindiniai klausimai gali būti užduodami per interviu?**

Prieš imdami interviu žurnalistai turėtų nustatyti informacijos tikslą: Ką jie nori išsiaiškinti auditorijai? Nustatę tikslą, jie gali paruošti klausimus. Kiekvienas klausimas turėtų vienu žingsniu priartinti prie interviu tikslo. Elementariausiame lygmenyje yra du klausimų tipai: atvirieji ir uždarieji. Į atviruosius klausimus neįmanoma atsakyti "taip" arba "ne" ar tik vienu žodžiu. Jie dažniausiai prasideda klausiamuoju žodeliu "kodėl" arba "kaip" ir suteikia atsakančiajam progą paaiškinti aplinkybes ir suteikti išsamesnės informacijos arba pateikti asmeninę nuomonę. Atsakymai į atviruosius klausimus gali būti gana ilgi. Jei žurnalistai nori iš karto eiti prie esmės arba ima stigti laiko, jie dažnai užduoda uždaruosius klausimus, į kuriuos atsakantieji turi atsakyti trumpai, ir aiškiai, t. y. "taip" arba "ne." Kiti uždarojo tipo klausimai, į kuriuos galima atsakyti trumpai ir tiksliai, yra tokie: "kiek" "kada" arba "kur". Kartais po uždarųjų klausimų žurnalistai turi užduoti papildomų klausimų, kad auditorija trumpus atsakymus suprastų.

#### **Kaip paimti gerą interviu?**

Interviu visada kruopščiai pasiruoškite. Ištirkite temą ir nustatykite interviu tikslą. Ką norite, kad jūsų klausytojai žinotų interviu pabaigoje? Pasirinkite tinkamą interviu davėją, kuris nusimano apie temą, noriai kalba ir geba aiškiai atsakyti į klausimus. Surinkite informaciją apie asmenį, iš kurio imsite interviu: Koks jo požiūris į nagrinėjamą klausimą ir ką jis gali pasakyti, kad tema taptų auditorijai aiškesnė? Tai padės jums kryptingai užduoti interviu klausimus ir užtikrinti, kad jie būtų aktualūs. Užduokite trumpus, aiškius klausimus, kad interviu davėjas suprastų, ką norite sužinoti. Pasistenkite, kad interviu davėjas jaustųsi patogiai, ir parodykite, kad jo atsakymai jus domina, akių kontaktu, galvos linktelėjimu. Įdėmiai klausykite, ką jis sako. Naudinga dalį pagrindinių klausimų pasiruošti iš anksto. Tačiau atidžiai klausykite, ką interviu davėjas sako, ir būkite lankstūs. Priklausomai nuo to, kaip pasisuks interviu, galite nuspręsti pakeisti klausimų eiliškumą, kai kuriuos jų praleisti arba užduoti papildomų klausimų. Visada užduokite papildomų klausimų, jei interviu duodantis asmuo atsakė neaiškiai arba pasakė ką nors netikėta ir manote, kad klausytojams reikia apie tai sužinoti daugiau.

#### **Kas yra viešosios nuomonės apklausa?**

Viešosios nuomonės apklausa – tai trumpas įrašytas interviu su visuomenės atstovais. Žurnalistai jį naudoja siekdami parodyti nuomonių įvairovę. Įprastame interviu vienam žmogui užduodami keli klausimai. Viešosios nuomonės apklausoje tas pats klausimas užduodamas daugeliui žmonių, siekiant surinkti skirtingas nuomones, požiūrius ar patirtis. Žmonės, kuriuos girdite viešosios nuomonės apklausoje, nėra kruopščiai atrinkti ekspertai, veikiau atsitiktinai pasirinkti praeiviai. Viešosios nuomonės apklausos turėtų atspindėti asmeninių nuomonių įvairovę tam tikra visuomenei rūpima tema. Jos gali suteikti klausytojams naujų įžvalgų apie tai, ką mano kiti, paskatinti pliuralizmą ir parodyti įvairius temos aspektus. Klausytojams dažniausiai patinka viešosios nuomonės apklausos, nes jose pateikiama kitų tokių kaip jie eilinių žmonių nuomonė.

#### **Kaip sujungti viešosios nuomonės apklausą į bendrą visumą?**

Viešosios nuomonės apklausa turi būti kruopščiai suplanuota, tačiau atsakymai, žinoma, turėtų būti spontaniški. Pirmiausia sugalvokite klausimą prieštaringa tema, apie kurią žmonės kalba. Taip per viešosios nuomonės apklausą gausite įvairių nuomonių. Su kokiais žmonėmis ši tema susijusi ir kur jų galite rasti? Galbūt jūsų tema yra susijusi su plačia asmenų grupe, kaip antai suaugusieji, paaugliai ar vaikai, arba aiškiai apibrėžta grupe – pvz., konkrečios įmonės ar pramonės šakos darbuotojai. Kur šių žmonių rasite? Miesto gatvėje, turguje, priešais mokyklą, fabrike ar universitete? Pamėginkite sugalvoti vieną atvirąjį klausimą, kuris atskleis viena kitai prieštaraujančias nuomones. Surinkite nuomonių iš įvairių žmonių: vyrų, moterų, senjorų, jaunimo. Išgaukite spontaniškas interviu davėjų reakcijas į jūsų klausimą; nerepetuokite atsakymų su jais. Pasirūpinkite, kad atsakymai būtų aiškūs ir suprantami. Įrašę 10–20 gerų atsakymų, išsirinkite tuos, kurie geriausiai atspindi nuomonių ir požiūrių įvairovę. Suredaguokite juos, kad tai būtų trumpi, įtaigūs teiginiai. Ištrinkite savo klausimus, kad klausytojas girdėtų tik atsakymų seriją. Pakoreguokite eiliškumą, kad nuomonės ir požiūriai būtų skirtingi. Pradėkite savo viešosios nuomonės apklausos pristatymą ir jį baikite tvirtu teiginiu.

### **Ko reikia garso įrašui?**

Yra keli garso įrašymo būdai. Galite naudoti tiesiog išmanųjį telefoną arba įsigyti brangių mikrofonų ir įrašymo įrangos. Jums reikės mikrofono. Tai gali būti arba elementarus vidinis mikrofonas, toks kaip įmontuoti išmaniuosiuose telefonuose, arba išorinis mikrofonas. Išorinį mikrofoną reikia prijungti prie garso įrašymo prietaiso – skaitmeninio diktofono, kompiuterio, nešiojamojo kompiuterio arba išmaniojo telefono. Išoriniai mikrofonai dažniausiai užtikrina geresnę garso kokybę nei integruotieji. Yra didelis nemokamos kokybiškos garso įrašymo programinės įrangos pasirinkimas. Jei naudojate nešiojamąjį ar stacionarų kompiuterį, tiks populiari nemokama garso įrašymo ir redagavimo programa "Audacity". Išmaniesiems telefonams galite rasti daugybę "Android", "iOS" ir "Windows" skirtų programėlių. Kai kurios jų skirtos tik garsui įrašyti, o kai kuriomis įrašytus garso failus galima redaguoti. "Google Play" arba "iTunes App Store" paieškoje įveskite "diktofonas" arba "garso redaktorius" ir paieškokite gerai įvertintų programėlių. "Android" rekomenduojamos garso įrašų programėlės "WavePad Audio Editor Free" arba "Lexis Audio Editor". Jas abi galima naudoti garsui įrašyti ir redaguoti.

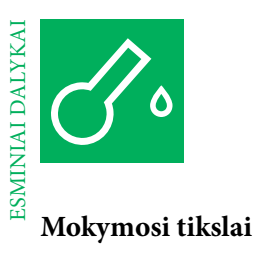

### **Žinios**

Garso analizavimas, garso įrašai, radijas, tipinis radijo laidų turinys, radijo naujienos, interviu, viešosios nuomonės apklausa, garso įrašymas, garso įrašai kitose medijų priemonėse

#### **Įgūdžiai**

Klausymas, analizavimas, refleksija, diskusijos, faktų ir nuomonių skyrimas, tyrimas, aktyvus darbas naudojantis medijomis, interviu ėmimas, viešosios nuomonės apklausos parengimas, pristatymas, naujienų suvestinės sukūrimas, medijų etika, savarankiškas darbas, darbas porose ir grupėse

### **Tvarkaraštis**

Mokytojas gali rinktis įvairias temas, požiūrius ir mokymo metodus jaunuolių gebėjimui naudotis medijomis ir medijų priemonių naudojimo įgūdžiams ugdyti. Prieš nuspręsdami, ką norėtumėte daryti, apmąstykite mokymosi tikslus, kiek laiko turite mokymui, mokinių anksčiau įgytas žinias ir priežastis, dėl kurių jie užsirašė į šį kursą.

Šioje medžiagoje pateikiama įvairių pratimų ir darbalapių, kurie papildys jūsų užsiėmimus. Galite laisvai rinktis, jūsų manymu, tinkamus pratimus ir pritaikyti juos savo mokinių poreikiams. Pratimai suskirstyti į įvadinius, praktinius ir orientuotus į rezultatą.

#### ĮŽANGA | 1,5 VAL.

#### **Radijo laidų turinys**

Radijo laidų turinio analizavimas ir aptarimas, pagrindiniai tikslai, tikslinės auditorijos ir įvairių radijo stočių kokybė

### PRATIMAS | 3 VAL.

#### **Eteris! Naujienos**

Temos tyrimas. Informacijos tinkamumo naujienoms tikrinimas. Trumpos naujienų suvestinės radijui užrašymas ir įrašymas. Savo balso įrašymas skaitant naujienas. Formulavimo, intonacijos ir balso moduliacijos lavinimas

#### PRATIMAS | 3,5 VAL.

### **Interviu**

Temos tyrimas, interviu tikslo nustatymas, interviu ėmimas ir įrašymas. Praktinis mokymasis klausytis interviu davėjo ir užduoti naujus klausimus remiantis jo atsakymais

#### REZULTATAS | 3 VAL.

#### **Viešosios nuomonės tyrimas radijui**

Radijo klausymo įgūdžių analizavimas ir aptarimas taikant panaudojimo ir atlygio teoriją. Klausimo viešosios nuomonės apklausai suformulavimas, viešosios nuomonės apklausos vykdymas ir redagavimas

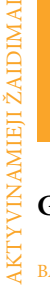

# **Garso įrašai**

### BALSŲ POVEIKIO TYRINĖJIMAS

### **"Balsų varžytuvės"**

Šios varžytuvės sudaro mokiniams sąlygas ištyrinėti, kaip ištarus sakinį skirtingais būdais galima išreikšti įvairias emocijas. Suskirstykite mokinius po lygiai į dvi grupes. Kiekviena grupė sustoja į liniją veidu į kitos grupės narį. Paprašykite kiekvienos grupės sugalvoti po sakinį, kurį kita grupė turės pasakyti, ir jį užrašyti. Dabar leiskite pirmai grupei išsirinkti jausmą, kurį kitos grupės nariai turės išreikšti intonacija, pvz., pasididžiavimas, nervingumas, patikimumas, liūdesys, pasitenkinimas, meilė, aistra, pyktis, romantika ar ironija. Antros grupės nariai iš eilės sakinį ištaria. Tada kiekvienas pirmos grupės narys išrenka mokinį, kuriam, jo manymu, sekėsi geriausiai, ir paaiškina, kodėl. Apkeiskite vaidmenis ir žaidimą pažaiskite dar keletą kartų.

#### LINKSMAS APŠILIMAS SU MUZIKA

### **"Muzikinės kėdės"**

Tai populiarus vaikų švenčių žaidimas. Jis linksmas, suaktyvina grupę ir tinka didesnėms grupėms. Paprašykite mokinių pasiimti kėdes ir sustoti ratu. Kėdžių nugarinė dalis turi būti nukreipta į rato centrą. Patraukite vieną kėdę, kad kėdžių būtų viena mažiau nei žaidėjų. Tuomet įjunkite muziką ir paprašykite mokinių eiti arba šokti aplink kėdžių ratą. Sustabdžius muziką mokiniai turi greitai rasti kėdę ir ant jos atsisėsti. Be kėdės likęs stovėti žaidėjas iš žaidimo iškrenta ir išeidamas iš rato pasiima dar vieną kėdę. Žaidimas tęsiamas, kol dėl paskutinės kėdės susikauna paskutiniai du žaidėjai.

#### SMAGUS MOKYMASIS APIE IŠRAIŠKAS

#### **"Susipažink su nepažįstamaisiais"**

Šiame žaidime mokiniai žaisdami išmoksta imti interviu arba atlikti viešosios nuomonės tyrimą. Žaidimas padeda mokiniams suprasti, kokį poveikį žmonės daro nepažįstamiesiems priklausomai nuo to, kaip bando su jais užmegzti kontaktą. Paprašykite mokinių bet kaip pavaikščioti po klasę. Tuomet parodykite ženklą ir pasakykite, kaip jie turėtų vienas kitą pasveikinti, pvz., linktelėti galvą ir nusišypsoti, būti labai rimti, pridėti ranką prie širdies ir nusilenkti kaip budistai, energingai paspausti ranką arba pridėti dešinę ranką prie širdies. Antrame žaidimo rate suskirstykite mokinius į dvi grupes. Viena iš jų atlieka žurnalistų vaidmenį, kita vaidina eilinius žmones. Žurnalistai mėgina užmegzti kontaktą su eiliniais žmonėmis, tačiau šie reaguoja pagal nurodymus, pvz., nustemba, yra skeptiški, atviri, duoda suprasti, kad kalbėti nenori, pyksta, bijo arba yra smalsūs.

#### SMAGUS MOKYMASIS APIE SEKAS

## **"Viešosios nuomonės galvosūkis"**

Šis mažas galvosūkis padeda mokiniams suprasti, kaip trumpų garso įrašo ištraukų pasirinkimas viešosios nuomonės apklausos rezultatams pristatyti gali pakeisti visą žinutę. Paprašykite dviejų mokinių suvaidinti žurnalistus. Padėkite jiems sugalvoti gerą klausimą viešosios nuomonės apklausai. Tai turėtų būti atviras klausimas apie prieštaringą temą, kuri sukelia daug diskusijų visuomenėje. Visi kiti mokiniai gauna po skaičių ir ant kortelės užrašo labai trumpą palankų arba nepalankų atsakymą į viešosios nuomonės apklausos klausimą. Tuomet žurnalistai jų paprašo savo atsakymus garsiai perskaityti. Paskui žurnalistai savarankiškai išrenka atsakymus viešosios nuomonės apklausai, nusprendžia, kokia eilės tvarka atsakymus geriausia užrašyti, ir surašo numerius, pvz.: 2, 7, 1, 4.

Žaidimo pabaigoje žurnalistai tiesiogiai pristato grupei viešosios nuomonės apklausos rezultatus. Jie vėl užduoda klausimą ir pasako mokinio, kurio atsakymą nori išgirsti pirmiausia, numerį. Po to jie pasako antro atsakymo numerį ir t. t. Baigę žaisti, aptarkite skirtingą dviejų viešosios nuomonės apklausos rezultatų pristatymo versijų poveikį.

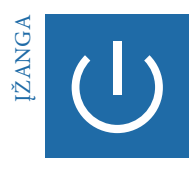

# **Įžanga į radijo laidų turinį**

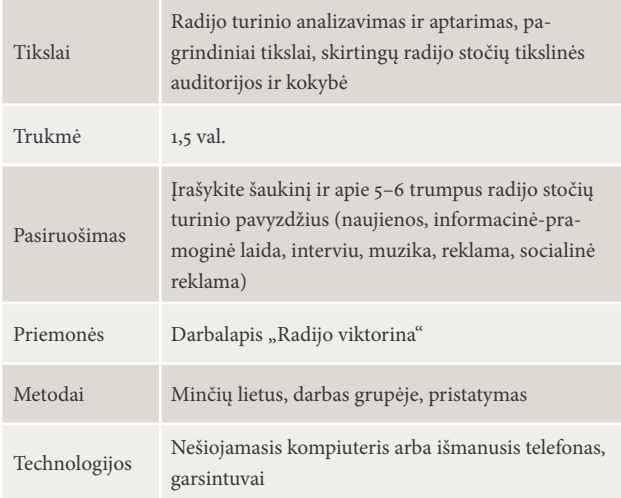

### GARSO IR GARSO ĮRAŠŲ PRISTATYMAS | 10 MIN., VISA GRUPĖ

Pasisveikinkite su mokiniais, paprašykite jų užsimerkti ir klausyti. Sukelkite kokį nors garsą arba paleiskite garso įrašą. Pavyzdžiui: suplokite rankomis, paniūniuokite, pabelskite į duris arba stalą, arba paleiskite muzikos įrašą ar įrašytus balsus. Po kiekvieno garso paprašykite mokinių apibūdinti, ką jie girdėjo. Užduoties pabaigoje nurodykite mokiniams pasiklausyti tylos.

Paaiškinę, kas yra garsas ir kaip jis elektroniniu būdu paverčiamas garso bangomis, paprašykite mokinių įvardyti medijų tipus, kuriuose naudojami įrašai (pvz., filmai, muzikiniai vaizdo įrašai, televizija), ir juos užrašykite. Tuomet paprašykite mokinių įvardyti medijų priemonę, kuri orientuota tik į klausos pojūtį ir informaciją pateikia tik garsu: radijas.

### MINČIŲ LIETUS: RADIJO TRANSLIUOTOJAS IR NUOSAVYBĖ | 10 MIN., VISA GRUPĖ

Šią dalį pradėkite paleisdami gerai žinomos radijo stoties šaukinį arba ją reprezentuojantį šūkį. Paaiškinkite, kas yra šaukinys ir kaip radijo stotys jį naudoja. Ant kortelių užrašykite mokinių nurodytus populiarių radijo stočių pavadinimus. Paklauskite mokinių, ar jie žino, kas yra konkrečių transliuotojų savininkas ir juos valdo. Aptarkite, kodėl svarbu žinoti, kas finansuoja ir valdo stotį. Suskirstykite mokinių išvardytas radijo stotis pagal nuosavybės kategorijas: valstybinės radijo stotys, visuomeniniai transliuotojai, komerciniai transliuotojai arba bendruomenės radijo stotys.

### UŽDUOTIS: RADIJO LAIDŲ TURINYS | 20 MIN., DARBAS GRUPĖSE

Suskirstykite mokinius į grupes ir paprašykite kiekvienos grupės išnagrinėti tipinį konkrečios radijo stoties turinį ir laidų struktūrą (pvz., naujienų, interviu, muzikos, reklamos, socialinės reklamos kiekį ir kada dažniausiai jas galima išgirsti). Paprašykite jų užrašyti gautus rezultatus ant lentos, kad vėliau būtų galima pristatyti kitiems.

### RADIJO TURINIO PRISTATYMAS | 30 MIN., PRISTATYMAS

Paprašykite grupių pristatyti savo darbo rezultatus. Kai jos baigia, nurodykite suvaidinti radijo stočių, kurias jie išanalizavo, turinio elementus trumpais ekspromtiniais vaidinimais. Paprašykite kitų mokinių papildyti, jei ko nors trūksta. Kai visos grupės baigia pristatymą, apibendrinkite tipinio radijo turinio kategorijas ir kortelėse užrašykite reikšminius žodžius. Dabar paklauskite mokinių, kokie yra skirtingų tipų turinio tikslai. Susisteminkite atsakymus pagal kiekvieno turinio formato pagrindinį tikslą: informavimas, pramogos arba pardavimas. Pavyzdžiui:

- Informavimas: naujienos, interviu, informacinės-pramoginės laidos, viešosios nuomonės apklausos
- Pramogos: muzika, radijo spektakliai, garsinės knygos, informacija apie įžymybes
- Pardavimas ar pardavimo skatinimas: reklamos, mokamas turinys, laidos skelbimai, šaukiniai

### RADIJO VIKTORINA | 20 MIN., GRUPIŲ VARŽYTUVĖS

Suskirstykite mokinius į grupes, kad kiekvienoje grupėje būtų tiek narių, kiek esate parengę garso įrašų pavyzdžių viktorinai. Į kiekvieną klausimą turi atsakyti vis kitas grupės narys. Galite paprašyti mokinių grupėse tyliai užpildyti darbalapį arba liepkite pirmai grupei, kuri mano, kad žino atsakymą, jį pasakyti garsiai.

- Kokio tipo radijo stoties eteryje skambėjo jūsų girdėtas pavyzdys?
- Kokio tipo radijo turinys tai yra?
- Koks yra pagrindinis šio tipo radijo turinio tikslas?

Grupės gauna po vieną tašką už kiekvieną teisingą atsakymą. Viktorinos pabaigoje suskaičiuokite rezultatus. Daugiausia taškų surinkusi grupė laimi "Geriausių klausytojų" prizą.

 $\Omega$ 

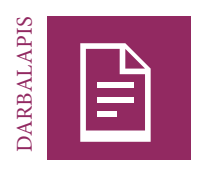

# **Radijo viktorina**

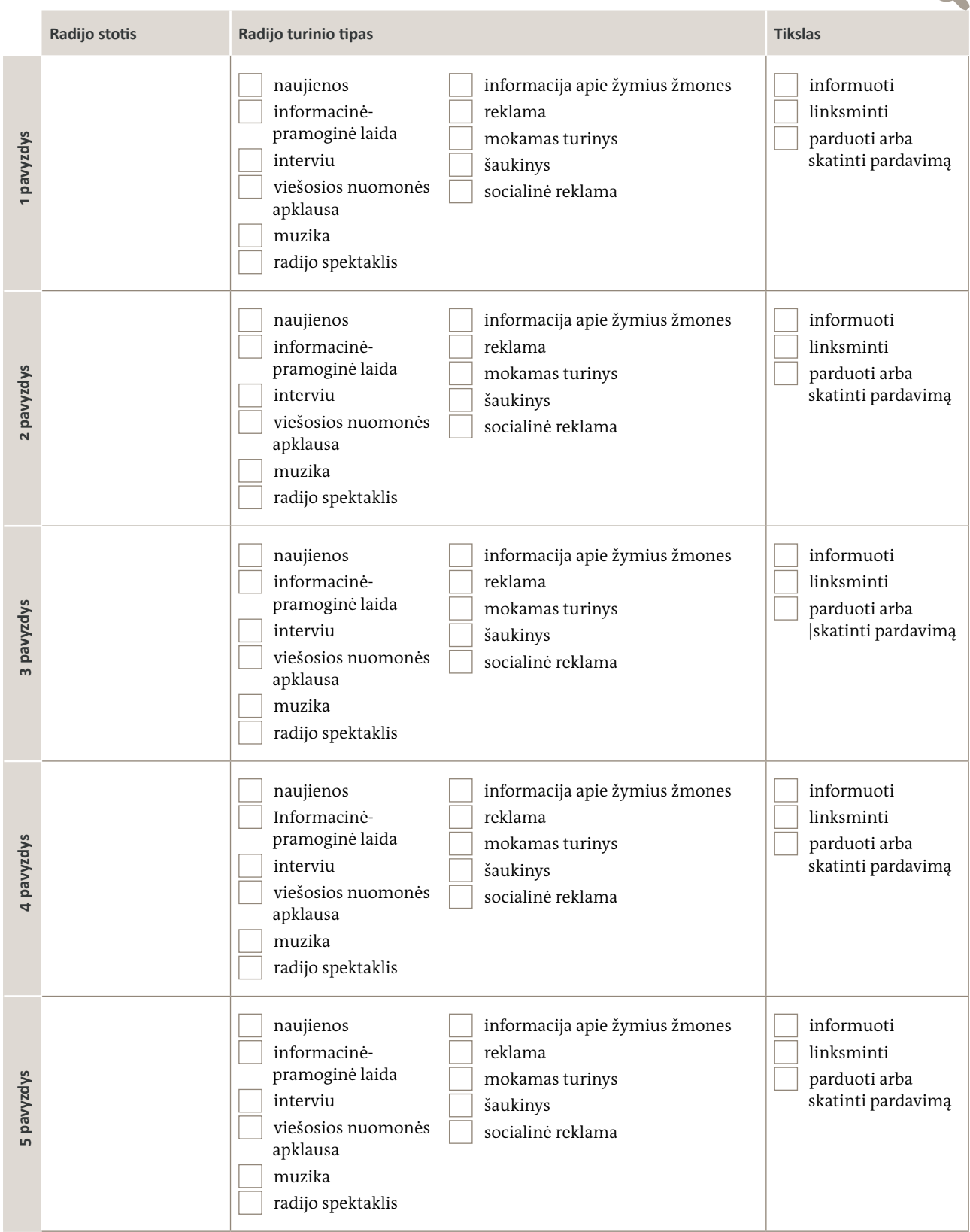

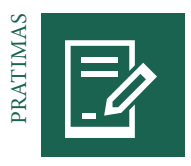

# **Eteris! Naujienos**

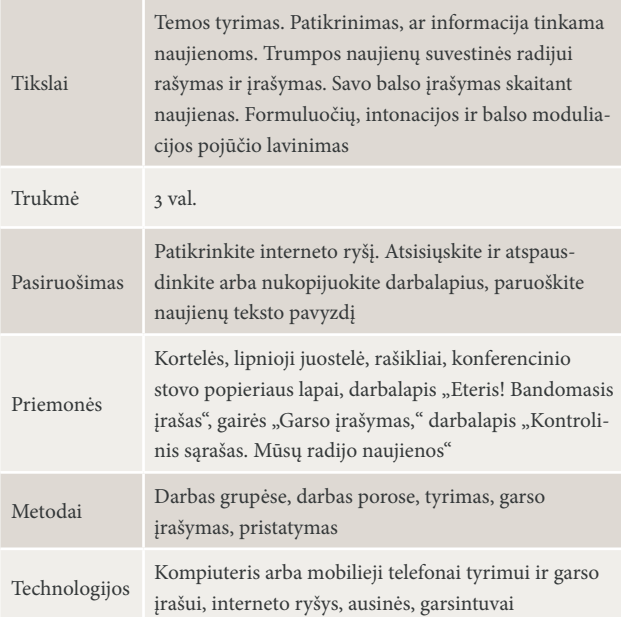

### ŽMOGAUS BALSAS IR NAUJIENŲ BALSAS | 10 MIN., VISA GRUPĖ

Pradėkite užsiėmimą pasveikindami mokinius įvairiais tonais ir balsais, pvz., juokingai, su jauduliu, dramatiškai, pasitikinčiai, nervingai ir t. t. Paprašykite mokinių apibūdinti, kaip skirtingi balsai ir nuotaikos veikia jų informacijos suvokimą. Paprašykite mokinių apibūdinti radijo naujienų pranešėjo balsą ir užrašykite jų paminėtas savybes. Tuomet paprašykite mokinių paklausyti profesionalaus radijo naujienų pranešėjo įrašą. Paprašykite jų apibūdinti, kaip šis balsas kuria patikimą ir rimtą atmosferą.

### UŽDUOTIS: BANDOMASIS NAUJIENŲ ĮRAŠYMAS | 40 MIN., VISA GRUPĖ, DARBAS POROSE

Pademonstruokite, kaip žmogaus balsą galima įrašyti naudojant turimus techninius prietaisus, pvz., diktofoną, išmanųjį telefoną su programėlėmis. Parodykite mokiniams tipines vengtinas klaidas, kaip antai mikrofono laikymas per toli nuo garso šaltinio, "p" garso aspiravimas, užmiršimas paspausti pauzės ar įrašymo mygtuką. Svarbiausius garso įrašų darymo patarimus užrašykite ant kortelių arba duokite mokiniams "Garso įrašymo gaires".

Po to paprašykite mokinių dirbant poromis įrašyti bandomąjį naujienų pranešimą apie mokymus (žr. darbalapį). Jie turėtų perskaityti naujieną įtikinamu, aiškiu ir objektyviu balsu ir stengtis, kad įrašas būtų tobulas. Padėkite mokiniams individualiai, kol jie ruošia bandomuosius įrašus ir su jais dirba. Užsiėmimo pabaigoje mokiniai susirenka ir pasidalija patirtimi. Paleiskite du ar tris įrašus ir juos aptarkite.

### INFORMACIJOS TINKAMUMAS NAUJIENOMS IR ŽURNALISTINIS TYRIMAS | 20 MIN., VISA GRUPĖ

Pristatykite ir aptarkite kriterijus, pagal kuriuos nusprendžiama, ar informacija tinka naujienoms. Galbūt norėsite pasikartoti 2 skyriaus "Informacija ir temos" temas "Kas yra naujienos" ir "Kas yra tema" (33-35 psl.).

Tai vėliau padės mokiniams parengti savo radijo naujienas. Perskaitykite antraščių pavyzdžių ir paprašykite mokinių nuspręsti, ar jos tinka naujienoms.

Štai keli pavyzdžiai:

- Šį rytą 8.42 val. mokslininkai užfiksavo stiprų žemės drebėjimą netoli Tokijo.
- Šiandien atsibudau 3 valandą ryto.
- Protestai rodo didėjantį pyktį dėl augančių degalų kainų.
- Gydytojas išgelbėjo moters gyvybę šešioms dienoms pašalinęs plaučius.

Pristatykite 6K klausimus, į kuriuos turėtų būti atsakoma kiekvienoje naujienoje (kas, ką, kur, kada, kodėl ir kaip), ir užrašykite juos ant lentos. Tuomet paklauskite mokinių, kaip žurnalistai gali gauti atsakymus į šiuos klausimus, ir paprašykite jų nurodyti įvairius informacijos šaltinius. Surašykite šiuos šaltinius ant kortelių ir paprašykite mokinių įvertinti kiekvieno informacijos šaltinio patikimumą. Taip pat paprašykite jų nustatyti, ar tai pirminis šaltinis, t. y. asmuo yra susijęs su istorija arba savo akimis matė, kaip tai nutiko, ar antrinis, t. y. naujienų agentūra ar kita medijų priemonė.

### UŽDUOTIS: TEMOS IŠTYRIMAS IR PASIRINKIMAS | 30 MIN., DARBAS GRUPĖSE

Suskirstykite mokinius į grupes ir paprašykite jų sugalvoti temą, kuria jie norėtų parengti pranešimą. Paprašykite jų patikrinti, ar tema tinkama naujienoms, pagal kontrolinį sąrašą darbalapyje. Padėkite jiems temą išgryninti ir atlikti elementarų tyrimą, kurio reikia, siekiant atsakyti į 6K klausimus. Užsiėmimo pabaigoje grupės pateikia trumpą savo temos pristatymą kitoms grupėms.

### INFORMACIJOS KOKYBĖ IR NAUJIENŲ RADIJUI RAŠYMAS | 20 MIN., VISA GRUPĖ

Suteikite pagrindinių žinių apie informacijos kokybę. Paprašykite mokinių įvardyti kokybiškos žurnalistikos kriterijus ir rodiklius, taip pat nurodyti vengtinas klaidas. Užrašykite pagrindinius kriterijus ant lentos, kad visi matytų. Tada paaiškinkite apverstos naujienų piramidės sąvoką (įžanginis sakinys, detalės ir reakcijos, aplinkybės). Aptarkite, kuo radijuje vartojama kalba skiriasi nuo laikraščiuose vartojamos kalbos ir kaip radijo žurnalistai turėtų rašyti ausims, o ne akims (trumpi sakiniai, viename sakinyje pristatoma viena naujiena, logiška seka, paprasti žodžiai).

### UŽDUOTIS: NAUJIENŲ RAŠYMAS IR ĮRAŠYMAS | 30 MIN., DARBAS GRUPĖSE

Grupės rašo naujienų tekstus naudodamos ką tik įgytas žinias apie naujienų rašymą radijui. Paprašykite jų garsiai perskaityti tekstus viena kitai ir patikrinti, ar jie lengvai suprantami ir aiškūs, galbūt trūksta kokios nors informacijos. Ar teksto seka logiška? Paprašykite suskaidyti ilgus sakinius į du ar daugiau, jei būtina. Paprašykite peržiūrėti darbalapyje pateiktą kontrolinį sąrašą. Padėkite mokiniams patobulinti tekstus, kad jų kalba būtų tinkama radijui, o informacija – kokybiška. Jei visi grupės nariai patenkinti tekstu, paprašykite jų užrašyti jį ant lentos, kad visi galėtų perskaityti. Kiekviena grupė išsirenka naujienų pranešėją ir įrašo savo naujieną.

### PRISTATYMAS | 30 MIN., VISA GRUPĖ

Kiekviena grupė pristato savo naujienos įrašą. Po kiekvieno pranešimo paskatinkite kitas grupes pateikti atsiliepimų arba užduoti klausimų. Kai teikiami atsiliepimai, parodykite tekstą ant lentos, kad visi galėtų įvardyti naujienų teksto detales. Nepamirškite visada pradėti nuo teigiamo atsiliepimo.

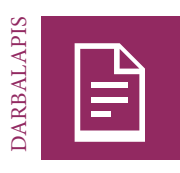

# **Eteris! Bandomasis įrašas**

### UŽDUOTIS

Įrašykite bandomąjį naujienų pranešimą apie savo mokymus. Toliau pateikiame teksto pavyzdį. Pamėginkite perskaityti naujienų pranešimą pasitikėjimą keliančiu, aiškiu ir objektyviu balsu ir siekite tobulo įrašo.

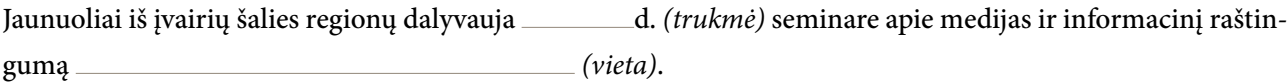

Mokymai padeda didinti informuotumą apie tai, kaip veikia medijos. Juose dalyviams taip pat parodoma, kaip jų nuomonė gali būti išgirsta viešosiose diskusijose.

Mokymus organizuoja *(organizatoriai)*, juose daugiausia dėmesio skiriama radijui. Dalyviai mokosi vertinti radijo laidų kokybę, rengia savo radijo naujienų pranešimus ir ima interviu.

Gebėjimas naudotis medijų priemonėmis ir informacinis raštingumas svarbūs ne tik *(šalis),* bet ir visame pasaulyje. Jie padeda žmonėms suprasti ir apdoroti gausybę medijose pateikiamos informacijos. Jie taip pat padeda aktyviai dalyvauti su medijomis susijusioje komunikacijoje. Dėl interneto ir socialinių tinklų, tokių kaip "Facebook" ir "Twitter", plėtros gebėjimas naudotis medijų priemonėmis ir informacinis raštingumas tapo išgyvenimui būtinais įgūdžiais.

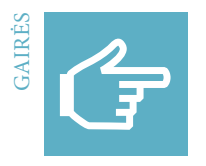

### **Garso įrašymas**

Įrašyti garsą paprasta, jei vengsite dažniausių klaidų.

Toliau pateikiami keli pagrindiniai patarimai:

- Pasirinkite ramią aplinką, tačiau venkite tuščių patalpų, nes jose įrašas skamba dusliai.
- Nedarykite įrašo vietose, kuriose daug foninio triukšmo, pvz., vyksta eismas, groja muzika ar kalbasi kiti žmonės. Dėl foninio triukšmo jums gali būti sunku įrašą redaguoti, o klausytojams – suprasti, kas sakoma.
- Jei įrašą darote lauke su išoriniu mikrofonu, vėjo keliamą triukšmą galima sumažinti naudojant mikrofono skydą nuo vėjo.
- Kai asmenys, iš kurių imate interviu, kalba, neskatinkite jų garsiai sakydami "aha,", "taip," "suprantu" arba "sutinku". Skatinkite juos tyliai linktelėjimu, šypsena ir akių kontaktu. Žodinis paskatinimas gali sudaryti klausytojams įspūdį, kad sutinkate su viskuo, ką interviu davėjas sako.
- Įrašydami nejudinkite pirštų, kuriais laikote mikrofoną, nes sukelsite triukšmą, o mikrofonas gali jį užfiksuoti. Taip pat stenkitės vengti kelti kitokį triukšmą, kuris gali būti įrašytas, pvz., braukyti pėdomis grindis ar kosėti.
- Mikrofoną laikykite garso šaltinio kryptimi: prie savo burnos, kai užduodate klausimą, ir interviu davėjo burnos, kai jis į klausimą atsako.
- Tinkamas atstumas tarp burnos ir mikrofono yra apie 20 cm (beveik 8 coliai). Galite pasilenkti šiek tiek arčiau, jei naudojate vidinį mikrofoną, pvz., integruotą išmaniajame telefone.
- Visada būkite su ausinėmis, kad darydami garso įrašą galėtumėte patikrinti garso lygį.
- Įrašymo mygtuką nuspauskite likus kelioms sekundėms iki pirmo klausimo uždavimo. Po paskutinio atsakymo dar kurį laiką neišjunkite įrašymo prietaiso. Vėliau interviu pradžią ir pabaigą galėsite nukirpti, tačiau niekada negalėsite atkurti trūkstamų garso įrašo elementų, jei interviu davėjas pradės kalbėti prieš jums nuspaudžiant įrašymo mygtuką.

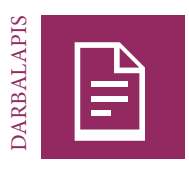

# **Kontrolinis sąrašas. Mūsų radijo naujienos**

### UŽDUOTIS

Ar norite patys parengti kokybiškas radijo naujienas? Naudokite šį kontrolinį sąrašą.

### **1 Patikrinkite savo temą**

Tema:

Potemė:

Ar ji tikrai tinka būti naujiena? Apibrėžkite informacijos tinkamumo naujienoms savybes, dar vadinamas naujienų atrankos kriterijais. Jei jūsų tema neatitinka

nė vieno iš šių naujienų kriterijų, galbūt norėsite pakeisti dėmesio centrą arba vietoje to susitelkti į potemę.

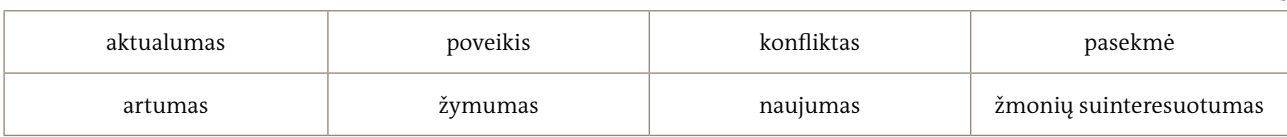

## **2 Patikrinkite savo informacijos šaltinius ir tyrimo rezultatus**

Kokius informacijos šaltinius naudojote tyrimui? Įvertinkite juos.

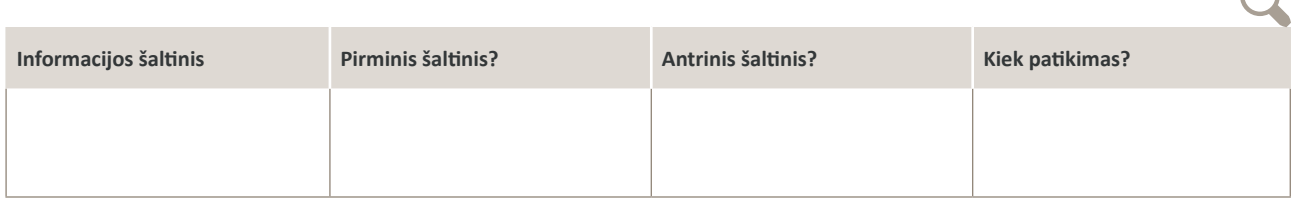

## **3 Patikrinkite savo naujienų teksto informacijos kokybę**

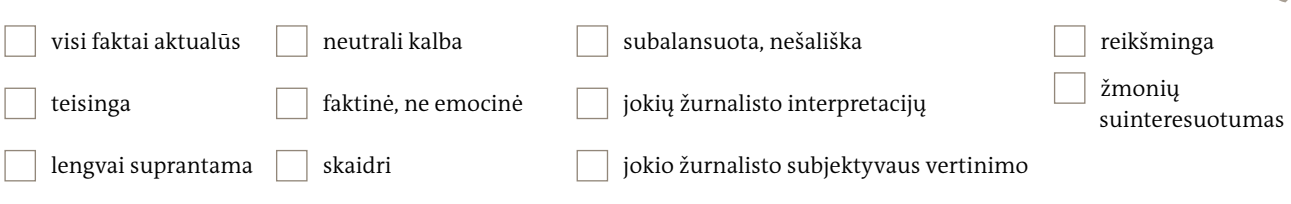

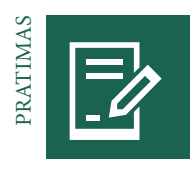

### **Interviu**

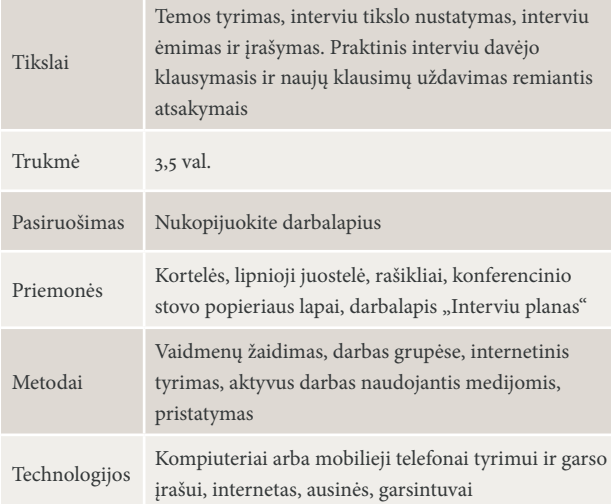

#### VAIDMENŲ ŽAIDIMAS. INTERVIU | 15 MIN., DARBAS POROSE

Paprašykite mokinių susirasti porą ir atsistoti veidu vienas į kitą. Vienas mokinys atlieka nekvalifikuoto interviu ėmėjo, kuris užduoda tik uždaruosius klausimus, vaidmenį, kitas apsimeta, kad yra nebendradarbiaujantis interviu davėjas, ir i klausimus atsako tik "taip" arba "ne." Visa tai gali tapti žaidimu: Interviu imantis mokinys mėgina prajuokinti interviu davėją. Jei interviu davėjas nusijuokia, interviu baigiasi ir pora atsisėda. Laimi paskutinė pora, kuri lieka stovėti.

### KAS YRA INTERVIU? KAM JIS NAUDOJAMAS? | 25 MIN., VISA GRUPĖ

Su mokiniais aptarkite, kaip jiems sekėsi vaidmenų žaidimas, ir paklauskite, kaip jie apibūdintų tai, ką atliko. Kartu apibrėžkite, kas yra interviu. Paaiškinkite, kad žurnalistai pasirenka, iš ko imti interviu, remdamiesi tuo, kad tas asmuo temą išmano arba dalyvavo įvykyje. Pabrėžkite, kad prieš pradėdami interviu žurnalistai nustato aiškų interviu tikslą ir siekdami šio tikslo naudoja atviruosius ir uždaruosius klausimus. Paprašykite mokinių nurodyti priežastis, kodėl radijo žurnalistai ima interviu. Padėkite jiems išsiaiškinti, kad interviu galima naudoti kaip tyrimo priemonę papildomai informacijai gauti, pranešimams skirtų garso įrašų elementams surinkti ir kaip juos galima transliuoti visa apimtimi.

### UŽDUOTIS: PASIRUOŠIMAS INTERVIU | 70 MIN., SAVARANKIŠKAS DARBAS, VISA GRUPĖ

Kai mokiniai suvokia svarbiausius interviu bruožus, leiskite jiems praktiškai paimti ir duoti interviu. Visi turi pasirinkti temas, apie kurias ką nors išmano ir kurias aptariant per interviu jaučiasi patogiai.

- 1 Apie kokią temą žinote daug? Ar temą išmanote dėl to savo hobio ir sričių, kuriomis domitės, arba savo kasdienės vei $k$ los?
- 2 Kokiai temai ar dalykui jaučiate aistrą? Ar yra dalykų, kurie daro arba galėtų daryti teigiamą arba neigiamą poveikį jūsų gyvenimui?
- 3 Paimkite dvi skirtingų spalvų korteles. Ant vienos kortelės užrašykite temą, kuriąpuikiai išmanote. Ant kitos kortelės užrašykite temą, kuria turite tvirtą nuomonę. Prilipdykite korteles sau ant krūtinės.

Mokiniai pritvirtina dvi korteles sau ant krūtinės ir trumpai paaiškina pasirinktas temas likusiems grupės nariams. Paprašykite jų susirasti porą. Kiekvienam mokiniui suteikiama proga paimti ir duoti interviu. Pirmiausia interviu imantis mokinys pasirenka vieną iš interviu davėjo pageidaujamų temų. Tuomet, kaip tikras žurnalistas, interviu imantis mokinys paprašo interviu davėjo duoti interviu. Interviu ėmėjas paaiškina interviu davėjui planuojamo interviu tikslą. Ar tai

tiriamasis interviu, ar visas interviu bus transliuojamas? Ar jis bus transliuojamas tiesioginiame eteryje, ar iš pradžių bus įrašomas ir redaguojamas? Pabaigusios interviu poros apsikeičia vaidmenimis: interviu davėjas tampa interviu ėmėju ir prašo duoti interviu.

Prieš mokiniams pradedant rengti tikruosius interviu, pateikite pagrindines gaires, kaip pasiruošti interviu, pvz., nurodykite, kad reikia atlikti tyrimą, nustatyti interviu tikslą, numatyti galimą klausimų eiliškumą. Užrašykite jas ant lentos, kad visi matytų. Kiekvienas mokinys paruošia interviu klausimus. Interviu imantys mokiniai taip pat turėtų sugalvoti, apie ką galėtų pakalbėti su interviu davėju prieš įrašą, kad interviu davėjas atsipalaiduotų ir pasijustų patogiai. Interviu ėmėjai taip pat turėtų patikrinti garso įrašymo prietaisą ir jo baterijas. Kiekvienas interviu turėtų trukti apie 5 minutes.

### INTERVIU ĖMIMAS, ĮRAŠYMAS IR PRISTATYMAS. PIRMAS RAUNDAS | 50 MIN. DARBAS POROSE, VISA GRUPĖ

Pirma mokinių pusė atlieka interviu ėmėjų vaidmenį ir ima interviu. Įrašius pirmus interviu, paprašykite savanorių juos pristatyti. Paklausę pirmos poros interviu visi mokiniai jai garsiai paploja. Paklauskite tos poros mokinių, kaip jie jautėsi atlikdami interviu ėmėjo ir davėjo vaidmenis ir ar kuo nors ši patirtis buvo nauja. Tuomet paprašykite kitų mokinių ant lentos užrašyti teigiamus atsiliepimus ir jų mintis apie tai, kaip įrašytą interviu patobulinti. Atsiliepimus aptarkite su mokiniais. Užtikrinkite, kad aptardami tobulinimo idėjas mokiniai susitelktų į dalykus, kuriuos kitą kartą iš tikrųjų galima padaryti kitaip, kad interviu būtų įdomesnis ir patrauklesnis potencialiems klausytojams, pvz., logiška interviu seka, interviu davėjo atsakymų išklausymas ir naujų klausimų uždavimas jais remiantis, papildomų klausimų uždavimas, jei atsakymas netenkino. Išklausykite dar kelis interviu ir juos išanalizuokite kartu su mokiniais.

### INTERVIU ĖMIMAS, ĮRAŠYMAS IR PRISTATYMAS. ANTRAS RAUNDAS | 50 MIN., DARBAS POROSE, VISA GRUPĖ

Dabar mokiniai, kurie ėmė interviu pirmame raunde, tampa interviu davėjais ir atvirkščiai. Liepkite jiems imant interviu atsižvelgti į pirmojo raundo atsiliepimus. Kai mokiniai įrašo interviu, pakvieskite visus pradėti antrą pristatymų ir atsiliepimų raundą. Priminkite mokiniams, kad pateiktų ir teigiamų atsiliepimų, būtų nešališki ir konkretūs. Jie turėtų įsivaizduoti, kaip į šį interviu reaguotų eilinis klausytojas, jei jį išgirstų per radiją: Kurie aspektai jam patiktų? Kas jam atrodytų painu? Kas vis dar būtų neaišku? Kaip interviu ėmėjas galėjo geriau atlikti šį darbą?

4. Garso įrašai

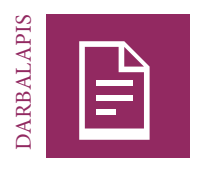

### **Interviu planas**

Interviu davėjas **Interviu** davėjas **Interviu** ėmėjas **Interviu** ėmėjas **Interviu** 

Ką turėtų žinoti klausytojas interviu pabaigoje? Interviu tikslas:

Interviu planas:

### **Aspektai, į kuriuos reikia atsižvelgti**

- 1 Ką potencialūs klausytojai jau žino apie šią temą? Ką jie turėtų apie tai žinoti? Kokie klausimai juos sudomintų šia tema? Kaip pasiekti, kad ši tema būtų jiems aiški?
- 2 Plėtokite interviu logiškai; iš pradžių užduokite pagrindinius klausimus.
- 3 Išklausykite, ką interviu davėjas sako, ir įtraukite jo atsakymus į savo klausimus. Atitinkamai pritaikykite klausimus arba klausimų eiliškumą. Tada jūsų interviu vyks logiškai, tarsi kasdienis pašnekesys, kuriame jūs reaguojate į tai, kas

sakoma. O klausytojams bus lengviau klausyti interviu.

- 4 Nešokinėkite nuo vienos minties prie kitos nenutiesę tiltų klausytojams.
- 5 Jei interviu davėjas į klausimą neatsako, užduokite jį dar kartą kitais žodžiais. Jei interviu davėjas vis tiek neatsako, galite paklausti, kodėl jums atrodo, kad jis nenori atsakyti į jūsų klausimą.

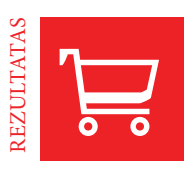

# **Viešosios nuomonės apklausa radijui**

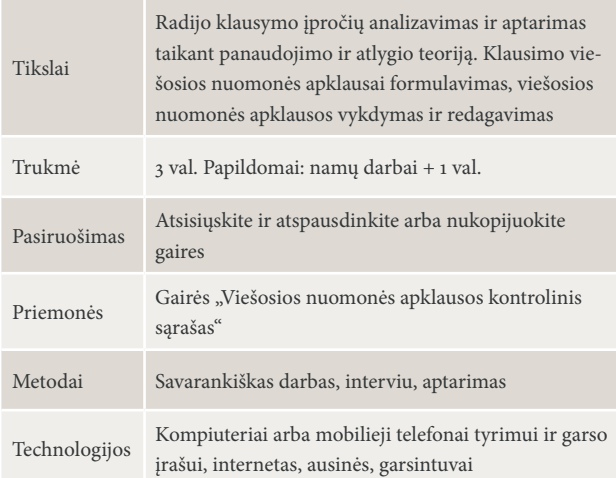

### PANAUDOJIMO IR ATLYGIO TEORIJA. RADIJAS | 30 MIN., VISA GRUPĖ

Paklauskite mokinių, ar jie klauso radijo. Tie, kurie atsako "taip", turi paaiškinti, kodėl. Susukite popieriaus lapą taip, kad jis atrodytų kaip mikrofonas, ir kiekvieno iš šių mokinių paklauskite, kodėl jiems patinka klausyti radijo, tarsi darytumėte viešosios nuomonės apklausos įrašą. Paprašykite savanorio užrašyti atsakymų reikšminius žodžius. Surinkę nemažai atsakymų, paaiškinkite panaudojimo ir atlygio teoriją. Šioje teorijoje apibūdinama, kaip žmonės aktyviai renkasi konkrečią medijų priemonę, kad patenkintų konkrečius savo poreikius. Parodykite, kaip mokinių atsakymai atspindi tam tikras teorijos dalis:

Žmonės naudoja medijų priemones, tokias kaip radijas:

- informacijai švietimui
- pramogai norėdami pabėgti nuo kasdienybės
- asmeninei tapatybei socialiniam bendravimui

### KAS YRA VIEŠOSIOS NUOMONĖS APKLAUSA? | 20 MIN., VISA GRUPĖ

Aptarkite, kuo to paties klausimo uždavimas daugeliui žmonių skiriasi nuo interviu. Kartu su mokiniais apibrėžkite viešosios nuomonės apklausos sąvoką ir iliustruokite svarbiausius šios radijo žurnalistikos formos bruožus ant konferencinio stovo. Jei įmanoma, paklausykite įrašytos viešosios nuomonės apklausos įrašo pavyzdį.

UŽDUOTIS: KLAUSIMO APIE RADIJO KLAUSYMO ĮPROČIUS SUFORMU-LAVIMAS | 30 MIN., DARBAS GRUPĖSE, VISA GRUPĖ

Paprašykite mokinių dirbti grupelėse. Kiekviena grupė pasirenka panaudojimo ir atlygio teorijos aspektą ir sugalvoja viešosios nuomonės apklausai įdomų klausimą, kuris padėtų surinkti įvairių atsakymų ir nuomonių. Pavyzdžiai: Kiek radijo transliuotojai patenkina jūsų poreikį būti gerai informuotam? Kokį vaidmenį radijas atlieka jūsų socialiniame gyvenime, kuris apima draugus ir šeimą? Kokius lūkesčius, susijusius su klausytojų švietimu, keliate radijo kūrėjams? Kokia buvo radijo svarba jums, kai buvote vaikas? Grupės pristato savo klausimus, gauna atsiliepimų iš kitų mokinių ir galbūt pakeičia klausimo akcentus.

INFORMAVIMAS: VIEŠOSIOS NUOMONĖS APKLAUSOS VYKDYMAS, REDAGAVIMAS IR PASKELBIMAS | 20 MIN., VISA GRUPĖ

Duokite patarimų, kaip vykdyti viešosios nuomonės apklausą, pvz.: Žurnalistai turėtų kalbinti eilinius žmones gatvėje. Jie turėtų visiems užduoti tą patį klausimą, o įrašyti atsakymai turi būti spontaniški, nesurepetuoti. Visada turi būti užtikrinama balsų (vyrų, moterų, senjorų, jaunuolių) ir nuomonių (privalumai, trūkumai) įvairovė. Foninis triukšmas turėtų būti kuo mažesnis. Žurnalistai turėtų įrašyti daugiau atsakymų nei, jų manymu, reikės. Parodykite mokiniams, kaip redaguoti įrašus skaitmeniniu būdu. Atsakymai į viešosios nuomonės apklausos klausimą turėtų būti trumpi ir glausti – galbūt iš ilgo atsakymo galima paimti tik vieną pagrindinį sakinį. Mokiniams parodykite, kaip garso faile pakeisti atsakymų eiliškumą. Viešosios nuomonės apklausos pristatymas turėtų prasidėti ir baigtis tvirtais atsakymais. Po to paaiškinkite skirtingus viešosios nuomonės apklausos rezultatų viešinimo būdus, pavyzdžiui, "SoundCloud" arba bendrinant kituose socialiniuose tinkluose.

### UŽDUOTIS: VIEŠOSIOS NUOMONĖS APKLAUSOS VYKDYMAS IR REDAGAVIMAS | 40 MIN., DARBAS GRUPĖSE

Prieš mokiniams pradedant vykdyti viešosios nuomonės apklausą, paprašykite jų įrašyti trumpą jos įžangą, pvz.: "Daugeliui žmonių labai patinka klausyti radijo, tačiau priežastys, dėl kurių jie tai daro, labai skirtingos. Nuvykome į <vieta>, kad išsiaiškintume, kodėl žmonės įsijungia radijo imtuvus." Liepkite, kad darydami viešosios nuomonės tyrimo įrašą mokiniai surinktų bent dešimt skirtingų atsakymų. Jei jiems pavyksta įrašyti didesnio skaičiaus žmonių atsakymus, jie turės didesnę balsų ir nuomonių įvairovę, taip pat daugiau pasirinkimo galutinei versijai. Kai mokiniai baigia įrašus, paprašykite jų išsirinkti geriausius teiginius ir surūšiuoti atsakymus taip, kad į galutinį garso failą būtų įtraukti įvairūs balsai ir nuomonės.

### PRISTATYMAS, ATSILIEPIMAI IR PASKELBIMAS | 40 MIN., VISA GRUPĖ

Liepkite grupėms pristatyti savo viešosios nuomonės apklausos rezultatus ir paprašykite visų pateikti atsiliepimus. Jei viešosios nuomonės apklausą visi patvirtina kaip tinkamą, įkelkite ją į "SoundCloud" ar kitą socialinį tinklą.

### *Papildomai:*

UŽDUOTIS: VIEŠOSIOS NUOMONĖS APKLAUSOS BENDRUOMENĖJE PRAKTIKA | NAMŲ DARBAI, SAVARANKIŠKAS DARBAS, DARBAS POROSE

Paprašykite mokinių sugalvoti viešosios nuomonės apklausos klausimą, kurį jie galėtų užduoti žmonėms savo gimtajame mieste ar bendruomenėje. Jie gali rinktis temas iš naujienų pratimo, interviu pratimo arba sugalvoti savo klausimą. Paprašykite įrašyti ir suredaguoti viešosios nuomonės apklausas ir išsiaiškinti skirtingus požiūrius.

#### PRISTATYMAS IR APTARIMAS | 60 MIN., VISA GRUPĖ

Mokiniai atsineša užbaigtas viešosios nuomonės apklausas į užsiėmimą, kiti jas išklauso. Visi įvertina viešosios nuomonės apklausos klausimo kokybę ir atsakymų įvairovę. Galiausiai aptarkite, kaip viešosios nuomonės apklausos gali padėti eiliniams žmonėms išreikšti savo nuomonę viešose diskusijose ir kaip šis žurnalistinis informacijos šaltinis demonstruoja ir skatina pliuralizmą.

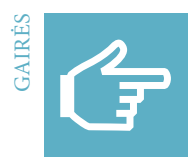

## **Viešosios nuomonės apklausa**

## **1 Pasiruošimas viešosios nuomonės apklausai: tyrimas ir vieno klausimo išrinkimas**

Pasirinkus tinkamą temą ir atlikus pagrindinių faktų tyrimą, jums gali būti sunku išsirinkti vieną klausimą. Klausimų, kuriuos galima užduoti šia tema, gali būti daug ir įvairių, tačiau viešosios nuomonės apklausai privalote išsirinkti vieną pagrindinį klausimą. Jis turėtų:

### – būti aiškus ir lengvai suprantamas;

- skatinti žmones pasidalyti asmeninėmis nuomonėmis ar patirtimis;
- būti atvirasis;
- padėti gauti įvairių atsakymų, o ne tik vieną galimą ar pageidaujamą atsakymą.

### **2 Kontakto užmezgimas ir jūsų išvaizda**

Svarbu pirmas įspūdis. Tad prieš pradėdami apklausą ir prašydami nepažįstamųjų atsakyti į klausimą pagalvokite apie tai, kaip užmegsite su jais kontaktą, ir apie savo išvaizdą. Keli patarimai:

- Būkite draugiški ir šypsokitės.
- Palaikykite akių kontaktą. Parodykite žmonėms, kad nuoširdžiai domitės tuo, ką jie sako. Jiems kalbant linksėkite galva ir šypsokitės, kad juos paskatintumėte.
- Būkite deramai apsirengę.
- Būkite savimi pasitikintys ir optimistiški. Jei nervinatės, pasistenkite to neparodyti.

### **3 Viešosios nuomonės apklausos vykdymas**

Yra keli dalykai, kuriuos reikėtų turėti galvoje vykdant viešosios nuomonės apklausą. Įrašant naudinga užsirašinėti ir tikrinti garso lygį. Tada bus lengviau redaguoti.

### **Turinys**

- Trumpi ir aiškūs atsakymai
- Skirtingos nuomonės
- Skirtingi balsai (jaunų ir senų, vyrų ir moterų)
- Nepertraukite žmonių; būkite kantrūs. Atsakymus galite suredaguoti vėliau.

# **Techniniai patarimai**

- Raskite tinkamą vietą, kur nėra foninio triukšmo.
- Naudokite ausines, kad įrašydami galėtumėte patikrinti garso lygį.
- Pradėkite įrašyti likus kelioms sekundėms iki atsakymo ir neišjunkite diktofono dar kelias sekundes po paskutinio atsakymo, kad įrašą būtų lengviau redaguoti.

### **4 Viešosios nuomonės apklausos redagavimas**

Išrinkite geriausius atsakymus. Atmeskite atsakymus, kurie neaiškūs, netinkamai suformuluoti arba negerai įrašyti. Įsitikinkite, kad turite įvairių balsų ir nuomonių. Pradėkite nuo stipraus teiginio ir juo baikite.

4. Garso įrašai

# **01** <u>Vaizdo</u> **5 Vaizdo įrašas**

134 **dw.com/akademie/mil-practical-guidebook-for-trainers**Šio skyriaus gaires ir darbalapius galite atsisiųsti iš čia:

### **Kas yra vaizdo įrašas?**

### **Kaip apibrėžti vaizdo įrašą?**

Vaizdo įrašas yra terpė, kurioje informacija perteikiama vaizdų ir garsų seka. Vaizdai, kuriuos matome, vadinami vizualine vaizdo įrašo dalimi, garsai, kuriuos girdime – jo garsine dalimi. Taigi vaizdo įrašas yra audiovizualinė terpė, kurioje svarbus tiek vaizdas, tiek garsas.

Vaizdo kamera fiksuoja vaizdą ir paverčia jį elektriniais signalais. Ši technologija pradėta naudoti tik XX a. viduryje. Iki tol vaizdą buvo galima užfiksuoti tik kino juostoje. Pirmosios vaizdo kameros buvo itin didelės ir brangios. Šiais laikais dėl technologinės pažangos vaizdo kameros yra gerokai mažesnės ir pigesnės. Dabar jomis lengva naudotis net ir naujokams. Nuo 2003 m. vaizdo kameros integruojamos į mobiliuosius telefonus, todėl kiekvienas, turintis mobilųjį telefoną, dabar turi ir technologiją, kuria gali pats daryti vaizdo įrašus.

### **Kas yra kino filmas ir kuo jis skiriasi nuo vaizdo įrašo?**

Sąvokos "kino filmas" ir "vaizdo įrašas" dažnai vartojamos ta pačia reikšme, nes kino filmas, kaip ir vaizdo įrašas, perteikia judančius vaizdus ir yra audiovizualinė terpė. Kino filmą ir vaizdo įrašą skiria naudojama technologija. Kino filmo vaizdai fiksuojami ne elektroniniu būdu, o cheminėmis priemonėmis ant šviesai jautrios medžiagos, vadinamos celiulioidu. Kino juostos būna įvairių dydžių (8 mm, 16 mm, 35 mm, 70 mm) – nuo jų priklauso kino filmo vaizdo raiška. Celiulioidinės kino juostos gamyba yra gerokai brangesnė nei vaizdo įrašų, nes užfiksuotų vaizdų negalima ištrinti ir ant viršaus įrašyti kito vaizdo. Kinas atsirado iš fotografijos – nejudantys vaizdai buvo rodomi nenutrūkstamai, taip sukuriant judesio iliuziją. 1895 m. broliai Liumjerai sukūrė vieną pirmųjų kino filmų, kuriame rodomas į stotį įvažiuojantis traukinys. Šie pirmieji kino filmai, vadinti nebyliuoju kinu, buvo begarsiai, nes iki XX a. 3-iojo dešimtmečio, kuomet gimė garsinis kinas, nebuvo techninių galimybių įrašyti ir sinchronizuoti garsą ir vaizdą.

Tobulėjant kino technologijai, ėmė sparčiai dygti kino teatrai. Kino teatruose naudojami didžiuliai ekranai, kuriems reikalinga didelės raiškos vaizdinė medžiaga, todėl kino kūrėjai brangias kino juostas didelio biudžeto filmams naudojo net ir išradus elektroninę vaizdo įrašymo technologiją. To priežastis buvo vaizdo kokybė – spalvos ir kontrastai kino juostoje buvo gerokai geresni, palyginti su elektronine vaizdo įrašymo technologija. Tiesa, profesionalams skirtos šiuolaikinės vaizdo kameros yra tokios geros, kad Holivudo, Bolivudo ir Nolivudo kūrėjai dažnai kuria filmus naudodami būtent šią technologiją, kad sumažintų gamybos sąnaudas.

### **Kas yra kino žanras?**

Kino filmai, kuriems būdingi tie patys bruožai, grupuojami į kino žanrus remiantis vienu iš trijų svarbiausių aspektų: panašus naratyvas, panašus siužetas arba panaši nuotaika ar atmosfera. Kino filmų skirstymas pagal žanrus padeda mums diskutuoti apie kino filmus ir juos analizuoti, taip pat atpažinti ir suprasti, kokius kino filmus mėgstame ir kokių nemėgstame. Ne kiekvieną kino filmą galima priskirti konkrečiam žanrui, nes kai kuriuose kino filmuose pasitelkiami kitų kino žanrų elementai.

Svarbiausi žanrai, kuriems būdinga panaši naratyvo forma, yra komedijos, dramos ir biografijos. Svarbiausi žanrai, kuriems būdingas panašus siužetas, yra komedijos, dramos ir biografijos. Panašiu siužetu pasižymi šių kino žanrų filmai: nuotykių, mistikos, mokslinės fantastikos, karo, kriminaliniai ar detektyviniai filmai, vesternai, muzikos ir sporto filmai. Panašios nuotaikos ir atmosferos žanrai yra veiksmo filmai, trileriai, siaubo, romantiniai ir erotiniai kino filmai.

### **Kas yra fikcija, o kas tikrovė?**

Medijų priemonių naudojimo raštingumas iš esmės reiškia gebėjimą atskirti, kuris medijų turinys yra išgalvotas (fikcija), o kuris ne (tikrovė). Vaidybiniame kino filme arba vaizdo įraše vaizduojama tai, kas yra išgalvota, sumanyta ir suplanuota. Kūrėjas nebūtinai siekia parodyti teisybę ar realybę net tuo atveju, kai turinys pagrįstas realiais įvykiais. Pasitelkus fikciją, turinį siekiama perteikti taip, kaip kūrėjas jį įsivaizduoja arba nori pateikti. Kūrėjas sukuria išgalvotą pasaulį. Dauguma kino teatruose, per televiziją ir "YouTube" rodomų filmų ir muzikinių klipų yra išgalvoti. Jie turi scenarijų ir aktoriai pasakoja arba vaidina istoriją.

Tikrovė yra fikcijos priešingybė. Šiuo atveju kūrėjas siekia pavaizduoti realybę ir perteikti tiesą tiek, kiek leidžia jo gebėjimai. Neišgalvoto vaizdo įrašo (pvz., žinių, naujienų laidos reportažo ar dokumentinio filmo) kūrėjas visuomet privalo pavaizduoti įvykius ir susijusius asmenis kaip įmanoma tiksliau. Vis dėlto medijos niekuomet negali perteikti visos realybės. Medijos gali pasiūlyti tik nedidelį langą į tą realybę ar jos segmentą, kai kurie aspektai ar nuomonės praleidžiami. Kokia realybės dalis yra rodoma ir kas lieka už kadro, visuomet nulemia kino kūrėjo pasirinkimas ir požiūris.

#### **Kokie yra tipiniai vaizdo įrašo bruožai?**

Vaizdo įrašas yra audiovizualinė forma, vadinasi, ir daugialypė terpė, kurią galima panaudoti daugeliui tikslų. Šia forma galima perteikti naujienas ir informaciją, ji naudojama dokumentiniuose filmuose, profiliuose, naujienų laidų reportažuose ir mokomuosiuose įrašuose. Vaizdo įrašai naudojami ir pramoginiams tikslams. Pramogų versle vaizdo turinys naudojamas filmams, televizijos serialams, pramoginėms laidoms, muzikiniams klipams ir t. t.

Neišgalvoto turinio vaizdo įrašai gali perteikti žiūrovams įspūdžius apie įvykius, vietas ir žmones, o išgalvoto turinio – įtraukti žiūrovus į istoriją taip, kad jie visiškai pamirštų apie realų pasaulį. Nors abu vaizdo perteikimo stiliai turi teigiamos įtakos, jie abu pasižymi ir ne tokia teigiama įtaka, t. y. tai, kas rodoma, yra tik nedidelis medijų kūrėjo pasirinktas segmentas, tad žiūrovų suvokimas keičiamas arba juo manipuliuojama.

Nors elektroninė vaizdo įrašymo technologija sujungia vaizdą ir garsą, žiūrovai paprastai nevertina jų kaip lygiaverčių. Dažniausiai žiūrovas geriau suvokia vaizdus, o ne garsus – pastarųjų poveikis nusėda pasąmonėje. Medijų kūrėjai tai žino ir kartais naudoja garsus ir muziką atmosferai ar tam tikrai nuotaikai sukurti norėdami, kad vaizdo įrašas žiūrovui padarytų siekiamą poveikį. Pavyzdžiui, "Slapstick" vaizdo įrašai (trumpos greito veiksmo komedijos) be juos lydinčių linksmų garsų netenka žavesio. Siaubo filmai be garso netenka kraupios atmosferos ir nebekelia tokios baimės.

Neišgalvotų naujienų segmente, kita vertus, toks manipuliavimas garsais ir muzika nepageidaujamas. Naujienų reportaže naudojami tik įvykio vietoje įrašyti originalūs garsai, interviu citatos ir žurnalisto pasakojimas siekiant perteikti kaip įmanoma daugiau autentiškumo. Geriausiu atveju naujienų įrašo vaizdai ir garsas yra vienalaikiai, sustiprina vienas kito poveikį ir perteikia tą pačią istoriją.

Vis dėlto naujienų žurnalistams kartais nepavyksta rasti tinkamų vaizdų savo istorijoms iliustruoti, pvz., kai reportažas yra apie abstrakčias politines derybas arba uždarus posėdžius. Tokiais atvejais jie kartkartėmis naudoja nesusijusius ar net netinkamus vaizdus tiesiog todėl, kad geresnių vaizdų nėra. Kai taip atsitinka, vaizdai pasakoja kitokią istoriją nei naratyvas. Tokia situacija vadinama teksto ir vaizdo neatitikimu: nuotraukose matoma informacija nukrypsta nuo įgarsinamo teksto. Žiūrovams tokį naujienų reportažą sunku suprasti, nes vaizdus jie sąmone suvokia daug geriau nei garsą ar naratyvą, kuris perteikia realias naujienas. Žurnalistai turėtų kiek įmanoma vengti tokių teksto ir vaizdo neatitikimų.

Kitas veiksnys, dėl kurio žiūrovams gali būti sudėtinga sekti informaciją ir suprasti vaizdo įrašą, yra vaizdų, garsų ir scenų rodymas vaizdo įrašo kūrėjo nustatytu greičiu. Žiūrovai negali sulėtinti ar pagreitinti vaizdų. Pavyzdžiui, kino teatre ar per televiziją rodomame kino filme informacija gali būti pateikiama taip greitai, kad žiūrovai dalį informacijos praleidžia. Internete, žinoma, žiūrovai gali pakartotinai peržiūrėti epizodą ar net visą vaizdo įrašą.

#### **Ką reiškia vaizdo įrašo epizodas ir vaizdo klipas?**

Vaizdo įrašo epizodas yra vaizdo įrašo dalis, sudaranti atskirą naratyvo vienetą dėl techninių elementų ar turinio. Pavyzdžiui, kiaušinio kepimo veiksmas arba skambinimas išmaniuoju telefonu gali būti padalytas į penkis ar šešis filmavimo planus. Kartu šie planai sudaro epizodą, kuriuo pasakojama istorija. Kitas pavyzdys – asmens ar vietos įtraukimas kino filme naudojant derančių planų seką. Vaizdo klipai yra audiovizualiniai epizodai, kurie dažnai tėra vos kelių minučių trukmės, tačiau – atskiri kūriniai.

#### **Kas yra kadrų dažnis ir kadrai per sekundę (fps)?**

Kadrų dažnis yra atskirų vaizdo įrašo epizode rodomų vaizdų skaičius per sekundę. Jei per sekundę rodoma nuo 14 iki 16 vaizdų, žmogaus smegenys veiksmą suvokia kaip nepertraukiamą judesį. Esant mažesnei spartai, smegenys mato kiekvieną vaizdą atskirai. Judesiai atrodo trūkčiojantys, tarsi judesys sustotų ir vėl prasidėtų. Standartiškai televizijoje naudojamas kadrų dažnis yra 25 ir 29,97 kadro per sekundę.

#### **Ką reiškia vaizdo įrašo plano dydis?**

Vaizdo įrašo plano dydį nulemia atstumas nuo kameros iki objekto. Kuo kamera arčiau objekto, tuo geriau matomos detalės, bet kartu mažiau matoma aplinka. Jei kamera yra toli nuo objekto, žiūrovai geriau mato vietą ar situaciją. Kino kūrėjai naudoja įvairius planus, kad filmas būtų įdomus ir įtraukiantis, taip pat kad išlaikytų istorijos pasakojimo tempą. Skirtingų dydžių planų seka formuoja žiūrovų suvokimą. Plačiausiai naudojami planų dydžiai yra trys: bendras planas, vidutinis planas ir stambus planas.

#### **Ką reiškia kadro formatas ir skiriamoji geba?**

Kadro formatas yra proporcinis vaizdo pločio ir aukščio santykis. Ilgą laiką standartinis televizijos kadro formatas buvo 4:3. Šiais laikais standartas yra 16:9, nes šis santykis geriau atitinka žmogaus natūralų regos lauką. Tobulėjant išmaniesiems telefonams, išpopuliarėjo 1:1 kadro formatas – vaizdo įrašai įgavo kvadrato formą. Vaizdo įrašų skiriamoji geba matuojama pikseliais. Pikseliai yra taškeliai, arba spalvos taškai, kurie sudaro įrašo vaizdą. Kuo daugiau pikselių, tuo ryškesnis vaizdas. 16:9 vaizdo įrašų internete standartas yra HD (didelė raiška), t. y. 1280 x 720 pikseliai, ir FHD (itin didelė raiška), t. y. 1920 x 1080.

### **Ką reiškia vaizdo įrašo montažas, juodraštinis variantas ir galutinis montažas?**

Vaizdo įrašo montažas reiškia įrašytų atskirų scenų arba kadrų sudėliojimą į vieną vaizdo įrašą. Pirmajame etape, t. y. juodraštiniame variante, pavieniai kadrai ar scenos sudėliojami logine seka, perteklinė medžiaga ištrinama. Kad vaizdo įrašo struktūra būtų įdomesnė, turėtų būti naudojamas skirtingų filmavimo planų derinys. Antrajame etape, t. y. atliekant galutinį montažą, tobulinami perėjimai tarp atskirų epizodų ar scenų siekiant užtikrinti nepertraukiamą veiksmą, pagal poreikį naudojami spalvos filtrai arba spalvos keičiamos, įtraukiamas tekstas, muzika, kalba ir garsai.

#### **Ką reiškia vaizdo įrašo laiko skalė, vaizdo takelis ir garso takelis?**

Skaitmeninėse vaizdo įrašų redagavimo programose vienas

langas yra kritiškai svarbus, t. y. laiko skalė. Atskiri įrašytos medžiagos segmentai išdėliojami iš eilės laiko skalėje siekiant sudaryti bendrą vaizdinę apžvalgą. Segmentus galima perkelti iš vienos vietos į kitą laiko skalėje arba išvis ištrinti. Vaizdo takelis yra vaizdinės medžiagos padėtis laiko skalėje. Vienoje laiko skalėje gali būti keli vaizdo takeliai. Garso takelis yra garsinės medžiagos padėtis laiko skalėje. Dažnai laiko skalėje būna keli persidengiantys garso takeliai, tarsi vienas ant kito sudėti sluoksniai: vienas takelis yra originalus vaizdo įrašo garsas, kitas – skirtas papildomiems garsams, dar vienas – muzikai, dar kitas – balsui.

#### **Vaizdo įrašai internete ir socialinėse medijose**

Audiovizualinis turinys vaizdo įrašo forma tapo vienu svarbiausių interneto bruožų nuo tos akimirkos, kai tapo įmanoma greitai perduoti didelius kiekius duomenų. Vis dėlto interneto greičio ir stiprumo ne visose pasaulio šalyse ir regionuose pakanka, kad būtų galima patenkinamai žiūrėti, įkelti ir atsisiųsti vaizdo įrašus.

XX a. 10-ajame dešimtmetyje platinti vaizdo įrašus internete iš esmės galėjo sau leisti tik žinomos medijų priemonės ir didelės bendrovės. Naujienų transliuotojai platindavo televizijai sukurtus programų segmentus internete, taip pasiekdami dar daugiau žiūrovų. Vaizdo įrašuose ir viešųjų ryšių filmuose bendrovės reklamavo savo gaminius. 2003 m. atsiradusi "MySpace" buvo pirmoji socialinių medijų platforma, kurioje vaizdo įrašus galėjo skelbti visi norintieji. Socialiniu tinklu "MySpace" daugiausia naudojosi muzikos kūrėjai ir visi muzikos mėgėjai muzikiniams vaizdo įrašams platinti. Neilgai trukus atsirado ir kitų platformų. 2005 m. pasirodė "YouTube" – vis dar populiariausia pasaulyje audiovizualinio turinio platforma, kuria naudojasi daugiau nei milijardas naudotojų. Tarp kitų platformų paminėtinos "Vimeo", turinti 170 mln. žiūrovų visame pasaulyje, ir 2012 m. įkurta "Vine", kurioje platinami labai trumpi vaizdo klipai. "Facebook" taip pat siūlo savo naudotojams galimybę tiesiogiai transliuoti, įkelti, peržiūrėti ir bendrinti vaizdo įrašus.

Tiesioginės srautinės transliacijos yra papildomas esminis vaizdo įrašymo technologijos aspektas internete. Vėlgi medijų bendrovės ir naujienų kanalai pirmieji pasitelkė šią technologiją tiesioginėms transliacijoms, norėdami informuoti žiūrovus apie to meto aktualijas. Šiais laikais visi, kurie turi išmanųjį telefoną ir "Facebook" arba vaizdo kameros programėlę, pvz., "Periscope" ar "YouNow", gali kurti ir bendrinti tiesioginį vaizdą su nesuskaičiuojama gausybe žiūrovų.

### **Kas yra vaizdo tinklaraštis?**

Vaizdo tinklaraštis yra tarsi vaizdo dienoraštis, kuriame asmuo reguliariai kuria ir skelbia vizualinį turinį. Priešingai nei tinklaraštininkas, kuris reguliariai kuria ir bendrina tekstą ir nuotraukas, vaizdo tinklaraštininkas bendrina turinį vaizdo įrašų forma, daugiausia "YouTube" platformoje. Dauguma vaizdo tinklaraštininkų dalijasi asmenine patirtimi ir idėjomis. Jų aptariamos temos – nuo saviraiškos iki kelionių įspūdžių, nuo pastabų ir minčių iki gerai pagrįstos nuomonės, nuo pomėgių, kaip antai maisto gamyba, sportas ir muzika, iki socialinės veiklos. Vaizdo tinklaraštininkams svarbu turėti auditoriją ir priversti ją sugrįžti prie tinklaraštininko turinio pasitelkiant įvairius metodus. Vaizdo tinklaraštininkai gali kreiptis į žiūrovą akis į akį ir padėkoti už peržiūras, paliekamus komentarus, idėjas ir už "YouTube" kanalo prenumeratą. Vaizdo tinklaraščio įrašo gale kūrėjas gali pranešti apie numatomus skelbti vaizdo įrašus arba nurodyti žiūrovams jau esančius platformoje vaizdo įrašus. Vaizdo tinklaraštį gali kurti bet kuris asmuo, turintis tinkamą išmanųjį telefoną ir interneto prieigą. Vis dėlto norint šia veikla užsiimti rimtai aptariamos temos turi būti įdomios potencialiai auditorijai, vaizdo tinklaraštininkas turi turėti kantrybės, siekti realizuoti save ir norėti dalytis asmeninėmis mintimis ir idėjomis su kitais.

#### **Kokie yra svarbiausi vaizdo tinklaraščio aspektai?**

Vaizdo tinklaraščiui būdingi labai aiškūs bruožai, išskiriantys vaizdo tinklaraštį iš kitų vaizdo įrašų. Paprastai prieš vaizdo kamerą stovi ar sėdi ir kalba vos vienas asmuo, t. y. vaizdo tinklaraštininkas. Auditorija yra vaizdo įrašą žiūrintys žmonės – vaizdo tinklaraštininko žiūrovai, arba auditorija. Vaizdo tinklaraštininkas žiūri tiesiai į kamerą. Taip jis suintensyvina ryšį su žiūrovais ir sudaro įspūdį, kad bendrauja su žiūrovais asmeniškai. Dažnai vienas vaizdo tinklaraščio segmentas įrašomas naudojant vos vieną planą, paprastai – vaizdo kamerą su trikoju. Įraše juda tik vaizdo tinklaraštininkas. Jis pasitelkia gestus ir veido išraiškas savo žodžiams pabrėžti. Vaizdo tinklaraščio seansas trunka nuo vienos iki maždaug penkių minučių. Paprastam vaizdo tinklaraščiui montažo nereikia. Kai kurie vaizdo tinklaraštininkai naudoja peršokimus nuo vieno kadro prie kito (angl. jump cuts) žiūrovų dėmesiui patraukti. Tai staigūs perėjimai nuo vienos scenos prie kitos išlaikant tą patį filmavimo planą, tik vaizdo tinklaraštininkas kitame kadre jau būna kitoje vietoje ar padėtyje. Taip sukuriamas peršokimo įspūdis. Kai kurie vaizdo tinklaraštininkai savo turinį papildo tekstu, nuorodomis ar vaizdais, kuriuos prideda montuodami. Vaizdo tinklaraštininko ir žiūrovų sąveiką palengvina po vaizdo įrašu palikta erdvė komentarams, kurioje žiūrovai palieka atsiliepimus apie vaizdo tinklaraštininko darbą.

#### **Vaizdo įrašai ir autorių teisės**

Visiems į internetą įkeliamiems vaizdo įrašams galioja autorių teisių reikalavimai. Tai reiškia, kad naudotojas gali skelbti tik tą turinį, kurio autoriaus teisės priklauso jam. Jei, pavyzdžiui, kas nors įrašo televizijos laidą ar sporto renginio transliaciją per televiziją ir paskelbia tą įrašą "YouTube" be leidimo, toks veiksmas laikomas televizijos transliuotojo autorių teisių pažeidimu. Jei kuriate savo muzikos vaizdo įrašus ir juos skelbiate internete, įsitikinkite, kad tai darydami nepažeidžiate muzikos kūrėjų ir įrašų firmų autorių teisių. Videožaidimų kūrėjams priklauso žaidimo mokomųjų vaizdo įrašų ir paties žaidimo vaizdo įrašų autorių teisės. Turint galvoje, kiek daug vaizdo įrašų paskelbiama internete kiekvieną dieną, ne visuomet lengva nuspręsti, kuris naudotojas kuriuo vaizdo įrašu pažeidė autorių teises, tačiau tai nėra neįmanoma. Kai kuriems "You-Tube" naudotojams jau pateikti ieškiniai dėl autorių teisių pažeidimo. Būtent dėl šios priežasties internete reikia skelbti ik pačių sukurtą vaizdo turinį arba naudoti "Creative Commons" (CC) licencijas.

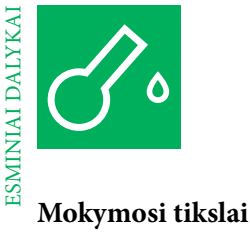

## **Žinios**

Supratimas, kas yra vaizdo įrašas, kinas, kino žanrai, audiovizualinio turinio poveikis, vaizdo tinklaraštis, ryšys su auditorija, filmavimo planas, penkių planų taisyklė, temos susiaurinimas, vaizdinės žinutės, kadruotė

### **Įgūdžiai**

Vaizdo įrašo analizavimas, vaizdo įrašo kūrimas, vaizdo įrašo montavimas, asmeninio pasirinkimo atspindėjimas, temos aptarimas ir susiaurinimas, vizualinis raštingumas, nuomonės reiškimas, koncepcijos vystymas, kūrybiškumas, individualus darbas, darbas poroje ir grupėje, aktyvus medijų priemonių naudojimo darbas, žaidimas vaidmenimis, pristatymas

### **Planas**

Jei esate mokymo vadovas, galite rinktis iš gausybės temų, konkrečių požiūrių ir mokymo metodų, mokydami jaunuolius naudoti medijų priemones, lavindami jų informacinį raštingumą ir ugdydami svarbius gebėjimus. Prieš pasirinkdami, pagalvokite apie mokymosi tikslus, kurių norite pasiekti, kiek laiko turite mokymui, kiek žinių jau yra įgiję mokiniai ir kokia jų motyvacija.

Šis mokymo medžiagos rinkinys apima įvairius pratimus ir darbalapius mokymui papildyti. Galite savo nuožiūra pasirinkti, jūsų nuomone, tinkamus pratimus ir pritaikyti juos savo mokiniams. Pratimai suskirstyti į įvadinius, praktinius ir orientuotus į rezultatą.

### ĮVADAS | 2 VAL.

### **Vaizdo įrašo aptarimas**

Dalijimasis asmenine patirtimi vaizdo įrašų ir kino žanrų srityje, vaizdo įrašo bruožų suvokimas, vaizdo įrašo emocinio poveikio asmeniui nagrinėjimas

### PRATIMAS | 3 VAL.

### **Vaizdo tinklaraščio kūrimas. Nuomonės formavimas**

Vaizdo tinklaraščio turinio ir bruožų įvairovės tyrimas, mokymasis aiškiai pristatyti temą ir kalbėti, mokymasis filmuoti vaizdo įrašą ir kurti tinklaraštį, tinklaraščio pristatymas

### PRATIMAS | 4 VAL.

### **Veiksmas! Vaizdo įrašo epizodai**

Vaizdo įrašo gramatikos nagrinėjimas, mokymasis vizualiai perteikti paprastą veiksmą, planų dydžio ir epizodų supratimas, vizualinės naratyvo kalbos suvokimas, vaizdo įrašo epizodų kūrimas ir jų pristatymas

#### Į REZULTATUS ORIENTUOTA UŽDUOTIS | 3 VAL.

### **Žaidimas vaidmenimis. "YouTube" žvaigždė**

Vaizdo įrašų tipų socialinėse medijose nagrinėjimas, tam tikrų vaizdo įrašų populiarumo ir "YouTube" žvaigždžių aptarimas, žaidimas vaidmenimis ir bendravimas su "YouTube" žvaigžde

# **Vaizdo įrašas**

#### FILMO KŪRIMAS YRA KOMANDINIS DARBAS

### **"Atgalinis skaičiavimas iki veiksmo"**

Šis žaidimas – ne tik pramoga, bet ir gera proga pasipraktikuoti, kaip vadovauti vaizdo įrašo kūrimo sesijai. Pradėkite paprašydami mokinių sustoti ratu į priekį ištiestomis rankomis delnais i viršų. Pradėkite atgalinį skaičiavimą iki signalo "Veiksmas!". Garsiai pasakykite atsitiktinį skaičių, pavyzdžiui, "10", ir tuo pat metu dešinės rankos delnu pliaukštelėkite per kairėje stovinčio asmens dešinės rankos delną. Tas, su kuriuo suplojote delnais, tuomet turi padaryti tą patį su savo kairėje stovinčiu asmeniu ir tęsti atgalinį skaičiavimą pasakydamas kitą skaičių, t. y. "9". Pasiekus skaičių "1", duodamas signalas "Veiksmas!". Tuomet visi dalyviai gali pasitraukti iš rato, palinksėti galva, pamojuoti ranka, tarsi sakytų "Sveiki!", bet jiems neleidžiama kalbėti. Kaip priminimą jie turėtų prie lūpų laikyti smilių, rodydami "ššš" gestą. Visi, kurie nekreipia dėmesio ir netyčia ima kalbėti arba išleidžia kokį garsą po to, kai duotas signalas "Veiksmas!", diskvalifikuojami. Kai signalą "Veiksmas!" davęs asmuo pasako "Nufilmuota!", visi, kas nebuvo diskvalifikuoti, gali vėl kalbėti, vėl stoja į naują ratą ir kartoja žaidimą, iki lieka vienas ar du žmonės.

#### DALIJIMASIS PATIRTIMI KINO FILMŲ IR EMOCIJŲ SRITYSE

#### **"Ar kada nors... Kino filmai ir emocijos"**

Šis žaidimas yra aktyvus, linksmas grupinis užsiėmimas, skirtas žmonių emocinei patirčiai, susijusiai su filmais, įvairovei patyrinėti ir vertinti. Žaidimas itin tinka didelėms grupėms. Paprašykite mokinių susėsti ratu ant kėdžių, bet kėdžių turi būti viena mažiau, nei yra mokinių. Kėdės negavęs mokinys atsistoja viduryje ir užduoda klausimus apie filmus ir emocijas, į kuriuos atsakoma "taip" arba "ne", pvz.: "Ar kada nors verkei žiūrėdamas romantinį filmą?" arba "Ar kada nors užsidengei rankomis akis žiūrėdamas siaubo filmą?" Tie, kas atsako į klausimą "taip", turi atsistoti ir kartu su klausimą uždavusiu mokiniu pabandyti atsisėsti ant naujos kėdės. Be kėdės likęs mokinys atsistoja viduryje ir užduoda kitą klausimą apie filmus ir jausmus.

#### KVAILIONĖS RIMTU VEIDU

#### **"Veido išraiškų meistras"**

Šis aktyvinamasis žaidimas yra itin linksmas ir padeda pralaužti ledus, bet kartu padeda mokiniams pasiruošti rimtai atlikti vaidmenį. Suskirstykite mokinius į dvi lygias grupes. Paaiškinkite jiems, kad tikslas – tapti veido išraiškų meistru, tačiau tuo meistru tapti galės tik tie, kurie sugebės išsilaikyti nesusijuokę. Grupių narius eilute išrikiuokite vienas priešais kitą. Duokite signalą pirmai grupei atsukti kitai grupei nugaras ir nutaisyti juokingą, liūdną, kvailą, ekscentrišką ar kitokią veido išraišką. Tada duokite grupei signalą atsisukti į antrą grupę ir kelioms sekundėms parodyti nutaisytą veido išraišką. Jei partneris iš kitos grupės nusijuokia, jis diskvalifikuojamas. Toliau – antros grupės eilė. Leiskite grupėms keistis vietomis rodant veido išraiškas, iki visi vienos grupės nariai bus diskvalifikuoti. Likusi grupė skelbiama veido išraiškų meistru.

#### ASOCIATYVŪS IR KŪRYBINIAI GEBĖJIMAI

#### **"Kas tai?"**

Šiuo žaidimu puoselėjami kūrybiniai ir asociatyvūs gebėjimai. Paprašykite mokinių atsistoti ratu, kol išsirinksite objektą, kurį galima atvaizduoti rankomis, kojomis ir kūnu, bet be garso. Visi turi bandyti atspėti, kokį objektą vaizduojate. Kai kuris nors mokinys atspėja objektą, be garso perduokite įsivaizduojamą objektą pasirinktam mokiniui. Tada tas mokinys gestais turi pavaizduoti naują objektą, o kiti – atspėti, ką jis vaizduoja, ir taip toliau.

#### PASTABUMO UGDYMAS

### **"Atkreipkite dėmesį"**

Šiuo aktyvinamuoju žaidimu mokiniai skatinami atidžiai stebėti, ką veikia kiti. Pradėkite paprašydami mokinių tyliai judėti po patalpą tuo pačiu greičiu, kaip ir jūs. Mokiniai turi sustoti tą pačią akimirką, kai sustojate jūs. Visi turi sekundę ramiai pastovėti, iki jūs duosite signalą vėl judėti. Kad žaidimas būtų gyvesnis, keiskite judėjimo greitį nuo labai lėto iki labai greito. Taip pat galite pasirinkti mokinį, kuris nustatys tempą, pradės ir stabdys veiksmą – taip visi žaidimo dalyviai bus skatinami pastebėti kitų grupės narių veiksmus.

### JUDĖJIMO ĮSPŪDIS PER PAVIENIUS VAIZDUS

#### **"Kadrų lenktynės"**

Šis žaidimas iliustruoja, kaip kino filmuose kuriamas judesys išdėliojant pavienius vaizdus seka. Suskirstykite mokinius į kelias grupes. Kiekviename raunde po vieną narį iš kiekvienos grupės dalyvauja kadrų lenktynėse. Paprašykite žaidėjų sustoti ties nurodyta starto linija. Šiose lenktynėse, skirtingai nei įprastose lenktynėse, bėgikai gali judėti pirmyn tik pereidami nuo vieno įšaldyto kadro prie kito pasigirdus signalui – panašiai kaip kadriniame (angl. stop-motion) filme. Bėgikai turi tarp kadrų sustingti. Duokite signalą: "3, 2, 1 – startas!", po kurio bėgikas demonstruoja judesį, arba pasirinkite mokinį, kuris duos komandą. Bėgikų tikslas – su kiekvienu atskiru judesiu nuo vieno signalo iki kito pajudėti į priekį kiek įmanoma daugiau. Laimi grupė, kurios bėgikas pasiekia finišo liniją pirmas.

#### GEBĖJIMO KLAUSYTIS UGDYMAS LINKSMAI

#### **"Akli gyvūnai"**

Šis žaidimas moko, kaip svarbu klausytis ir kaip smagu gali būti tai daryti. Kiekvienam mokiniui priskirkite gyvūną, kurį jis turės pavaizduoti, tačiau pašnibždėkite gyvūno pavadinimą į ausį taip, kad niekas kitas negirdėtų. Tą patį gyvūną turėtų vaizduoti nuo dviejų iki aštuonių mokinių. Kai visi mokiniai žino, kurį gyvūną turi vaizduoti, liepkite jiems užmerkti akis ir imituoti to gyvūno skleidžiamus garsus. Neatsimerkdami ir vadovaudamiesi tik garsais, mokiniai turi susirasti tos pačios genties gyvūnus. Laimi tie, kurie susiranda savo gentainius pirmi. Pasirūpinkite, kad akli gyvūnai į nieką neatsitrenktų.

#### JUDU TARSI KINO OPERATORIUS

### **"Stambus planas arba bendras planas"**

Paprašykite mokinių judėti po patalpą su priešais akis iš rankų suformuotu keturkampiu, tarsi kameros ekranu. Pradėkite įvardydami patalpoje esantį objektą ar asmenį ir pridėdami žodžius "stambus panas" arba "bendras planas". Visi turi priartėti arba atsitraukti nuo įvardyto objekto ar asmens, kad užfiksuotų nurodytą planą. Kitame raunde paprašykite mokinio nurodyti objektą ar asmenį.

#### VAIZDO ĮRAŠAS – TAI IR VAIZDAS, IR GARSAS

### **"Vaizdo takelis seka garso takelį"**

Šis žaidimas padeda iliustruoti, kaip vaizdo ir garso medžiaga yra sinchronizuojama audiovizualiniame kūrinyje. Įvairios grupės gali varžytis viena su kita. Pagrindinė žaidimo idėja – tam tikras skaičius vaizdo ir garso takelių buvo sumaišyti ir dabar turi grįžti į savo vietas. Pirma, sudarykite kelių paprastų veiksmų sąrašą, pvz., "sriubos maišymas", "motorolerio variklio užvedimas", "susierzinimas", "juokas išgirdus anekdotą". Jums reikės perpus mažiau veiksmų, nei kiekvienoje grupėje yra mokinių. Jei kiekvienoje grupėje turite po 10 mokinių, jums reikės penkių skirtingų veiksmų. Užrašykite kiekvieną veiksmą ant dviejų popieriaus lapelių: viename lapelyje papildomai pateikite instrukciją "vaizdo takelis – be garso", kitame – "garso takelis – garsas". Kiekvienas mokinys traukia popieriaus lapelį, kuriame nurodytas veiksmas ir pateikta instrukcija. Jums davus starto signalą, "vaizdo takeliai" pantomimos forma vaizduoja atitinkamo veiksmo judesius, o "garso takeliai" skleidžia atitinkamus garsus. Kai atitinkami takeliai suranda vienas kitą, jie sudaro porą ir sustoja nugaromis nejudėdami ir neišleisdami jokio garso. Laimi grupė, kuri kartu tinkamai viską sudėlioja pirma.

#### VAIZDO ĮRAŠO MONTAŽO KONKURSAS

### **"Iškirpk"**

Šis linksmas aktyvinamasis žaidimas padeda mokiniams susipažinti su vaizdo įrašų montažu. Suskirstykite mokinius į dvi grupes. Tuomet paprašykite kiekvienos grupės sustoti į liniją ir susiimti už rankų. Pirmas asmuo linijoje paleidžia kaimyno ranką ir tampa "žirklėmis", o likusi grupės dalis yra "žaliavinė medžiaga", kurią žirklių vaidmenį atliekantis mokinys privalo sudėlioti nauja seka. Pasakykite "žirklėms", kaip jų medžiaga turėtų būti sudėliota pagal, pvz., lytį, ūgį, kelnių ilgį, plaukų spalvą ir pan., tuomet duokite "žirklėms" signalą pradėti dėlioti savo medžiagą tinkama seka. "Žirklės" rankomis išskiria dvi susikibusias rankas ir gali atlikti tik vieną kirpimą, tuomet tinkamai sudėlioja dvi iškirptas dalis prieš atlikdamos kitą kirpimą. Laimi grupė, kuri užduotį pabaigia pirmoji.

KŪRYBIŠKŲ ISTORIJŲ PASAKOJIMAS IR VAIDINIMAS

### **"Nebylus kinas"**

Šis aktyvinamasis žaidimas skatina grupės kūrybiškumą ir palengvina diskusiją apie dramaturgiją, mokiniams praktikuojantis pasakoti istoriją ir vaidinant skirtingus vaidmenis. Suskirstykite grupę į pasakotojus ir aktorius. Pirmas pasakotojas pradeda vienu ar dviem sakiniais, kuriais žymima išgalvotos istorijos pradžia, ir įtraukia porą veikėjų. Kai kurie aktoriai ima vaidinti šiuos vaidmenis tarsi nebyliame kine: jie pasitelkia perdėtus gestus ir veido išraiškas pasakotojo pasakytiems žodžiams perteikti. Kitas pasakotojas tęsia vienu ar dviem sakiniais, įsijungia daugiau aktorių ir taip toliau. Siekiama, kad kiekvienas pasakotojas tęstų istoriją taip, kad dalys būtų susijusios ir istorijai plėtojantis vaidmenys būtų sukurti visiems aktoriams.

### ŽANRŲ DĖLIONĖ

## **"Žanrų žaidimas"**

Suskirstykite mokinius į kelias grupes ir leiskite kiekvienai grupei ištraukti popieriaus lapelį su užrašytu kino žanru. Priklausomai nuo mokinių patirties, šie žanrai gali būti komedija, drama, veiksmo, mokslinės fantastikos, romantinis ar siaubo filmas, trileris ar detektyvas. Tuomet kiekviena grupė parengia trumpą sceną, iliustruojančią žanrą, tačiau neatskleidžia jo pavadinimo. Paprašykite kiekvienos grupės suvaidinti savo žanrą, o kiti turi bandyti atspėti, koks tai žanras. Už kiekvieną atspėtą žanrą grupė gauna vieną tašką. Laimi daugiausia taškų surinkusi grupė. Žaidimui pasibaigus, pradėkite diskusiją apie įvairių kino žanrų bruožus.

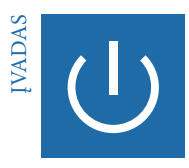

# **Vaizdo įrašo aptarimas**

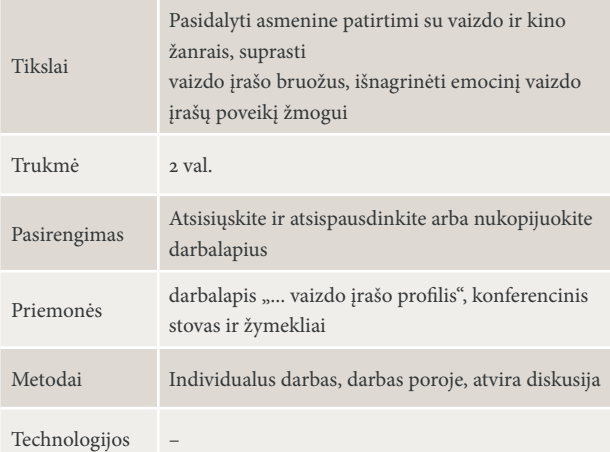

### POZICIJA. ŽANRAI | 30 MIN., VISA GRUPĖ

Pasveikinkite mokinius ir pristatykite vaizdo įrašo dalyką. Per patalpos vidurį nubrėžkite liniją, kurios vienas galas reiškia 1, o kitas – 10. Mokiniams paaiškinkite, kad jūs pateiksite teiginius, o jie turės atsistoti ant linijos toje vietoje, kuri tiksliausiai atspindėtų, kiek jie sutinka su teiginiu, t. y. nuo vieno už "nesutinku" iki dešimties už "sutinku visiškai" ir per vidurį, jei nori pasakyti: "iš dalies sutinku".

Teiginiai galėtų būti tokie:

- Mėgstu žiūrėti kino filmus per televiziją / kino teatre / internetu.
- Geriau žiūrėti dokumentinius filmus nei surežisuotą ir suvaidintą kino filmą.
- Mėgstu komedijas / mistinius / romantinius / siaubo / mokslinės fantastikos / veiksmo filmus / dramas / dokumentinį žanrą.

Mokiniams užėmus pozicijas, kelių iš jų paklauskite, kodėl atsistojo būtent ten ir kodėl sutinka ar nesutinka su jūsų teiginiu. Tuomet pabrėžkite žiūrovų vaidmenį – būtent jie nusprendžia, ar kino filmas, televizijos laida ar vaizdo įrašas internete lems didžiulį pasisekimą, ar visišką nesėkmę.

### MINČIŲ LIETUS: KAS YRA VAIZDO ĮRAŠAS? KĄ GALI VAIZDO ĮRAŠAS? | 30 MIN., VISA GRUPĖ

Bendromis pastangomis su mokiniais sudarykite svarbiausių kino filmų ir vaizdo įrašų bruožų sąrašą. Konferenciniame stove užrašykite pagrindinius aspektus ir paaiškinkite tokias sąvokas kaip "vaizdo klipas", "vaizdo įrašo epizodas", "žanrai", "planas", "audiovizualinis turinys", "vaizdo takelis", "garso takelis" ir "perėjimas". Aptarkite kino filmo ir vaizdo įrašo skirtumus.

### UŽDUOTIS: VAIZDO ĮRAŠO APTARIMAS | 30 MIN., INDIVIDUALUS DARBAS, DARBAS POROJE

Tikslas – paskatinti mokinius pasidalyti tarpusavyje įspūdžiais ir su kino filmais, televizijos laidomis ir vaizdo įrašais internete susijusia patirtimi. Pradėkite paprašydami kiekvieno mokinio užpildyti vaizdo įrašo profilį ir palyginti rezultatus su kaimyno. Mokiniai gali papildyti savo profilius dalykais, kurie išaiškėja kalbantis. Vaizdo įrašų aptarimas paskatins mokinius apmąstyti savo pomėgius ir išsamiau patyrinėti vaizdo įrašų formas ir turinį.

- Visame pasaulyje yra tūkstančiai kino filmų, televizijos laidų ir vaizdo įrašų internete. Ne visiems patinka viskas. Kurie jums padarė tokį įspūdį, kad vis dar gerai juos prisimenate? Kodėl? Užpildykite vaizdo įrašo profilį.
- Palyginkite savo patirtį su kaimynų patirtimi. Ypač aptarkite, kas privertė jus juoktis arba verkti kino filmo metu, kas jus šokiravo ar padarė tokį įspūdį, kad pakeitė gyvenimą.

### PRISTATYMAS IR DISKUSIJA | 30 MIN., ATVIRA DISKUSIJA

Surinkite vaizdo įrašų profilius ir išdėliokite taip, kad visi matytų. Kai mokiniai peržiūri visus vaizdo įrašų profilius, pradėkite diskusiją:

- Ar buvo sunku pačiam užpildyti vaizdo įrašo profilį?
- Kaip pasinėrimas į prisiminimus pasikeitė, kai ėmėte kalbėti su kaimynu?
- Iš kokios kategorijos jūsų pavyzdžių buvo daugiausia: kino filmų, televizijų laidų ar vaizdo įrašų internete? Kodėl?
- Kas gali šokiruoti kino filmuose, televizijos laidose ar vaizdo įrašuose internete? Kiek tiksliai šokiruojantys dalykai atitinka realybę?
- Kaip kino filmas, televizijos laida ar vaizdo įrašas internete gali daryti tokį poveikį, kad pakeistų žiūrovų gyvenimą, emocijas ar požiūrį, nors žiūrovas yra tik pasyvus stebėtojas? Dėl kokių priežasčių kino filmai, televizijos laidos ir vaizdo įrašai yra tokie paveikūs?
- Ar galite pateikti pavyzdžių, kai kino filmas, televizijos laida ar vaizdo įrašas internete pakeitė ne vieno asmens, bet platesnės auditorijos suvokimą ar net gyvenimą? Kokie buvo pokyčiai?

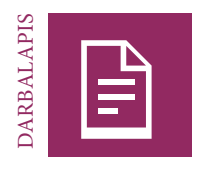

# **... vaizdo įrašo profilis**

### UŽDUOTIS

Visame pasaulyje yra milijonai kino filmų, televizijos laidų ir vaizdo įrašų internete ir visiems patinka skirtingi dalykai. Kokius kino filmus, televizijos laidas ar vaizdo įrašus prisimenate ir kodėl?

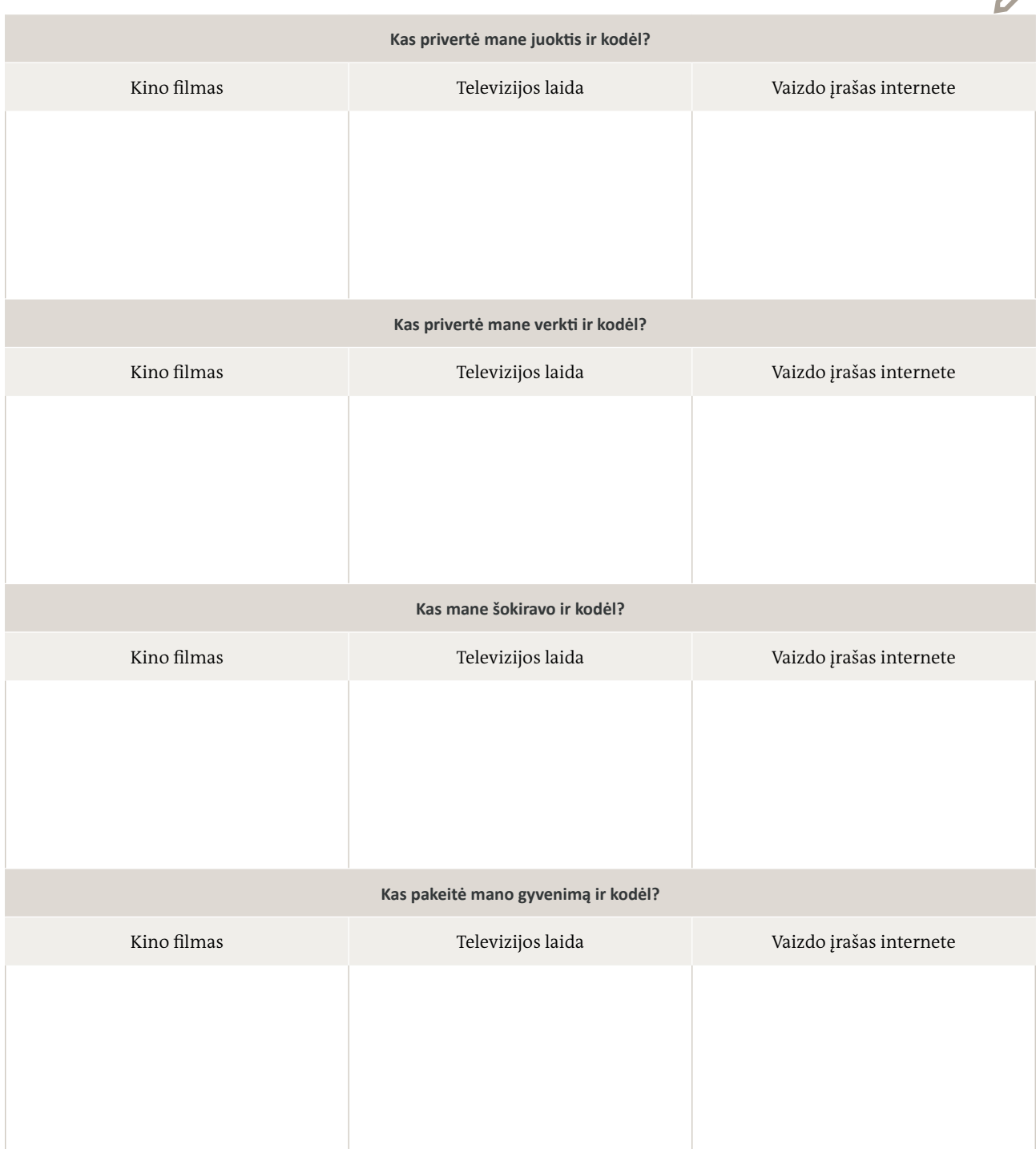

 $\overline{\phantom{a}}$ 

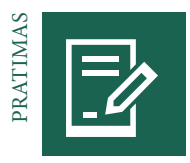

### **Vaizdo tinklaraštis. Nuomonės formavimas**

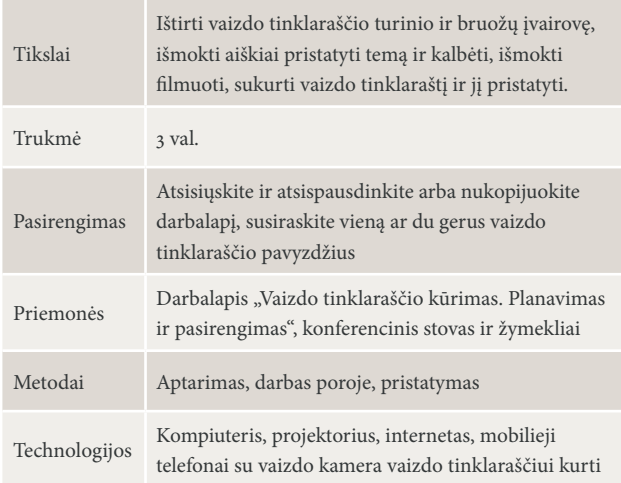

#### VAIZDO TINKLARAŠČIO SĄVOKA | 30 MIN., VISA GRUPĖ, APTARIMAS

Mokinių paklauskite, ar jie žino, kas yra vaizdo tinklaraštis, ir ar gali įvardyti pagrindinius vaizdo tinklaraščio bruožus. Užrašykite aprašymus konferenciniame stove. Prieš paaiškindami, kurie bruožai yra teisingi, parodykite grupei vieną ar du pavyzdinius vaizdo tinklaraščius platformoje "YouTube". Tuomet palyginkite peržiūrėtus vaizdo tinklaraščius su aprašymais konferenciniame stove ir į sąrašą įtraukite bruožus, kurie nebuvo paminėti.

### PLANAVIMAS: JŪSŲ INTERESAI, JŪSŲ TEMOS, JŪSŲ VAIZDO TINKLARAŠ-TIS | 30 MIN., DARBAS POROJE

Pereikite prie pratimo ir paprašykite mokinių sukurti ne ilgesnį nei dviejų minučių trukmės vaizdo tinklaraštį pasirinkta tema. Mokiniai dirba porose. Kiekviena pora turi turėti bent vieną mobilųjį telefoną su vaizdo kamera. Šie etapai padės mokiniams pasirinkti ir susitelkti į savo vaizdo tinklaraščio temą:

- Kas jus domina? Kuri iš jus dominančių temų galėtų būti gera tema vaizdo tinklaraščiui? Užsirašykite savo idėjas darbalapyje.
- Pristatykite savo idėjas kitiems mokiniams ir išklausykite jų atsiliepimus. Kurios iš jūsų idėjų galėtų patraukti ir būtų įdomios žiūrovams? Pasirinkite temą.
- Dabar aptarkite įvairius savo temos aspektus su kitais mokiniais.
- Pasirinkite vieną aspektą, apie kurį, jūsų nuomone, galite pasakyti daugiausia ir kuris yra aktualus jūsų žiūrovui. Apibūdinkite esminį klausimą ar idėją, kuri per visą jūsų vaizdo tinklaraštį bus tarsi siejanti aukso gija.

Padėkite mokiniams pasirinkti temą. Galimų vaizdo tinklaraščio temų spektras yra platus – apima sportą, maisto gamybą ir keliones, asmenines nuomones ir visuomenei aktualius klausimus, pvz., aplinkos tarša ir klimato kaita. Jei vieną porą domina, pavyzdžiui, klimato kaita, ji gali kalbėti apie klimato kaitos pasaulines ar regionines pasekmes arba apie tvarų išteklių naudojimą. Temos antro aspekto pagrindinis klausimas galėtų būti toks: "Kaip tu gali saugoti gamtą?"

Kiekviena pora, pasirinkusi temą, savo idėjas turi pristatyti likusiems mokiniams. Padedami grupės, įvertinkite kiekvienos idėjos praktiškumą ir ar ji suteikia galimybę vaizdo tinklaraštininkui perteikti asmeninį požiūrį. Pasiūlykite būtinus pataisymus ir idėjas, kaip išplėsti ar susiaurinti požiūrį į problemą.

### PRAKTIKA IR GAMYBA: JŪSŲ VAIZDO TINKLARAŠTIS | 60 MIN., DARBAS POROJE, APTARIMAS, AKTYVUS DARBAS NAUDOJANTIS MEDIJOMIS

Prieš imantis faktiškai įrašyti vaizdą, svarbu, kad vaizdo tinklaraštininkas ir kamerą laikantis asmuo pasipraktikuotų. Naudodami darbalapius, pasiūlykite mokiniams patarimų, kaip pasitelkti kalbą ir tekstą, balsą, gestus ir veido išraišką, taip pat kokios vaizdo ir garso nuostatos būtų tinkamos kuriant įrašą. Priklausomai nuo prieinamos technologijos, galėtumėte mokiniams parodyti, kaip naudotis vaizdo redagavimo programėle įrašo pradžiai ir pabaigai sutrumpinti.

Liepkite kiekvienai porai įrašyti savo vaizdo tinklaraštį nepriklausomai ir iš pradžių nenaudojant jokios technologijos. Kai vaizdo tinklaraštininkai pakankamai pasitiki savo tekstu ir pasirodymu, kiekviena pora gali susirasti tinkamą tylią vietą vaizdo įrašui daryti. Paskatinkite mokinius pasipraktikuoti su įranga ir prieš pradedant filmuoti įsitikinti, kad garso lygis yra tinkamas. Kai pora jaučiasi patogiai ir pasirengusi, ji gali pradėti filmuoti vaizdo tinklaraštį. Jei reikia, mokiniai gali naudoti vaizdo redagavimo programėlę aiškiems perėjimams vaizdo tinklaraščio pradžioje ir pabaigoje sukurti.

### PRISTATYMAS IR UŽBAIGIMAS | 60 MIN., VISA GRUPĖ, PRISTATYMAS

Mokiniai pristato savo vaizdo tinklaraščius grupei. Vaizdą galima rodyti išmanųjį telefoną prijungus prie nešiojamojo kompiuterio ir projektoriaus arba mokiniai gali įkelti savo vaizdo įrašus į bendrą "Facebook" grupę ar "YouTube" kanalą.

Paprašykite grupės pateikti produktyvių atsiliepimų apie kiekvieną vaizdo tinklaraštį ir apsvarstyti šiuos aspektus: pasirinkta tema, vaizdo tinklaraščio struktūra, kaip vaizdo tinklaraštininkas pristatė temą, intymumas su virtualia auditorija, asmeninės patirties įtraukimas į vaizdo tinklaraštį, plano dydis, perspektyva ir garsas.

Mokiniams priminkite, kad atsiliepimai visuomet pradedami nuo pozityvių dalykų.

Užsiėmimą užbaikite mokinių paklausdami, kokias išvadas jie padarė kurdami savo vaizdo tinklaraščius.
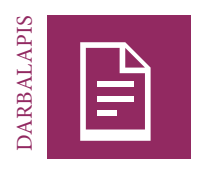

## **Vaizdo tinklaraščio kūrimas. Planavimas ir pasirengimas**

Kokios temos jus domina?

Apibraukite temą, kuri būtų įdomiausia jūsų žiūrovams ir apie kurią turite daug ką pasakyti. Pagalvokite apie įvairius tos temos aspektus.

Dabar apibraukite aspektą, kuris būtų aktualiausias jūsų žiūrovams. Suformuluokite vieną pagrindinį klausimą ar idėją, kurią norite aptarti savo vaizdo tinklaraštyje.

Ø

#### **Patarimai dėl kalbos ir teksto**

Vaizdo tinklaraštininkui visada svarbu galvoti apie savo auditoriją. Pasirinkite tinkamą kreipimosi į žiūrovus būdą ir kalbėkite su žiūrovais tiesiogiai. Visame savo vaizdo tinklaraštyje vykite aukso giją.

- **Įvadas.** Kaip norite pristatyti savo temą žiūrovams? Asmeniniu pavyzdžiu? Klausimu?
- **Dėstymas:** Kokius papildomus aspektus, klausimus ar pavyzdžius norite aptarti ir kada? Ar norite nustebinti žiūrovus? Kaip?
- **Išvada:** Kaip norite užbaigti vaizdo tinklaraštį? Išvada? Atviru klausimu? Pateikdami nuorodą, nukreipdami į kitą vaizdo tinklaraštį ar raginimu imtis veiksmų?

### **Patarimai dėl balso, gestų ir veido išraiškos**

Vaizdo tinklaraštininkas gali naudoti įvairias priemones tekstui sustiprinti.

- **Balsas.** Galite keisti balsą ir balso aukštumą: kalbėti garsiai arba tyliai, kartkartėmis daryti pauzes. Tiesiog įsitikinkite, kad visuomet kalbate aiškiai.
- **Veido išraiška.** Žiūrėkite tiesiai į kamerą ir naudokite veido išraiškas parodydami, kaip jūsų mintis turėtų būti aiškinama – rimtai ar kaip humoras.
- **Gestai.** Naudokite gestus, kad pabrėžtumėte, ką sakote.

#### **Patarimai dėl vaizdo ir garso**

- **Vaizdas.** Laikykite kamerą akių lygyje. Įsitikinkite, kad kadre matyti vaizdo tinklaraštininko vaizdas nuo krūtinės į viršų ir kad veido išraiškos ir gestai aiškiai matomi.
- **Garsas.** Kadangi foninis garsas gali erzinti, pasirinkite filmavimui tylią vietą, kurioje visi nekalba vienu metu. Atlikite garso testą.

#### **Patarimai dėl filmavimo**

Įjunkite filmavimo kamerą dar prieš vaizdo tinklaraštininkui pradedant kalbėti. Palaukite apie penkias sekundes, tuomet duokite signalą vaizdo tinklaraštininkui pradėti vaizdo tinklaraštį. Tvirtai laikykite kamerą. Kad kamera būtų stabilesnė, galite pasidėti alkūnę ant stalo. Prieš baigdami ir išjungdami kamerą, palaukite penkias sekundes. Perteklinę medžiagą visada galima iškirpti, tačiau niekada neįmanoma užfiksuoti jau praėjusios akimirkos.

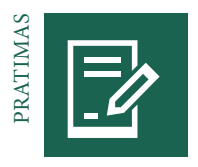

## **Veiksmas! Vaizdo įrašo epizodai**

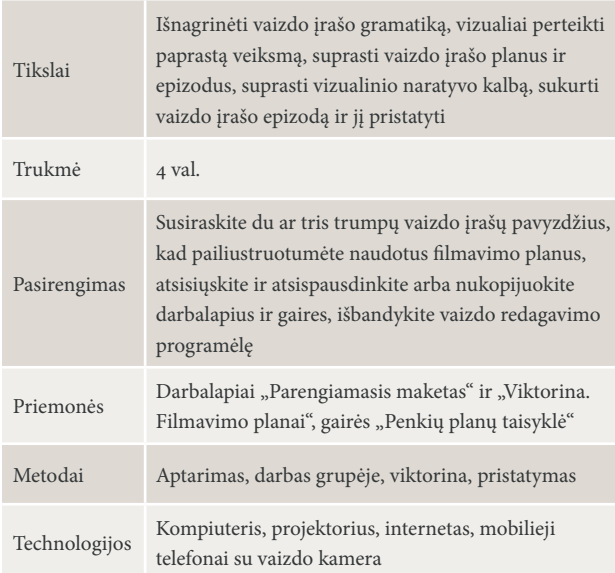

#### APTARIMAS: VAIZDO ĮRAŠO GRAMATIKA | 20 MIN., VISA GRUPĖ

Pradėkite konferenciniame stove užrašydami "Vaizdo įrašo gramatika" ir paprašydami mokinių kartu pagalvoti, ką tai galėtų reikšti. Susilaikydami nuo komentarų užrašykite visas išsakytas mintis. Parodykite trumpą vaizdo įrašo pavyzdį, kuriame konkretus veiksmas yra padalytas į fragmentus, priklausomai nuo filmavimo plano.

Patarimas: "YouTube" paieškos laukelyje įveskite frazę "vaizdo įrašo epizodai" ir "penkių planų taisyklė", kad rastumėte pavyzdžių. Vizualizuokite ir aptarkite įvairius filmavimo planus pagal pavyzdinius vaizdo įrašus.

#### FILMAVIMO PLANAI | 20 MIN., DARBAS GRUPĖJE, VIKTORINA

Ši užduotis yra proga mokiniams pritaikyti naujai įgytas žinias. Padalykite grupę į kelias mažesnes grupeles, kurios varžysis viena su kita. Per šią viktoriną jos galės remtis savo darbalapiais.

Paprašykite grupių pasižiūrėti jūsų parinktus vaizdo įrašus, kuriuose filmuota skirtingais planais. Liepkite grupėms nustatyti pirmus dešimt filmavimo planų ir pasižymėti juos darbalapiuose kartu su eskizu. Mokiniams nereikia peržiūrėti vaizdo įrašų iki galo, bet jie neturėtų peržiūrėti kurio nors vaizdo įrašo ilgiau nei tris kartus, kad išliktų varžymosi dvasia. Leiskite grupėms palyginti rezultatus: laimi grupė, atspėjusi daugiausia planų.

#### INFORMAVIMAS: PENKIŲ PLANŲ TAISYKLĖ | 5 MIN., VISA GRUPĖ

Išdalykite gaires "Penkių planų taisyklė" ir paaiškinkite, kad veiksmai ir įvykiai vaizdo įraše tampa įdomesni, kai yra nufilmuojami įvairiais planais.

#### UŽDUOTIS: VEIKSMO KADRUOTĖS KŪRIMAS | 45 MIN., DARBAS GRUPĖJE

Mokiniai dabar turėtų pritaikyti gautas žinias paimdami vieną sakinį, kuriuo aprašomas veiksmas ar veikla, kaip atskaitos tašką. Sakinius pateikti galite jūs arba mokiniai gali juos sugalvoti kartu, bet sakiniai neturėtų būti pernelyg sudėtingi. Pavyzdžiui:

- **Paslaptingas nepažįstamasis slapta perduoda laišką moteriai.**
- **Mokinys nekantriai ieško mobiliojo telefono savo krepšyje.**
- –**Karštą dieną moteris vienu ypu išgeria stiklinę vandens.**
- **Vyras skubiai išeina pro duris ir nervingai apsižvalgo.**
- **Gatvėje susitinka du draugai ir nudžiunga išvydę vienas kitą.**

Pratimu siekiama, kad mokiniai vieno sakinio istoriją ar veiksmą pavaizduotų vaizdo įrašo epizode pritaikydami penkių planų taisyklę ir naudodami įvairius planus, taip pat kad planuodami veiksmą naudotų kadruotę. Paprašykite mokinių nupiešti kadruotėje vaizdų eskizus ir po kiekvienu eskizu pažymėti, kokiu planu jis turėtų būti nufilmuotas. Reikėtų vengti staigių peršokimų, pvz., kai nuo bendro plano peršokama prie stambaus plano. Prieš mokiniams pradedant filmuoti, peržiūrėkite kiekvieną kadruotę ir įvertinkite:

- ar veiksmas sakinyje iš tiesų atsispindės vaizdo įraše;
- ar kiekvienas kadras prisideda prie sklandaus veiksmo;
- ar planai yra pakankamai skirtingi, kad vaizdo įrašas būtų įdomus, bet ne klaidinantis.

#### UŽDUOTIS: FILMAVIMAS | 30 MIN., DARBAS GRUPĖJE

Remdamiesi savo kadruotėmis, mokiniai turėtų nufilmuoti įvairius planus. Kai reikia, padėkite kiekvienam atskirai, patarkite arba pateikite pasiūlymų. Priminkite mokiniams pradžioje ir pabaigoje nufilmuoti šiek tiek daugiau, kad vaizdo įrašą vėliau galėtų redaguoti. Protinga būtų kiekvieną planą nufilmuoti kelis kartus, kad montuojant būtų galima pasirinkti geriausią kadrą. Reikėtų vengti horizontalaus plano ir vaizdo atitolinimo ir priartinimo, nes šių judesių neįmanoma redaguoti – profesionalai niekuomet neskaido horizontalaus plano anksčiau, nei kamera baigia filmuoti, ir nekeičia priartinimo ir atitolinimo nuostatų, iki baigiama filmuoti. Kai nufilmuojami visi kadruotės planai, grupės peržiūri savo medžiagą ir pasirenka geriausius bandymus, kuriuos naudos montuodamos vaizdo įrašą.

#### INFORMAVIMAS: REDAGAVIMO PROGRAMĖLĖS | 30 MIN., VISA GRUPĖ

Prieš mokiniams pradedant montuoti, trumpai apžvelkite procesą. Parodykite mokiniams, kurios mobiliosios programėlės ar programos gali būti naudojamos vaizdo įrašui montuoti ir kaip jas atsisiųsti. Tuomet išdalykite programėlės "VivaVideo" ar "Kinemaster" naudojimo gaires. Taip pat galite parodyti pavyzdžių, kaip sumontuoti pirminį juodraštį ir paskui išdailinti vaizdo medžiagos detales.

### UŽDUOTIS: VAIZDO ĮRAŠO MONTAVIMAS, EKSPORTAS IR ĮKĖLIMAS | 60 MIN., DARBAS GRUPĖJE

Grupėse mokiniai pradeda dirbti su pirminiu juodraščiu, sudėliodami vaizdo klipus tinkama seka, kad sukurtų vaizdo įrašo struktūrą. Kai klipai sudėliojami reikiama seka ir sutrumpinami (apkarpomi), mokiniai gali pradėti tvarkyti detales. Pasiūlykite pagalbą kiekvienam individualiai ir peržiūrėkite vaizdo įrašą prieš jį eksportuojant, nurodykite galimas klaidas, patarkite ir pateikite atsiliepimų. Tuomet mokiniai eksportuoja vaizdo įrašą iš programėlės ir išsaugoja jį kompiuteryje arba įkelia į bendrą "YouTube" kanalą ar "Facebook" grupę.

PRISTATYMAS IR UŽBAIGIMAS | 30 MIN., VISA GRUPĖ

Kai visi vaizdo įrašai pabaigiami, mokiniai turėtų pristatyti vaizdo įrašus grupei. Kiekvieną vaizdo įrašo pristatymą turėtų lydėti plojimai ir visų grupės narių atsiliepimai. Diskutuoti būtų galima apie filmavimo planus, kurie buvo panaudoti arba ne, jų įvairovę ir techninį įgyvendinimą, tęstinumą, aiškumą ir vaizdo įrašo kūrybiškumą.

Pristačius visus vaizdo įrašus, paprašykite mokinių apibendrinti, ką išmoko šiame modulyje. Paskatinkite juos įsiminti įvairius naudotus filmavimo planus ir perspektyvas, taip pat atkreipti dėmesį į bet kokio vaizdo įrašo, kurį jie žiūrės ateityje, montavimą – šitaip bus stiprinamas mokinių supratimas apie tai, kaip galima papasakoti istoriją.

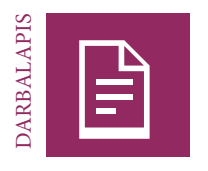

## **Viktorina. Filmavimo planai**

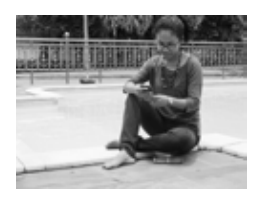

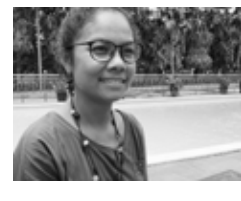

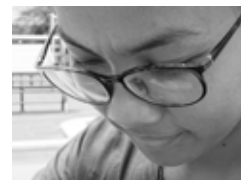

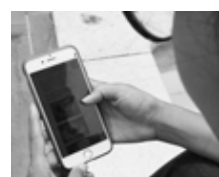

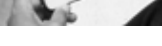

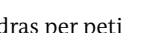

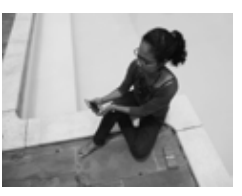

Bendras planas Vidutinis planas Stambus planas Kadras per petį Neįprastas kadras

# UŽDUOTIS

Išanalizuokite pirmus dešimt vaizdo įrašo Nr. 1 kadrų. Nustatykite kiekvieno jų planą ir įrašykite jo pavadinimą langelio apatinėje dalyje. Aprašykite arba nupieškite kadro veiksmą langelio viršutinėje dalyje.

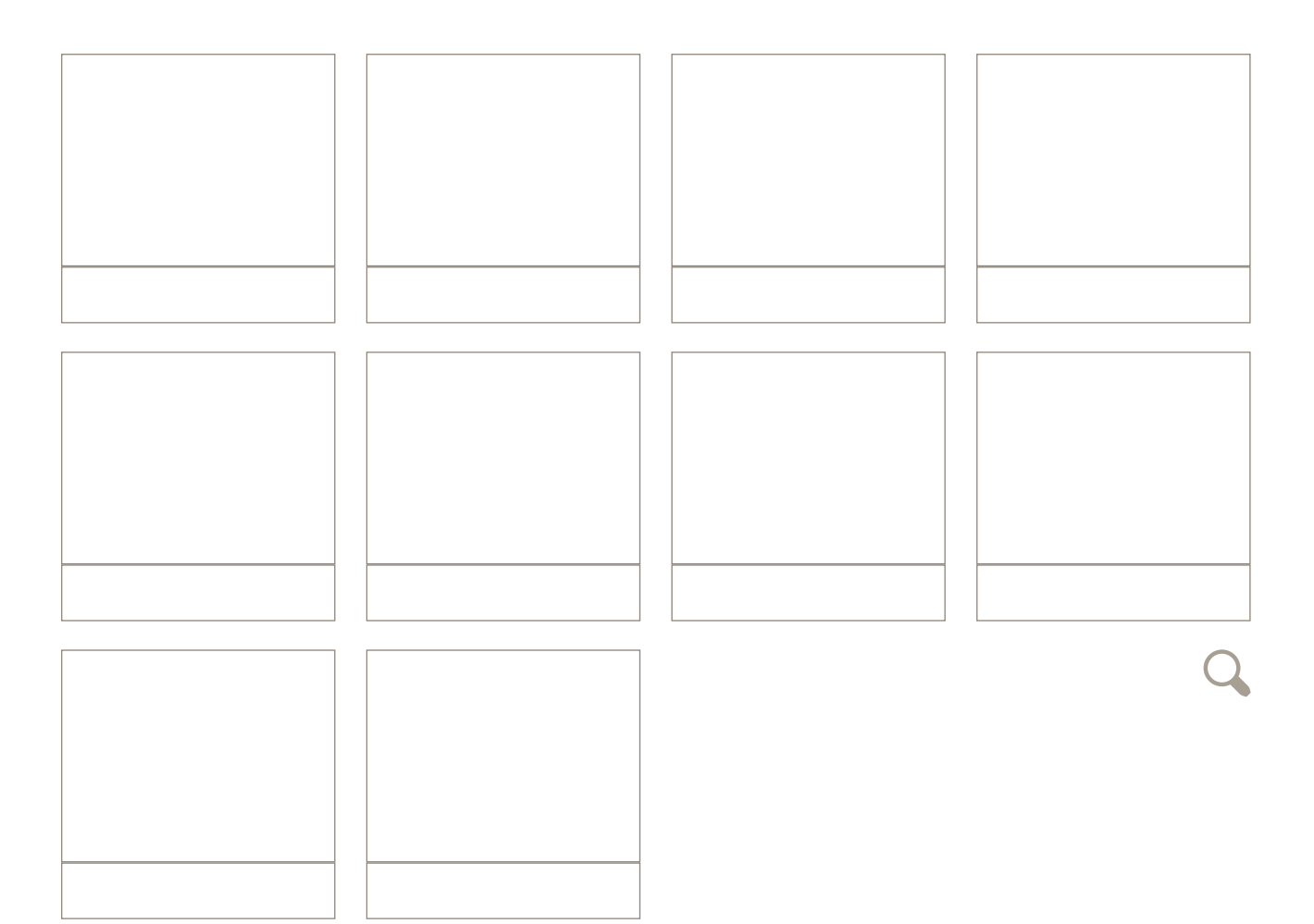

## UŽDUOTIS

Išanalizuokite pirmus dešimt vaizdo įrašo Nr. 2 kadrų. Nustatykite kiekvieno jų planą ir įrašykite jo pavadinimą langelio apatinėje dalyje. Aprašykite arba nupieškite kadro veiksmą langelio viršutinėje dalyje.

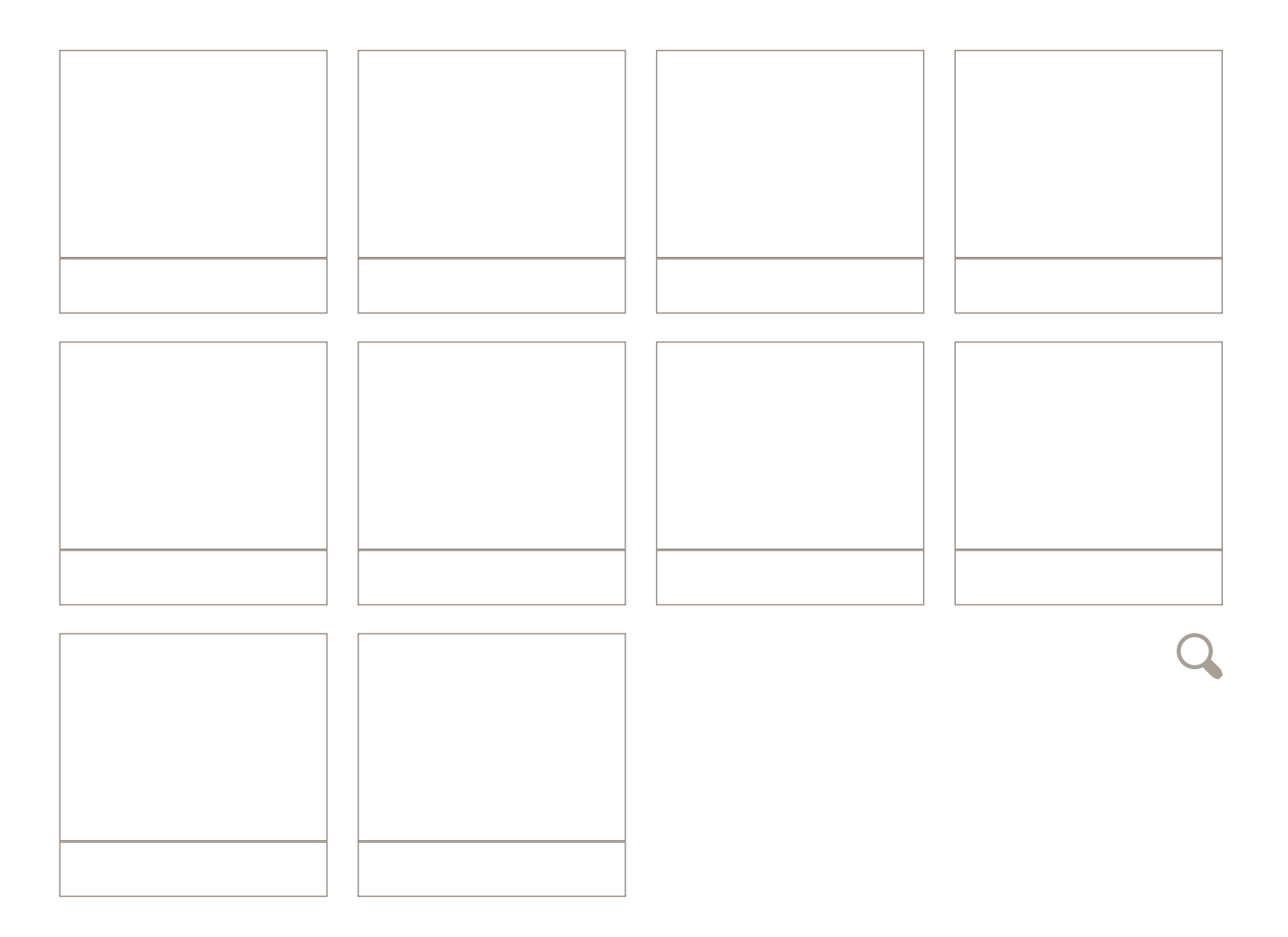

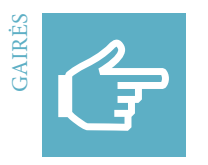

## **Penkių planų taisyklė**

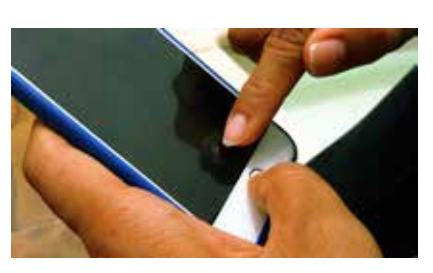

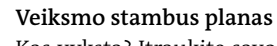

Kas vyksta? Įtraukite savo žiūrovą ir sukurkite šiokią tokią paslaptį labai priartindami veiksmą ir parodydami jo detales.

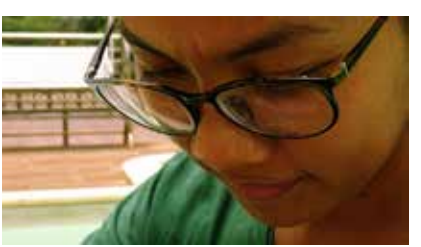

**Veido stambus planas**  Kas atlieka veiksmą? Ką tas asmuo jaučia? Labai priartėkite ir nukirpkite veikėjo galvą.

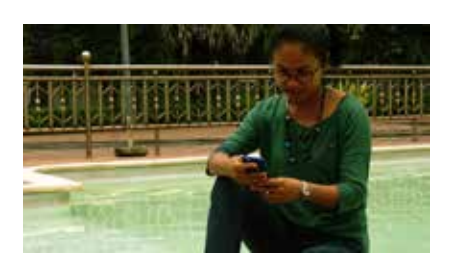

## **Vidutinis arba bendras planas**  Kur vyksta veiksmas? Įtraukite aplinkybes, nuotaiką, vietą ir informaciją apie veikėjo aplinką.

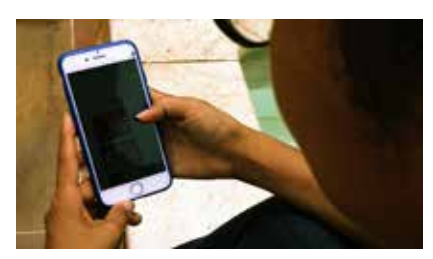

## **Kadras per petį**

Kaip veiksmas vyksta? Filmuokite per veikėjo petį, kad parodytumėte veiksmą taip, kaip jį mato veikėjas. Žiūrovai tuomet susitapatina su veiksmą atliekančiu asmeniu.

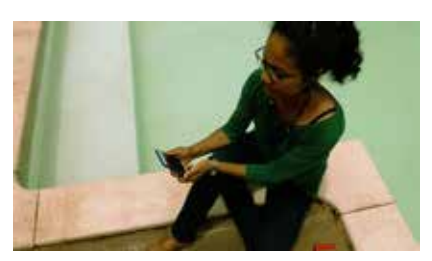

#### **Neįprastas arba alternatyvus kadras**

Ką dar turėtų žinoti žiūrovas? Parodykite išmonę – atsistokite ant kėdės, atsigulkite ant pilvo, keiskite pirmą planą ir foną.

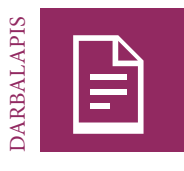

## **Kadruotė**

### UŽDUOTIS

Suplanuokite savo istorijos scenas šioje kadruotėje. Pritaikykite penkių planų taisyklę ir panaudokite įvairius filmavimo planus. Nupieškite kiekvienos scenos eskizą ir po eskizu parašykite, kokiu planu turėtų būti filmuojama. Venkite staigių šuolių, pvz., nuo bendro plano prie stambaus plano.

Pavadinimas:

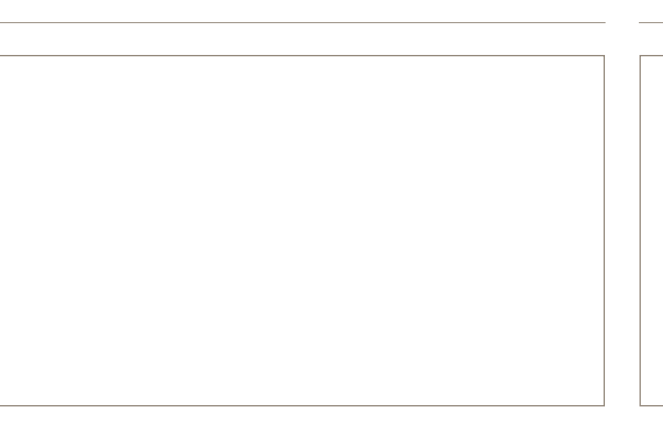

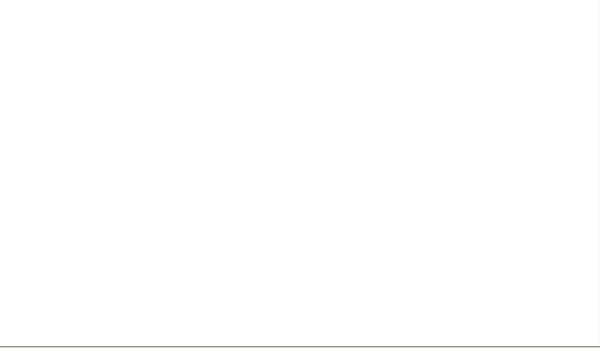

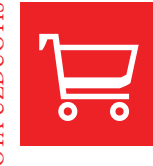

# Žaidimas vaidmenimis. "YouTube" žvaigždė

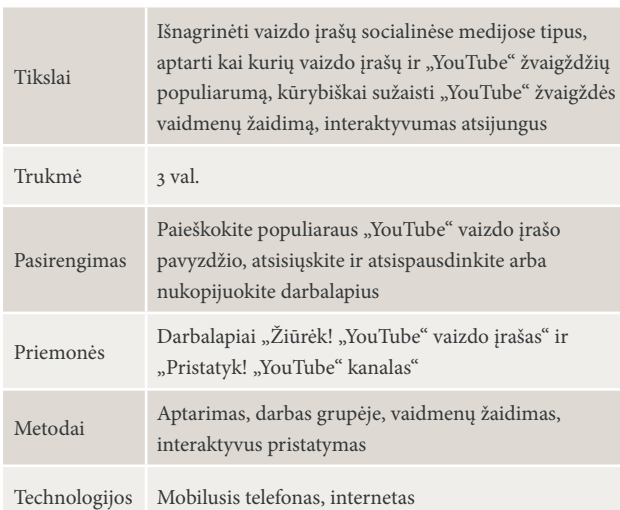

## ĮVADAS: VAIZDO ĮRAŠŲ SOCIALINĖSE MEDIJOSE TIPAI | 30 MIN., VISA GRUPĖ, APTARIMAS

Pradėkite parodydami mokiniams populiarų "YouTube" vaizdo įrašą: tai gali būti tiek "YouTube" žvaigždės vaizdo įrašas, tiek virusiniu tapęs vaizdo įrašas. Taip pat galėtumėte paieškoti jų "YouTube Spotlight" kanale: https://www.youtube.com/user/Youtube

Kai kartu peržiūrėsite vaizdo įrašą, paprašykite mokinių aptarti, kodėl, jų nuomone, vaizdo įrašas ar "YouTube" žvaigždė turi tokį pasisekimą. Pabrėžkite ypatingą vaidmenį, kurį socialinėse medijose vaidina žiūrovai. Socialinių platformų interaktyvumas leidžia kiekvienam žiūrovui nuspręsti, ką žiūrėti, ką mėgti ir ko ne, bendrinti arba komentuoti vaizdo įrašus. Su grupe aptarkite motyvus, kodėl žiūrime vaizdo įrašus socialinėse medijose, pvz.:

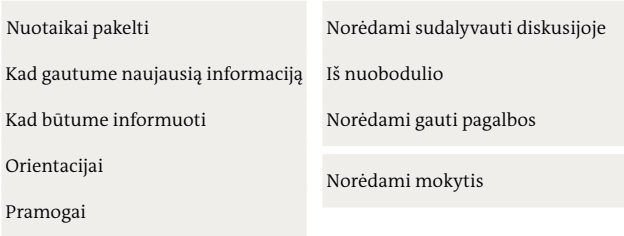

Dabar paklauskite, ar klasikinio kino žanrus galima pritaikyti vaizdo įrašams socialinėse medijose. Paprašykite mokinių padirbėti kartu ir surasti vaizdo įrašų, kuriuos matė ir pamena, pavyzdžių. Jie atras, kokių naujų vaizdo įrašų tipų atsirado socialinėse medijose. Dirbdami su grupe, sugalvokite kategorijų socialinių medijų vaizdo įrašams susijusiomis temomis, kaip antai:

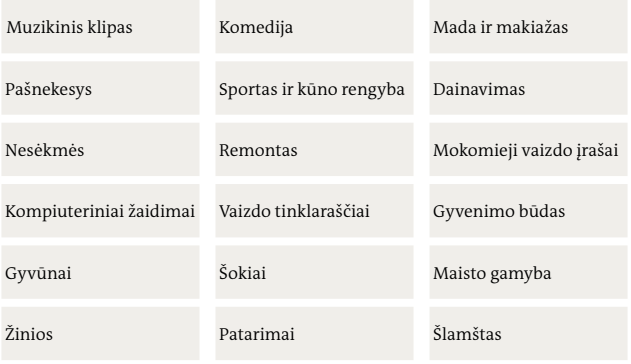

#### UŽDUOTIS: RASTI IR IŠANALIZUOTI PAVYZDŽIŲ | 60 MIN., DARBAS GRUPĖJE

Paprašykite mokinių pasiskirstyti į grupes pagal turimas technologines priemones ir savo interesus. Kiekviena grupė turėtų turėti bent vieną išmanųjį telefoną arba nešiojamąjį kompiuterį su interneto ryšiu. Kiekviena grupė pasirenka vieną socialinių medijų vaizdo įrašų kategoriją. Grupė išanalizuoja kategoriją naudodama to žanro populiarų vaizdo įrašą. Padalykite darbalapį ir aptarkite įvairius klausimus, tuomet paprašykite grupių išanalizuoti pavyzdinio vaizdo įrašo bruožus ir užrašykite juos arba darbalapyje, arba konferenciniame stove.

#### PLANAVIMAS IR PASIRENGIMAS: INTERAKTYVI "YOUTUBE" ŽVAIGŽDĖ | 30 MIN., DARBAS GRUPĖJE, ŽAIDIMAS VAIDMENIMIS

Kai grupės aptaria ir pasidalija savo vaizdo įrašų kategorijų bruožais, paprašykite jų parodyti kūrybiškumą. Paaiškinkite, kad grupės turėtų sugalvoti savo idėją vaizdo įrašui analizuotoje kategorijoje ir pristatyti ją vaidmenų žaidimo forma. Paprašykite grupės narių sugalvoti įsivaizduojamam "YouTube" kanalui pavadinimą, kokių žiūrovų jie norėtų pritraukti, vaizdo įrašo vaidmenų žaidimo turinį ir įrašo trukmę. Grupės nariai nusprendžia, kas pristatys idėją ir kas filmuos. Jie turėtų nuspręsti ir dėl aplinkos. Kaip ir socialinėse medijose, žiūrovai vėliau turės galimybę komentuoti. Kiekviena grupė turėtų panaudoti konferencinį stovą pristatymui (žr. darbalapį "Pristatyk! "YouTube" kanalas"). Paprašykite grupių konferenciniame stove išsamiai apibūdinti vaizdo įrašą ir įsivaizduojamą kanalą, tačiau palikti daug vietos komentarams kartu su mygtukais "patinka" ir "nepatinka". Kai grupė parengia savo idėją ir pateikimą konferenciniame stove, ji turėtų pasirepetuoti pristatymą.

#### PRISTATYMAI IR KOMENTARAI | 30 MIN., VISA GRUPĖ, INTERAKTYVUS PRISTATYMAS

Pradėkite užsiėmimą paprašydami pirmos grupės suvaidinti savo vaidmenų žaidimą. Po gausių plojimų po kiekvieno pristatymo duokite progą auditorijai parašyti komentarų konferenciniame stove ir pasirinkti "patinka" arba "nepatinka".

#### ANALIZĖ | 30 MIN., VISA GRUPĖ

Po to, kai visos grupės sužaidė vaidmenimis vaizdo įrašą įsivaizduojamame kanale, paprašykite mokinių išanalizuoti savo patirtį. Pradėkite paprašydami jų pagalvoti apie vaidmenų žaidimą asmeniškai:

- Ar žaidimas buvo lengvas, ar sunkus? Kuri dalis buvo linksmiausia?
- Kas buvo kitaip, nei tikėjotės?

Kitame etape mokiniai turėtų pagalvoti apie "patinka", "nepatinka" paspaudimus ir gautus komentarus.

- Kaip jautėtės sulaukę kitų žmonių komentarų?
- Ką jums reiškia paspaudimai "patinka" arba "nepatinka"?
- Kas buvo kitaip, nei tikėjotės?

Trečiame etape reikia išrinkti trijų skirtingų kategorijų laimėtojus. Padėkite tris dėžutes, duokite kiekvienam mokiniui tris balsalapius – po vieną kiekvienai kategorijai arba dėžutei. Susitarkite dėl kiekvienos dėžutės kriterijų. Pasiūlymai: "linksmas", "informatyvus", "tinkamas tai kategorijai" arba "kūrybiškas", "neįprastas". Grupės nariai negali balsuoti už savo grupę. Suskaičiavę balsus, paskelbkite kiekvienos kategorijos laimėtoją.

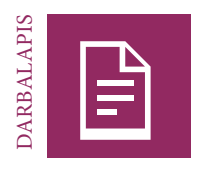

# Žiūrėk! "YouTube" vaizdo įrašas

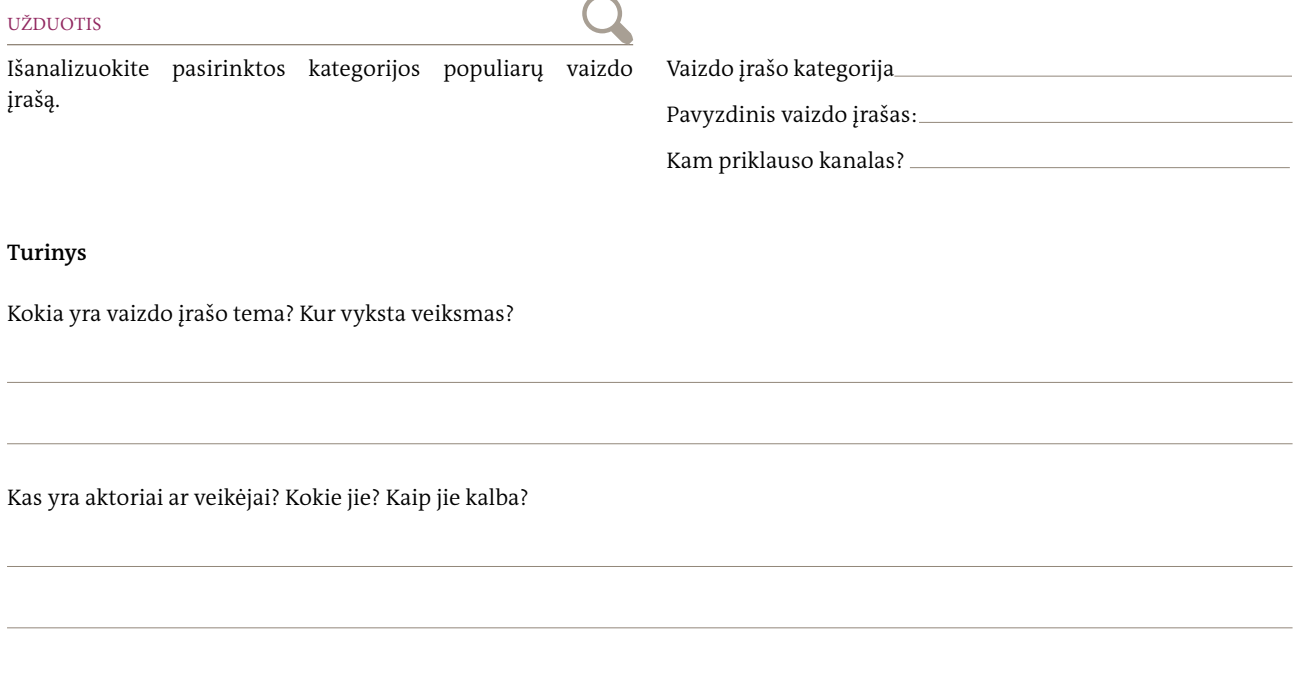

Kokių konfliktų kyla ir kaip jie sprendžiami?

## **Vaizdai**

Kokie dalykai kadruose nurodo vietą? Ar naudojami aksesuarai ir kostiumai?

Kokie yra filmavimo planai? Ar kamera nejuda, ar juda?

Ar vaizdo įraše yra perėjimų tarp planų? Jei taip, kokių ir kaip jie veikia?

#### **Garsas**

Kokių garsų yra pridėta baigiamųjų darbų metu? Ar yra muzika? Kokia?

## **Poveikis**

Ar jaučiatės gerai informuoti? Kodėl taip arba ne?

Ar jums linksma? Kodėl taip arba ne?

Kokios temos, žmonės ar aspektai jums atrodė realūs ir kurie perdėti?

Ar vaizdo įrašas jus įtraukė ir kokie metodai buvo panaudoti?

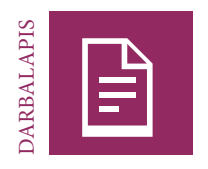

# Pristatyk! "YouTube" kanalas

## UŽDUOTIS

Langelyje apačioje sukurkite didelį savo pristatymo plakatą. Pridėkite savo vaizdo įrašo ir kanalo pavadinimą, nupieškite sustabdytą kadrą iš savo vaizdo įrašo ir palikite daug vietos

žiūrovų "peržiūroms", žymėms "patinka", "nepatinka" ir komentarams.

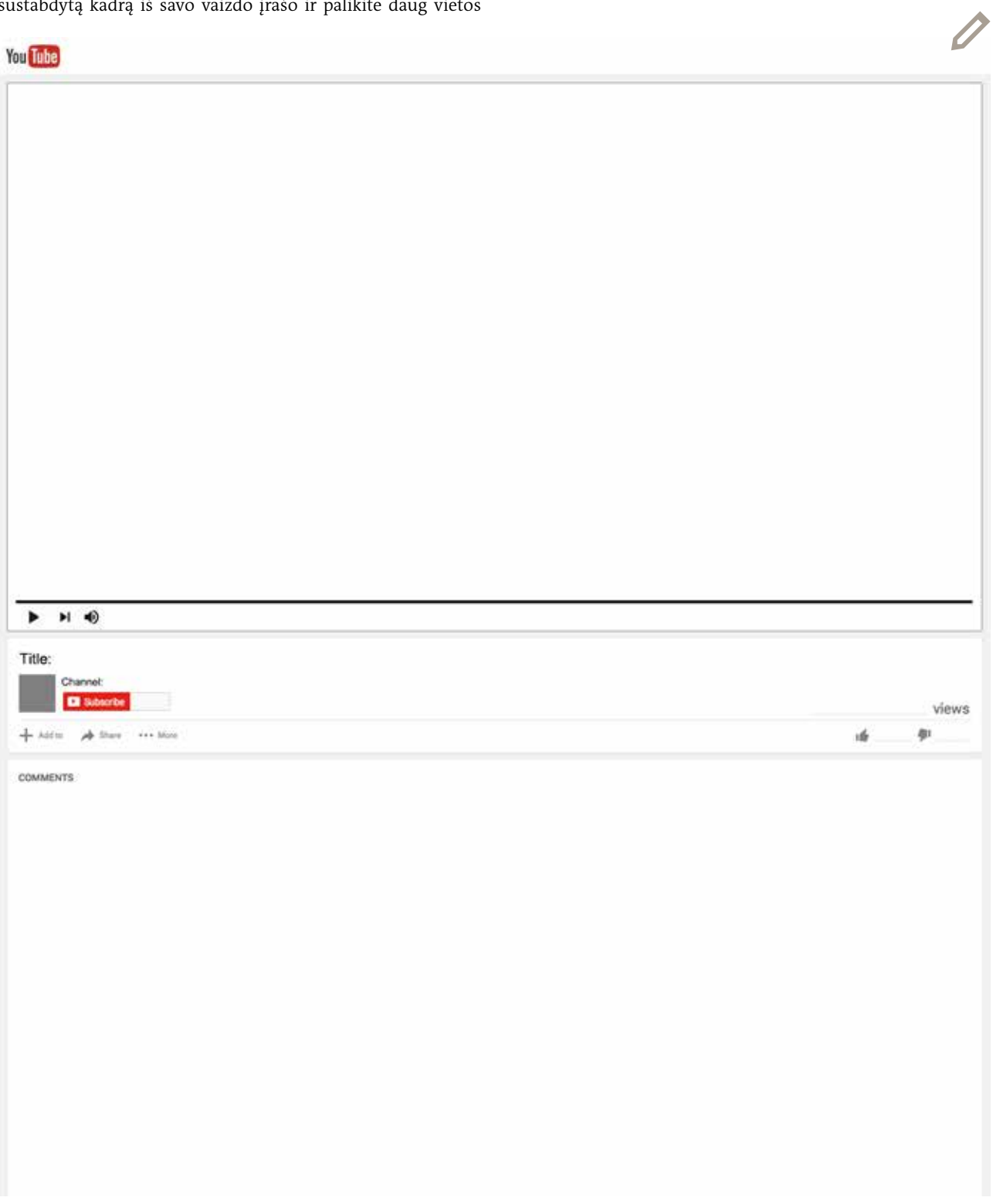

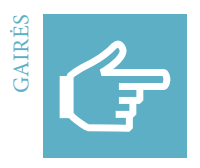

## Vaizdo įrašo redagavimas: "VivaVideo" (mobiliesiems telefonams)

**Pradžios meniu**

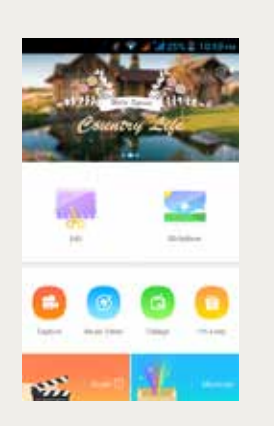

Paleiskite programėlę. Pasirinkite *Edit* (redaguoti), jei pradedate naują projektą, arba *Studio*(studija), jei montuojate sukurtą anksčiau.

## **Temos pasirinkimas**

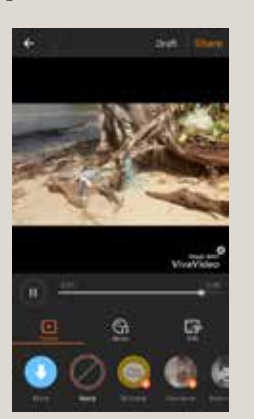

Pridėję visus klipus, pasirinkite *Done* (atlikta) Atveriamas naujas meniu su *Theme* (tema): pasirinkite *None* (jokia), *Music* (muzika) ir *Edit* (redaguoti).

# **Klipų pasirinkimas**

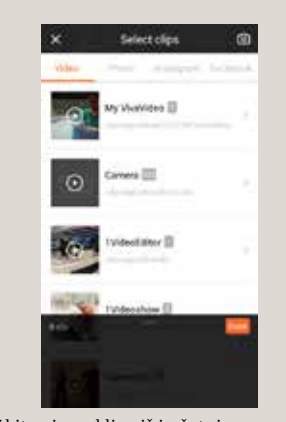

Pridėkite pirmą klipą iš įrašytųjų.

## **Vaizdo įrašo trumpinimas. Struktūra**

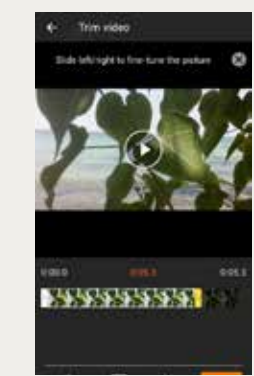

Nustatykite savo klipo pradžią ir pabaigą. Palieskite *Add* (pridėti) ir pridėkite kitą klipą.

## **Muzikos pasirinkimas**

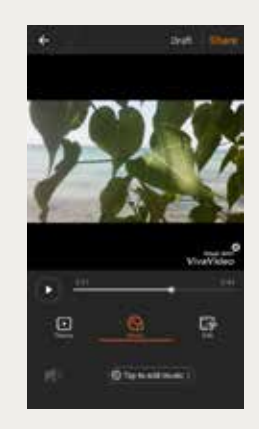

Jei norite, įtraukite programėlėje esančios muzikos. Jei naudojate kitą muziką, nepažeiskite autorių teisių.

## **Detalių redagavimas**

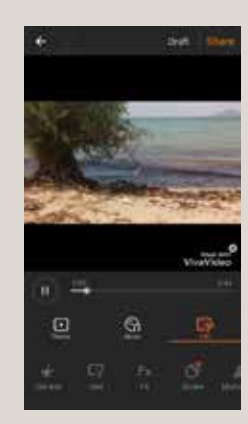

Pradėkite detalių redagavimą pasirinkdami *Edit* (redaguoti).

## **Koregavimas Pavadinimas Balso įrašas**

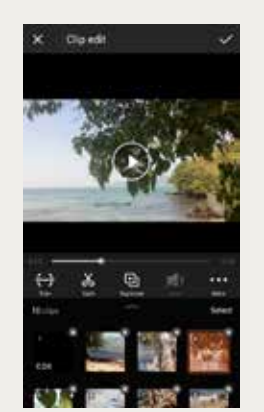

Pakoreguokite klipo struktūrą sutrumpindami, iškirpdami ar perdėliodami klipus.

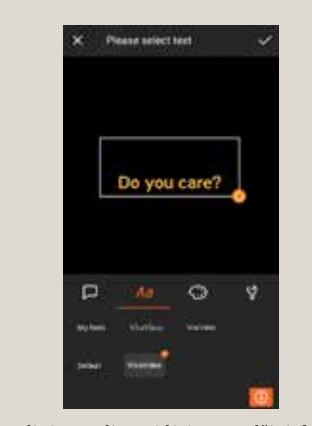

Pavadinimą galite pridėti, pavyzdžiui, fone. Pasirinkite šriftą, jo spalvą ir dydį.

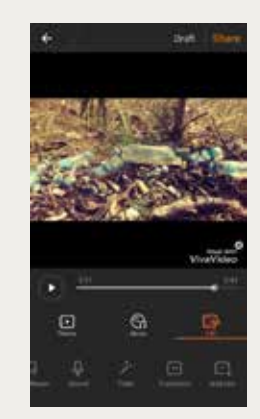

Koreguojant taip pat galima pridėti muzikos ar balso įrašą.

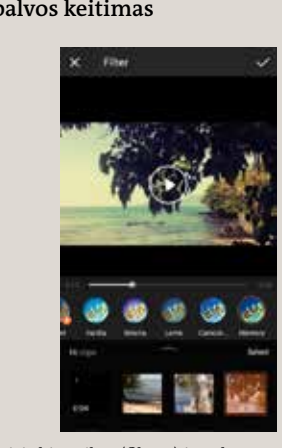

Pasirinkite *Filter* (filtras) ir pakoreguokite savo klipų spalvą, jei siekiate tam tikro efekto.

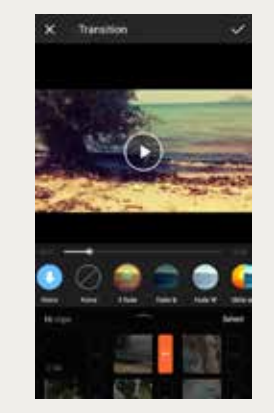

Galite naudoti efektus, pvz., išblukimą, norėdami pereiti nuo vieno klipo prie kito.

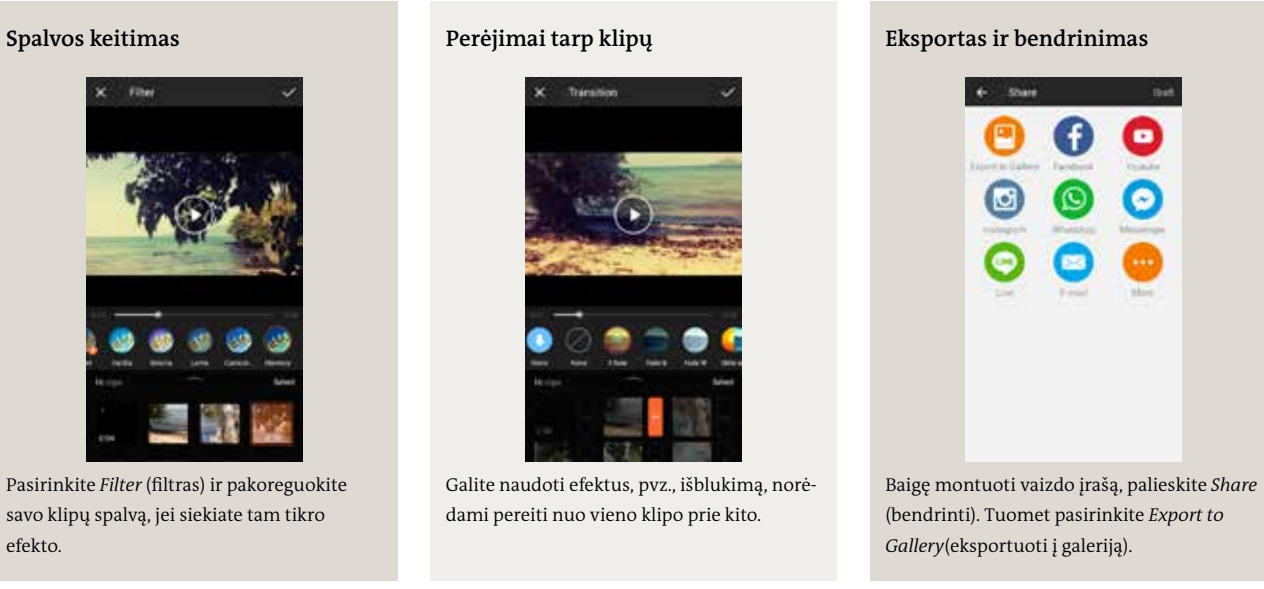

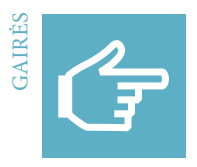

## Vaizdo įrašo redagavimas. "KineMaster" (mobilie**siems telefonams)**

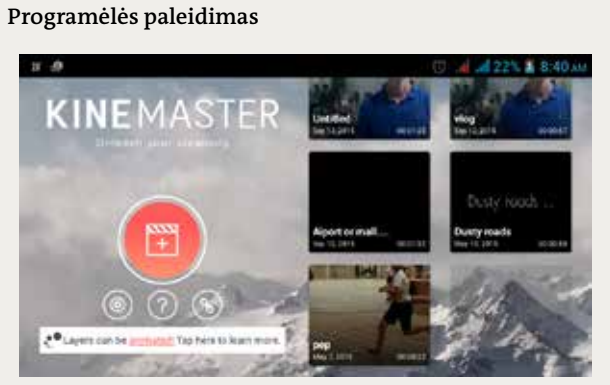

Paleiskite programėlę ir pasirinkite "+", kad galėtumėte pradėti naują projektą.

## **Bendrosios parinktys**

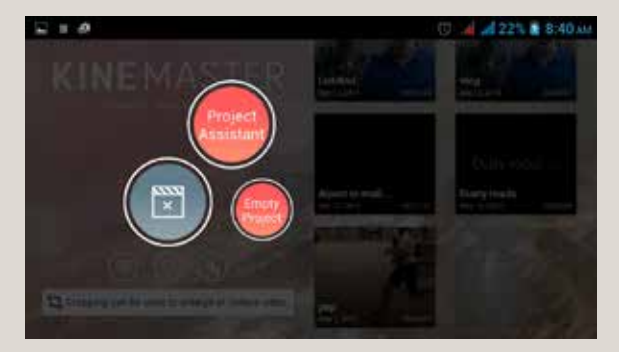

Pasirinkite *Empty Project* (tuščias projektas).

## **Meniu struktūros apžvalga**

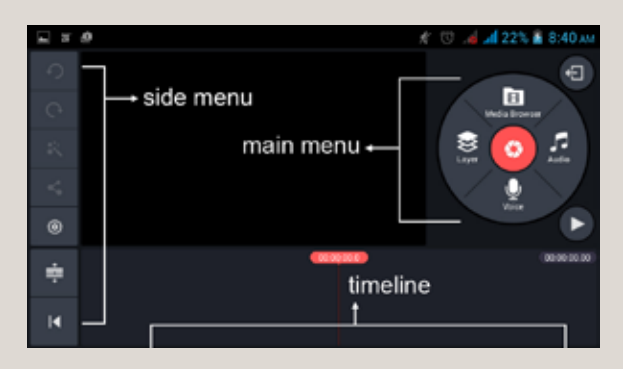

Susipažinkite su įvairiais meniu. Bendro pobūdžio projekto savybėms tvarkyti naudokite meniu *Side* (šoninis), kadrams iškirpti naudokite meniu *Main* (pagrindinis), o visus savo vaizdo įrašo vaizdo ir garso takelius įkelkite į *Timeline* (laiko skalė).

## **Originalių klipų redagavimas. Pirmas klipas**

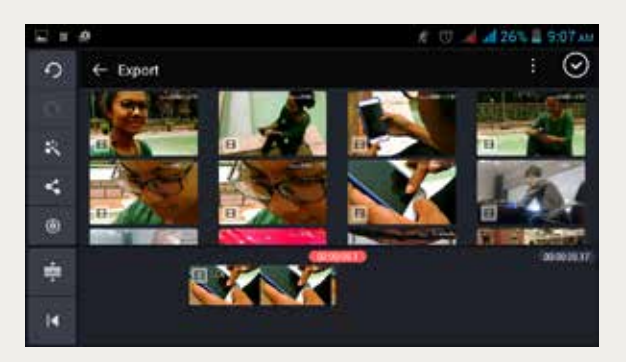

Meniu *Media Browser* (medijos naršyklė) pasirinkite iš įrašytųjų klipą, nuo kurio norite pradėti savo vaizdo įrašą. Šis klipas bus automatiškai įkeltas į jūsų *Timeline*(laiko skalė).

# **Originalių klipų redagavimas. Papildomi klipai Koregavimas. Klipo meniu**

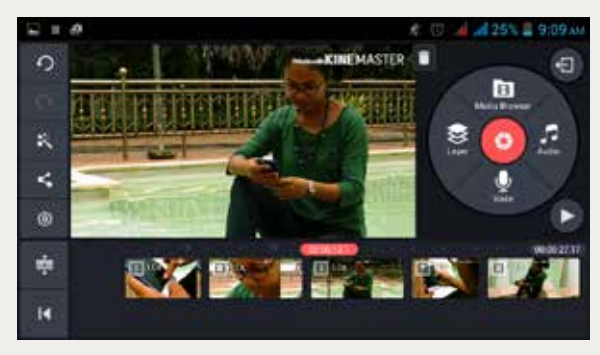

Naudodami meniu *Media Browser* (medijos naršyklė) pridėkite kitų klipų tokia tvarka, kokia norite juos matyti.

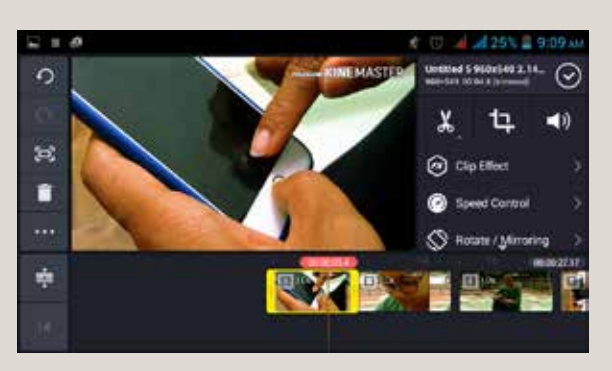

Norėdami redaguoti konkretų klipą, palieskite jį, kad būtų atveriamas meniu *Clip* (klipas), o ne meniu *Main* (pagrindinis).

## **Koregavimas. Klipų trumpinimas**

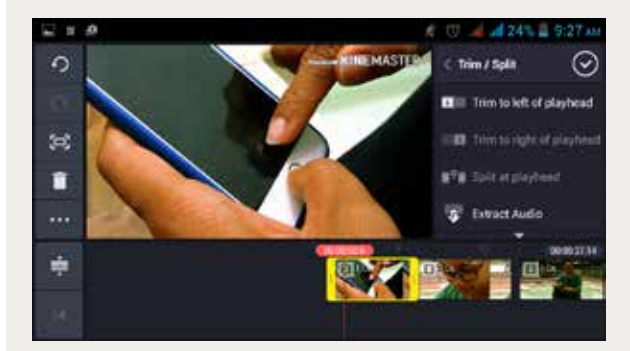

Meniu *Clip* (klipas) pasirinkite žirkles. Sutrumpinkite (apkirpkite) pasirinktą klipą jo pradžią ir pabaigą judindami pirmyn ir atgal. Klipams sutrumpinti ar kadrams iškirpti galite naudoti ir parinkčių meniu.

### **Koregavimas. Spalvos filtras**

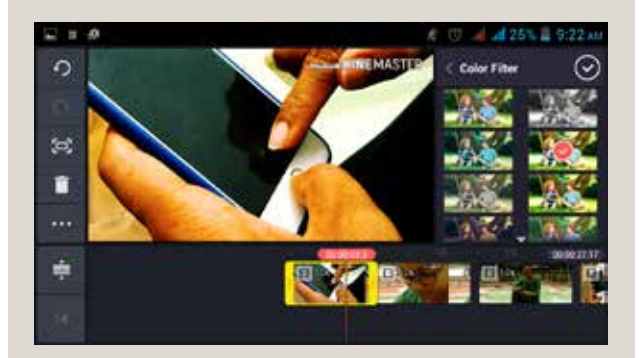

Vaizdinių emocinį poveikį galite pakeisti naudodami spalvos filtrus. Nuspręskite, ar norite naudoti spalvos filtrus, ar ne, ir, jei norite juos naudoti, kokio efekto siekiate. Kuo stipresnis filtras, tuo dirbtinesnis atrodys vaizdas. Spalvos filtras visuomet naudojamas su konkrečiu pasirinktu klipu.

## **Koregavimas. Klipo garsas**

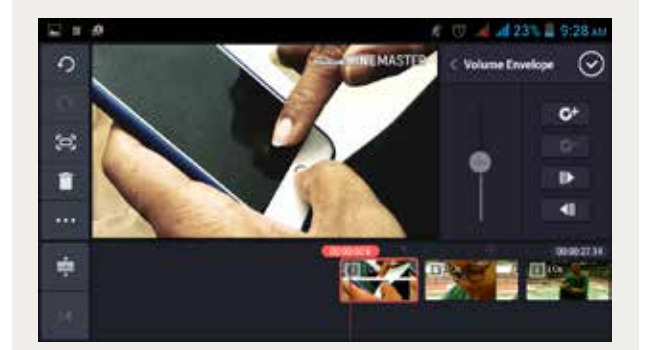

Suvienodinkite visų klipų garso stiprumą. Išsirinkite vieną klipą, meniu *Clip* (klipas) pasirinkite iš meniu *Volume Envelope* (garsumo vokas) ir naudokite valdiklį garso stiprumui pakeisti.

## **Koregavimas. Spalvos, klipų garsas**

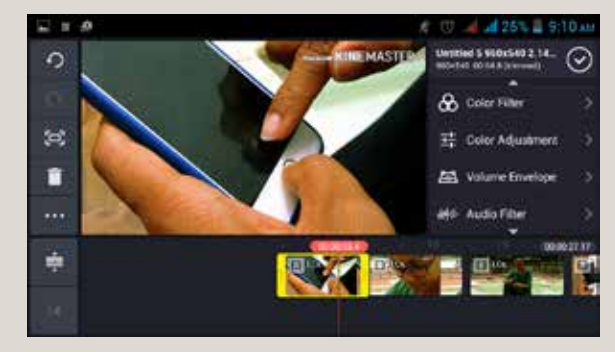

Kai sutrumpinote visus klipus, galite pradėti spalvinti atskirus klipus. Meniu *Clip* (klipas) pasirinkite *Color Filter* (spalvų filtras) arba *Color Adjustment* (spalvos koregavimas).

### **Koregavimas. Spalvos koregavimas**

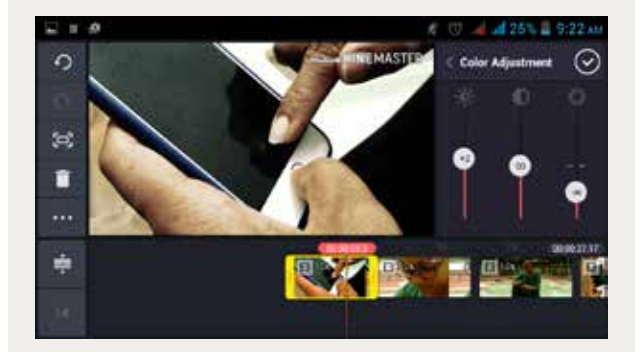

Naudokite spalvos koregavimo funkciją norėdami pakeisti klipo ryškumą, kontrastą ir spalvos saturaciją (iš kairės į dešinę). Šiuo atveju taip pat pagalvokite, kokio efekto siekiate, ir atitinkamai keiskite nuostatas, kad visi klipai harmoningai derėtų.

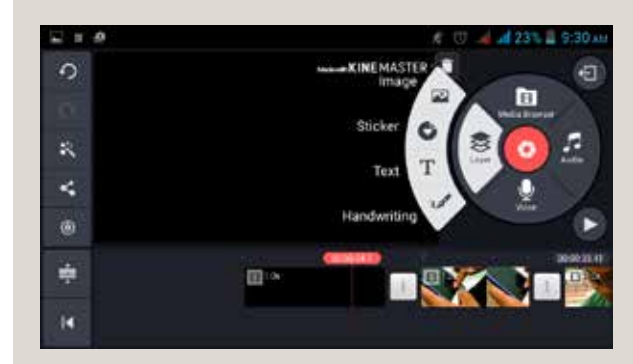

Palieskite tuščią erdvę laiko skalėje, kad grįžtumėte į meniu *Main* (pagrindinis). Čia galite pridėti kitus savo vaizdo įrašo sluoksnius, pvz., tekstą, lipdukus, garsą ir kalbą.

## **Pagrindinis meniu. Sluoksnis, balsas, garsas**

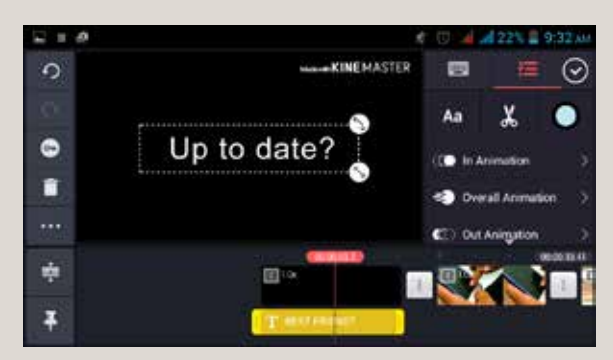

Norėdami pridėti pavadinimą, pasirinkite *Text* (tekstas) ir įveskite savo tekstą. Pasirinkite teksto šriftą ir spalvą. Jei norite, kad tekstas būtų rodomas juodame fone, įterpkite juodos spalvos klipą įrašo pradžioje.

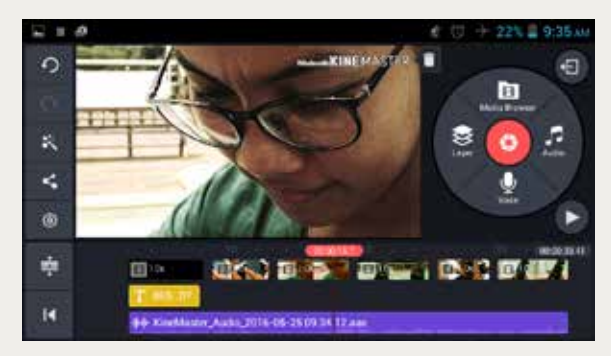

Balso įrašas turi atskirą takelį (violetinės spalvos). Kaip ir su kitais klipais, galite sutrumpinti šio įrašo pradžią ir pabaigą, ištrinti nepageidaujamas dalis ir pakoreguoti garso stiprumą.

## **Koregavimas. Pavadinimas Koregavimas. Pasakojimas už kadro arba sava kalba**

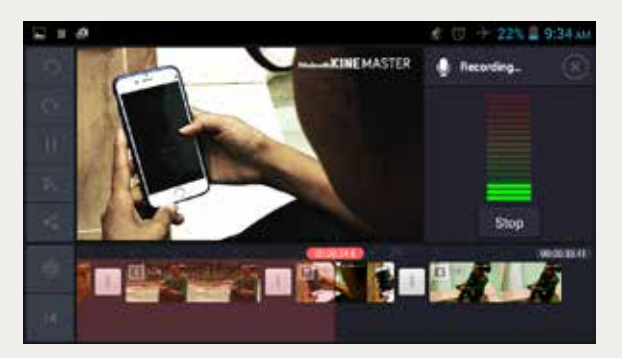

Norėdami pridėti pasakojimą už kadro, pasirinkite *Voice* (balsas) ir pereikite į tą klipo vietą, kurioje turėtų prasidėti pasakojimas. Kai norite pradėti įrašymą, pasirinkite *Start* (pradėti), kai norite sustabdyti –Stop (stabdyti).

## **Koregavimas. Pasakojimas už kadro arba balsas Koregavimas. Muzika arba garsai**

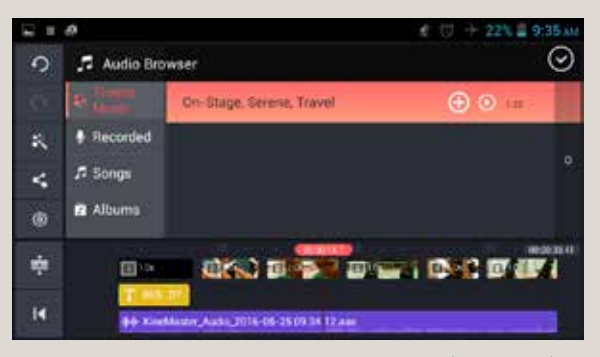

Norėdami pridėti muzikos ar kitų garsų, meniu *Main* (pagrindinis) pasirinkite *Audio* (garso įrašai). Panaršykite savo garso įrašų biblioteką ir, pasirinkę garso įrašą, kurį norite įterpti, paspauskite "+". Atminkite: jei norite skelbti savo vaizdo įrašą viešai, pažeidę kompozitoriaus ar muzikos atlikėjo autoriaus teises galite susilaukti teisinių nemalonumų. Naudokite tik savo muziką arba muziką, kuriai taikoma "Creative Commons" (CC) licencija.

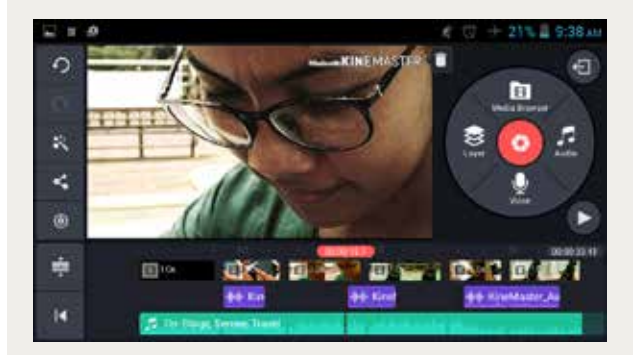

Pridėjus garso įrašą, atsiranda naujas garso takelis (žalios spalvos). Palyginkite takelius ir pakoreguokite garso stiprumą, jei reikia. Taip pat galite sutrumpinti arba ištrinti atkarpas.

## **Koregavimas. Garso takeliai Šoninis meniu. Projekto garso įrašo nuostatos**

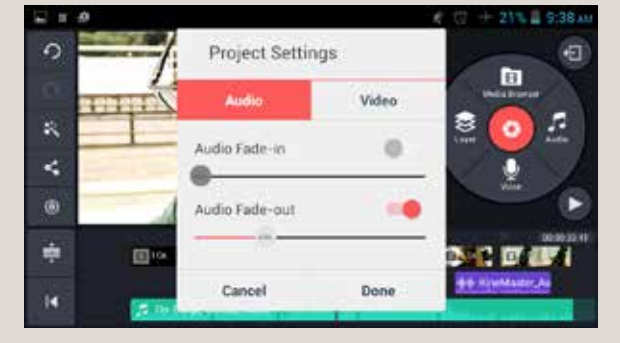

Galite pakoreguoti nuostatas, kad garso takelių garsas palengva sustiprėtų (fade-in) arba susilpnėtų (fade-out) automatiškai. Dėl to perėjimai tampa ne tokie staigūs. Norėdami tai padaryti, pasirinkite meniu *Side* (šoninis) ir spustelėkite ratuką. Pasirinkite *Project Settings for Audio* (projekto garso įrašo nuostatos).

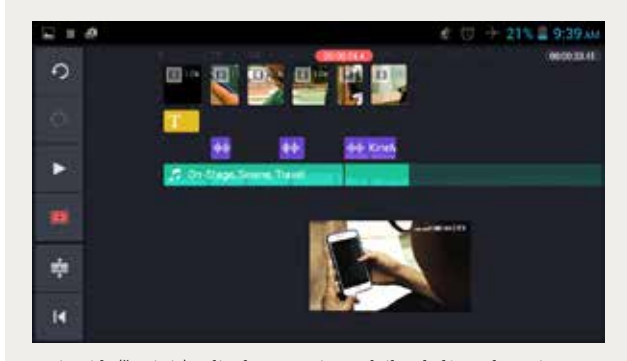

Meniu *Side* (šoninis) galite koreguoti savo laiko skalės rodymą ir peržiūros funkciją. Mygtukas *Play* (atkurti) leidžia jums rodyti sumontuotą vaizdo įrašą per visą ekraną.

## **Šoninis meniu. Projekto vaizdo įrašo nuostatos Šoninis meniu. Peržiūra**

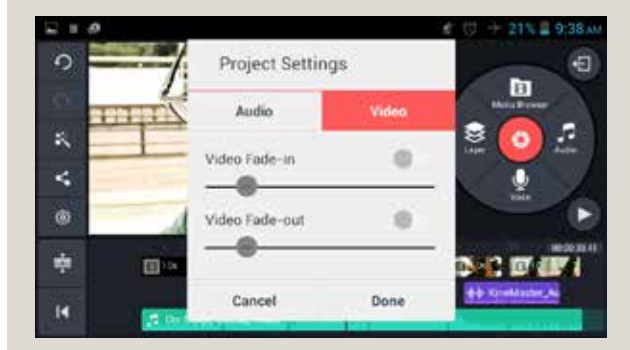

Kaip ir nustatydami projekto garso įrašų nuostatas, čia galite nustatyti automatinį vaizdo klipų vaizdo išryškėjimą (fade-in) ar išblukimą (fade-out) laikui bėgant.

## **Šoninis meniu. Bendrinimas**

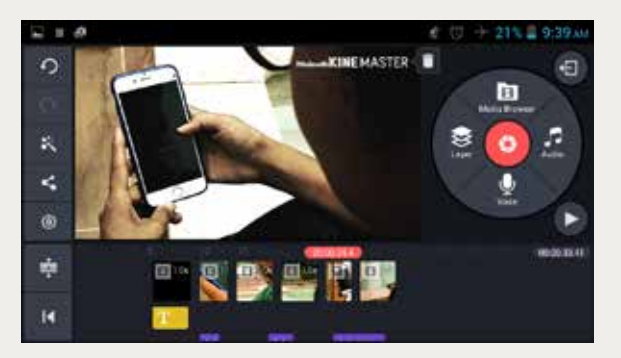

Baigę redaguoti vaizdo įrašą, privalote jį eksportuoti iš programėlės. Norėdami eksportuoti, pasirinkite mygtuką *Share* (bendrinti).

## **Eksportas. Vaizdo įrašo išsaugojimas**

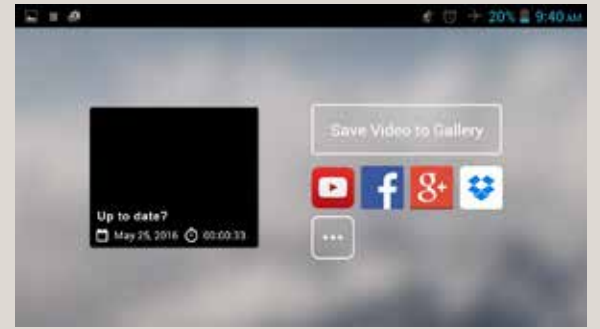

Norėdami išsaugoti vaizdo įrašą ilgam laikui, palieskite *Save Video to Gallery* (išsaugoti vaizdo įrašą galerijoje). Jei norite įrašą iš karto bendrinti kokioje nors programėlėje, pvz., "Facebook", palieskite atitinkamą mygtuką.

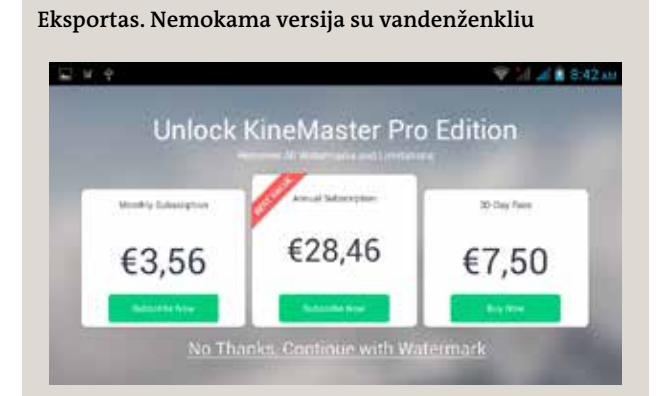

Jei naudojate nemokamą "KineMaster" versiją, vaizdo įrašus galėsite eksportuoti tik su vandenženkliu. Pasirinkite *No Thanks, Continue with Watermark* (ačiū, ne, tęsti su vandenženkliu).

## **Eksportas. Kokybės pasirinkimas**

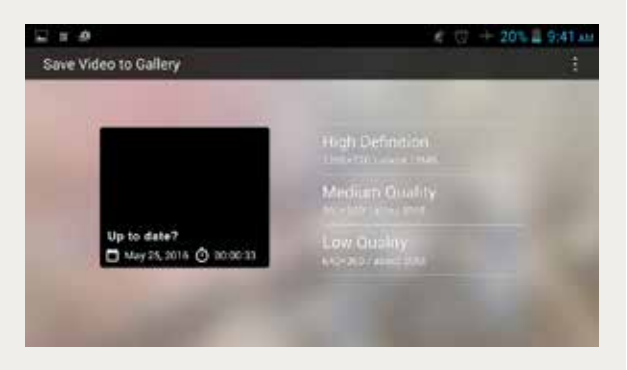

Dabar turite apsispręsti dėl vaizdo įrašo kokybės. Įrašui peržiūrėti pakanka parinkties *Medium Quality* (vidutinė kokybė). Kad išsaugotumėte geriausios kokybės galutinę vaizdo įrašo versiją, pasirinkite *High Definition* (didelė raiška). Priklausomai nuo pasirinktos kokybės ir vaizdo įrašo trukmės, vaizdo įrašo eksportas gali užtrukti kelias minutes.

**01 6 Kapitel Socialinės medijos ir "Web 2.0"** Saugumas ir privatumas internete - Melagingos naujienos ir informaciniai burbulai

## Kas yra "socialinės medijos" ir "Web 2.0"?

#### **Kas yra internetas?**

Internetas – tai tinklas, jungiantis kompiuterius visame pasaulyje. Tam naudojama bendra, visiems prie tinklo prijungtiems kompiuteriams suprantama kalba "perdavimo valdymo protokolas ar interneto protokolas" arba trumpiau – TCP/IP. Būtent iš čia kyla terminas "IP adresas", t. y. adresas, kuriuo siunčiama jūsų žiūrima informacija. Naudojant šią bendrą kalbą, informacija ir duomenys suskaidomi į mažas duomenų linijomis siunčiamas dalis (vadinamas paketais) ir surenkami asmeniui, kuris nori juos peržiūrėti.

#### **Kokios yra interneto savybės?**

Internetas nuolat kinta, yra atnaujinamas. Dėl to vartotojai turi begalines informacijos paieškos galimybes. Jie gauna tiesioginę prieigą prie didžiulio duomenų telkinio, o tai suteikia jiems galią. Interneto nekontroliuoja jokia oficiali valdžios institucija, o tai reiškia, kad už internete skelbiamą informaciją atsako patys žmonės ir organizacijos. Viena vertus, dėl to vartotojai praranda apsaugą, kita vertus, internetas skatina žodžio laisvę pasauliniu mastu.

Kadangi internete skelbiamos informacijos nekontroliuoja redaktoriai, jame skelbiama daug gandų ir dalinių tiesų, kurios iš pirmo žvilgsnio gali atrodyti kaip svarbi informacija. Internete pilna neapykantą kurstančių kalbų, pornografijos ir smurto kurstymo. Vis dėlto internetas taip pat suteikia galimybę asmenims, mažumoms ir specialiųjų interesų grupėms išsakyti savo nuomonę. Jis gali suvesti panašių pomėgių ar patirčių turinčius žmones iš viso pasaulio.

Visa internete esanti informacija saugoma tinkluose kaip duomenys, todėl visiškai ištrinti ją iš interneto gali būti labai sunku, bet galima padaryti ją sunkiau randamą. Ko gero, prieš skelbiant kompromituojančią informaciją ar paveikslėlius internete vertėtų turėti omenyje, kad "internetas niekada nepamiršta".

#### **Kam priklauso internetas?**

Iš tikrųjų internetas nepriklauso niekam, nes tai yra "tinklas, sudarytas iš tinklų". Atskiros įmonės ir organizacijos turi savo tinklus, kurie visi jungiasi su milijonais kitų tinklų ir sudaro internetą.

#### **Kas turi didžiausią įtaką internete?**

Nors nė vienas asmuo ar organizacija nekontroliuoja viso interneto, yra keletas pagrindinių veikėjų ir kompanijų, kurios interneto pasaulyje daro labai didelį poveikį. Tai tokios bendrovės kaip "Microsoft", "Apple", "Facebook" ir "Google". Visos jos turi savo planų ir motyvų (pvz., uždirbti pinigų, rinkti duomenis apie vartotojus ir pan.)

Yra ir kitų galingų veikėjų, dalyvaujančių įvairiuose inter-

netinės veiklos aspektuose. Kai kurie jų, kaip antai interneto tiekėjai ir techninės bei programinės įrangos kūrėjai ir gamintojai, siūlo paslaugas. Kai kurie kiti užtikrina saugumą internete, prekybą ir ryšius.

#### Kas yra "Web 2.0" ir kuo jis ypatingas?

"Web 2.0" reiškia antrąjį interneto kūrimo etapą. Ankstyvosiose interneto gyvavimo stadijose vartotojai jį daugiausia naudojo informacijai internete skaityti. Internetas buvo lėtas, duomenų linijos – ribotos, buvo sunku įkelti turinį į internetą nemokant programuoti kompiuterine HTML kalba. Daugumai žmonių tai buvo pernelyg sudėtinga arba atimdavo daug laiko. O dabar dėl technologinės pažangos galime skelbti savo informaciją (istorijas, komentarus, nuotraukas, vaizdo įrašus) vos vienu pelės mygtuko paspaudimu. Įpratome kurti turinį ir juo dalytis, taip pat jį skaityti. Kiekvienas gali naudotis internetu informacijai skelbti, pvz., pasidalyti nuotrauka "Facebook" ar sukurti tinklaraštį. "Web 2.0" aplinkoje riba tarp turinio vartotojų ir turinio kūrėjų beveik išnyksta.

#### **Kas yra socialinės medijos ir kuo jos ypatinga?**

Socialinės medijos – tai interneto svetainės ir programos, leidžiančios vartotojams kurti turinį ir juo dalytis su kitų vartotojų tinklu ar virtualia bendruomene. Vartotojai susikuria asmeninį profilį ir juo naudodamiesi gali įvairiais būdais sąveikauti ir bendrauti vieni su kitais, pvz., dalytis nuotraukomis ir vaizdo įrašais, kalbėtis internetu, kurti grupes, kurios sujungia panašių pomėgių turinčius žmones. Socialinės medijos taip pat tapo nepaprastai svarbios tradicinėms medijų priemonėms, tokioms kaip laikraščiai, radijas ir televizija – vartotojai vis dažniau jų turinį mato ne konkrečios medijų priemonės interneto svetainėje, o socialinėse medijose. Vartotojai dalijasi patinkančiu turiniu su draugais internete, todėl socialinės medijos tapo dar ir svarbiu tradicinių medijų priemonių platinimo kanalu.

#### **Kokie yra "Web 2.0" ir socialinių medijų pavyzdžiai?**

Tarp populiarių socialinių medijų svetainių paminėtinos "Facebook", "Twitter", "Instagram", "YouTube", "Flickr", "LinkedIn" ir "Pinterest". "Web 2.0" apima ir kitokią interaktyvią programinę įrangą, pvz., elektroninę bankininkystę, tinklaraščius, failų bendrinimo priemones ir internetines parduotuves.

#### Kokią naudą man teikia socialinės medijos ir "Web 2.0"?

Socialinių tinklų svetainės sukurtos taip, kad jas būtų lengva naudoti. Jos dažniausiai yra nemokamos. Vartotojams nereikia jokių specialių įgūdžių norint susikurti profilį, pradėti skelbti turinį ir bendrauti su kitais vartotojais. Socialinės medijos leidžia lengvai palaikyti ryšį ir rasti kitų panašių pomėgių

turinčių vartotojų. Šios svetainės skatina megzti naujus ryšius, todėl jas galima naudoti ieškant naudingų kontaktų ir šaltinių. Dėl "Web 2.0" internetas tampa dinamiškesnis ir demokratiškesnis. Paprasti žmonės, tokie kaip mes, kurie nėra profesionalūs žurnalistai, turi kanalą, kuriame gali pasakoti savo istorijas ir aptarti tai, kas sukasi jų galvoje. "Web 2.0" taip pat padeda paprastiems žmonėms labiau įsitraukti į medijas ir visuomenės įvykius, nes kiekvienas turi galimybę parašyti komentarą ar paskelbti nuorodą į internete rastą informaciją.

#### Koks pavojus man kyla socialinėse medijose ir "Web 2.0"?

Socialinės medijos skatina vartotojus dalytis informacija, tačiau dėl to, kad tai yra viešosios erdvės, šią informaciją dažnai gali matyti kiti. Todėl vartotojai turi apsvarstyti, kokią informaciją apie save skelbti. Galbūt pavojai nėra dideli, bet gali būti nemalonūs – jei svetimas žmogus pamatys ką nors asmeniško apie jus, gali atrodyti, kad jis pažeidė jūsų privatumą. Kartais darbdaviai patikrina savo darbuotojų profilius, pvz., norėdami pamatyti, kokį įvaizdį jie kuria internete. O kartais rizika gali būti ir rimtesnė. Pvz., jei skelbiate, kad išvykstate atostogauti, jūsų namai gali tapti įsilaužėlių taikiniu.

Kadangi internete lengva anonimiškai skelbti informaciją, tai atveria duris kibernetiniams nusikaltėliams ir įsilaužėliams užgaulioti, įžeidinėti ar grasinti, rinkti informaciją ar kurti netikrus profilius. Pagrindinė "Web 2.0" rizika yra saugumas ir privatumas. Skelbdami ar pateikdami informaciją apie save internete, rizikuojate, kad į jūsų įrenginį bus įsilaužta, t. y. kiti asmenys gaus prieigą prie jūsų duomenų be jūsų leidimo. Jūsų asmeninė informacija, kurią norėtumėte išlaikyti privačią, taip pat gali būti atskleista kitiems.

#### **Kaip galiu apsisaugoti internete?**

Visada apgalvokite, kuo dalijatės internete. Daugelis socialinių tinklų leis jums pakoreguoti privatumo nuostatas ir apriboti žmonių, kurie mato jūsų skelbiamą informaciją, skaičių. Taip pat yra blokavimo funkcijos, kurios leidžia blokuoti tam tikrus vartotojus. Būtinai naudokite sunkiai atspėjamus slaptažodžius, sudarytus iš mažiausiai aštuonių ženklų, tarp kurių yra didžiųjų ir mažųjų raidžių, skaičių ir simbolių. Jokiu būdu jų neatskleiskite. Kitaip rizikuojate, kad į jūsų įrenginį bus įsilaužta ir kažkas kitas galės skelbti informaciją jūsų puslapyje apsimetęs jumis. Jei tapote pasikėsinimo internete auka arba matote, kad nukentėjo kitas vartotojas, padarykite momentinę ekrano kopiją ir praneškite apie įvykį atitinkamam socialiniam tinklui ar interneto svetainei.

#### Kokią įtaką socialinės medijos ir "Web 2.0" daro visuomenei?

Žmonės kaltina socialinių medijų svetaines ir "Web 2.0" privatumo praradimu. Neretai asmeninė informacija, kuria jie dalijasi internete, viršija jų komforto zoną realiame pasaulyje. Kai kurie jų nerimauja, kad žmonių sąveika persikėlė į internetą ir kad tai gali neigiamai paveikti žmonių asmeninę komunikaciją. Be to, vartotojai dažnai net nepatikrinę dalijasi gandais ir melu. Bėda ta, kad jais pasitiki draugai ir dažnai jiems atrodo, kad gandai ir melas iš tikrųjų yra tiesa, o kartais jie net pasidalija šia klaidinga informacija ir taip paskleidžia ją dar labiau. Toks sąveikavimas gali privesti prie visuotinės dezinformacijos. Vis dėlto socialinės medijos taip pat leidžia greitai susisiekti bet kurioje pasaulio vietoje ir suvedė daugybę žmonių, kurie kitaip nebūtų turėję galimybės bendrauti. Dėl laisvės peržiūrėti ir kurti turinį internete susidarė internetinė demokratinė erdvė, kurioje puoselėjama žodžio laisvė.

#### Koks gali būti "Web 2.0" ir socialinių medijų vaidmuo demokrati**niame procese? Kokie laukia iššūkiai?**

Socialinių tinklų svetainėmis netruko pasinaudoti politiniai veikėjai. Svetainės suteikia galimybę politikams tiesiogiai bendrauti su rinkėjais, o šiems – atidžiai sekti politikų veiklą internete. Atsiradus "Web 2.0", sutrumpėjo reakcijų, diskusijų ir pokalbių atsiradimo internete laikas. Socialinės medijos gali būti naudojamos norint greitai sujungti dideles žmonių grupes, t. y. jas informuoti ir organizuoti. Nusistovėjusi padėtis visuomenėje gali pasikeisti, nes žmonės turi galimybę rinkti informaciją internete, organizuoti protestus ir demonstracijas ir taip sukelti pokyčius. Kita vertus, tokios interneto svetainės taip pat suteikia vyriausybėms galimybę atidžiau stebėti piliečius. Socialinės medijos ir "Web 2.0" suteikia politinėms grupėms galimybę greitai skleisti savo žinias, įskaitant propagandą.

**6** Socialinės medijos ir "Web 2.0" Saugumas ir privatumas internete

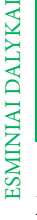

## **Mokymosi tikslai**

## **Žinios**

Saugumas internete; priekabiavimas skaitmeninėje erdvėje; "Facebook": bendrosios paskyros nuostatos, privatumas, puslapiai, grupės; "Twitter": bendrosios paskyros nuostatos, žinutės, sekimas, tikrinimas

## **Įgūdžiai**

Atsakingas socialinių medijų naudojimas, informacijos paieška socialinėse medijose, informacijos tikrinimas, bendravimas su bendraamžiais per socialines medijas, bendruomenių ir grupių kūrimas, įvairialypio turinio kūrimas socialinei medijoms (trumpi tekstai, nuotraukos, vaizdo įrašai), socialinių medijų, kaip antai "Twitter", "Facebook", "LinkedIn" ir "Instagram" kuriamų galimybių ir keliamos rizikos supratimas, profesinė tinklaveika socialinėse medijose

## **Planas**

Kaip mokymo vadovas, galite rinktis iš įvairių temų, konkrečių požiūrių ir mokymo metodų, skirtų jaunimui šviesti medijų ir informacinio raštingumo klausimais ir svarbiems įgūdžiams lavinti. Prieš nuspręsdami, apsvarstykite norimus pasiekti mokymosi tikslus, mokymams skiriamą laiką ir ankstesnes mokinių žinias bei motyvaciją.

Toliau pateikiami įvairūs pratimai ir darbalapiai, papildysiantys jūsų mokymus. Pasirinkite, jūsų manymu, tinkamus pratimus ir pritaikykite juos savo mokiniams. Pratimai skirstomi į įvadinius, praktinius ir orientuotus į rezultatą.

## ĮVADAS | 1 VAL.

## **Patirtis. Įrašų grumtynės**

Įvadas į socialines medijas; įrašų peržiūra; terminų "Web 2.0" ir "socialinės medijos" apibrėžtys, pavyzdžių rinkimas

### PRATIMAS | 2 VAL.

#### **"Facebook" – privatu ar vieša?**

Socialinių medijų ypatybių nagrinėjimas; platus socialinės tinklaveikos spektras, tvarumas ir dinamika; išvadų apie savo elgesį socialinėse medijose darymas

#### PRATIMAS | 3 VAL.

### **"Facebook" ekspertas**

Kaip tapti "Facebook" naudojimo ekspertu; bendrosios paskyros nuostatos, privatumas, puslapiai ir grupės; "Facebook" etiketas; bendravimas su bendraamžiais; bendruomenių ir grupių kūrimas; informacijos paieška "Facebook"

#### Į REZULTATUS ORIENTUOTA UŽDUOTIS | 1,5 VAL.

#### **"Web 2.0". Mano nuomonė apie…**

Mokiniai kuria nuotraukas arba "Facebook" albumą ir ten išreiškia savo nuomonę apie "Facebook"; teigiamų ir neigiamų aspektų apmąstymas

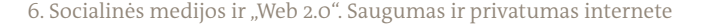

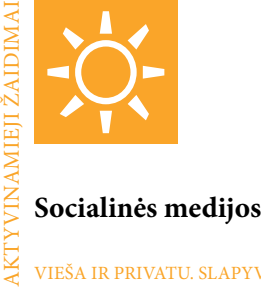

#### VIEŠA IR PRIVATU. SLAPYVARDŽIAI

## **"Kamuolio mėtymas grupėje. Slapyvardžiai"**

Paprašykite mokinių užsirašyti savo tikrą vardą ir pavardę ir sugalvoti slapyvardį, kurį jie galėtų naudoti internete norėdami apsaugoti savo privatumą. Tada mokiniai meta minkštą kamuolį (arba kamuolius) vienas kitam. Metantysis mesdamas garsiai ištaria žmogaus, kuriam meta, vardą ir pavardę arba slapyvardį. Mokinys, kuriam metama, išgirdęs savo slapyvardį, gaudo kamuolį. Jei kreipiamasi tikruoju vardu, jis kamuolio negaudo, leidžia jam nukristi. Jei mokinys vis dėlto pagauna kamuolį, jis turi iškelti rankas į orą ir sušukti savo slapyvardį. Žaidėjas, iškėlęs rankas tris kartus, iškrenta iš žaidimo. Žaidimą galima paspartinti ir pažiūrėti, kaip greitai grupės dalyviams pavyksta mėtyti kamuolius vienas kitam.

Aptarkite vardus ir slapyvardžius ir tai, kodėl visi gauna tris galimybes prieš iškrisdami iš žaidimo. (Kuo dažniau naudojate tikrąjį savo vardą internete ir socialinėse medijose, tuo daugiau žmonių apie jus sužino. Jie gali surinkti informaciją ir susidaryti labai aiškų vaizdą apie jus, jūsų įpročius, draugus ir asmenybę. Tai padaryti gali net nepažįstami žmonės ir sukčiai, stebėdami jūsų veiklą socialiniuose tinkluose.)

#### SOCIALINIŲ MEDIJŲ. ANKSTESNĖ PATIRTIS

#### **"Veikla socialinėse medijose. Ar esate…?"**

Tai aktyvus, įdomus grupinis užsiėmimas, skirtas įvairiai žmonių patirčiai medijose patyrinėti ir suprasti. Žaidimas tinka didelėmis grupėmis. Sustatykite arba susodinkite mokinius ratu. Pradėkite paaiškindami, kad užduosite įvairių klausimų, į kuriuos kiekvienas žaidėjas gali atsakyti teigiamai arba neigiamai. Jei į klausimą gali atsakyti teigiamai, dalyvis stoja į vidurį, pašoka į orą ir susidaužia delnais su kitu žaidėju, kuris taip pat atsistojo į vidurį. Klausimų pavyzdžiai: "Ar esate paskelbę juokingą paveikslėlį?" "Ar esate pridėję draugų, kurių nepažįstate?" "Ar esate žiūrėję įvairius profilius?" "Ar esate pagalvoję apie duomenų saugumą?" Jei klausimas pernelyg asmeniškas arba atsakymas gali būti per daug gėdingas, mokiniai gali "blokuoti" klausimą rankomis parodydami "stop".

#### INTERNETAS. ANONIMIŠKUMAS?

#### **"Duomenų iškvietimas"**

Sustatykite mokinius ratu ir paprašykite, kad visi ištiestų vieną ranką į vidurį, išskėstų pirštus ir žiūrėtų žemyn. Jums sušukus "pakelt!", visi pakelia galvas ir užmezga akių kontaktą su kitu dalyviu. Du žaidėjai, sutikę vienas kito žvilgsnį, sušunka "Matau tave!" ir užlenkia vieną pirštą, pažymėdami, kad įvyko akių kontaktas. Mokinys, sušukęs 5 kartus, iškrenta iš žaidimo. Tęskite, kol žaidime neliks žaidėjų. Su mokiniais aptarkite žaidimo poveikį jiems, jų saugumo jausmui ir gebėjimui išlikti anonimiškiems.

## **"Perduok garsą"**

Sustatykite mokinius ratu. Pradėkite mesdami kamuolį ar įsivaizduojamą daiktą ir išleisdami garsą. Žaidėjas, gaudantis kamuolį ar įsivaizduojamą daiktą, turi pamėgdžioti "metamą" garsą ir mesti kitam, skleisdamas naują garsą. Garsas gali būti bet koks, pradedant gyvūnų pamėgdžiojimu ir baigiant pirmu į galvą atėjusiu dalyku.

Po kurio laiko pasunkinkite žaidimą: gaudytojas pakartoja pirmąjį garsą, tada prideda naują ir meta daiktą trečiam dalyviui, šis prideda dar vieną garsą ir pan. tol, kol mokiniai nebespėja. Aptarkite daugiaveikos įgūdį žaidime ir palyginkite jį su socialinėmis medijomis.

#### SOCIALINĖS MEDIJOS. ĮKVĖPIMAS

#### **"Idėjų sniego karas"**

Šis žaidimas gali padėti inicijuoti dalijimosi idėjomis veiklą. Paprašykite mokinių užrašyti idėjų, pvz., apie internetą, ant popieriaus lapelių ir suglamžyti juos į kamuoliukus. Norėdami pasidalyti savo idėjomis, dalyviai surengia didelę popieriaus kovą. Gavę signalą, jie paima popierinius kamuoliukus, išlanksto juos ir garsiai perskaito ten užrašytas idėjas. Šį žaidimą taip pat galite naudoti norėdami pradėti minčių lietų konkrečiu klausimu: sužaiskite kelis raundus ir paprašykite, kad mokiniai tyliai sureaguotų į popieriukus su užrašais, užrašydami naujas idėjas, kurios jiems šovė į galvą juos perskaičius. Padiskutuokite apie įkvėpimą ir anoniminio dalijimosi idėjomis su plačia grupe (pavyzdžiui, socialiniuose tinkluose) privalumus.

#### SOCIALINĖS MEDIJOS. BENDRAVIMAS

#### **"Greitieji pasimatymai. 1 minutės pokalbis"**

Žaidimas atsirado iš greitųjų pasimatymų. Suskirstykite mokinius į dvi grupes ir paprašykite suformuoti du ratus: vidinį ir išorinį. Kiekvienas žmogus iš vidinio rato stovi priešais ką nors iš išorinio rato. Žaidimo tikslas – kad dalyviai, stovintys vienas priešais kitą, pasidalytų bet kokiomis jiems į galvą šovusiomis smulkmenomis apie savo pomėgius, patinkančius dalykus, įvykius, išgyvenimus, pokštus, gyvūnus, šeimos narius (panašiai kaip "Facebook" būsenos atnaujinimai). Mokiniai turi mažai laiko "informuoti" vienas kitą. Pradėkite nuo 45 sekundžių, tada sutrumpinkite iki 30, tada – 20 ir užbaikite 10 sekundžių. Naudokite chronometrą ir sušvilpkite arba duokite kitokį signalą, kada pradėti ir kada sustoti. Išgirdę pabaigos signalą, išorinio rato dalyviai pasislenka per vieną vietą į dešinę, kad atsidurtų priešais kitą vidinio rato dalyvį ir pradėtų naują pokalbį. Po kelių raundų mokiniai grįš prie pirmojo partnerio. Dabar užduotis – prisiminti pirmiau aptartas temas ir tęsti pokalbį nuo tos vietos, kur jis baigėsi. Galite paspartinti žaidimą sutrumpindami žinutei skirtą laiką. Patarimas: Paraginkite mokinius kaskart kalbantis su nauju dalyviu pasirinkti naują temą.

SOCIALINĖS MEDIJOS. DINAMIKA

## **"Tylios idėjų lenktynės"**

"Idėjų lenktynės" – puikus būdas vienu metu apžvelgti jau aptartas temas ir pažaisti smagų aktyvinantįjį žaidimą. Komandos bando nekalbėdamos užrašyti kuo daugiau idėjų per nustatytą laiką! Šiems sąrašams sudaryti idealiai tinka konferenciniai stovai su balto popieriaus lapais, nes galite jas nusukti, kad grupės nematytų viena kitos darbo. Kiekvienam mokiniui duokite po rašiklį ar žymeklį. Padalykite grupę į lygias komandas. Paaiškinkite, kad kai paskelbsite temą, dalyviai turės per 1 minutę (arba tiek laiko, kiek labiausiai tinka jūsų grupei) be žodžių užrašyti kuo daugiau idėjų. Liepkite mokiniams rašyti savo idėjas konferencinėje lentoje. Komanda, užrašiusi daugiausia idėjų po nustatyto laiko, laimės raundą. Paprašykite, kad nugalėtojai pristatytų savo idėjas, ir paraginkite kitas komandas papildyti jų sąrašą idėjomis, kurias laimėjusi komanda praleido, arba ištaisyti klaidingas idėjas. Tęskite žaidimą sugalvoję naują temą. Rezultatą rašykite pagrindinėje lentoje.

Tarp idėjų gali būti įvairių klausimų apie socialines ar tradicines medijas. Klausimai turi būti konkretūs. Aptarkite, kaip sekėsi rinkti idėjas nekalbant ir turint ribotą laiką.

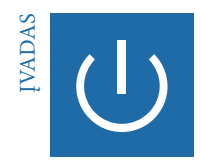

## **Patirtys**

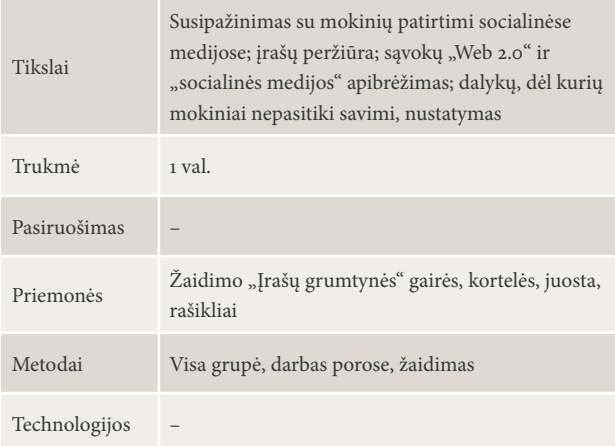

#### ŽAIDIMAS "IRAŠU GRUMTYNĖS" | 20 MIN., VISA GRUPĖ

Pasveikinkite atėjusius mokinius ir paprašykite jų pakeliant rankas atsakyti į šiuos klausimus: "Kas naudojasi "Facebook"? "Twitter"? "YouTube"? "LinkedIn"? "Instagram"? Tada paaiškinkite žaidimą "Įrašų grumtynės", naudodamiesi atitinkama gaire.

Po žaidimo surenkite diskusiją ir aptarkite turinį, dinamiką ir vartotą kalbą. Paraginkite mokinius palyginti savo patirtį žaidime su realiu gyvenimu.

#### PATIRTIS NAUDOJANT SOCIALINES MEDIJAS IR "WEB 2.0" | 20 MIN., VISA GRUPĖ

Paprašykite mokinių pasidalyti savo patirtimi naudojantis "Web 2.0" ir socialinėmis medijomis. Moderuokite diskusiją. Užsirašykite išgirstas mintis, kad galėtumėte jas panaudoti kituose pratimuose. Aiškiai nurodykite kalbėti tiek apie teigiamą, tiek apie neigiamą patirtį ir nenutraukite diskusijos net jei atrodo, kad mokiniai užgožia vienas kitą kalbėdami apie savo patirtį.

### SOCIALINIŲ MEDIJŲ IR "WEB 2.0" APIBRĖŽIMAS | 20 MIN., VISA GRUPĖ, DARBAS POROSE

Paprašykite mokinių susirasti porą, kartu apibrėžti sąvokas "socialinės medijos" ir "Web 2.0" ir užrašyti apibrėžtis ant kortelių. Tuo tarpu ant kitų kortelių užrašykite standartines apibrėžtis. Surinkite ir sumaišykite visas korteles. Vieno iš mokinių paprašykite garsiai jas perskaityti. Tada visi mokiniai balsuoja už apibrėžtis, kurios jiems atrodo tiksliausios.

### **Štai dvi standartinės apibrėžtys:**

"Web 2.0" yra antrasis interneto kūrimo etapas, ypatingas tuo, kad nuo statinių tinklalapių pereinama prie dinamiško ar vartotojo kuriamo turinio, auga socialinės medijos.

Socialinės medijos – tai interneto svetainės ir programos, leidžiančios vartotojams kurti ir bendrinti turinį arba dalyvauti socialinėje tinklaveikoje.

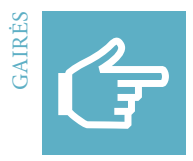

## Žaidimas "Įrašų grumtynės"

Žaidimas "Įrašų grumtynės" tinka kaip įžanginis užsiėmimas. Jis suteikia įžvalgų apie mokinių turimus klausimus ir ankstesnę patirtį, jį galima pritaikyti įvairioms temoms ir klausimams.

### ŽAIDIMO PAAIŠKINIMAS

Susodinkite visus ratu ir sudarykite didelę socialinių medijų vartotojų grupę. Visos vietos turi būti užimtos. Pradėkite stovėdami kėdžių rato viduryje ir paaiškinkite, kad viduryje esantis žmogus yra vienintelis, kuris gali ką nors skelbti (žinutę, informaciją ar komentarą), pasakydamas tai garsiai. Tariamuosiuose įrašuose turi būti vartojami tokia kalba, kuri dažniausiai vartojama socialiniuose tinkluose. Garsiai paskelbkite savo įrašą, tada paprašykite socialinių medijų vartotojų į jį sureaguoti. Kiekvienas dalyvis, norėdamas sureaguoti, turi atsistoti ir susirasti naują kėdę, kuri būtų bent dviem kėdėmis toliau nuo tos, ant kurios jis sėdėjo. Jūs, kaip įrašą skelbiantis žaidėjas, bandote greitai atsisėsti į vieną iš laisvų vietų, kad kažkuris dalyvis liktų be kėdės. Dabar šis žmogus turi sureaguoti į pradinį įrašą gestu "patinka" arba "nepatinka" (nykštys aukštyn arba žemyn) ir paskelbti naują komentarą arba reakciją į pradinį įrašą. Kiti į tai vėl reaguoja ir žaidimas tęsiasi.

Jūs arba viduryje stovintis dalyvis galite bet kada sustabdyti vykstantį pokalbį ir pakeisti jį nauju įrašu. Baikite žaisti, jei manote, kad mokiniams nuobodu, arba žaidimo nebepavyksta sukontroliuoti.

## **Žaidimą galima pradėti nuo šio įrašo:**

"Jokių emocijų, jokių ašarų, tik realybė – būtent todėl aš mėgstu pinigus."

## Variantai:

Įtraukite į žaidimą pokyčių, nurodydami skelbiančiam asmeniui užduoti klausimus ar pareikšti teiginius, kuriuose atsižvelgiama į grupių patirtį naudojantis socialinėmis medijomis ir žinias apie ją. Visi klausimai turi būti suformuluoti taip, kad į juos būtų galima atsakyti "taip" arba "ne", o teiginiai – taip, kad mokiniai galėtų su jais sutikti arba nesutikti. Visi mokiniai, kurie atsako "taip" arba "sutinku", turi atsistoti ir susirasti naują kėdę, o kiti lieka sėdėti.

Klausimai, kuriuos galima užduoti apie socialinių medijų patirtį:

- Ar keliate nuotraukas?
- Ar jus erzina, kai kas nors kitas paskelbia jūsų nuotrauką?
- Ar "Facebook" turite daugiau nei 200 draugų?

Galimi teiginiai apie socialines medijas:

- Patogu, kad visas naujienas galima gauti per "Facebook".
- 11550/>Priekabiavimas skaitmeninėje erdvėje auga.
- Labai gerai, kad "WhatsApp" duomenys yra bendrinami su "Facebook".

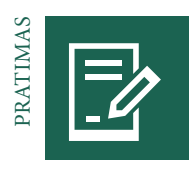

## **"Facebook" – privatu ar vieša?**

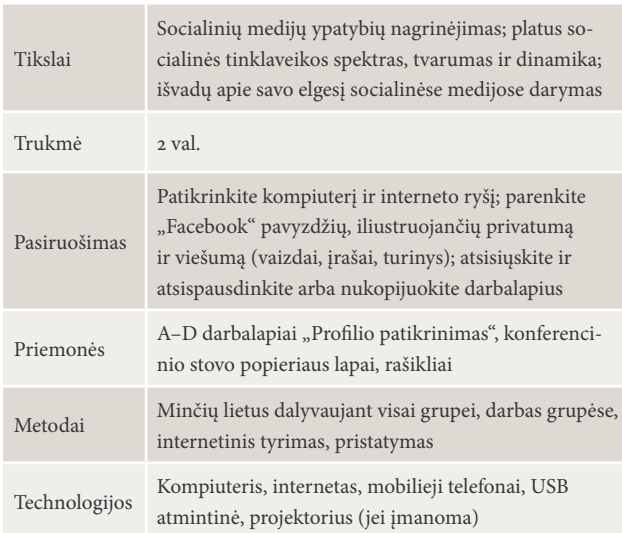

#### MINČIŲ LIETUS. "FACEBOOK" IR AŠ 30 MIN., INDIVIDUALUS DARBAS, VISA GRUPĖ

Paruoškite keturis didelius popieriaus lapus su klausimais apie ankstesnes mokinių žinias ir jų nuomonę apie "Facebook", pakabinkite juos skirtinguose patalpos kampuose.

- Kodėl naudojatės "Facebook"?
- Ką labiausiai mėgstate veikti "Facebook"?
- Kokio pobūdžio turiniu dalijatės "Facebook" ir koks tai konkrečiai turinys?
- Kokie "Facebook" dalykai jums nepatinka?

Paprašykite mokinių užrašyti savo atsakymus ant kiekvieno pakabinto lapo, bet tuo metu nesikalbėti. Jiems baigus, paklauskite apie atsakymus:

– Ar galite paaiškinti šį teiginį? Ar galite pateikti pavyzdžių? Kodėl taip jaučiatės?

Diskusijos metu galite pridėti papildomų klausimų apie jus dominančias temas, pavyzdžiui:

- Kiek draugų turite "Facebook"?
- Kaip nusprendžiate, ar pridėti žmogų prie draugų?
- Ar dažnai lankotės "Facebook"?
- Kiek jums buvo metų, kai prisijungėte?

#### "FACEBOOK". PRIVATU AR VIEŠA? | 20 MIN., VISA GRUPĖ

Pradėkite diskusiją užduodami mokiniams klausimą:

– Ar turinys, kuriuo dalijatės "Facebook", jūsų manymu, yra "viešas", ar "privatus"?

Mokiniai pastebės, kad nėra taip paprasta atsakyti į šį klausimą, nes nėra vieno atsakymo, kuris tiktų visiems. Informacijos privatumas ar viešumas priklauso nuo asmens, atsakančio į klausimą, asmens privatumo apribojimų, draugų skaičiaus, privatumo nuostatų ir kitų veiksnių.

Paprašykite mokinių apibrėžti asmeninio privatumo ribas. Norėdami paskatinti diskusiją, parodykite "Facebook" profilių, nuotraukų ir komentarų pavyzdžių.

**Patarimas:** Kadangi tai asmeniška ir opi tema, visi pavyzdžiai turėtų būti paimti iš "Facebook" vartotojų, kurių dalyviai asmeniškai nepažįsta.

#### "FACEBOOK". PROFILIU TIKRINIMAS | 40 MIN., GRUPINIS DARBAS ĮVAIRIOMIS TEMOMIS

Suskirstykite mokinius į keturias grupes. Kiekviena grupė tiria vieną iš keturių konkrečių temų apie "Facebook": asmeninės nuotraukos, bendrinamas turinys, vartotojo informacija ir tinklo dinamika. Kiekvienai grupei įteikite darbalapį su jos tema ir paprašykite prisijungti prie "Facebook". Galite leisti grupėms pasirinkti temas arba paprašyti jų traukti burtus. Grupėms dirbant, vaikščiokite ir individualiai siūlykite mokiniams paramą atliekant tyrimą; prireikus suteikite papildomą pagalbą.

### PRISTATYMAS. PROFILIŲ TIKRINIMAS | 30 MIN., PRISTATYMAS

Kiekviena iš keturių grupių pateikia savo internetinio tyrimo rezultatus. Didesnėse grupėse praverčia projektorius, nes pavyzdžius galima pristatyti ant sienos. Labai mažos grupės gali viską matyti viename kompiuterio ekrane. Po kiekvieno pristatymo paprašykite kitų grupių pateikti atsiliepimų, užduoti klausimų ir pridėti savo nuomonę. Mokiniams priminkite, kad grįžtamasis ryšys visada pradedamas nuo teigiamo aspekto.

Po grįžtamojo ryšio etapo mokinių paklauskite, kokias išvadas jie padarė apie savo būsimą veiklą "Facebook".

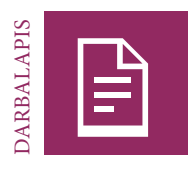

## **A stotelė | Profilio patikra. Privačios nuotraukos**

#### UŽDUOTIS

Prisijunkite prie "Facebook". Peržvelkite įvairius anksčiau nematytus "Facebook" vartotojų profilius. Peržiūrėkite paskelbtas arba bendrintas privačias nuotraukas. Pabandykite nustatyti įvairias nuotraukų kategorijas, išsaugokite ir pervardykite po vieną reikšmingą ar įsimintiną kiekvienos kategorijos pavyzdį, kurį pateiksite savo mokiniams.

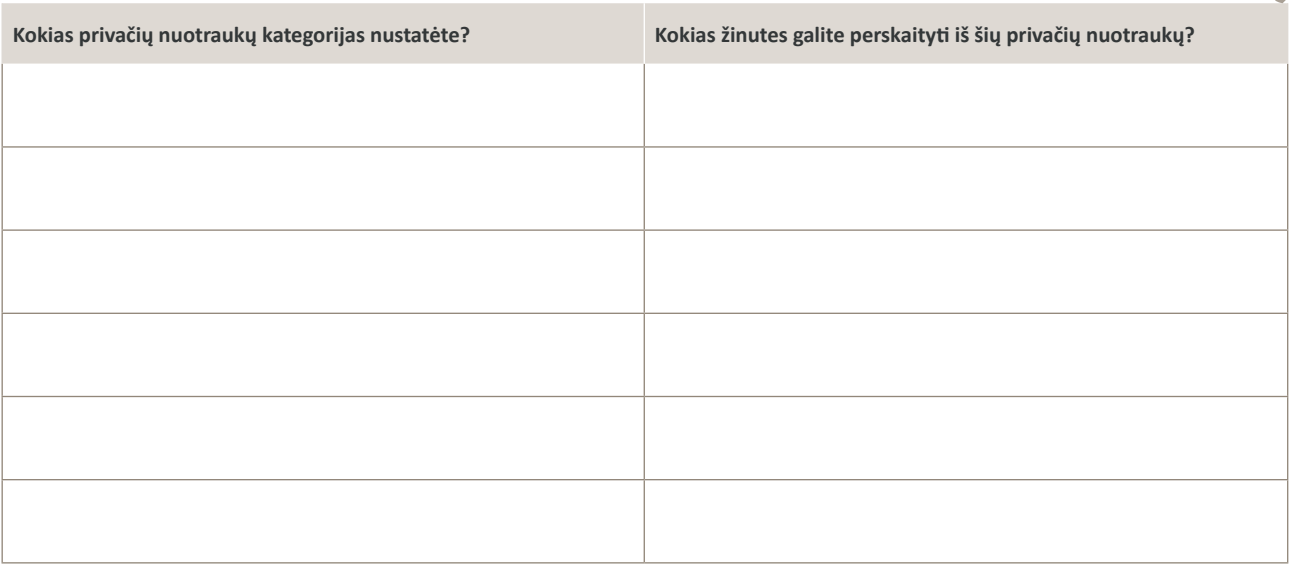

### UŽDUOTIS

Dabar išsamiai išanalizuokite išsaugotas nuotraukas. Kadangi visos nuotraukos turi reikšmę ir be žodžių perduoda informaciją, kiekviena privati nuotrauka "Facebook" suteikia informacijos apie asmenį ir jo aplinką visiems, kas naudojasi "Facebook" (jei profilis nustatytas kaip "viešas"), dažnai nuotraukos autoriui to net nežinant.

Užpildykite lentelę. Kokią informaciją ir žinutę galite suprasti iš nuotraukų? Kokia buvo jūsų emocinė reakcija? Įvertinkite pasirinktus pavyzdžius pagal jų emocinę kokybę ir privatumo lygį. Kuo geresnis įvertinimas, tuo aukštesnė (netyčinė) nuotraukos informacijos kokybė ir tuo privatesnis yra turinys bei žinutė.

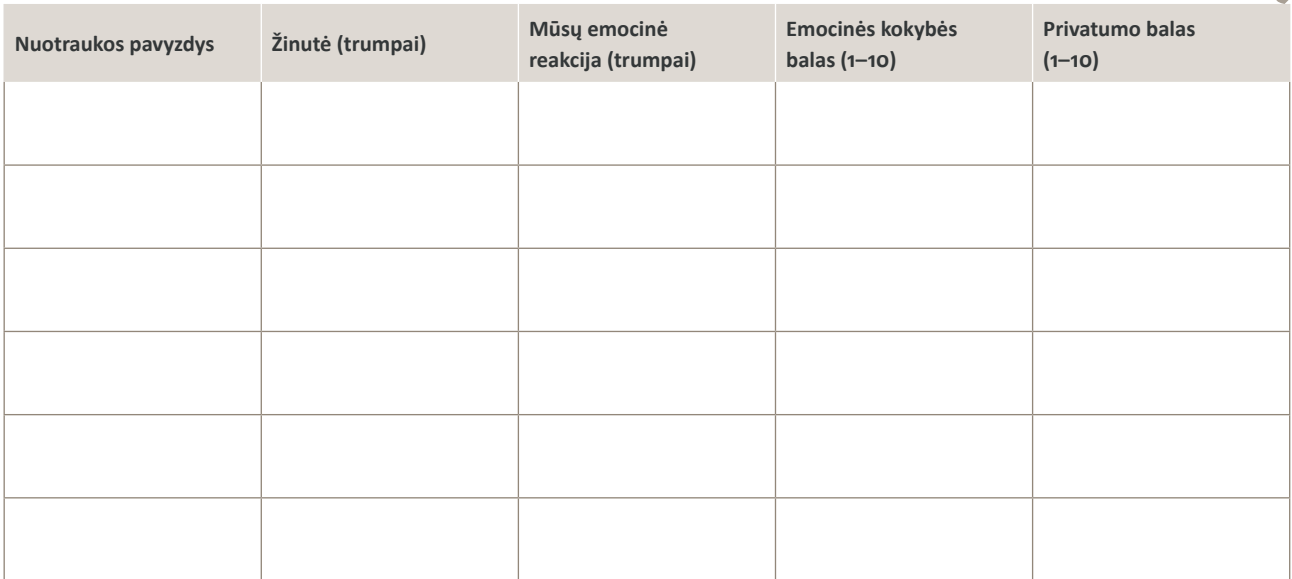

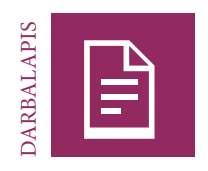

## **B stotelė | Profilio patikra. Bendrinamas turinys**

#### UŽDUOTIS

Prisijunkite prie "Facebook". Peržvelkite įvairius anksčiau nematytus "Facebook" vartotojų profilius. Peržiūrėkite paskelbtą arba bendrinamą asmeninę informaciją. Pabandykite nustatyti įvairias turinio kategorijas ir pasirinkite po vieną įsimintiną kiekvienos kategorijos pavyzdį, kurį pateiksite savo mokiniams. Išsaugokite pavyzdžius padidindami vaizdą, padarydami momentinę ekrano kopiją ir išsaugodami ją unikaliu pavadinimu.

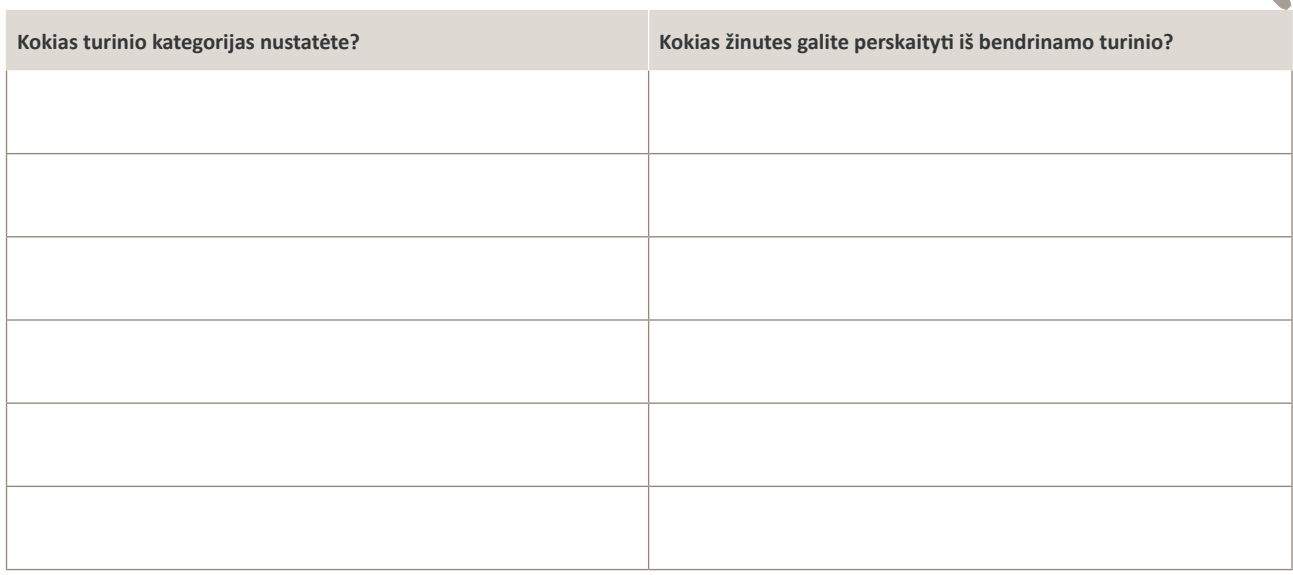

#### UŽDUOTIS

Dabar išsamiai išanalizuokite savo pavyzdžius. Bendrinamas turinys visada suteikia informacijos apie konkrečius jį skelbiančio asmens pomėgius ir yra matomas visiems "Facebook" vartotojams (jei profilis nustatytas kaip "viešas") – dažnai turinio autoriui to net nežinant. Užpildykite lentelę. Kokią informaciją ir žinutę galite suprasti iš pasirinktų pavyzdžių? Koks galėjo būti vartotojo tikslas skelbiant šią informaciją? Kokia jos prasmė jums? Įvertinkite savo pavyzdžius pagal turinio įdomumą jums, kaip pašaliniam asmeniui, ir privatumo lygį. Kuo geresnis įvertinimas, tuo didesnis jūsų susidomėjimas turiniu ir tuo jis atrodo jums privatesnis.

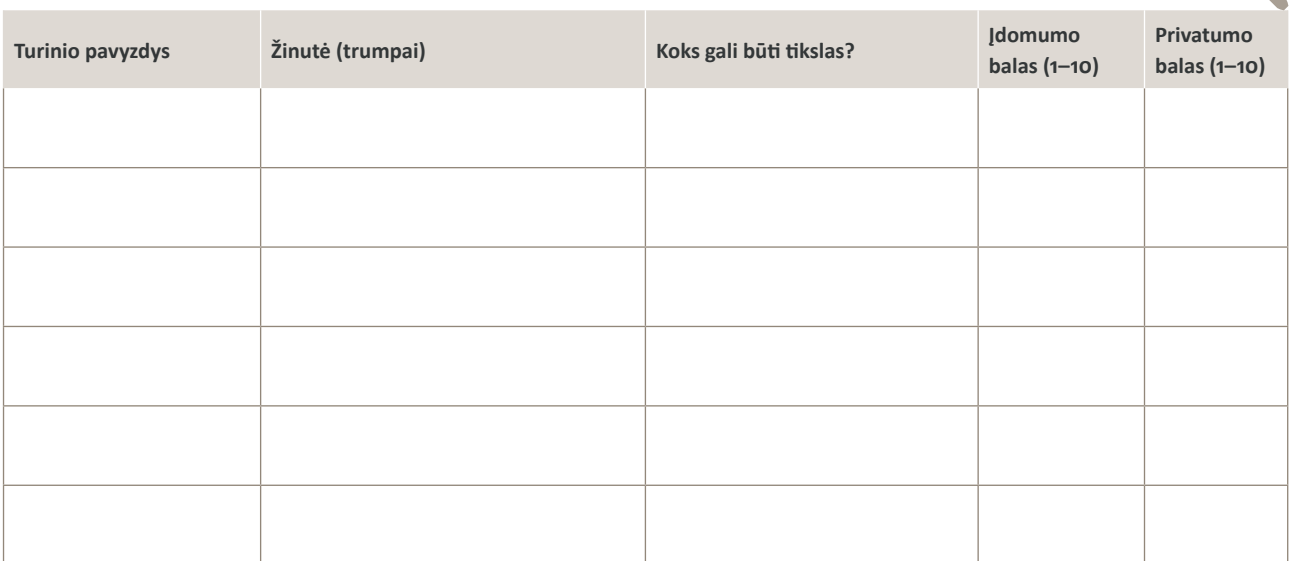

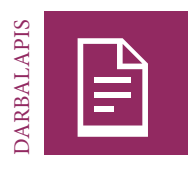

## C stotelė | Profilio patikra. "Apie"

#### UŽDUOTIS

Prisijunkite prie "Facebook". Peržvelkite įvairius anksčiau nematytus "Facebook" vartotojų profilius. Peržiūrėkite informaciją, kurią galite rasti "Facebook" nario skiltyje "Apie". Šioje dalyje "Facebook" prašo vartotojų pateikti įvairių kategorijų asmeninę informaciją. Užpildykite toliau pateiktą lentelę, nurodydami, kokios informacijos "Facebook" prašo iš savo vartotojų, ir įvertinkite, ar ši informacija jums įdomi.

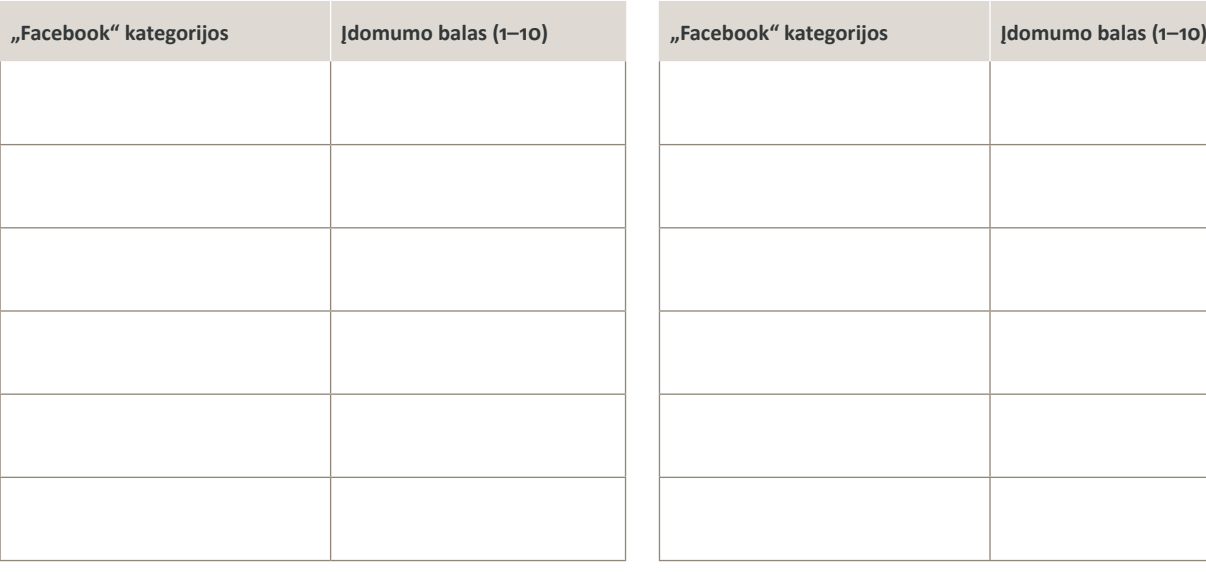

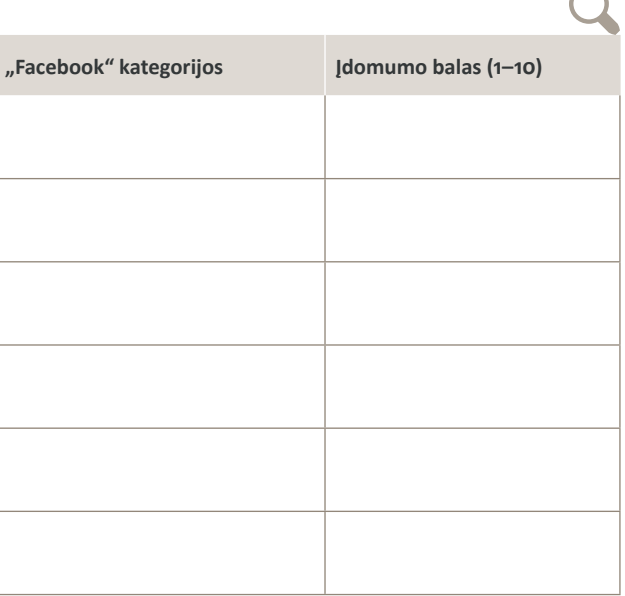

Visa informacija, kurią "Facebook" vartotojai pateikia skiltyje "Apie", yra tarsi dėlionės detalė. Kartu šios detalės atspindi vartotojo asmenybę (malonus, juokingas, agresyvus ir pan.), gyvenimą (mokykla, gimtasis miestas, išsilavinimas, draugai, seksualinė orientacija ir kt.) ir konkrečius interesus (politika, sportas, filmas, žaidimai ir kt.). Kiekvienas "Facebook" vartotojas, pasinaudojęs šia informacija, gali susidaryti daugiau ar mažiau išsamų vaizdą apie vartotoją (jei profilis nustatytas kaip "viešas"), dažnai autoriui to net nežinant.

### UŽDUOTIS

Dabar suraskite keletą "Facebook" vartotojų pavyzdžių, kurių informacija, pateikta skiltyje "Apie", leidžia aiškiai suprasti, kokie tai žmonės. Pasirinkite tris profilius, kuriuose pateikiama labai skirtinga informacija apie darbą, vietas, muziką, knygas, pomėgius ir pan. Išsaugokite šiuos profilius (arba profilių nuorodas), kad galėtumėte juos pristatyti kitiems mokiniams. Apibūdinkite apie vartotojus susidarytą nuomonę ir įvertinkite. Kuo geresnis įvertinimas, tuo didesnis jūsų asmeninis susidomėjimas vartotojo profiliu.

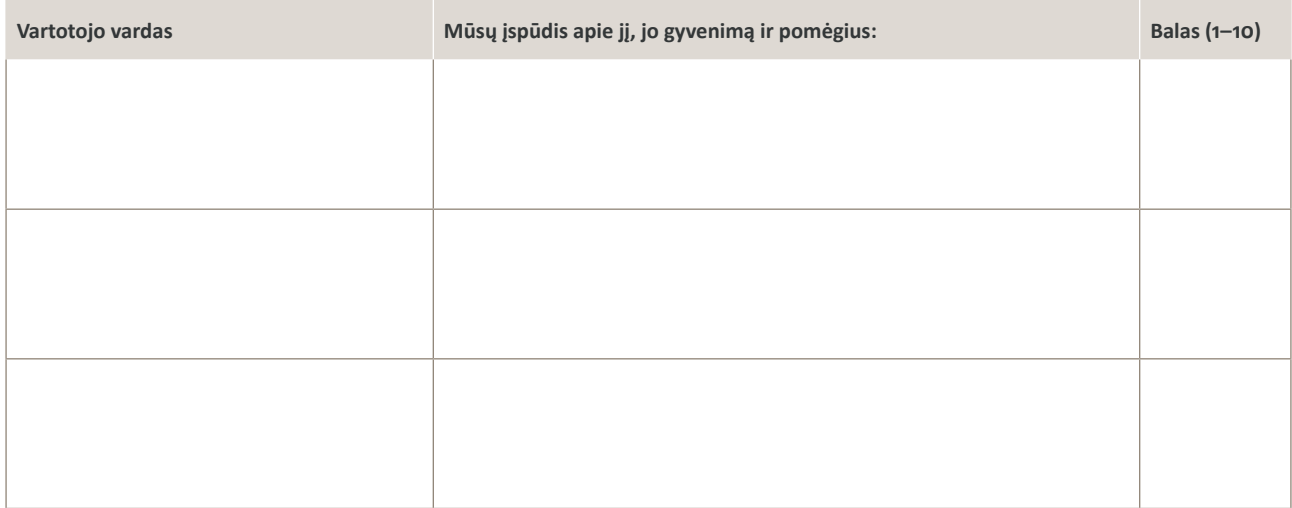

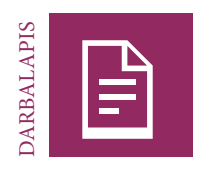

## **D stotelė | Profilio patikra. Dinamika**

#### UŽDUOTIS

Prisijunkite prie "Facebook". Peržvelkite įvairius anksčiau nematytus "Facebook" vartotojų profilius, pokalbius, patiktukus ir komentarus. Išnagrinėkite įvairią dinamiką, galinčią atsirasti dėl "Facebook" tinklo pobūdžio, po to, kai kas nors paskelbia ar bendrina nuotrauką, vaizdo įrašą, žinutę ar nuorodą. Pabandykite nustatyti įvairias dinamikos kategorijas, pavyzdžiui, patiktukų, pasidalijimų, komentarų, ginčų, nesutarimų ar įžeidimų skaičių ir kaip greitai jie buvo paskelbti.

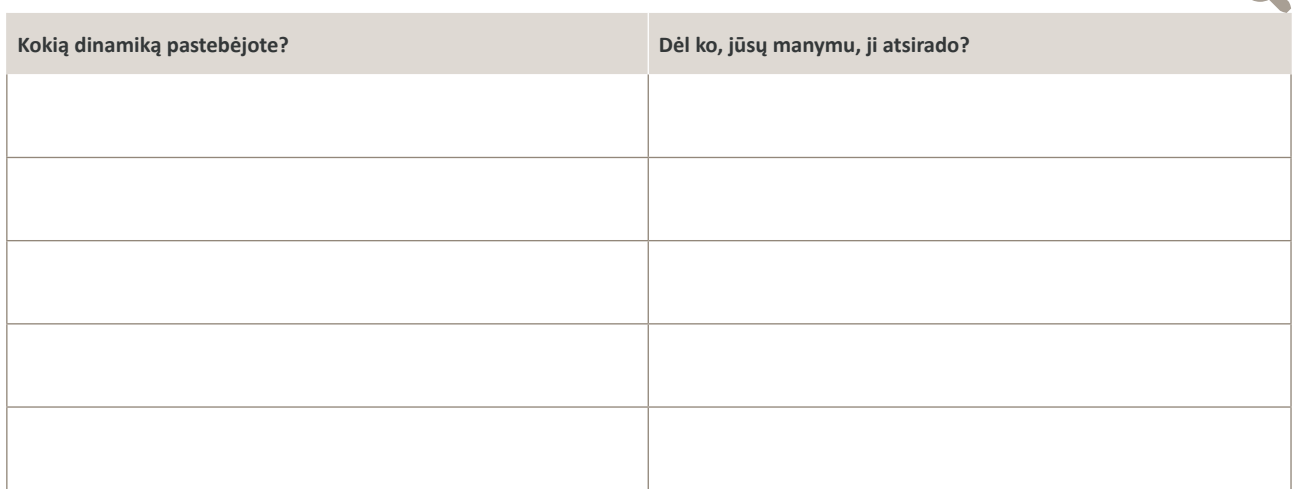

#### UŽDUOTIS

Visą "Facebook" skelbiamą turinį galima bendrinti, jis gali įgauti savo dinamiką. Pabandykite rasti turinio, paskatinusio aktyvų vartotojų įsitraukimą, pavyzdžių. Ieškokite įvairaus turinio: pokalbių, vaizdų, nuorodų, vaizdo įrašų ir kt. Kiek patiktukų surinko kiekvieno tipo turinys? Kiek komentarų? Kokių komentarų?

Pasirinkite penkis skirtingus pavyzdžius, kuriuos norite parodyti kitiems. Išsaugokite pavyzdžius padidindami vaizdą, padarydami momentinę ekrano kopiją ir išsaugodami ją unikaliu pavadinimu. Užpildykite lentelę ir įvertinkite savo pavyzdžius. Kartais įrašai sulaukia labai dinamiškos reakcijos, tačiau ji būna žalinga, pvz., įžeidimai, grasinimai ar priekabiavimas. Tokiais atvejais dinamikos kokybė yra žema. Kiti įrašai sulaukia reakcijų, kurios toliau teigiamai ir kūrybiškai plėtoja temą. Tai kokybiška dinamika, kuri suteikia įrašui pridėtinės vertės. Įvertinkite penkių pasirinktų pavyzdžių dinamikos kokybę. Kuo geresnis įvertinimas, tuo, jūsų manymu, aukštesnė komentarų dinamikos kokybė.

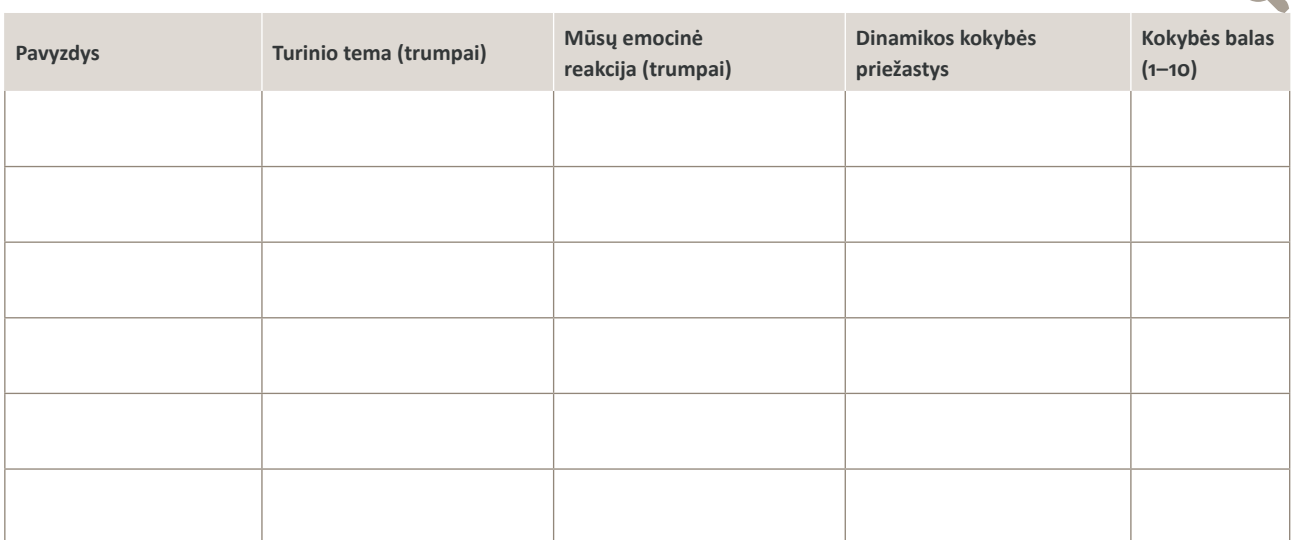

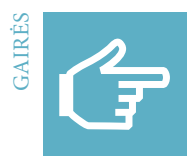

# **"Facebook" ekspertas**

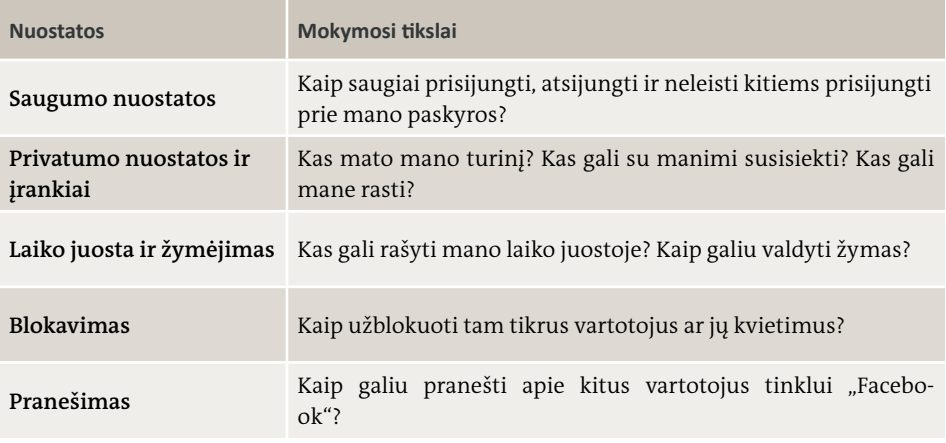

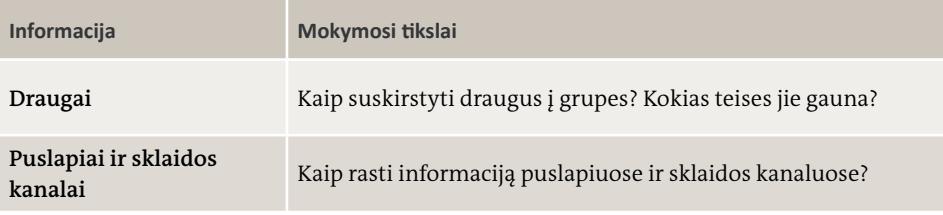

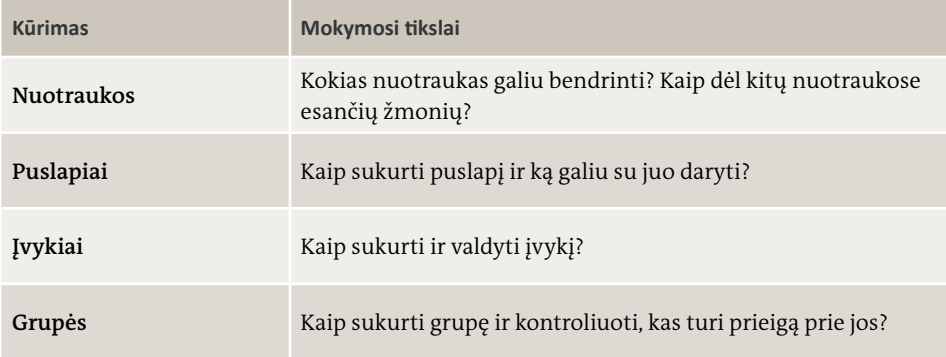
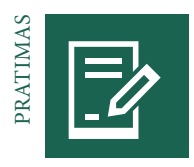

# **"Facebook" ekspertas**

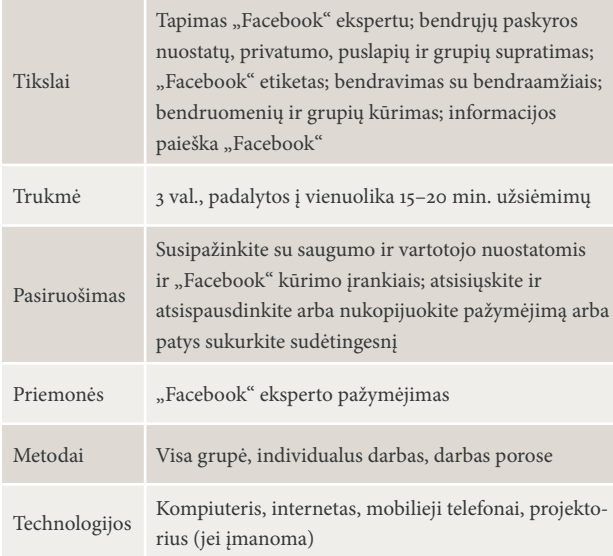

#### ĮVADAS APIE PAŽYMĖJIMĄ | 10 MIN., VISA GRUPĖ

Pirmiausia paaiškinkite grupei mokymosi tikslus: tapti "Facebook" ekspertais ir išmokti naudotis nuostatomis. Paaiškinkite, kad mokiniai, norėdami gauti pažymėjimą, turės atlikti įvairias užduotis, susipažinti su "Facebook" nuostatomis ir įrankiais, išmokti jais naudotis ir suprasti jų svarbą.

Po kiekvieno pratimo mokiniai įgis naujos patirties.

**Bazinis lygis:** mokinys yra susipažinęs su nuostata ar įrankiu ir žino, kam jis naudojamas.

**Vidutinis lygis:** mokinys pradėjo naudoti nuostatą ar įrankį.

**Eksperto lygis:** mokinys supranta nuostatos ar įrankio svarbą.

Atliekant užduotis, reikės tyrinėti įvairias "Facebook" nuostatas ir įvairias informacijos ir audiovizualinio turinio skelbimo priemones (žr. pažymėjimą).

#### KAIP GAUTI PAŽYMĖJIMA I

VIENUOLIKA 15–20 MIN. UŽSIĖMIMŲ, INDIVIDUALUS DARBAS, DARBAS POROSE

Nustatykite kiekvienos užduoties atlikimo kriterijus ir paaiškinkite, ką mokiniai turi padaryti, kad gautų pažymėjimą. Pasirinkite labiausiai jūsų grupei tinkantį darbo metodą: individualus darbas, darbas porose arba "Facebook" tyrimas grupėje. Taip pat galite keisti užduočių eiliškumą, nustatyti savo tvarką, leisti ją rinktis mokiniams ar traukti užduotis iš skrybėlės.

**Informaciją** kiekvienai užduočiai galite pateikti patys arba prašyti, kad užduotį paruoštų ir informaciją pateiktų mokinys. Informacijos teikimas neturėtų trukti ilgiau nei penkias minutes.

Mokiniai turi praktikuotis dirbti su nuostata ar įrankiu ir jį išbandyti. Jie gali dirbti savo tikruose "Facebook" profiliuose arba susikurti naują, netikrą.

**Rezultatas** po kiekvieno užsiėmimų etapo padeda mokiniams apmąstyti savo patirtį. Paprašykite mokinių pažymėjime įrašyti, kodėl jie mano, kad nuostata ar įrankis yra svarbus. Įvertinkite kiekvieno mokinio pasiektą žinių lygį ir paaiškinkite savo išvadas per aptarimą. Grupė taip pat gali aptarti kiekvieno nario pažangą ir balsuoti dėl pasiekto lygio: 1, 2 arba 3.

Pasirašykite mokinių pažymėjimus ir kiekvienam įteikite individualų pažymėjimą.

# "FACEBOOK" VAKARĖLIS | 30 MIN., VISA GRUPĖ, INTERNETE IR (ARBA) REALIAME PASAULYJE

Praėjus kelioms valandoms, dienoms ar savaitėms nuo pažymėjimų įteikimo, mokiniai švęs savo pasiekimą (tiek realiame pasaulyje, tiek "Facebook"). Paprašykite jų sukurti specialią grupę ar įvykį "Facebook" ir pakviesti visus kitus grupės narius į "Facebook" vakarėlį.

"Facebook" vakarėliui reikia šiek tiek pasiruošti. Kartu su mokiniais nuspręskite, kokia turėtų būti vakarėlio forma. Jei vakarėlis vyks internete, geras pasiruošimo būdas yra pokalbis internetu. Jei vakarėlis bus organizuojamas ne skaitmeninėje erdvėje, vieta galėtų būti slapta, o vakarėlio svečiams reikėtų įminti mįsles, norint rasti vietą ir susitikti realiame gyvenime. Kitas variantas – mokiniai galėtų parengti netikėtų paveikslėlių, komiksų, pranešimų, vaizdo įrašų, nuorodų ir kt., kad pasveikintų vienas kitą ir pasidalytų žiniomis.

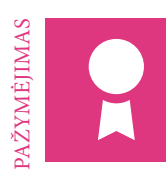

# **"Facebook" ekspertas**

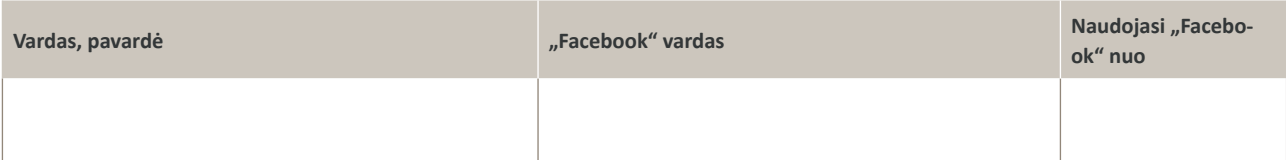

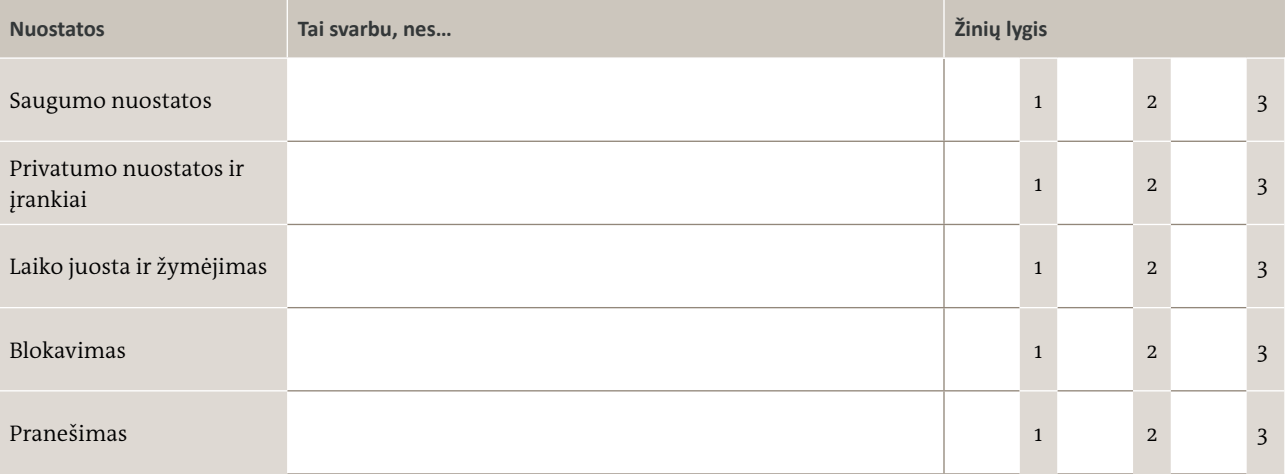

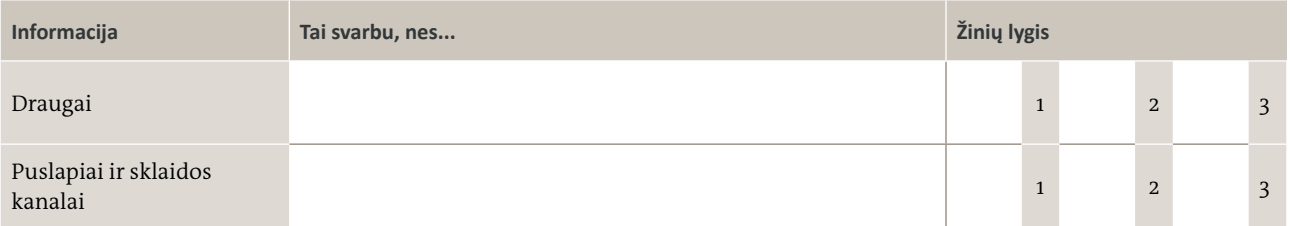

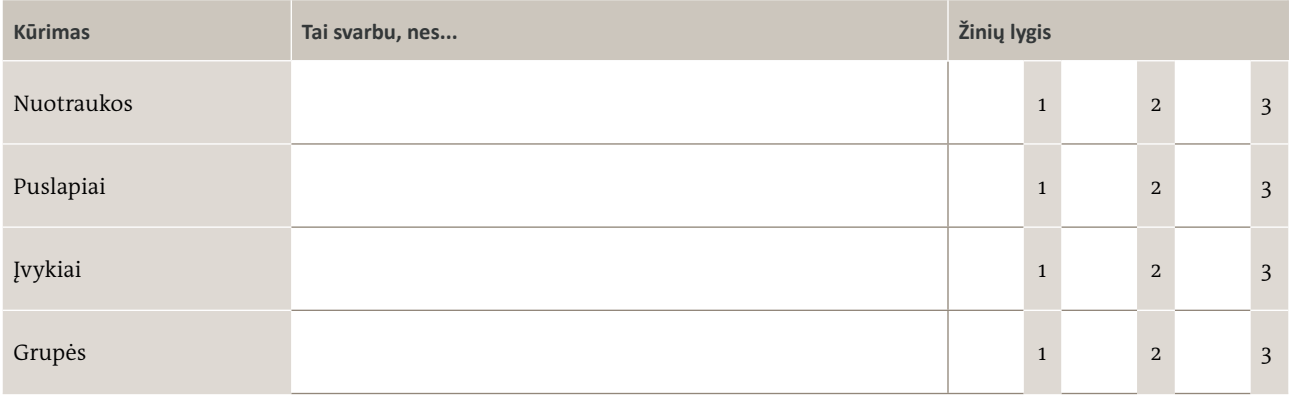

Data <u>————————————————</u> Parašas

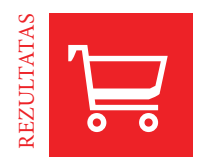

# **"Web 2.0". Mano nuomonė apie…**

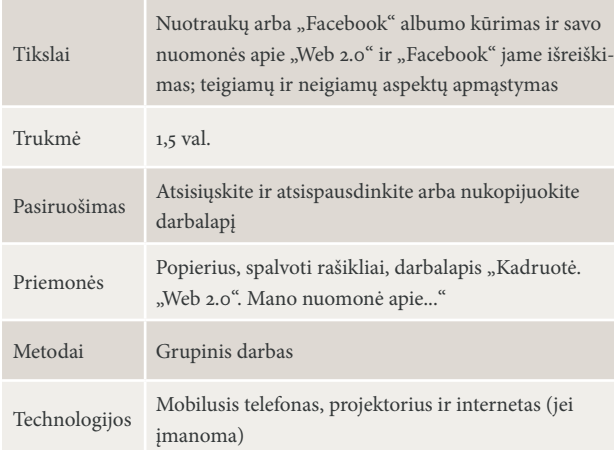

#### TEIGINIAI IR SAMPRATA | 30 MIN., DARBAS GRUPĖSE

Mokiniai susiskirsto į grupes po tris arba keturias žmones. Pirmiausia paprašykite mokinių pagalvoti apie savo asmeninę nuomonę apie "Web 2.0" ir "Facebook" ir aptarti teigiamus ir neigiamus aspektus. Kiekviena grupė užrašo keturis teiginius. Naudodamiesi darbalapiu, mokiniai surašo mintis apie nuotraukas, iliustruojančias kiekvieną teiginį.

## FOTOGRAFAVIMAS IR POSTPRODUKCIJA | 30 MIN., DARBAS GRUPĖSE

Paprašykite, kad mokiniai padarytų nuotraukų mobiliaisiais telefonais. Atitinkamą teiginį galima užrašyti ant popieriaus lapo ir pridėti prie nuotraukos arba galima skaitmeniniu būdu įtraukti į nuotrauką postprodukcijos etape, naudojant nuotraukų redagavimo programėlę ar programinę įrangą.

Paprašykite mokinių padarytas nuotraukas suredaguoti pristatymui taip, kad su vaizdu pateiktas teiginys būtų aiškiai matomas. Norėdami parodyti nuotraukas kitiems, mokiniai gali įkelti jas į internetą ("Flickr", "Facebook", "Instagram").

#### PRISTATYMAS IR DISKUSIJA | 30 MIN., VISA GRUPĖ

Kiekviena grupė pristato savo nuotraukas. Paprašykite kitų mokinių aptarti kartu su nuotrauka pateiktą tekstą. Surenkite diskusiją, kurioje mokiniai apmąstytų teigiamus ir neigiamus "Web 2.0" ir "Facebook" aspektus, jų teikiamas galimybes ir keliamus pavojus.

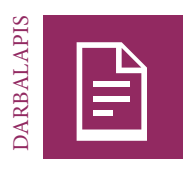

# **Kadruotė. "Web 2.0". Mano nuomonė apie…**

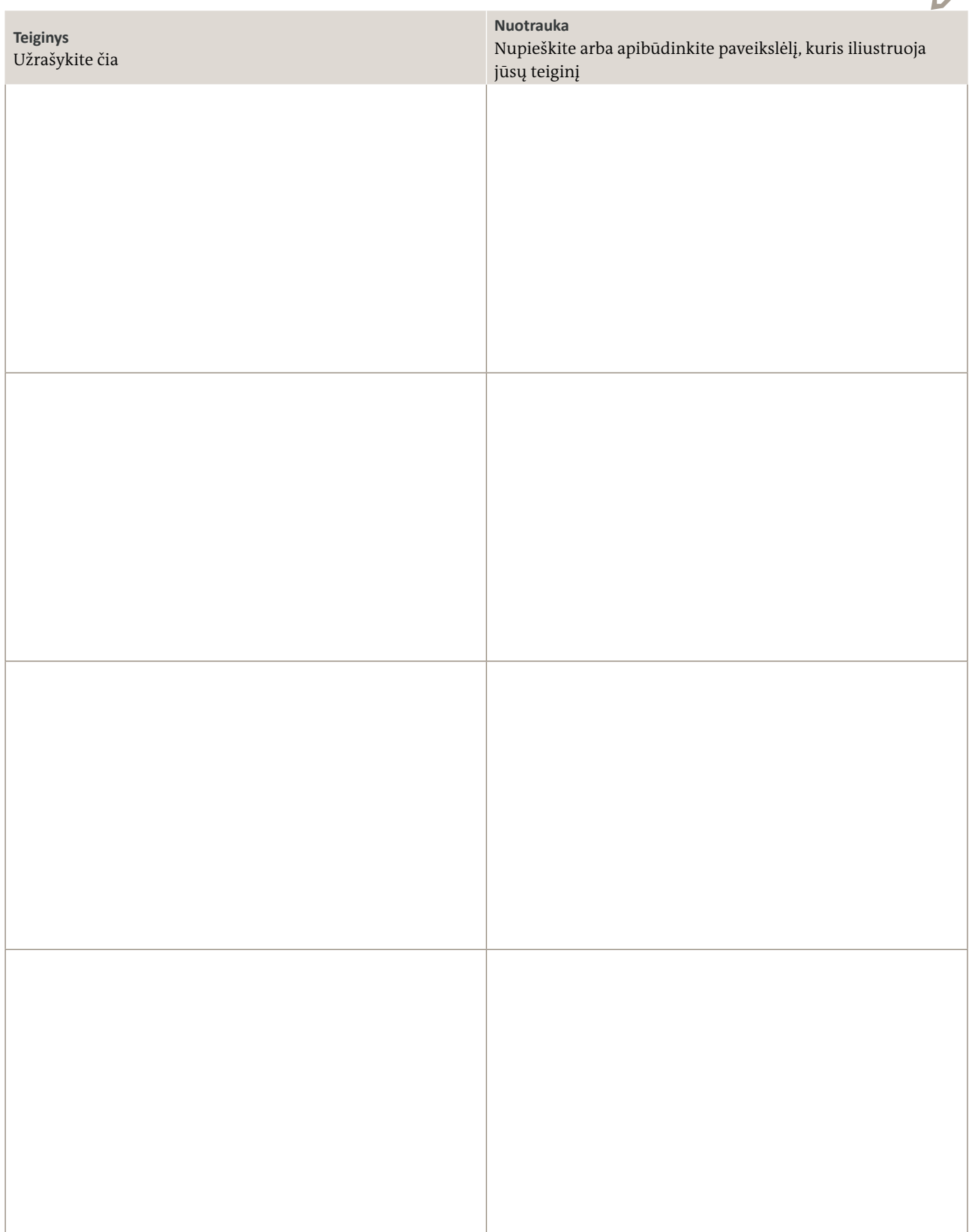

 $\overline{\phantom{a}}$ 

**6** Socialinės medijos ir "Web 2.0" Melagingos naujienos ir informaciniai burbulai

# **Kas yra melagingos naujienos? Kas yra informaciniai burbulai?**

#### **Kaip socialinės medijos paveikė naujienų platinimą?**

Socialiniai tinklai yra alternatyvūs naujienų ir informacijos šaltiniai. Kol nebuvo socialinių medijų, ne visi galėjo tiesiogiai pasiekti informacijos šaltinius. Tradicinės naujienų organizacijos, pvz., radijo ir televizijos stotys ar laikraščių redakcijos, remdamosi profesiniais kriterijais ir tuo metu skelbiamomis naujienomis, atrinkdavo informaciją, kuri, jų manymu, buvo aktuali visuomenei. Jos buvo informacijos prieigos valdytojos. Šiandien bet kas gali rasti ir skelbti informaciją internete. Įvyko naujienų platinimo kontrolės galios perskirstymas. Internetas suteikė piliečiams galimybę pasirinkti informacijos šaltinius ir skelbti informaciją, kuri yra svarbi jiems.

Pastaraisiais metais žmonės tapo mažiau aktyvūs ieškodami naujienų. Dabar jie patiki informacijos teikimo funkciją socialinei medijoms. Tai taip pat reiškia, kad vartotojai nebūtinai mato visus užsisakytus šaltinius ar informaciją, nes tai, kokia informacija vartotojams bus pateikiama, nusprendžia kompiuteriniai algoritmai.

Socialinės medijos gerokai paspartino naujienų ciklą. Kadangi dabar visi gali bet kada skelbti viską, ką nori, faktai, taip pat gandai ir melas kuria nors tema atsiranda daug greičiau. Dėl to dažnai dar nespėjus patikrinti faktų kyla viešos diskusijos ar netgi atsiranda baimę ar neapykantą kurstanti atmosfera.

# **Ką turėtų žinoti vartotojai naudodamiesi socialinėmis medijomis kaip naujienų šaltiniu?**

Socialinių medijų tinklai pakeitė informacijos platinimo ir nuomonės formavimo dinamiką. Jie atvėrė naujų informacijos šaltinių, suteikė prieigą prie naujų perspektyvų ir pateikė platesnį temų spektrą. Tačiau socialinės medijos taip pat yra lengvai prieinamas būdas dalytis paviršutiniškais faktų ir dalinių tiesų rinkiniais ar netgi melu ir taip skatinti spekuliacijas. Gauti patvirtintą naują informaciją yra sunku, ypač turint omeny, kaip greitai pasirodo naujienos apie stichines nelaimes, teroristinius išpuolius ar kitus svarbius įvykius. Socialinėse medijose gausu skleidžiamos baimės, sąmokslo teorijų ir pykčio – šiuos dalykus lengvai platinti. Vartotojai nori nuolat žinoti naujausius įvykius, tačiau remdamiesi tik socialinėmis medijomis kaip vieninteliu šaltiniu tampa pažeidžiami dezinformacijos.

Dalydamiesi informacija, kuri nebuvo tinkamai patikrinta, vartotojai gali prisidėti prie greitai plintančių gandų, dalinių tiesų ir melo. Dėl to gali lengvai sustiprėti agresijos, baimės ar pasipiktinimo kupina atmosfera.

Socialinėse medijose dažniausiai trūksta profesionalų atliekamo redagavimo ir faktų tikrinimo. Čia visuomenės nuomonę gali lemti propaganda ir melagingos naujienos. Būtent todėl socialinės medijoms vartotojai turi mokėti patikrinti informacijos kokybę ir jos patikimumą prieš bendrindami ir platindami melagingus faktus, gandus ar propagandą.

#### **Kas yra informacinis burbulas?**

Pamatę socialinėse medijose informaciją, kuri sutampa su mūsų požiūriu, jaučiame pusiausvyrą ir ramybę. Niekas mūsų netrikdo, todėl tikėtina, kad praleisime daugiau laiko socialiniuose tinkluose. Jei socialinėse medijose būtų pateikiama įvairių požiūrių ir nuomonių, su kuriomis nebūtinai sutinkame, mūsų vidinė harmonija dingtų ir galbūt net suabejotume ar tai, kuo tikime, iš tikrųjų yra tiesa. Mums tai keltų nerimą, todėl mažiau laiko praleistume socialiniuose tinkluose.

Žmonės linkę sieti save su panašiais žmonėmis, pvz., to paties amžiaus, lyties, klasės, kilmės ar turinčiais tokių pačių interesų ar problemų. Būtent todėl mūsų skaitmeniniai tinklai socialinėse medijose dažnai atspindi, kokius draugus ir bendruomenes renkamės realiame gyvenime. Skaitmeniniai tinklai – tai mūsų realių draugų ir tinklų, kuriems priklausome realiame gyvenime, vartotojų, kuriuos pažįstame tik per internetą, ir žmonių bei organizacijų, atstovaujančių ar atspindinčių mūsų interesus, patirtį ar politines pažiūras, derinys.

Nuo šio tinklo, kurį kiekvienas sukūrėme socialinėse medijose, priklauso, kokią informaciją gauname. Mūsų tinklo interesai ir nuomonė daro įtaką algoritmams, kuriuos socialinės medijos naudoja nustatydamos, ką mums rodyti, o ko nerodyti. Mes pasitikime savo tinklu ir jo teikiama informacija, todėl labai dažnai net nesuvokiame, kad yra priešingų nuomonių. Tai vadinama informaciniu burbulu arba kartais – filtro burbulu ar informaciniu šuliniu.

Būdami informaciniame burbule, jaučiame, kad suprantame, kas vyksta aplinkui, bet iš tikrųjų mus pasiekia tik atrinkta informacija, atspindinti mūsų įsitikinimus. Žymėdami patiktukus, bendrindami ir palaikydami informaciją, kuri stiprina mūsų pasaulėžiūrą, ir atsisakydami skirtingų nuomonių turinčių žmonių ar šaltinių, atsiduriame informaciniuose šuliniuose, kuriuose didėja poliarizacijos tikimybė. Esame linkę aktyviai dalyvauti šiame informaciniame burbule, bet kartu tampame pažeidžiami dezinformacijos ir šališkumo.

Gyvendami informaciniame burbule, galime pasidaryti patiklesni ir lengviau priimti nepatvirtintus gandus ir istorijas. Kartais netgi dalijamės istorijomis neperskaitę viso straipsnio, vien tik todėl, kad manome, jog galime pasitikėti istorija pasidalijusiu asmeniu ar interneto svetaine.

#### **Kaip algoritmai nustato, kokius įrašus matome socialinėse medijose?**

"Facebook" ir kitų socialinių tinklų atstovai supranta, kad negalime sutelkti dėmesio į viską, ką skelbia mūsų draugai ir pažįstami. Todėl jie sukūrė algoritmus, nustatančius, kurie įrašai bus rodomi mūsų kanaluose. Šiuos algoritmus kuria inžinierių, duomenų mokslininkų ir socialinių tyrėjų grupės. Jie naudojami siekiant nustatyti, kuriuos įrašus mes tikriausiai spustelėsime, į juos sureaguosime arba jais pasidalysime. Šie algoritmai atskiria mus nuo alternatyvių šaltinių, pateikiančių informaciją, kuri galėtų išplėsti mūsų požiūrį ir leisti pažvelgti už informacinio burbulo ribų. "Facebook" nuolat keičia algoritmus, kad padidintų vartotojų įsitraukimą į socialinį tinklą. Kuo daugiau laiko vartotojai praleis "Facebook", tuo daugiau reklamų jie pamatys ir tuo daugiau pinigų uždirbs "Facebook".

Vienas iš būdų vartotojui išeiti iš šių informacinių burbulų ir pamatyti platesnį spektrą įrašų – pakeisti naujienų srauto nuostatas ir vietoje "Populiariausi įrašai" pasirinkti "Naujausi įrašai".

#### **Kas yra melagingos naujienos?**

Melagingos naujienos gali atrodyti kaip naujienos, tačiau jose yra melo ir iškraipymų arba tyčia praleista faktų. Priešingai nei tikrose žiniose, kuriomis siekiama kuo tiksliau ir objektyviau pranešti apie faktus, melagingose naujienose faktai sąmoningai sumaišomi su klaidinga informacija arba kaip naujiena pateikiamas paprasčiausias melas.

Daugumą melagingų naujienų galima suskirstyti į tris kategorijas: rimtas išsigalvojimas, didelio masto apgaulė ir nuotaikingos klastotės. Rimtų išsigalvojimų ar apgaulingų pranešimų galima rasti tiek tradicinėje, tiek socialinėse medijose. Pavyzdžiui, bulvariniuose leidiniuose visada buvo daug nepatikrintų naujienų, sensacijų, skandalingų ar akį traukiančių antraščių, kurios didina pardavimą ar interneto srautą. Didelio masto apgaulės yra dar viena socialinių medijų platformose atsiradusi sąmoningo prasimanymo rūšis, kurią netyčia perėmė ir tradicinės naujienų tarnybos. Nuotaikingas klastotes nuo rimtų prasimanymų reikėtų skirti pagal jų humoristinius ketinimus. Jei satyrinėje interneto svetainėje pasirodo sufabrikuota istorija, auditorija žino apie humoristinius siekius ir supranta, kad informaciją reikia vertinti skeptiškai. Tačiau kai kitose platformose dalijamasi nuotaikingomis melagingomis naujienomis, išimtomis iš konteksto, ir kai kuriems žmonėms gali būti sunku suprasti, jog tai satyra, ironija ar parodija.

#### **Kaip socialinės medijos prisidėjo prie melagingų naujienų bumo?**

Melagingos naujienos atsirado jau seniau, o interneto amžiuje suklestėjo. Jei naujienas skaitote socialinėse medijose, dažnai susiduriate su daugybe apgaulių, gandų, sąmokslo teorijų ir klaidinančių naujienų. Socialiniuose tinkluose klaidinga informacija turi daugiau galimybių paplisti nei patikima, nes ji dažnai atrodo įspūdingesnė nei faktinės naujienos, sužadina žmonių emocijas ir baimes.

Socialinės medijos leidžia vartotojams kurti, kopijuoti ir bendrinti turinį. Problemų atsiranda tada, kai pateikiama informacija yra klaidinga, o vartotojas to nežino. Vartotojai yra atsakingi už naujienų platinimą. Jie gali labai lengvai paskleisti krūvą dezinformacijos. Dalydamiesi melaginga informacija ar atsisakydami tai daryti, milijonai socialinių medijų vartotojų gali iš tikrųjų kontroliuoti faktais užmaskuotų apgavikiškų

žinių įtaką viešajai nuomonei.

#### **Kas slepiasi už melagingų naujienų ir kas yra socialinių tinklų botai?**

Kadangi melagingų naujienų yra įvairių, skiriasi ir jų tikslai bei kūrimo metodai. Dauguma melagingų naujienų yra paviršutiniškai paremtos tiesa, tačiau iškraipo ją dėl komercinės, ideologinės ar politinės naudos. Interneto svetainėse, propaguojančiose antraštinį masalą, skelbiamos apgaulės, kuriomis siekiama užsidirbti pinigų iš reklamos, o hiperpartizaniškuose tinklalapiuose, siekiant paveikti visuomenės nuomonę, publikuojami ir skleidžiami gandai bei sąmokslo teorijos. Hiperpartizaniškos medijų priemonės užgožia tiesą, sumaišydamos faktus su melaginga informacija. Dėl neigiamų įvykių jos linkusios kaltinti priešingą požiūrį turinčius politinius oponentus, mažumas ar grupes. Šiuo metu netgi yra medijų analitikų, kurie teigia, kad veikia melagingų naujienų ir dezinformacijos skaitmeninėje erdvėje industrija.

Jai iškilti padėjo paprastesnės botų, t. y. netikrų socialinių medijų paskyrų, kūrimo sąlygos. Paskyros atrodo taip, tarsi priklausytų tikriems žmonėms, tačiau iš tiesų jas valdo programinė įranga, kuri atlieka tam tikras užduotis ir skelbia tam tikrus įrašus. Sukurti daugybę botų, kurie nuolat skelbia įrašus ir spaudžia "patinka", yra labai paprasta. To padarinys - klaidingas visuomenės įspūdis, kad didelis skaičius žmonių palaiko tam tikras pažiūras ar teiginius.

## **Kaip žmonės uždirba iš melagingų naujienų?**

Tradicinių medijų priemonės, pavyzdžiui, laikraščiai, radijo ir televizijos stotys, dažniausiai uždirba iš reklamos. Vieno skelbimo kaina priklauso nuo žmonių, kurie perka laikraštį, žiūri ar klausosi programų, skaičiaus. Kuo didesnė auditorija, tuo brangesnis skelbimas. O internetinėje medijose, nustatant skelbimų kainas, skaičiuojamas turinio spustelėjimų skaičius. Kuo daugiau spustelėjimų pritraukia interneto svetainė, tuo daugiau vartotojų į ją įsitraukia ir dėl to gaunama daugiau pajamų. Šios pajamos ir yra pagrindinė skaitmeninių sukčių paskata. Jie siekia didinti srautą ir įsitraukimą. Skaitmeniniai sukčiai dažnai išnaudoja žmonių susidomėjimą keistomis ar stiprias emocijas sukeliančiomis temomis. Jie apeliuoja į vartotojų emocijas išpūsdami bauginančią ar trikdančią informaciją. Kuo daugiau dėmesio jie gauna, tuo didesnis jų uždarbis.

#### **Kokią įtaką daro melagingos naujienos žmonėms?**

Kiekvienas klaidingos informacijos gabalėlis prisideda prie mūsų nuomonės ir pasaulėžiūros formavimo, todėl apskritai žala gali būti labai reali. Melagingomis naujienomis paremtos istorijos, sukurtos siekiant paveikti visuomenės nuomonę, dažnai yra labai galingos ir veiksmingos. Jos leidžia manipuliuoti žmonių emocijomis. Melagingos naujienos dažnai pritaikomos konkrečiai grupei – šaliai, religinei grupei arba šalies ar konkrečios institucijos mažumai, siekiant sukelti jos pyktį ar nerimą. Melagingos naujienos paprastai paaštrina tvyrantį pyktį ar užslėptą nerimą. Net demaskavus ar paaiškinus melagingas naujienas, dažnai ir toliau daroma įtaką žmonių įsitikinimams ir požiūriui, tos naujienos išlieka jų pasąmonėje.

## **Kas atsakingas už kovą su melagingomis naujienomis?**

Vargu ar melagingos naujienos ir išgalvotos istorijos kažkur dings. Jos tapo veiksminga visuomenės nuomonės formavimo priemone. Yra žmonių, kurie iš to uždirba. Kiekvienas iš mūsų yra atsakingas už netikrų istorijų atskleidimą ir jų plitimo prevenciją. Mes visi galime padėti sumažinti žalą, kurią sukelia klaidinga informacija ir gandai. Tam reikia bendrų socialinių medijų vartotojų, socialinių medijų bendrovių, pagrindinių medijų priemonių, pedagogų ir politikų pastangų. Politikai turėtų būti itin suinteresuoti kovoti su klaidinga informacija, nes patys gali tapti nekontroliuojamų melagingų naujienų kampanijų taikiniais. Suinteresuotos turėtų būti ir medijų priemonės, kurios rizikuoja užleisti savo auditoriją melagiams ir sensacijų ieškotojams. Kovai su melagingomis naujienomis buvo įsteigta faktų tikrinimo organizacijų, kurios skelbia interneto svetainių, galimai skelbiančių melagingą informaciją, sąrašus. Kai kurie žmonės siūlo tiesiog žymėti nuorodas "patvirtinta" arba ne, o "Facebook" ir "Google" testuoja kitas priemones melagingoms naujienoms pažaboti. Vis dėlto galiausiai viskas priklauso nuo socialinių medijų vartotojo. Kiekvienas turėtų išmokti naudotis medijų priemonėmis. Dabar labiausiai reikia švietimo programų, kurios stiprintų šį gebėjimą.

# **Kodėl turėtumėte atsargiai bendrinti turinį?**

Kiekvienas gali padėti užkirsti kelią masiniam melagingų naujienų plitimui. Visi turi rūpintis, kad neklaidintume kitų ir nebūtume klaidinami patys. Socialinių medijų vartotojai turi jausti atsakomybę už tai, kuo dalijasi. Jie turėtų būti motyvuoti išsiaiškinti, ar naujienos, kuriomis ketina pasidalyti, yra tikros, ar melagingos. Vartotojo įgūdžiai ir noras kovoti su klaidinančia informacija nulems, ar gyvensime pasaulyje, kuriame gausu painių ir sufabrikuotų istorijų. Žalingą melagingų naujienų poveikį internete galima sumažinti tik tuo atveju, jei visi išliks budrūs, ieškos tiesos ir dalysis tik patikrinta informacija.

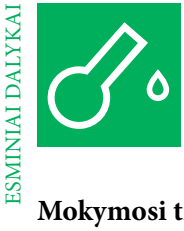

# **Mokymosi tikslai**

# **Žinios**

Supratimas, kas yra melagingos naujienos, jų raida, plitimas ir galimas poveikis. Supratimas, kad visi yra atsakingi už kovą su melagingomis naujienomis, jų demaskavimą ir tolesnio jų plitimo sustabdymą.

# **Įgūdžiai**

Žinojimas, kaip patikrinti informacijos tikrumą ir tikslumą, mokėjimas atpažinti melagingas naujienas. Analizavimas, apmąstymas, diskutavimas, internetinio tyrimo vykdymas, nuomonės reiškimas, įvairių požiūrių analizavimas. Individualus darbas, darbas porose ir grupėje, pristatymai.

# **Grafikas**

Kaip mokymo vadovas, galite rinktis iš įvairių temų, konkrečių požiūrių ir mokymo metodų, skirtų jaunimui šviesti medijų ir informacinio raštingumo klausimais ir svarbiems įgūdžiams lavinti. Prieš nusprendžiant reikėtų apsvarstyti norimus pasiekti mokymosi tikslus, mokymams skiriamą laiką ir ankstesnes mokinių žinias bei motyvaciją.

Toliau pateikiama įvairių pratimų ir darbalapių, papildysiančių jūsų užsiėmimus. Pasirinkite, jūsų manymu, tinkamus pratimus ir pritaikykite juos pagal savo mokinių poreikius. Pratimai skirstomi į įvadinius, praktinius ir orientuotus į rezultatą.

#### ĮVADAS | 4 VAL.

#### **Informacinis burbulas**

Socialinių medijų filtrų poveikio informacijai, naujienoms ir realiai žiūrovams rodomoms nuomonėms vertinimas, aptarimas ir palyginimas

#### PRATIMAS | 3 VAL.

# **Melaginga naujiena ar faktas? Melagingos informacijos demaskavimas**

Mokymasis atskirti melagingas naujienas nuo tikrų. Informuotumo apie tipines melagingų naujienų ypatybes didinimas. Mokymasis tirti ir tikrinti naujienų tikrumą

# Į REZULTATUS ORIENTUOTA UŽDUOTIS | 3 VAL.

# **Pokalbių laida. Melagingų naujienų pasekmės**

Sudėtingos melagingų naujienų problemos aptarimas per vaidmenų žaidimus. Informuotumo apie galimą melagingų naujienų poveikį ir kiekvieno vartotojo atsakomybę nesidalyti melaginga informacija didinimas

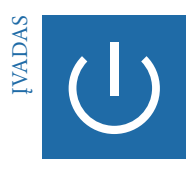

# **Informacinis burbulas**

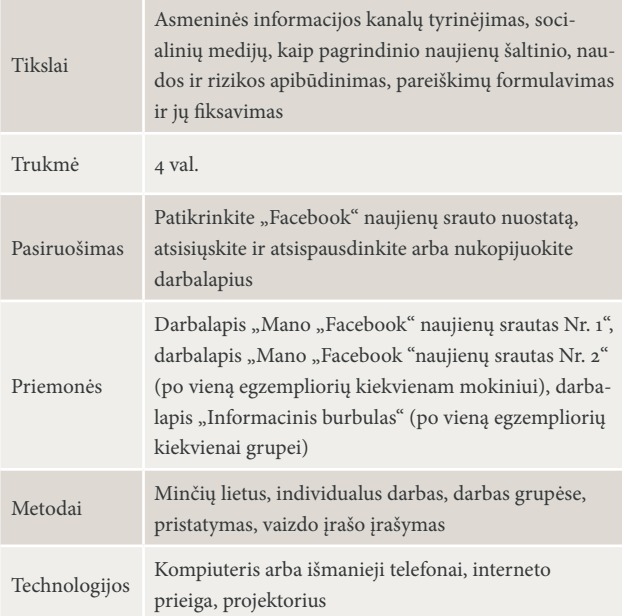

#### APKLAUSA. IŠ KUR SUŽINOTE NAUJIENAS? | 20 MIN., VISA GRUPĖ

Mokinių paklauskite, ar jiems svarbu žinoti, kas vyksta pasaulyje. Tada paprašykite mokinių išvardyti įvairius jų naudojamus informacijos šaltinius, pavyzdžiui, tradicinės medijos (televizija, radijas, laikraščiai), alternatyvios medijos (bendruomenės radijas, tinklaraščiai), socialinės medijos ("Facebook", "Twitter") arba tiesiog kiti žmonės.

- Kokiomis medijos priemonėmis gaunate informaciją?
- Kokie informacijos šaltiniai jums svarbiausi ir kodėl?
- Kalbant tik apie socialines medijas, kodėl sekate tam tikrus puslapius ir grupes?

Mokiniams išvardijus savo informacijos šaltinius, atlikite nedidelę apklausą, siekdami išsiaiškinti, kiek šie šaltiniai jiems svarbūs. Paprašykite jų įvertinti kiekvieno šaltinio (tradicinių, alternatyvių medijų, socialinių medijų priemonių ir žmonių) svarbą balais nuo vieno iki penkių. Mokiniai parodo savo įvertinimą iškeldami tiek pirštų, kiek jiems svarbus vienas ar kitas šaltinis. Suskaičiavusi bendrą iškeltų pirštų skaičių, grupė žinos, kiek jai aktualūs įvairūs informacijos kanalai.

# SOCIALINĖS MEDIJOS KAIP INFORMACIJOS KANALAS | 25 MIN., VISA GRUPĖ

Aptarkite, kaip žmonės naudojasi socialinėmis medijomis tam, kad būtų informuoti apie įvairius įvykius. Kartu su mokiniais panagrinėkite, kaip informacija pasiekia jų asmeninį naujienų srautą "Facebook" ar jų laiko juostą "Twitter" (per draugus, žmones, kuriuos jie seka, per jiems patinkančius puslapius, remiamus skelbimus ir įvykius, tiesioginiais pranešimais, dalijantis, žymint patiktukus ar komentuojantS). Tada paanalizuokite, kaip šiuos įrašus galima išdėstyti pagal įvairius kriterijus, pvz., "populiariausi įrašai" ar "naujausi įrašai", ir sukurti skirtingus naujienų srautus. Paaiškinkite, kaip ir kodėl "Facebook" kūrėjai kuria algoritmus, nuo kurių priklauso, kuri istorija pasirodys asmeniniame naujienų sraute.

# "FACEBOOK" NAUJIENŲ SRAUTO ANALIZĖ | 30 MIN., INDIVIDUALUS DARBAS

Kiekvieno mokinio paprašykite naudojantis darbalapiu "Mano "Facebook" naujienų srautas Nr. 1" išnagrinėti naujausius įrašus savo "Facebook" naujienų kanaluose. Paaiškinkite darbalapį, kad kiekvienas mokinys suprastų, ką reikia daryti. Liepkite užrašyti, kokie įrašai rodomi jų naujienų srautuose, kas juos paskelbė arba kaip jie atsirado naujienų sraute, pvz., "rekomenduojamas įrašas". Tada paprašykite mokinių nustatyti ir išvardyti visas visuomenei svarbias istorijas ar temas, rodomas jų naujienų srautuose. Praėjus maždaug 20 minučių, paprašykite kiekvieno mokinio iš savo naujienų kanalų pasirinkti tris visuomenei aktualias istorijas, kurios jam atrodo svarbiausios. Paprašykite mokinių raštu pagrįsti tris temas, kurias jie nurodė kaip svarbiausias.

# ASMENINIO NAUJIENŲ SRAUTO APTARIMAS | 45 MIN., VISA GRUPĖ, KONTROLIUOJAMA DISKUSIJA

Paklauskite mokinių apie jų individualaus vertinimo rezultatus.

- Kieno įrašai dažniausiai rodomi jūsų naujienų sraute?
- Kokia yra tiesioginių įrašų dalis ir įrašų, kuriais kas nors pasidalijo, dalis?
- Kiek remiamų įrašų rodoma jūsų naujienų sraute?
- Kokia yra įvairių tipų pranešimų procentinė dalis?
- Kaip dažnai arba kaip retai jūsų naujienų sraute pasirodo viešojo intereso pranešimai?

Pateikite svarbiausius diskusijos aspektus lentoje. Tada paprašykite mokinių užrašyti ant kitų popieriaus lapų svarbiausias visuomenei aktualias temas ir istorijas. Paprašykite paaiškinti ir aptarti, kodėl šios istorijos jiems svarbios. Tęskite diskusiją ir nustatykite mokinių naujienų kriterijus, užrašykite juos kitame lape.

# SVARBIAUSIŲ ISTORIJŲ TREJETUKO VERTINIMAS | 15 MIN., INDIVIDUA-LUS DARBAS

Paprašykite mokinių susikoncentruoti į tris svarbiausias istorijas ir užpildyti darbalapius "Mano "Facebook" naujienų srautas Nr. 2a" ir "Mano "Facebook" naujienų srautas Nr. 2b". Prie kiekvieno įrašo jie užrašo temą, jos informacinę vertę, propaguojamą (-us) požiūrį (-ius), nurodo, ar sutinka su šiuo požiūriu (-ais) ir ar informacija jiems atrodo patikima.

## SUKURKITE PLAKATĄ SU TEIGINIAIS APIE SOCIALINIŲ MEDIJŲ NAUJIE-NŲ KANALUS | 45 MIN., DARBAS GRUPĖSE

Kai įvertinamos trys mėgstamiausios istorijos ir temos, paprašykite mokinių susiskirstyti į grupes po tris, kad būtų galima palyginti jų rezultatus naudojant darbalapį "Informacinis burbulas". Paprašykite jų aptarti "Facebook", kaip pagrindinio informacijos apie visuomenei aktualias temas šaltinio, naudojimo poveikį. Tegul jie užrašo savo pagrindines išvadas ant lapo ir pakabina jį taip, kad visi galėtų matyti.

# PRISTATYMAS IR VAIZDO ĮRAŠYMAS. SOCIALINĖS MEDIJOS. INFORMA-CINIS BURBULAS | 60 MIN., VISA GRUPĖ

Paprašykite grupių atsistoti šalia savo plakatų. Jos turi po vieną pateikti ir paaiškinti savo teiginius, aptarti juos su kitais mokiniais. Paaiškinkite sąvokas "informacinis burbulas", "filtro burbulas" ir "informacinis šulinys", kad mokiniai galėtų lengviau padaryti išvadą.

- Kas nusprendžia, kokią informaciją visuomenei aktualiomis temomis matote "Facebook", "Twitter" ir kituose socialinių medijų tinkluose?
- Kiek patikima informacija šiomis temomis socialinėse medijose? Kaip tai sužinote?
- Kokias pasekmes prognozuojate asmenims ir visuomenei, jei socialinių medijų vartotojai ir toliau vartos tik jų interesus ir perspektyvas atspindinčias naujienas ir informaciją?
- Kaip šie socialinių medijų burbulai daro įtaką gandų ir melagingų žinių plitimui?

Po pristatymų ir diskusijos mokiniai atrenka geriausius atsakymus į kiekvieną klausimą arba atnaujina savo teiginius atsižvelgdami į diskusijos rezultatus. Paprašykite, kad grupė išrinktų pranešėją. Padarykite vaizdo įrašą, kuriame grupės pranešėjas garsiai skaito klausimus ir galutinius teiginius. Pasidalykite šiuo vaizdo įrašu su mokiniais. Jei nori, jie gali paskelbti jį savo socialinių medijų tinkluose.

Dar vienas būdas paaiškinti informacinius burbulus – naudojant balioną. Duokite kiekvienam mokiniui po balioną. Tai jų informacinis burbulas. Taip pat įteikite jiems mažą žetoną, panašų į tuos, kurie naudojami stalo žaidimuose žaidėjui simbolizuoti. Paprašykite jų įdėti žetoną į balioną ir jį susprogdinti. Po to liepkite pasiimti žymeklį ir ant balionų užrašyti savo vardą ir tris svarbiausias istorijas. Sukabinkite visus balionus klasėje, kad iliustruotumėte įvairius informacinius burbulus, kurie gali egzistuoti vienu metu. Paraginkite mokinius panagrinėti kitų mokinių informacinius burbulus.

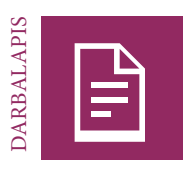

# Mano "Facebook" naujienų srautas Nr. 1

# UŽDUOTIS

Kokia informacija rodoma jūsų "Facebook" naujienų sraute? Paimkite šį darbalapį ir panagrinėkite, kokie įrašai pasirodė neseniai, iš kur jie atsirado arba kas jais pasidalijo, kokia informacija juose pateikiama. Jei norite matyti ne tik "Facebook" populiariausias istorijas, pakeiskite nuostatą į "naujausi įrašai". Įvertinkite įrašus po vieną.

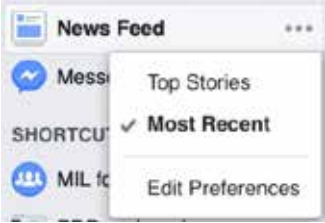

 $\bigcap$ 

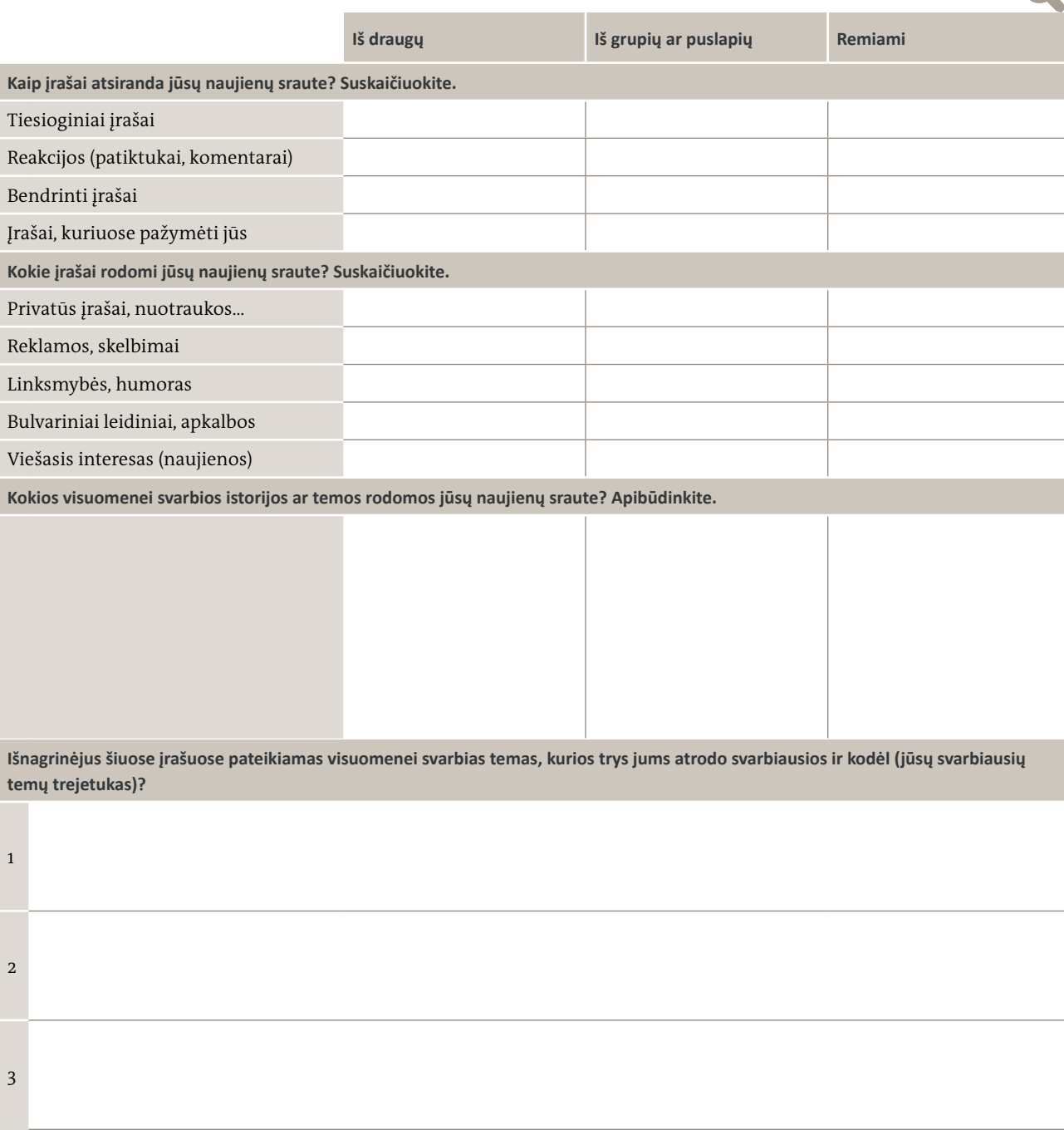

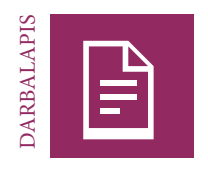

# Mano "Facebook" naujienų srautas Nr. 2

# UŽDUOTIS

Išnagrinėkite savo svarbiausių naujienų trejetuką ir užpildykite po vieną formą kiekvienai istorijai, kaip nurodyta toliau. Užrašykite atsakymus į šiuos klausimus apie svarbiausių istorijų trejetuką: Kokia yra tema? Koks tai įrašas? Kaip jis atsirado

jūsų naujienų sraute? Kodėl jis jums svarbus? Kokį požiūrį jis atspindi? Ar sutinkate su šiuo požiūriu? Kaip manote, ar šis įrašas patikimas?

Pavyzdys:

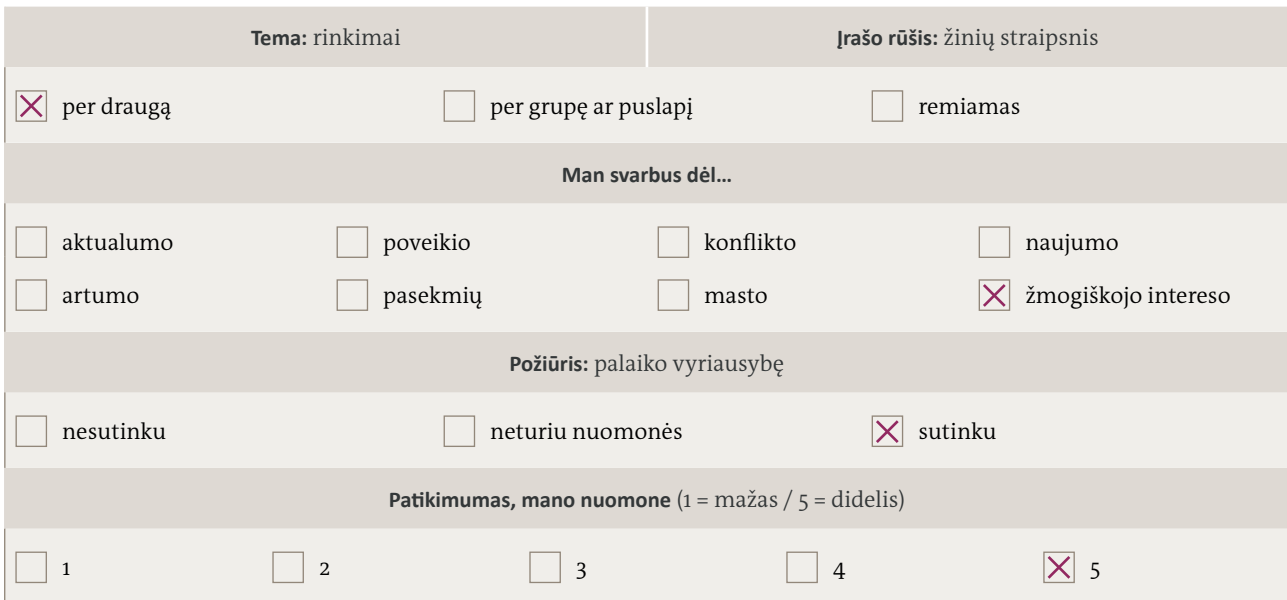

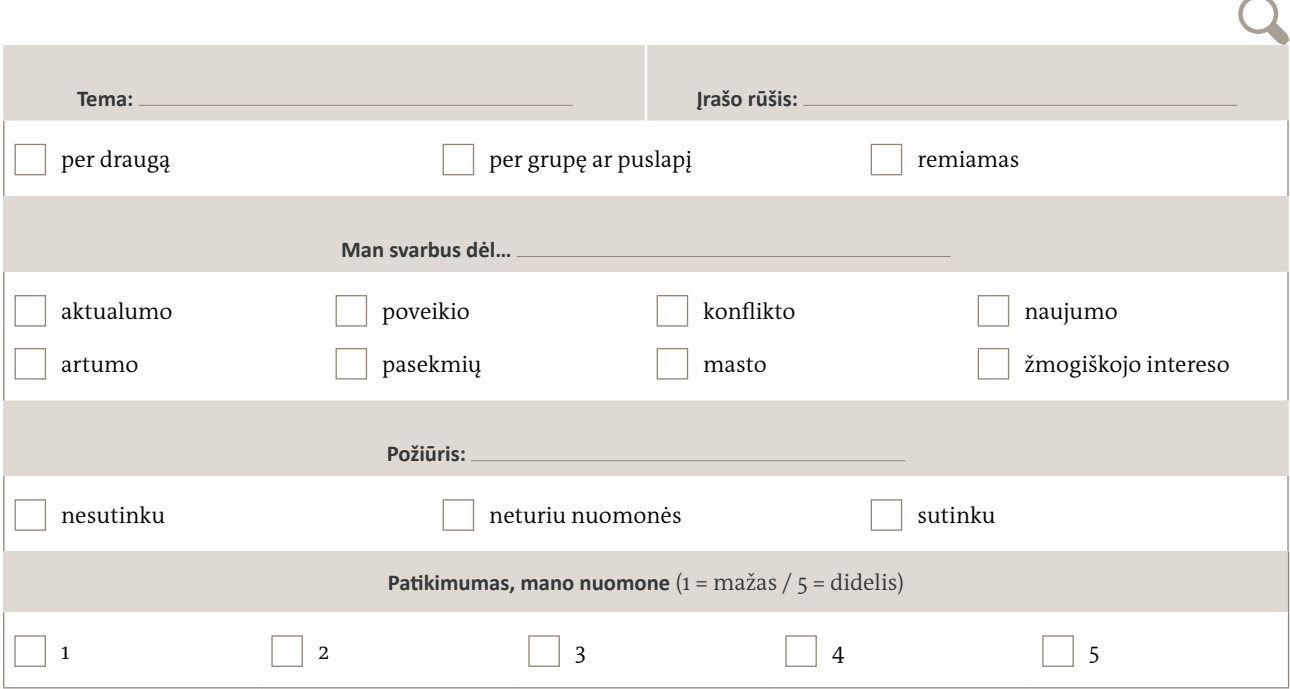

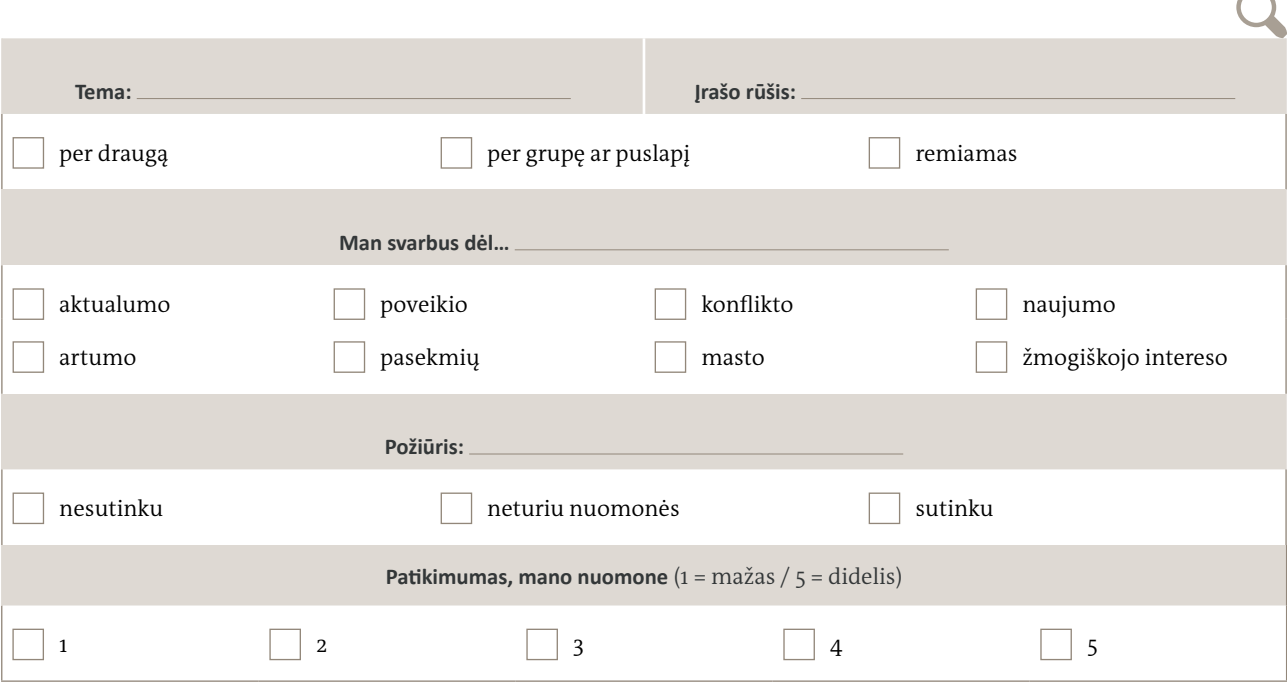

í

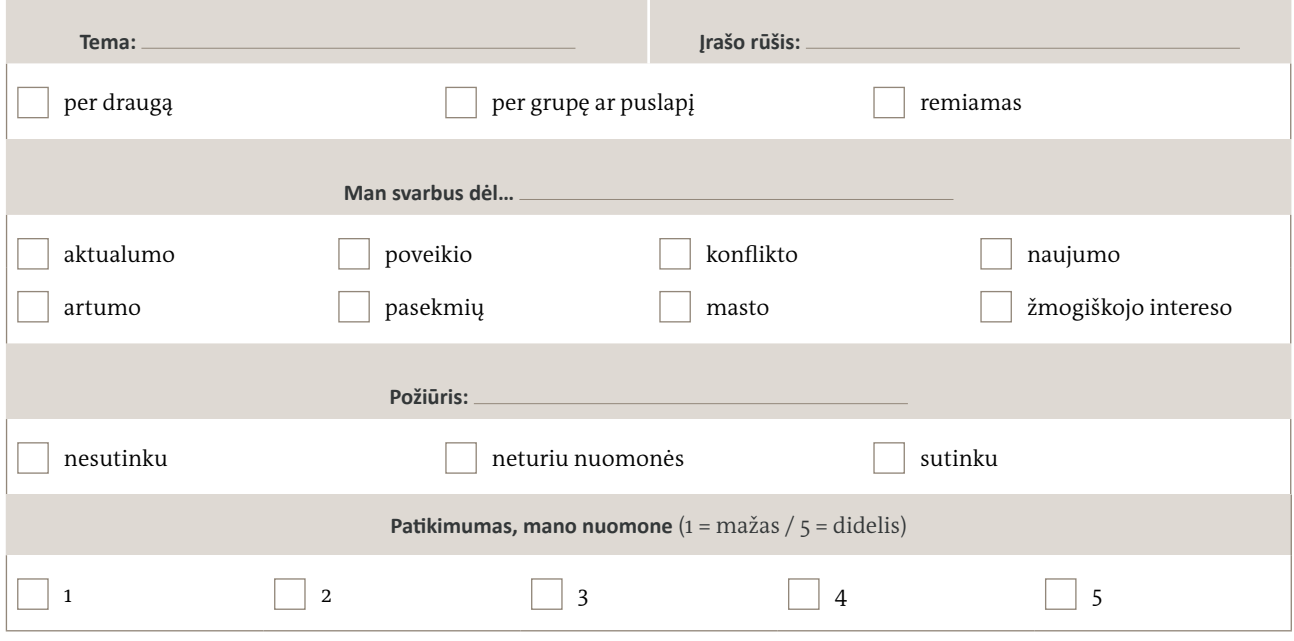

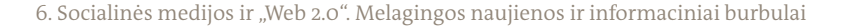

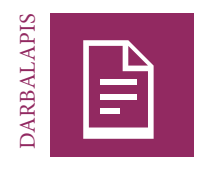

# **Informacinis burbulas**

# UŽDUOTIS

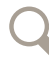

Palyginkite naujienų srauto vertinimų rezultatus. Ar socialinių medijų tinklai, pavyzdžiui, "Facebook", yra tinkami informacijos kanalai žmonėms, kurie nori žinoti apie naujausius įvykius? Diskusijoje vadovaukitės toliau pateiktais klausimais. Užrašykite savo atsakymus ir suformuluokite trumpus teiginius.

**1 klausimas. Informacijos vartai |** Kaip ar per ką jus pasiekia dauguma informacijos socialiniuose tinkluose? Nuo ko priklauso, kas rodoma jūsų naujienų sraute? Kaip tai skiriasi nuo kitų informacijos šaltinių, pvz., tradicinių medijų priemonių?

**2 klausimas. Įrašų tipai |** Kokie įrašai dažniausiai rodomi jūsų naujienų sraute? Kodėl svarbiausių įrašų trejetukas yra įdomus kaip naujienos ir svarbus jums?

**3 klausimas. Draugai, temos ir nuomonės |** Kaip jūsų pamėgti puslapiai ir pasirinkti "Facebook" draugai lemia, kokia informacija ir nuomonės rodomos jūsų naujienų sraute?

**4 klausimas. Gandai ir patikimumas |** Kaip dažnai, palyginti su patikima informacija, susiduriate su informacija, kuria nepasitikite? Ar įrašas, kuriuo su jumis pasidalijo draugas, yra patikimesnis nei kiti įrašai?

**5 klausimas. Informacinis burbulas |** Kokios yra galimos pasekmės, kai socialinių medijų vartotojai gauna tik informaciją, kurią filtruoja jų skaitmeniniai tinklai ir kuri tik patvirtina jų pačių interesus ir įsitikinimus? Kokių atsargumo priemonių reikėtų imtis norint būti visapusiškai informuotam?

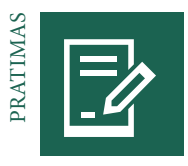

# **Melaginga naujiena ar faktas? Melagingų istorijų demaskavimas**

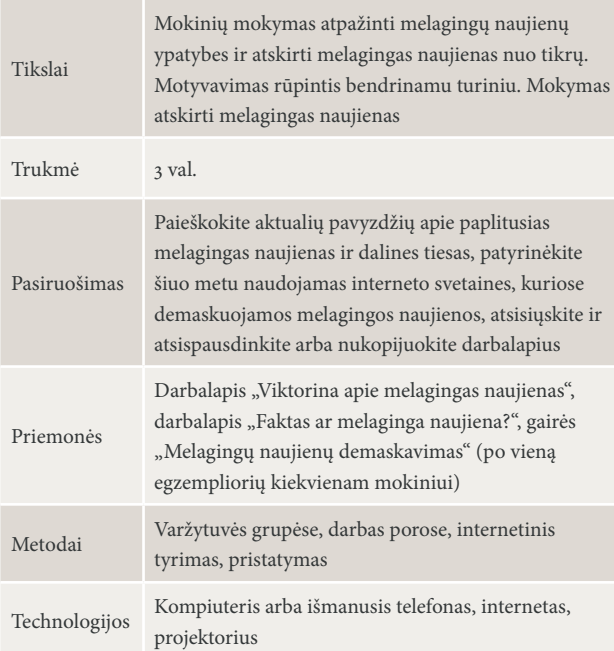

## ĮVADAS APIE MELAGINGAS NAUJIENAS | 15 MIN., VISA GRUPĖ

Pristatykite temą parodydami mokiniams paplitusių melagingų naujienų pavyzdį, tačiau neatskleiskite, ar turinys tikras. Mokiniai susiskirsto į poras ir aptaria, ar, jų manymu, naujienos yra tikros, ar melagingos, ir pateikia savo argumentus likusiems grupės nariams. Kai visos poros išsakys savo nuomonę, atskleiskite, kad tai melaginga naujiena, ir pateikite esminę informaciją. Mokinių paklauskite, ar jie jaučiasi galį socialinėse medijose atskirti melagingas naujienas nuo tikrų.

# VIKTORINA APIE MELAGINGAS NAUJIENAS | 30 MIN., VARŽYTUVĖS GRUPĖSE, VISA GRUPĖ

Pateikite mokiniams pagrindinę informaciją apie melagingas naujienas. Užduokite "tiesa ar melas" tipo klausimus iš darbalapio "Viktorina apie melagingas naujienas". Šie klausimai padės paaiškinti, kas yra melagingos naujienos, kokios yra melagingų naujienų rūšys ir kad melagingos naujienos nėra naujas reiškinys.

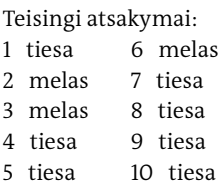

Kartu su mokiniais aptarkite, kodėl socialinės medijos skatina melagingų naujienų bumą. Kas skatina žmones kurti melagingas naujienas? Kokios yra jų platinimo pasekmės? Diskusijoje aptarkite kitus paplitusių melagingų naujienų pavyzdžius.

# FAKTAS AR MELAGINGA NAUJIENA? | 30 MIN., VARŽYTUVĖS GRUPĖSE, VISA GRUPĖ

Suskirstykite mokinius į grupes, kurios varžysis tarpusavyje. Tikslas – išmokti atskirti melagingas ir tikras naujienas. Jei norite, galite naudoti darbalapi "Faktas ar melaginga naujiena?" arba naudoti korteles su reikšminiais žodžiais "melas", "dalinė tiesa" ir "tiesa".

Parodykite paplitusias antraštes ar melagingas naujienas, taip pat keletą dalinių tiesų ir tikrų naujienų. Neturėdami galimybės panagrinėti jų nuodugniau, mokiniai yra priversti spėti, ar informacija yra faktinė, faktų ir fikcijos mišinys, ar visiška netiesa. Tada su mokiniais aptarkite, kas jiems padėjo apsispręsti, ar informacija yra tikra, ar melaginga.

Diskusija greičiausiai parodys, kad melagingos naujienos beveik visada apeliuoja į žmonių emocijas ir kad reikia platesnio konteksto. Sunku įvertinti, ar informacija yra patikima, nežinant, iš kur ji atsirado, kokiame kontekste buvo paskelbta, neturint bendro suvokimo apie temą.

MELAGINGŲ NAUJIENŲ DEMASKAVIMAS | 30 MIN., VISA GRUPĖ

Aptarę pavyzdžius, paklauskite mokinių, kas jiems padėjo apsispręsti, kad naujiena, jų manymu, yra tiesa arba melas. Paaiškinkite keletą pagrindinių informacijos analizavimo veiksmų. Tai – informacijos šaltinio ir jos turinio analizė, tikrinimas, ar kiti šaltiniai taip pat pranešė tą pačią informaciją nepriklausomai vienas nuo kito. Parodykite melagingų naujienų demaskavimo interneto svetainių ar platformų.

### ĮTARTINOS INFORMACIJOS TYRIMAS | 30 MIN., DARBAS POROMIS

Paprašykite mokinių susiskirstyti poromis ir atlikti tyrimą internete, pritaikant naujus melagingų naujienų demaskavimo įgūdžius. Kiekviena pora pasirenka informaciją ar naujieną, kuri jai skamba įtartinai. Paprašykite išanalizuoti (šaltinį, turinį ir kontekstą) naudojantis socialinėmis medijomis arba faktų tikrinimo svetainėmis. Pateikite gaires "Melagingų naujienų demaskavimas", kurios padės atlikti tyrimą. Kiekviena pora pateikia išvadas ir atsako į šiuos klausimus:

- Ar turite svarių faktų apie įtartinos informacijos kilmę: Kada ji atsirado? Iš kur ji atsirado? Kaip ji pasklido?
- Apie ką yra įtartina informacija? Kas ja teigiama?
- Kaip nuspręsite, ar tai tiesa, melas, ar dalinė tiesa? Analizuodami informacijos šaltinį, jos turinį, lygindami ją su kitų šaltinių nepriklausomai paskelbta informacija, naudodamiesi faktų tikrinimo svetainėmis?
- Ar pasidalytumėte šia įtartina informacija? Kodėl taip arba kodėl ne?

#### ĮTARTINŲ NAUJIENŲ PRISTATYMAS | 45 MIN., VISA GRUPĖ

Poros pateikia savo pavyzdžius ir grupės narių klausia, ar jie pasidalytų įtartina naujiena, ar ne. Toliau poros paaiškina, kiek įtartina informacija buvo tikra ar melaginga ir kaip jos atliko tyrimą. Užrašykite įtartinų naujienų, kurias mokiniai tyrė, temas. Mokinių paklauskite, kuris iš pavyzdžių turėtų blogiausių pasekmių ir poveikį, jei vartotojai juo pasidalytų. Pabrėžkite, kad kiekvienas socialinių medijų vartotojas yra atsakingas už klaidinančios informacijos skleidimą.

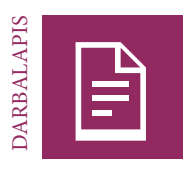

# **Viktorina apie melagingas naujienas**

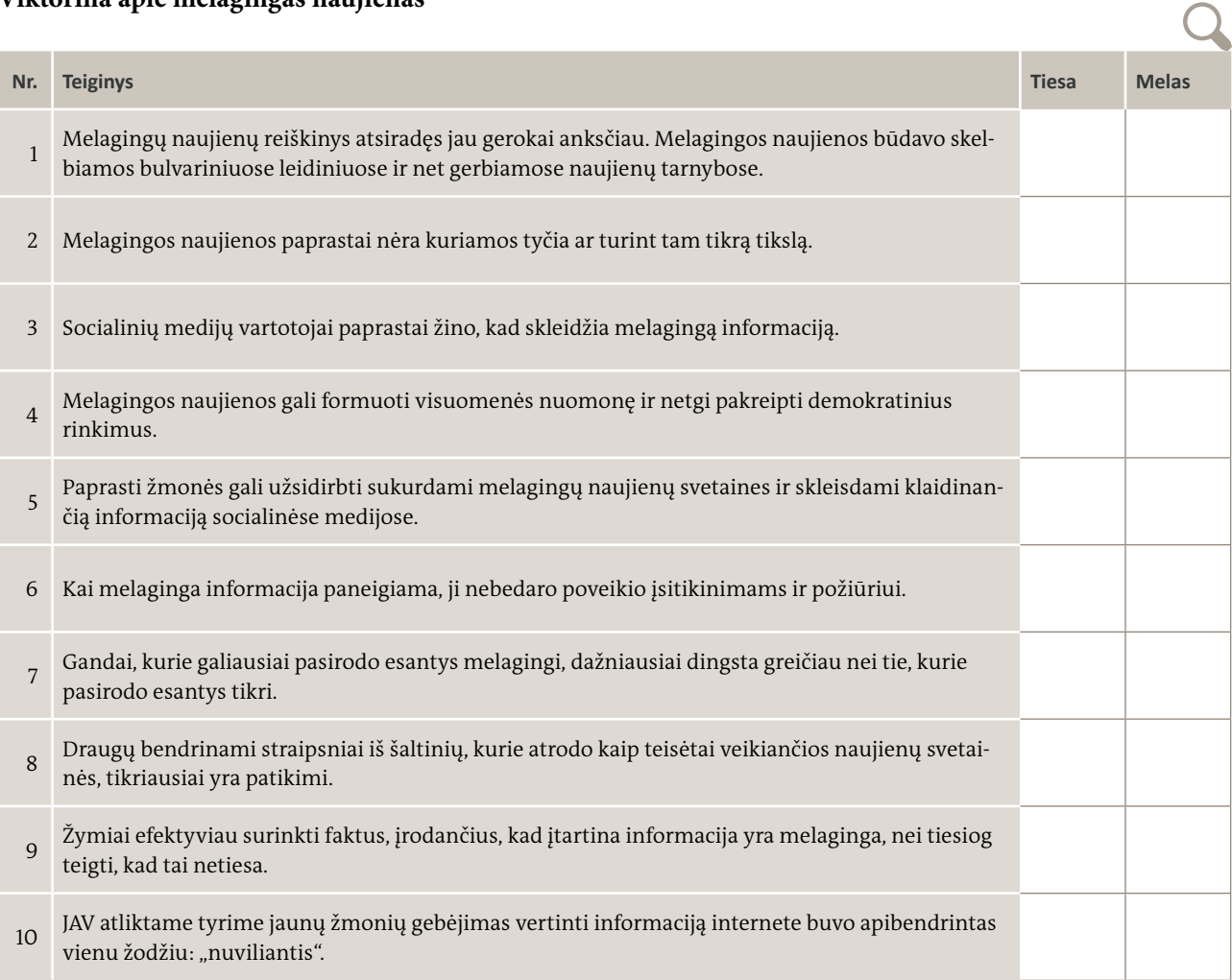

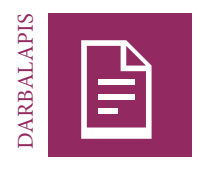

# **Faktas ar melaginga naujiena?**

# UŽDUOTIS

# **Aktualijos**

Kiekvienai problemai naudokite atskirą eilutę. Užrašykite antraštę arba pateikite reikšminius žodžius, apibūdinančius temą; iškirpkite ir surūšiuokite popieriaus lapelius pagal tai, ar tai "tiesa", "melas", ar "dalinė tiesa".

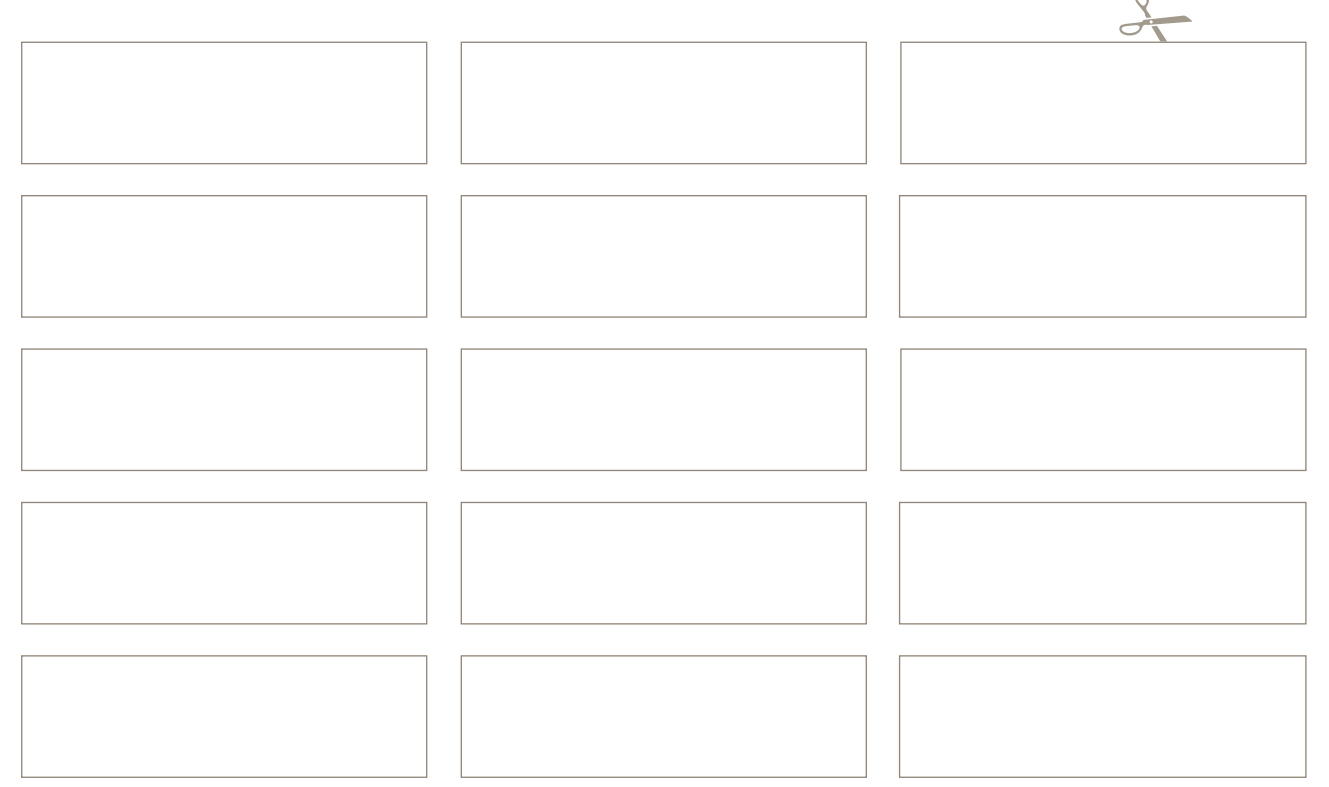

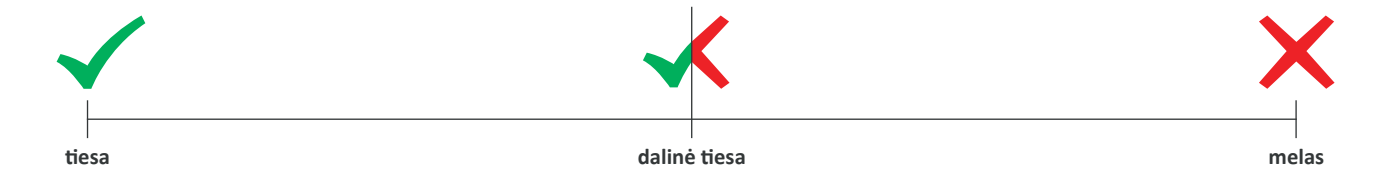

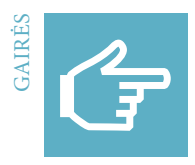

# **Melagingų naujienų demaskavimas**

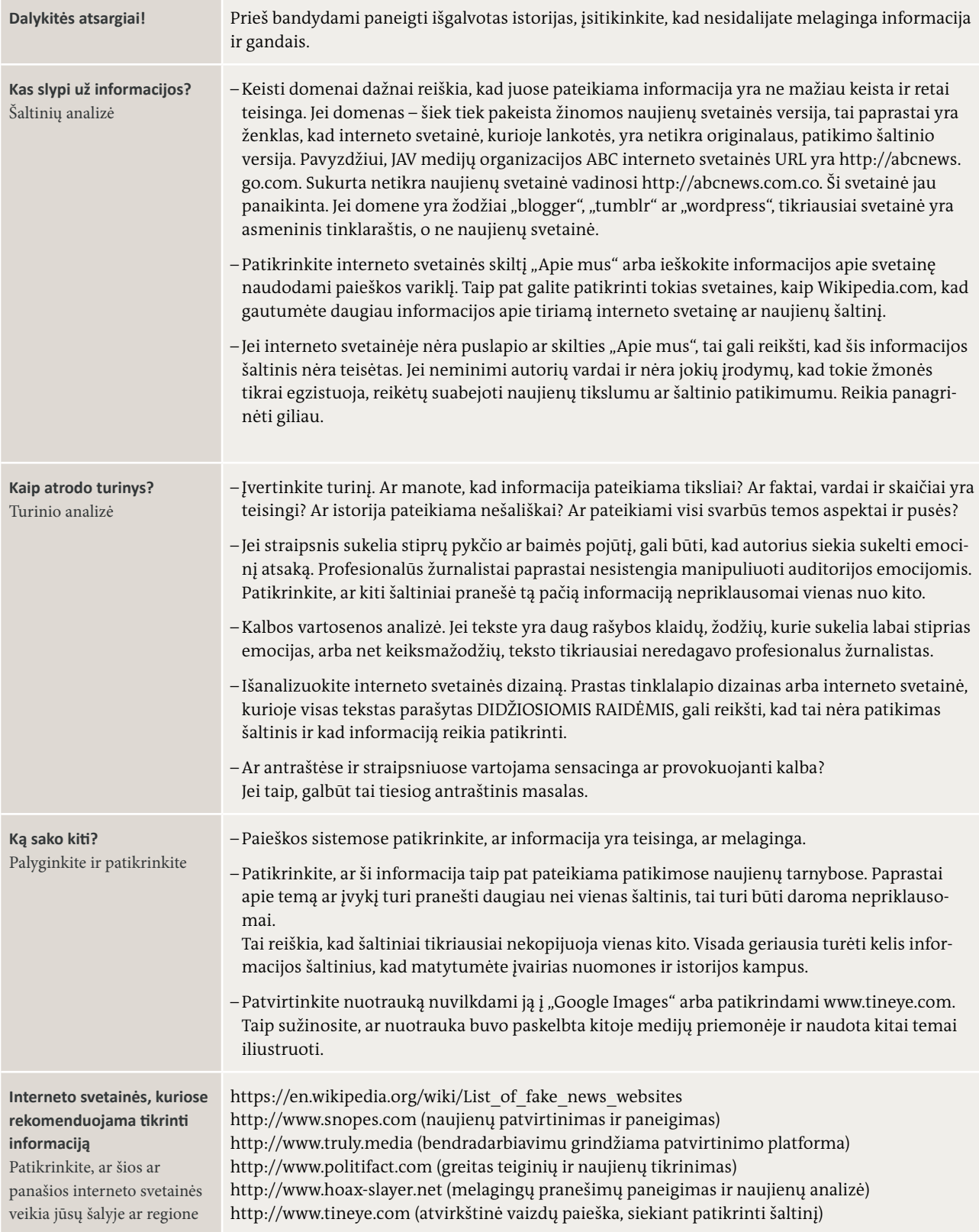

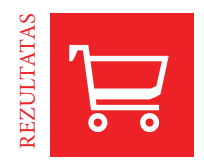

# **Pokalbių laida. Melagingų naujienų pasekmės**

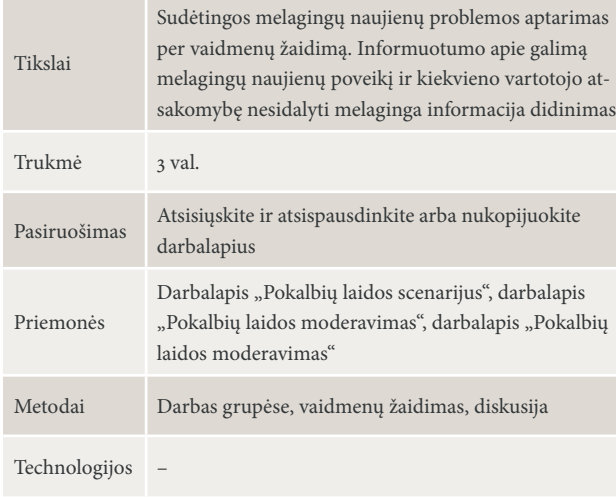

# ĮVADINIS ŽAIDIMAS. MANO MELAGINGA ISTORIJA | 30 MIN., VISA GRUPĖ

Įvadinis žaidimas, skirtas pasidalyti tikra ar išgalvota patirtimi. Liepkite mokiniams traukti šiaudelius, kad nustatytumėte, kurie grupės nariai pasakos "tikrą" ar "melagingą" asmeninį nutikimą. Paprašykite jų sugalvoti ką nors, kuo jie norėtų pasidalyti su grupe, ir užrašyti tai ant kortelės. Surinkite korteles, sumaišykite jas ir perskaitykite garsiai. Perskaitę kiekvieną kortelę paprašykite mokinių balsuoti, ar jie mano, kad patirtis buvo tikra, ar išgalvota. Baigę dalyti korteles, aptarkite galimas tikėjimo melaginga informacija pasekmes, ypač jei tuo pradeda tikėti didžioji dalis gyventojų. Leiskite suprasti, kad klaidinantys straipsniai visuomenei svarbiomis temomis gali turėti labai rimtų pasekmių, pavyzdžiui, formuoti visuomenės nuomonę ar kurstyti smurtą prieš kitus žmones, politinius oponentus, grupes ar šalis.

# KAS YRA POKALBIŲ LAIDA? | 30 MIN., VISA GRUPĖ

Mokiniams praneškite, kad jie vaidins netikrus vaidmenis pokalbių laidoje apie melagingas naujienas. Laidoje bus aptariamos melagingų naujienų pasekmės ir žmonių atsakomybė kovojant su klaidinga informacija. Laida vadinsis "Ar melagingos naujienos daro apčiuopiamą žalą?" Aptarkite su mokiniais pokalbių laidos ypatybes ir užrašykite jas ant lentos. Supažindinkite mokinius su scenarijumi ir nuomonėmis, kurias svečiai turės ginti. Ypatingą dėmesį skirkite vedėjo, kaip priešingų nuomonių moderatoriaus, vaidmeniui išaiškinti. Paaiškinkite, kad vedėjas turi išlikti neutralus ir kontroliuoti situaciją.

Darbalapyje aprašytas scenarijus vyksta išgalvotoje šalyje. Sugalvojamas incidentas, dėl kurio organizuojama pokalbių laida. Turėdami išgalvotą situaciją, mokiniai jausis laisviau nei kalbėdami apie tikrai šalyje įvykusį įvykį.

PASIRUOŠIMAS POKALBIŲ LAIDAI | 30 MIN., DARBAS GRUPĖSE

Paprašykite mokinių susiskirstyti į grupes. Kiekviena grupė padės vienam svečiui pasiruošti laidai, o viena papildoma grupė padės vedėjui. Taigi iš viso turėtų būti tiek grupių, kiek yra svečių, ir dar viena, iš kurios bus išrinktas vedėjas. Kiekviena grupė išrenka vieną savo narį, kuris vaidins svečią. Kiti padeda paruošti svečio argumentus. Prasidėjus pokalbių laidai, šie dalyviai bus žiūrovai. Skirkite grupėms laiko suprasti vaidmenis ir pozicijas, kaip jie išdėstyti darbalapyje. Paprašykite jų paruošti keletą pagrindinių argumentų, kuriuos jų veikėjai naudos pokalbių laidoje, įsivaizduoti, kaip gali reaguoti kita pusė, ir apgalvoti, kaip jų dalyvis atrems argumentus. Padėkite grupėms parengti savo veikėjo argumentus, o vedėjui – suformuluoti klausimus ir suplanuoti pokalbių laidos eigą. Pagrindiniai aspektai, į kuriuos vedėjas turi atkreipti dėmesį per pokalbių laidą, yra šie:

- Kas yra melagingos naujienos? Su kokia intencija jos kuriamos? Kas slypi už melagingų naujienų?
- Kodėl socialiniuose tinkluose vyksta melagingų naujienų bumas? Kodėl šis reiškinys yra toks problemiškas?
- Kokios yra melagingų naujienų pasekmės? Kaip melagingos naujienos daro įtaką visuomenės nuomonei ir realiai politikai?
- Kas iš tikrųjų yra atsakingas už melagingų istorijų demaskavimą ir kovą su jų sklaida?

# POKALBIŲ LAIDA "AR MELAGINGOS NAUJIENOS DARO APČIUOPIAMĄ ŽALA?" |

# 60 MIN., VISA GRUPĖ

Patalpoje sustatykite kėdes, kad atrodytų, jog tai televizijos pokalbių šou studija: priekyje – puslankiu išdėstytos kėdės svečiams ir vedėjui, gale – eilės žiūrovams. Prasidėjus pokalbių laidai, vedėjas supažindina su tema ir pasisveikina su žiūrovais ir svečiais. Tada vedėjas pradeda diskusiją apie melagingas naujienas ir užtikrina, kad visos pusės turėtų galimybę pareikšti nuomonę ir išdėstyti savo argumentus. Auditorijoje esantys mokiniai užsirašo pastabas dėl argumentų ir pasižymi pagrindinius aptartus klausimus.

IŠVADA IR REIKALAVIMAI | 30 MIN., INDIVIDUALUS DARBAS, VISA GRUPĖ

Pasibaigus pokalbių laidai, paprašykite mokinių apibendrinti pateiktus argumentus. Paklauskite, kokias išvadas apie melagingas naujienas jie daro savo (realiame) gyvenime. Paprašykite, kad jie užrašytų savo išvadas ar reikalavimus ant popieriaus lapelių, suglamžytų juos ir mestų vienas į kitą. Po kurio laiko paprašykite jų sustoti. Kiekvienas mokinys pasiima po popierinį kamuoliuką, jį išlanksto ir garsiai perskaito jame parašytą teiginį ar reikalavimą.

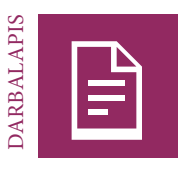

# **Pokalbių laida. Scenarijus ir vaidmenys**

# **Scenarijus**

Ebonijos Respublikoje dvi pagrindinės politinės partijos ruošiasi artėjantiems prezidento rinkimams. Valdančioji partija yra Centro partija. Jos kandidatas H. Li yra naujas veidas politinėje arenoje. Opozicinės Kovos su skurdu partijos kandidatas yra A. Mileris. Apklausos rodo, kad abi partijos yra vienodai populiarios tarp rinkėjų. Centro partijos nariai būgštauja, kad jų kandidatas negalės palenkti rinkėjų savo pusėn ir kad po daugelio valdžioje praleistų metų Centro partija pralaimės rinkimus.

Ebonijos gyventojai aktyviai diskutuoja apie rinkimų kampaniją socialinėse medijose. Kai kurie vartotojai karštai palaiko Centro partiją, kai kurie – Kovos su skurdu partiją. Tačiau praėjusią savaitę diskusija pasisuko kita linkme. Socialinėse medijose pasirodė įtarimų, kad A. Mileris slapta teikia paramą sukarintiems daliniams kaimyninėje Aladijoje. Šiuose straipsniuose teigiama, kad jis planuoja mobilizuoti šias sukarintas pajėgas vyriausybei nuversti, jei Kovos su skurdu partija pralaimės rinkimus. Per pastarąsias kelias dienas šios istorijos

greitai išplito.

Centro partija šiuo klausimu tyli, o Kovos su skurdu partija teigia, kad tai melagingos naujienos ir žmonės neturėtų jomis tikėti. Šį rytą pagrindinė medijų priemonė C11 paneigė istorijas. C11 pateikė įrodymų, kad įtarimai melagingi ir skaitytojai buvo apgauti. Tačiau daugelis žmonių nemano, kad teiginiai buvo melagingi. Jie nepaliaujamai skleidžia sąmokslo teorijas ir socialinėse medijose reiškia baimę dėl karinio perversmo.

Kadangi tai opi problema, C11 nusprendė šį vakarą surengti pokalbių laidą apie melagingas naujienas socialinėse medijose. Televizijos kanalas pakvietė į diskusiją dviejų priešingų politinių partijų atstovus, socialinių medijų vartotojus, medijų kūrėjus ir mokslininką sociologą. C11 tikisi, kad pavyks išaiškinti greitą melagingų naujienų plitimą socialinėse medijose, aptarti galimas pasekmes visuomenei ir pabrėžti individualią atsakomybę visuomenei.

#### **Vaidmenys**

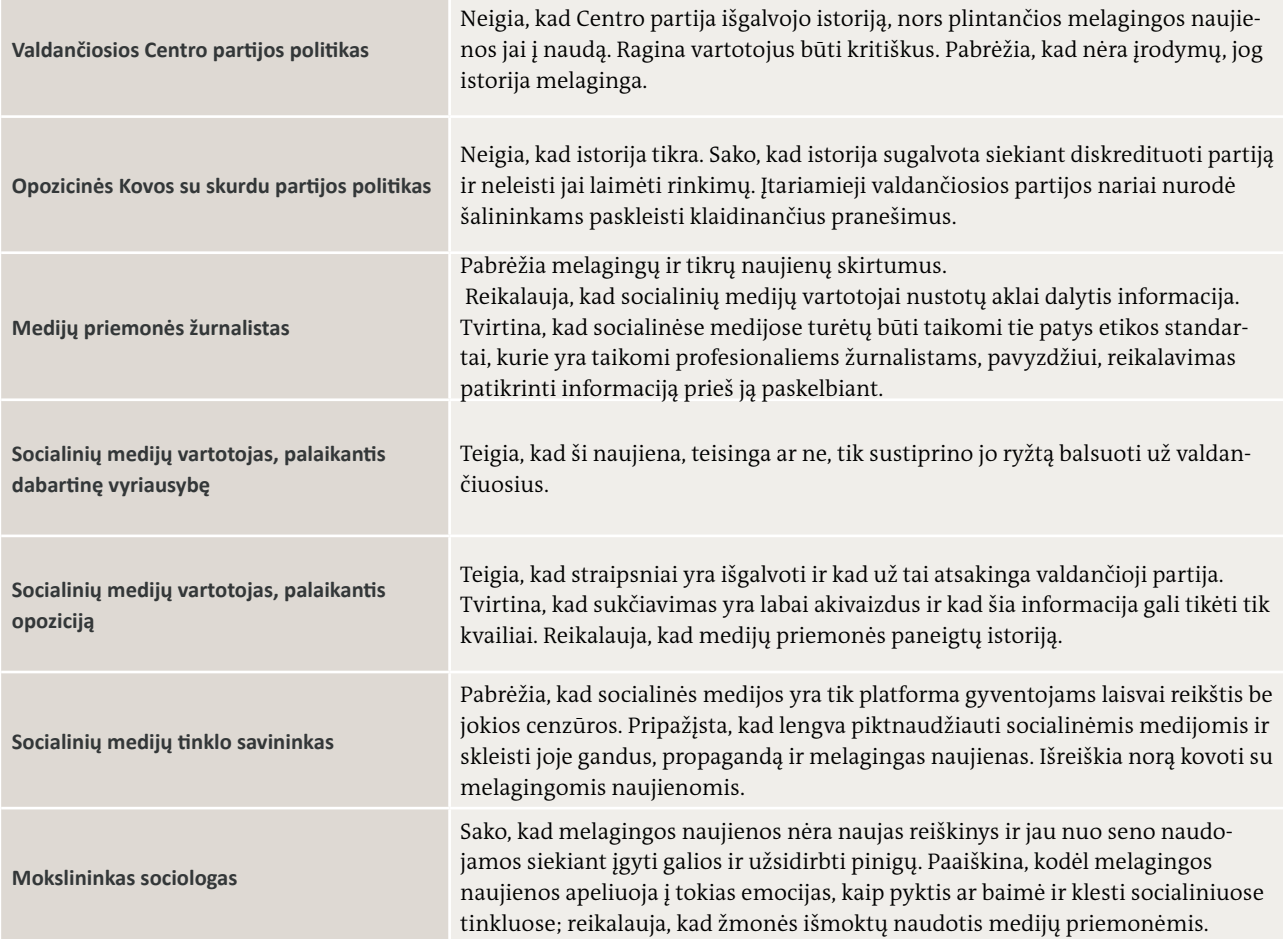

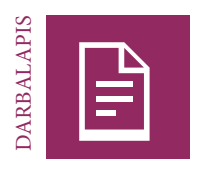

# **Pokalbių laidos moderavimas**

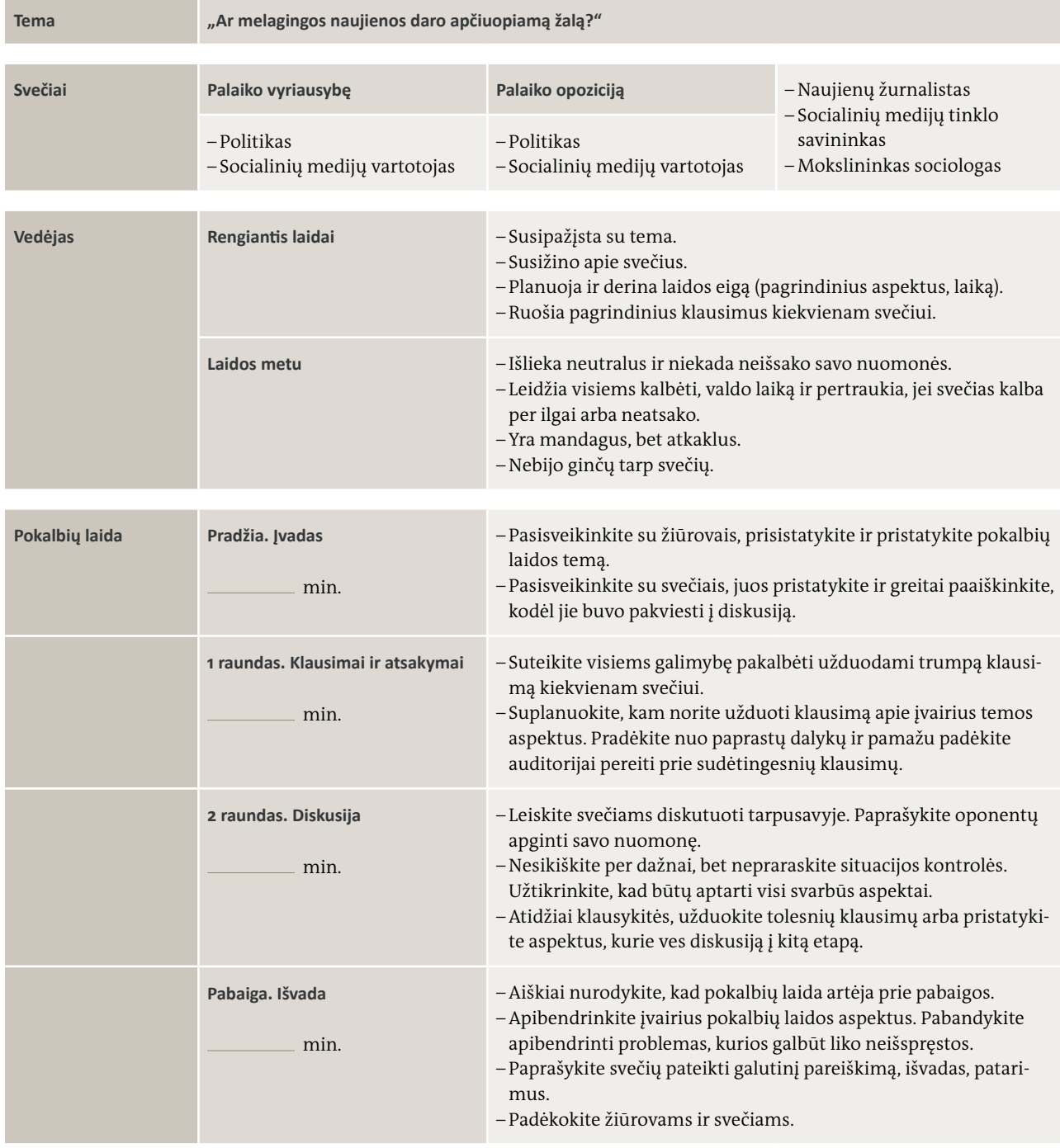

# $\mathrm{\dot{Z}odyn}\dot{\mathsf{c}}$ **Žodynėlis**

#### **Fonas**

Nuotraukos dalis, kuri sudaro objekto aplinką ir yra toliausiai nuo stebėtojo. 9 nuotraukoje 105 psl. tvora yra pirmame plane, o medžio šaka ir jos atspindys – fone. 8 nuotraukoje 108 puslapyje berniuko veidas yra pirmame plane, o žolė – fone.

#### **Pagrindinė pranešimo dalis**

Antroji, išsamesnė rašytinio naujienų pranešimo dalis, kurioje pateikiama papildoma informacija konkrečia tema. Ši dalis eina po įžangos.

#### **CC licencija**

"Creative Commons" (CC) autorių teisių licencija, leidžianti naudoti ir platinti originalią medžiagą.

#### **Komercinis naudojimas**

Medžiagos naudojimas siekiant komercinės ar finansinės naudos.

## **Autorių teisės**

Išimtinė teisė gaminti ar skelbti originalios medžiagos kopijas.

# **"Creative Commons" (CC)**

Ne pelno organizacija, kuri nustato paprastas taisykles ir licencijuotus modelius, kuriais naudodamiesi vartotojai gali legaliai redaguoti ir bendrinti medžiagą internete, nepažeisdami autorių teisių įstatymų.

#### **Priekabiavimas skaitmeninėje erdvėje**

Priekabiavimas (pvz., bauginimas, persekiojimas), vykstantis skaitmeninėje erdvėje, pvz.,, socialinėse medijose.

#### **Skaitmeninis redagavimas, skaitmeninė manipuliacija**

Programinės įrangos naudojimas norint pakeisti nuotraukų, vaizdo įrašų ir garso failų turinį.

#### **Dinaminės medijos**

Žiniasklaida, kurią galima nuolat atnaujinti ir keisti, pvz., svetainės.

# **Pirmas planas**

Žmonės ar daiktai nuotraukos priekyje. Dažnai pirmame plane esantys elementai yra pagrindinė vaizdo dalis. Portrete asmuo paprastai būna pirmame plane. 9 nuotraukoje 105 psl. tvora yra pirmame plane, o medžio šaka ir jos atspindys – fone. 8 nuotraukoje 108 puslapyje berniuko veidas yra pirmame plane, o žolė – fone.

#### **GIF animacija**

GIF reiškia grafikos mainų formatą (Graphics Interchange Format). Tai formatas, kurį galima naudoti judantiems vaizdams rodyti. GIF paprastai sudaro nuotraukų seka.

#### **Vyriausybės medijos (vvalstybinės medijos, valstybės kontroliuojama žiniasklaida)**

Medijos, kurias valdo, kontroliuoja ir (arba) finansuoja vyriausybė.

#### **Nepriklausomos medijos**

Medijos, kurioms nedaro įtakos vyriausybė ar įmonės.

#### **Informacija**

Tai gali būti žinios, faktiniai duomenys, naujienos, instrukcijos ir kita informacinė medžiaga. Informacijos turinys taip pat gali būti vienpusis arba nebūtinai teisingas.

# **Tarpasmeninė komunikacija**

Masinės komunikacijos priešingybė. Pranešimus siunčia ir gauna du ar daugiau žmonių, kurie visi turi galimybę reaguoti ir bendrauti tiesiogiai.

# **Įžanga**

Pirmoji rašytinio naujienų pranešimo dalis, kurioje trumpai aprašoma svarbiausia arba naujausia informacija apie temą. Po įžangos eina pagrindinė pranešimo dalis.

# **Masinė komunikacija**

Keitimasis informacija plačiu mastu. Paprastai informacija perduodama vienu kanalu (pvz., televizijos stotis) ir transliuojama neapibrėžtai žmonių masei (pvz., visiems, galintiems priimti tos televizijos signalą).

#### **Medijos**

Bet kokios komunikacijos priemonės, sukurtos norint pasiekti didelę auditoriją, pvz., nacionalinis laikraštis.

# **Medijų ir informacinis raštingumas**

Įgūdžiai, suteikiantys asmeniui galimybę visapusiškai naudotis daugelio rūšių medijomis. Žmonės, turintys medijų raštingumo įgūdžių, galės pasiekti, analizuoti ir apmąstyti medijų turinį. Jie taip pat galės naudotis medijomis dalyvaudami viešajame diskurse ir pareikšti savo nuomonę.

#### **Medijų kūrėjas**

Asmuo ar įmonė, kurianti pranešimus, perduodamus per medijų kanalą.

#### **Medijų pranešimai**

Medijų kūrėjo sukurti ir medijų kanalu perduodami ir gaunami pranešimai, pvz., straipsnis ar nuotrauka laikraštyje. Šio straipsnio ar nuotraukos pranešimą sudaro tekstas ir potekstė.

#### **Medijų monopolis**

Situacija, kai medijų priemonių arba tam tikros rūšies medijų rinkos kontrolė tenka vienam asmeniui ar organizacijai, užkertant kelią konkurencijai.

#### **Medijų priemonė**

Viena iš visuomenės bendravimo, informacijos ar pramogų priemonių ar kanalų, pvz., laikraščiai, radijas, televizija ar internetas, skirti pranešimui perduoti.

#### **Naujienos**

Atrinkta informacija apie naujausius, esamus ar būsimus įvykius; nauja šiuo metu aktuali informacija.

#### **Naujienų kūrėjas**

Asmuo, daiktas ar įvykis, kuris tam tikru metu yra ypač svarbus naujienų reportažuose.

# **Nekomercinis naudojimas**

Medžiagos naudojimas asmeniškai ar asmeniniams tikslams, nesiekiant komercinės ar finansinės naudos.

# **Neverbalinė komunikacija**

Komunikacija naudojant nežodinius ženklus, paprastai garso ar vaizdo priemones. Tai gali būti intonacijos, gestai ir veido išraiška.

#### **Pirmasis naujienų pranešimas**

Pirmas radijo ar televizijos laidos pasakojimas ar reportažas.

#### **Privačios medijos, komercinės medijos**

Medijos, kurios priklauso privatiems asmenims ar grupėms ir skelbia pranešimus, kad gautų pelno.

#### **Produkto rodymas**

Praktika, kai prekių gamintojai ar paslaugų teikėjai moka už tai, kad jų produktai būtų rodomi filmuose ir televizijos programose.

#### **Socialinės medijos**

Svetainės ir programos, leidžiančios vartotojams kurti ir bendrinti turinį arba dalyvauti socialiniuose tinkluose.

#### **Šaltinio vaizdo failas**

Originali vaizdo failo versija.

#### **Statinės medijos (erdve apribotos medijos)**

Medijos, kurios negalima pakeisti sukūrus pranešimą, pvz., laikraščiai.

# **Potekstė**

Pranešimo potekstė – tai viskas, kas nėra išreikšta verbaline ar neverbaline komunikacija. Šis procesas dažniausiai apibūdinamas kaip "skaitymas tarp eilučių".

#### **Miniatiūra**

Sumažinto dydžio didesnio atvaizdo versija.

#### **Laiko apribotos medijos**

Medijos, kurios perduoda pranešimą per tam tikrą laiką, pvz., televizijos ir radijo kanalais.

# **Verbalinė komunikacija**

Komunikacija naudojant pasakytus ar užrašytus žodžius ir frazes.

# **"Web 2.0"**

Antrasis interneto kūrimo etapas, kuriame interaktyvesnė patirtis leidžia vartotojams rašyti tinklaraščius, skelbti nuotraukas, dalyvauti forumuose ir pan. Turinio generavimas ir bendrinimas yra toks pat svarbus ir lengvas, kaip ir prieiga prie informacijos.

# **Autoriai**

#### Sylvia Braesel

Sylvia Braesel yra laisvai samdoma medijų priemonių raštingumo pedagogė ir su žiniasklaida susijusios mokymo medžiagos kūrėja.

Sylvia yra įgijusi kultūros ir medijų išsilavinimą Merzeburgo taikomųjų mokslų universitete. 2006 m. ji tapo žinomos Vokietijos medijų priemonių agentūros "Medienblau" nare. Ji sukūrė ir įgyvendino daugybę medijų raštingumo projektų mokiniams, mokytojams ir tėvams. Sylvia taip pat yra parašiusi mokomąją priemonę mokykloms.

2014 m. Sylvia pradėjo dirbti "DW Akademie" medijų raštingumo patarėja, ir mokymo medžiagos kūrėja. Ji padėjo įgyvendinti "DW Akademie" medijų raštingumo projektus įvairiose šalyse, pvz., Kambodžoje, Namibijoje, Burundyje ir Palestinos teritorijose.

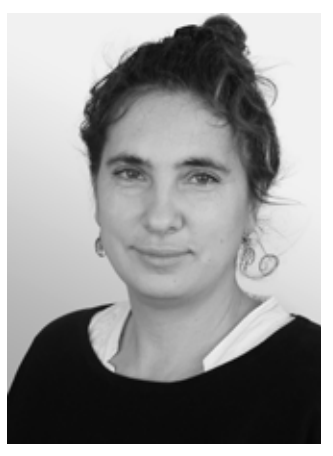

#### Thorsten Karg

Thorstenas Kargas yra medijų mokymo vadovas ir "DW Akademie" projektų vadovas. Jis veda medijų ir informacinio raštingumo, radijo ir internetinės žurnalistikos seminarus ir moko būsimus mokymo vadovus.

Thorstenas pradėjo profesinę karjerą dirbdamas įvairių Vokietijos radijo stočių pranešėju ir vedėju. XX a. 10-ojo dešimtmečio pradžioje jis tapo "Deutsche Welle" radijo tarnybų informacijos vokiečių ir anglų kalbomis redaktoriumi. Prieš pradėdamas dirbti "DW Akademie", Thorstenas buvo "Deutsche Welle" interneto svetainės anglų kalba vadovas. Medijų srityje jis dirba daugiau nei 15 metų.

Thorstenas taip pat yra "DW Akademie" knygos "Radijo žurnalistų vadovas" bendraautoris. Knyga buvo išleista anglų, vokiečių, rusų, indoneziečių ir mongolų kalbomis. Jis yra įgijęs žurnalistikos ir komunikacijos magistro laipsnį.

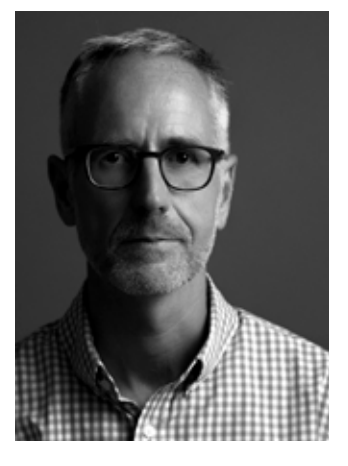

# **"DW Akademie"**

n zinių peruavimo kompetencijos centras. Kaip strategims vokietijos iederalinės ekonominio ben-<br>dradarbiavimo ir plėtros ministerijos partneris, "DW Akademie" stiprina visuotines žmogaus teises į laisvą saviraišką, švietimą ir prieigą prie informacijos. "DW Akademie" yra pirmaujanti Vokietijos medijų plėtros organizacija ir "Deutsche Welle" švietimo ir žinių perdavimo kompetencijos centras. Kaip strateginis Vokietijos federalinės ekonominio ben-

facebook.com/DWAkademie  $\boxtimes$  dw.com/newsletter-registration @dw\_akademie dw.com/mediadev

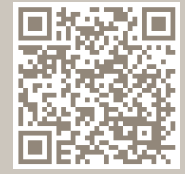

**dw-akademie.com**